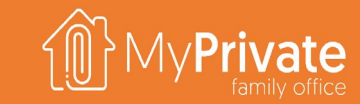

### **VOLUME 1**

### MyPrivate Family Office Handbook

 $^{(C)}$  2024 MyPrivate is a registered trademark  $^{(TM)}$ . All rights reserved.

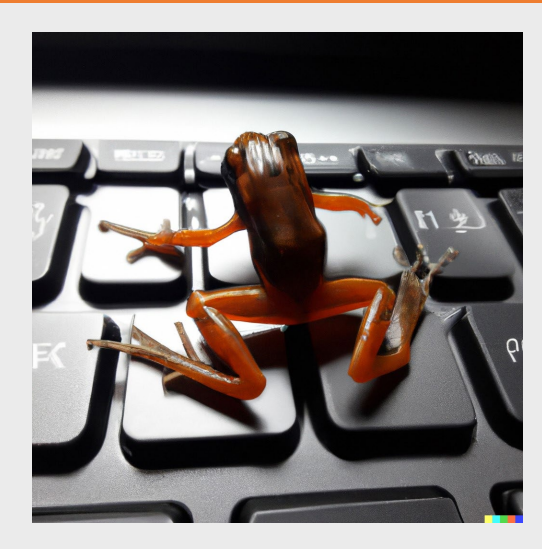

# **Navigating the Handbook**

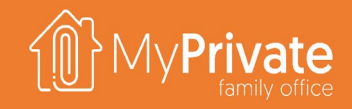

The MyPrivate Family Handbook is provided as a PowerPoint deck.

When moving the cursor to the bottom left of the screen a series of navigation options will appear, of which the Quick Access is the most important.

Clicking on the Quick Access button provides access to the overall index on the left, and miniatures on the right. These can be increased/reduced in size using the mouse scrollbar.

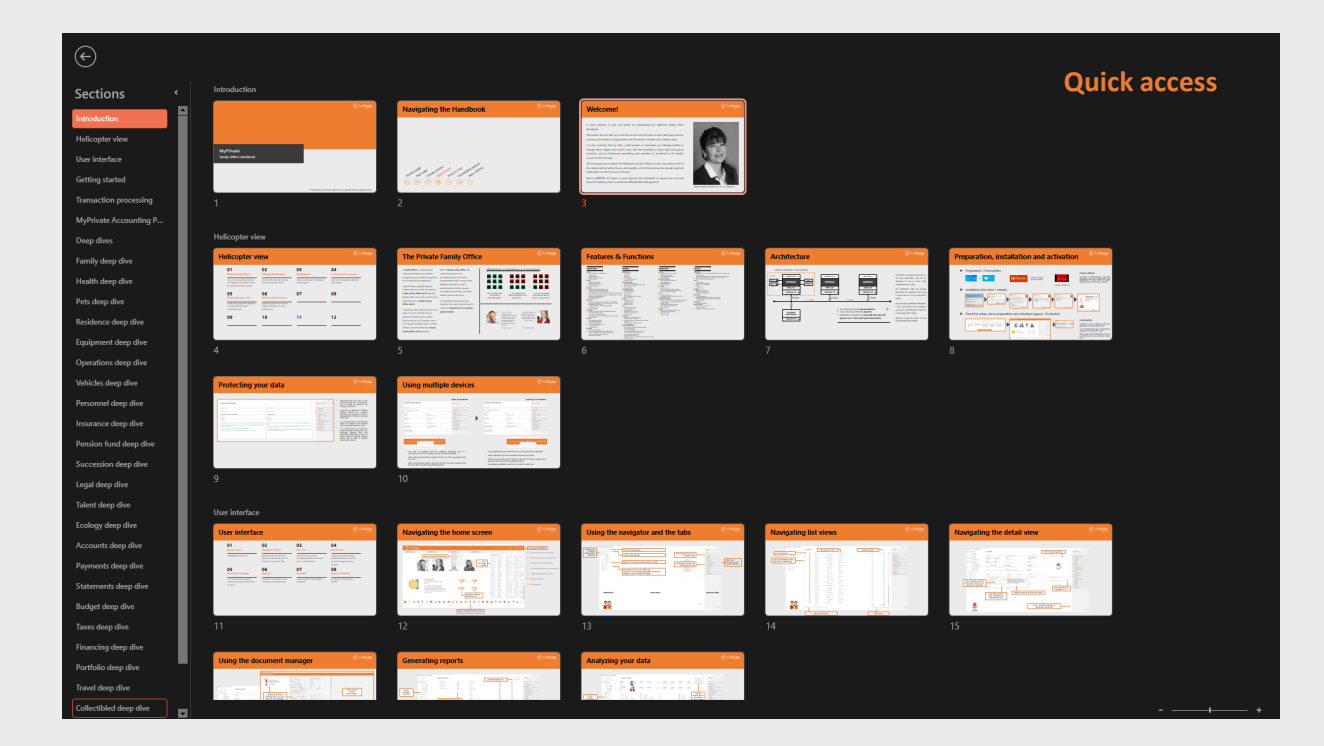

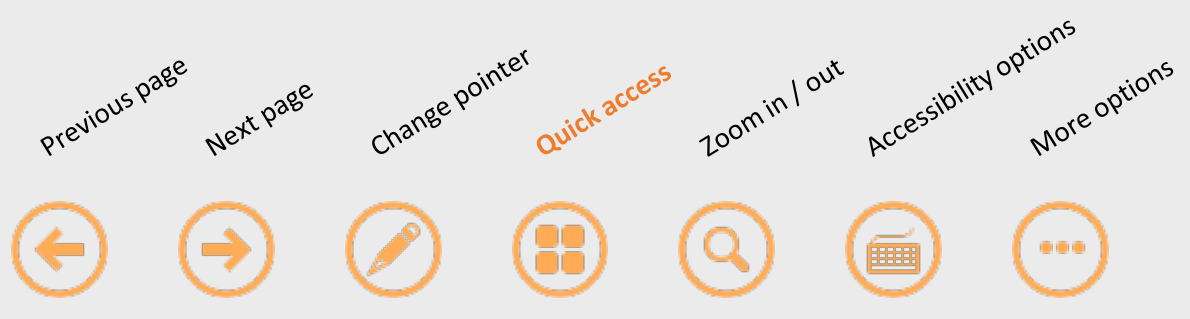

### **Welcome!**

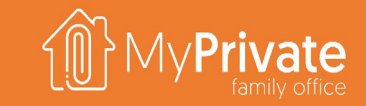

A warm welcome to you, and thanks for downloading the MyPrivate Family Office Handbook!

The product that we offer you is the fruit of many years of work, with incremental releases, versions and iterations to always better meet the needs of families with complex needs.

It is our conviction that we offer a solid product at reasonable cost, allowing families to manage those subjects that matter most, with low sensitivity to fraud, high data privacy standards, and an inclusiveness permitting each members to contribute to the family's success in their best way.

We encourage you to explore the Handbook and the Software at your own speed; much of the material will be familiar for you, but equally is a lot of lesser known but equally important family topics are there for you to discover.

Here at MYPRIVATE we remain at your disposal, fully committed to support you and look forward to helping achieve a professional Family Office Management!

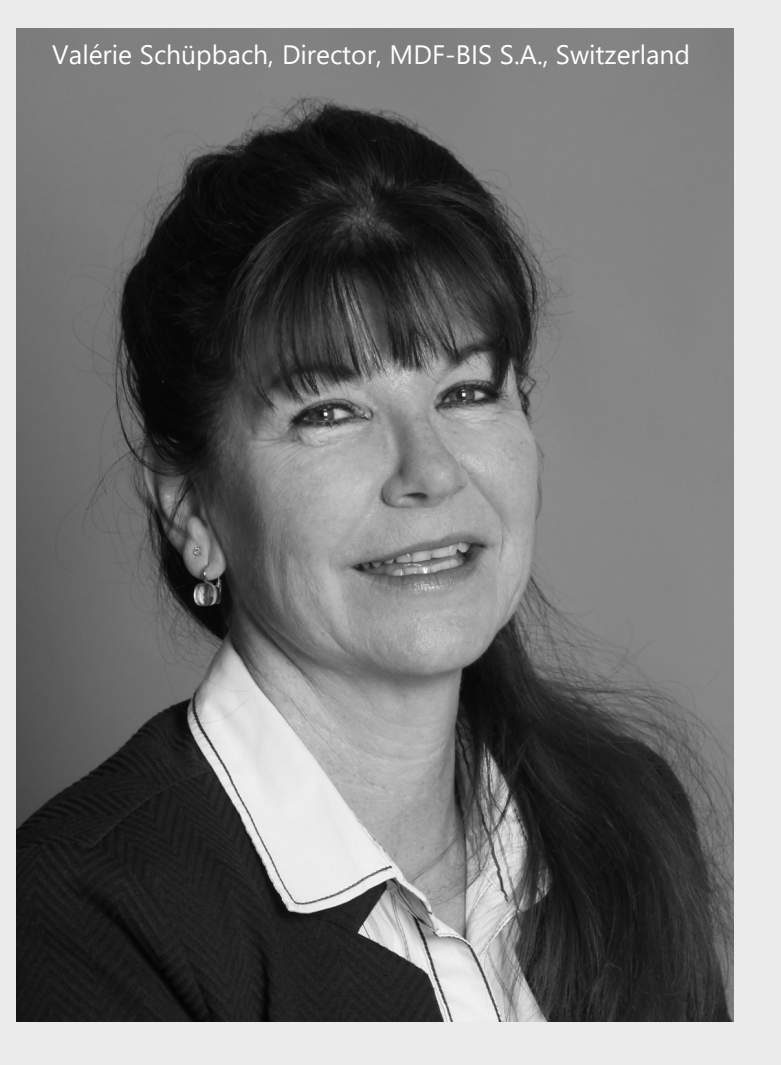

## **Helicopter view**

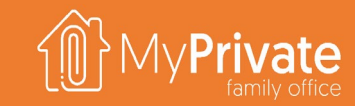

### **01 02 03 04 Private Family Office**

### **Features & Functions**

How a Private Family Office compares to a Single/Multi Family Office, and how the MyPrivate software can support

Summary of the MyPrivate functional modules and features covered

### **Architecture**

High level architecture of the software with prerequisites

### **Installation and activation**

Instructions for installation & activation of the software

# **The Private Family Office**

A **Family Office** is a privately held company that handles investment management and wealth management for a wealthy family [Wikipedia].

Larger fortunes, typically with net worth in excess of 100M, will opt for a **Single Family Office (SFO)**, whereas families with a net worth as of 50M will generally rely on **a Multi-Family Office (MFO)**.

For families with smaller fortunes, the need to protect its wealth is just as critical, however the typical MFO/SFO annual cost of 250K and up will be too high to bear. For those families, MyPrivate offers the **Private Family Office (PFO).**

With a **Private Family Office**, the Family itself processes all administrative tasks and bears responsibility for the accuracy of the analytical data used to solicit professional advice from lawyers, accountants, tax advisers, insurance brokers, coaches and so on.

The MyPrivate software has been designed to be easy to operate and to cover the **requirements of complex, global families**.

### [Shirtsleeves to shirtsleeves in 3 generations](https://www.forbes.com/sites/dennisjaffe/2019/01/28/the-shirtsleeves-to-shirtsleeves-curse-how-family-wealth-can-survive-it/#:%7E:text=The%20%27Shirtsleeves%2DTo%2DShirtsleeves%27%20Curse%3A%20How%20Family%20Wealth%20Can%20Survive%20It)

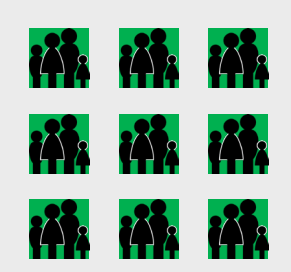

Out of families that have built up

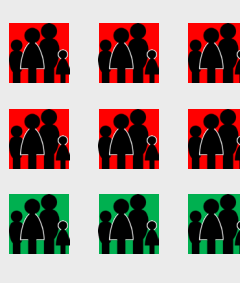

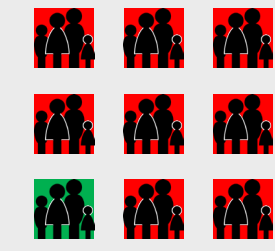

substantial wealth ... ... 70% will have lost their money by the 2-nd generation ...

... and an astonishing 90% will have done so by the 3-rd generation

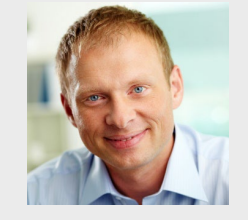

"As our financial resources are not unlimited I like to be able to decide which topics to take on, in what order, and always taking into account the family's priorities, urgencies and budget …"

- Paul Gosselin -

"I appreciate receiving professional advice, but prefer to keep control myself, even if I know that it will take time & effort to learn ..

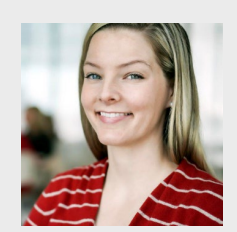

- Charlotte Gosselin -

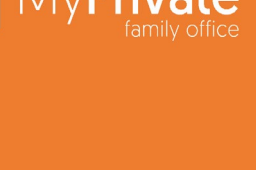

### **Features & Functions**

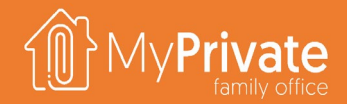

6

#### **HOUSEHOLD**

#### **Family** - Family Members & Close Relations - Access Codes Income Tracking Personal Expense Tracking - Insight Analytics **Health** - Master data, emergency contacts, blood and organ codicil - Invoices from health provider and from health insurance - Health insurance analysis on spend & deductibles Illnesses, accidents, procedures, vaccine and medication register

- Tracking of measures (BMI, HDL, LDL, pressure,) and observations
- Modèles de laboratoire et suivi des valeurs ; génération de rapports Excel **Financial Statements**

#### - Insight analytics

- **Animals**
- Pets & Other Animals
- Health & Vaccine Tracking
- Equipment Tracking, Expense Tracking - Insight analytics

#### **Residence**

- Owned, Shared & Rented Residences
- Transformation Planning & Tracking
- Tracking of Property Tax & Other Fees
- Purchase & Sale Register<br>- Total Cost of Ownership
- Total Cost of Ownership analysis
- Insight Analytics

#### **Tenants**

- Rental Management inc. tenants, fixed/variable rent, down payments & receipt generation - Insight analytics

#### **Equipment**

- Tracking of lawyers Equipment including Furniture, Valuables, Equipment, Appliances, TV, Audio, Photo/Tel, IT, Garden
- Management of lent items
- Tracking of Warranty & Maintenance/Repair
- Valuation Support
- Insight Analytics

#### **Operations**

- Tracking of Building, Fittings & Garden Maintenance
- Tracking of Pending Works
- Tracking of Household Expenses
- Tracking of Electricity, Gas, Water, Heating Oil and Wood
- Insight Analytics
- **Vehicles**
- Cars, Motorcycles, Boats - Purchase & Sales Register
- Leasing & Repayments
- Consumption (Fuel, Electricity)
- Cost Summary Table
- Insight Analytics
- **Personnel** Positions & employees

#### - Timecards, Expenses and Bonus management Salary slip generation, Payment & Social Charges

- Onboarding, Observations & Feedback
- Best practice checklists

**FINANCE**

- **Bank Accounts**
- Transactions<br>- Transfers **Transfers**
- **Statements**
- Cash on Hand
- Link to ECB Forex service
- Insight Analytics

#### **Spend Processing**

- Acquisition & Allocation
- Payment runs ISO 20022, BACS, Bill Pay
	- Account Reconciliation
	- Insight Analytics
- 
- Instant Snapshot
- Income & Expenses
- Profit & Loss - Balance Sheet
- Griffith Household Ratio Analysis
- Insight Analytics

#### **Budget**

- **Budget Generation**
- Budget Allocation
- 
- Budget Tracking
- Insight Analytics
- **Taxes**
- Variable Tax Grid Setup
- Tax Down Payments
- Tax Estimation
- Withholding Tax Tracking
- Tax Deduction Tracking
- Insight Analytics

#### **Mortgages**

- Mortgage Setup, Installments, Adjustment & Payment Tracking
- Insight analytics
- **Financing**
- Family & Commercial Financing
- Financing Grants & Receipts
- Fixed, Variable and Undefined Reimbursement
- schedules
- Reimbursements & Forgiven debt
- Insight Analytics
- **Portfolio Management**
- Multi-currency Portfolios (cash/securities)
- Limit Order Tracking
- **Transaction Register**
- (Purchase, Sale, Dividend, Interest, Split)
- Stocks, Bonds, Funds & Materials - Link to Revinitiv Stock Service
- - Cross-Portfolio Summary
	- Profitability by Security, Market, Sector, Rating, and Type
- Insight Analytics

#### **PRUDENTIAL**

#### **Insurance**

**Succession** Will Summary

**Legal**

- Insurance contract & coverage
- Paid Premium Tracking
- Claims & Reimbursements
- Insight Analytics

State, Employer & Private Funds - Inpayment Tracking Revenue Projections Insight Analytics

**LEISURE**

**Collectibles**

**Events**

**Travel** - Travel History

**Attributes** 

- Insight analytics

- Checklists - Insight Analytics

**Nutrition**

**Wine Cellar**

Documentation

- Benchmark report with object selection

- Event management setup - Event Planning and Tracking - Budget and Actual Cost - Invitation Management & Tracking

- Flight & Itinerary Tracking Events, Journal & Addresses

Recipe Management Meal Planning & Analysis - Shopping List Generation

- Cellar Management

- Events & History Tracking - Expense Tracking

- Equipment & Maintenance Tracking

- Insight Analytics **Sport & Leisure**

- Insight analytics

- Integrated Catalog with all Major French Wines - Cellar Movement Tracking (Bottles & Expenses)

- Predefined Taxonomy for the Main 28 Classes of Collectibles and 236

- Support for Estimated Value, Replacement Value, Market Value - Numbered PDF Register for Insurance, Succession & Tax Purposes with Full

- Directives for Health, Finance, Legal, Execution, Personal & Property Guardians Directives for Specific Objects

> Course of events tracking with threads Clean and reasoned legal opinions Legal and equitable remedies Procedure planning & tracking Task management Stakeholder management - Financials Tracking (Budget & Actual) Asset ownership tracking & reporting

Tracking of Education, Job History, Accomplishments & References

Automatic CO2 Footprint Calculation - Compensation & Offsetting - Benchmark values Insight Analytics

Review & Action Plan leveraging Briggs-Myer Type, Lominger Behaviors, Bill Hettler's Tenets - Rokeach Values and Family Vision & Mission

**Retirement Planning**

- Insight analytics

**Development**

**Ecology**

**Philantropy** 

Insight Analytics

Legal Case Register

# **Installation types and configurations**

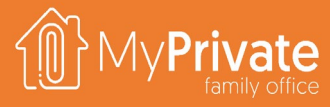

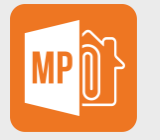

### **Primary client**

- Runs against its own local database
- Windows 11 Pro or Windows Server
- Office 365

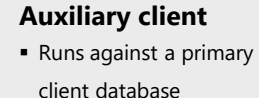

### Windows 11 Pro or Windows Server

Office 365

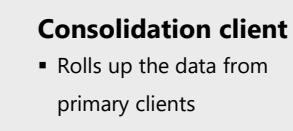

- Windows 11 Pro or Windows Server
- Office 365

### **Offline client**

- **Included as part of the auxiliary client and** automatically installed
- **Provides local caching (readonly access) when not** connected to the primary client's LAN

 $\circ$ 

Ë

 $\mathbb{Z}$ 

**BACKUP.** It is the user's responsibility to backup primary clients. Our technical support can provide recommended backup strategies.

**SCANNER.** Productivity is determined by the speed of acquiring paper documents. Consider 100% plug&play devices with feeder & flatbed.

**CAMERA.** To document collectibles consider a camera combined with a light box. Our technical support can provide recommended devices.

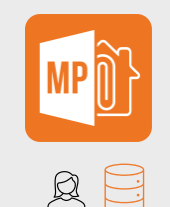

**ESSENTIALS** Covers the needs of most Families

**ELITE** Covers the needs of the most complex Families

229

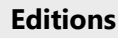

The **Essential Edition** can be purchased from the online shop and provides support for 1 Primary Client. Contact us to purchase the **Elite Edition** or to obtain auxiliary clients.

To compare the editions, please click [here](https://www.myprivate.ch/images/downloads/MyPrivate%20Editions%20EN.pdf).

**FOR SFO's AND MFO's.** Multiple primary and auxiliary/offline clients, grouped by currency and by security group. Access via RDP to Windows Server through Windows or MacOS

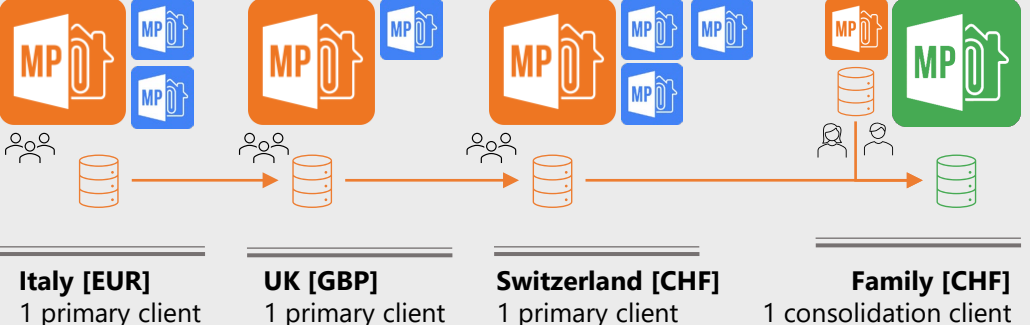

1 primary client 2 auxiliary clients

1 auxiliary clients 3 auxiliary clients

## **Preparation, installation and activation**

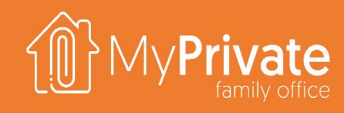

 $Finkh$ 

### Preparation / Prerequisites

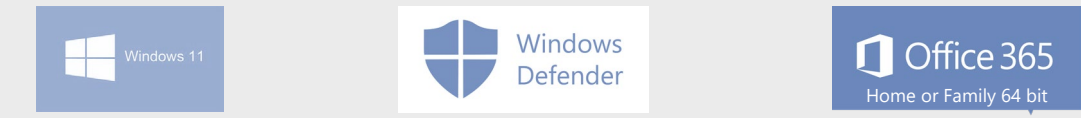

### Installation (less than 1 minute)

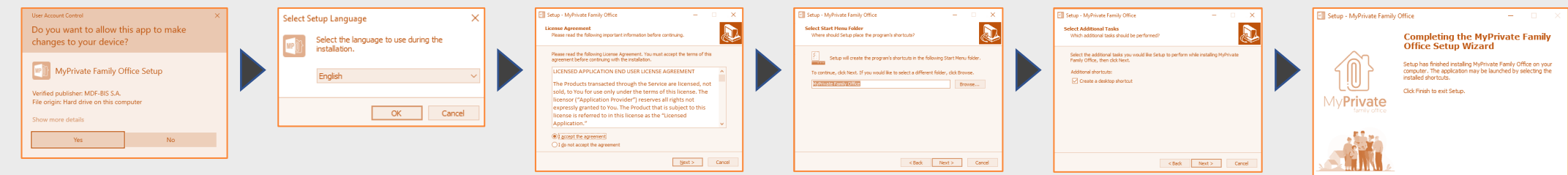

First-time setup, demo preparation and activation (approx. 5 minutes)

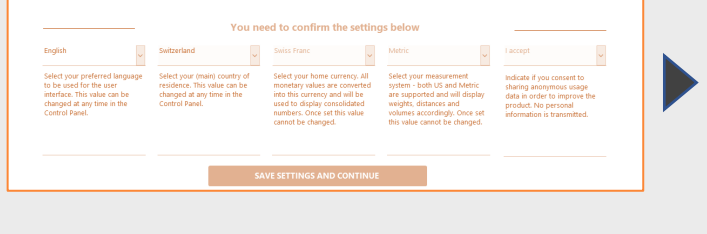

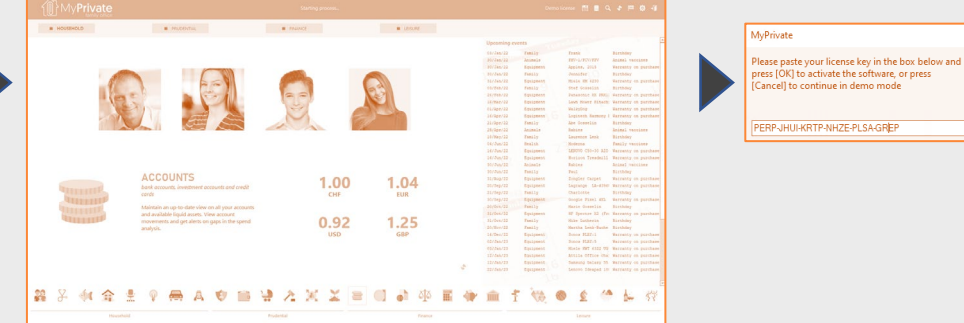

### **User interface**

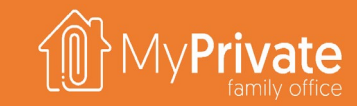

### **01 02 03 04 Home screen**

Navigating the home screen.

### **Navigator & Tabs**

Navigator functions to define and group main data elements, and Tab selection to access specific data.

### **05 06 07 08 Document manager**

Use of the document manager to acquire and store documents from file or scanner.

### **Reports**

Generation of PDF reports to create exact replicas of the data entered.

### **List view**

Use of the list view, access to add/update form, filter, sort & export; access to special functions.

**Analytics**

Analytics to provide deep insights in data entered.

### **Detail view**

Using the detail view to edit/view detailed information; access to the document manager and special functions.

### **System functions**

Acceding to a variety of system functions.

## **Navigating the home screen**

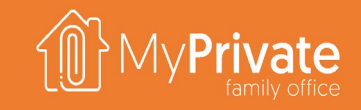

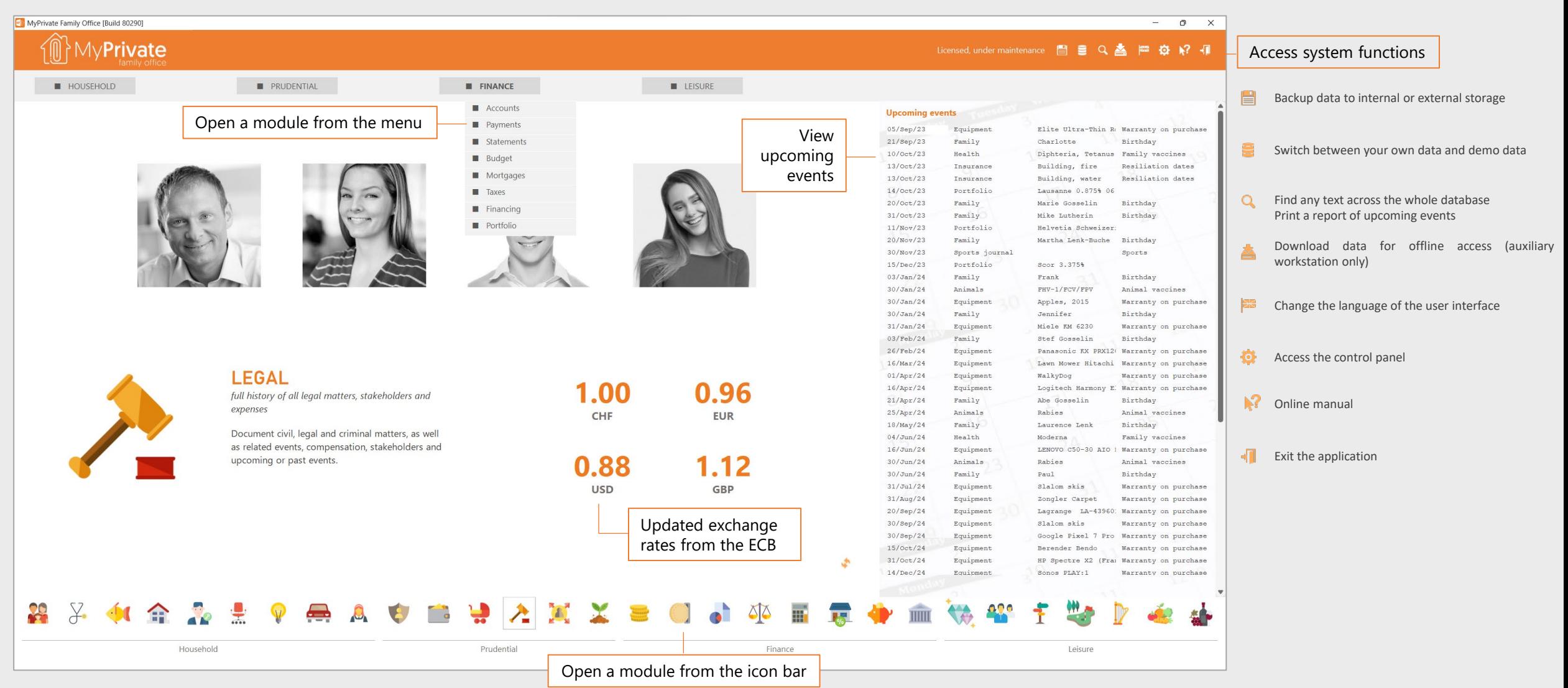

# **Using the navigator and the tabs**

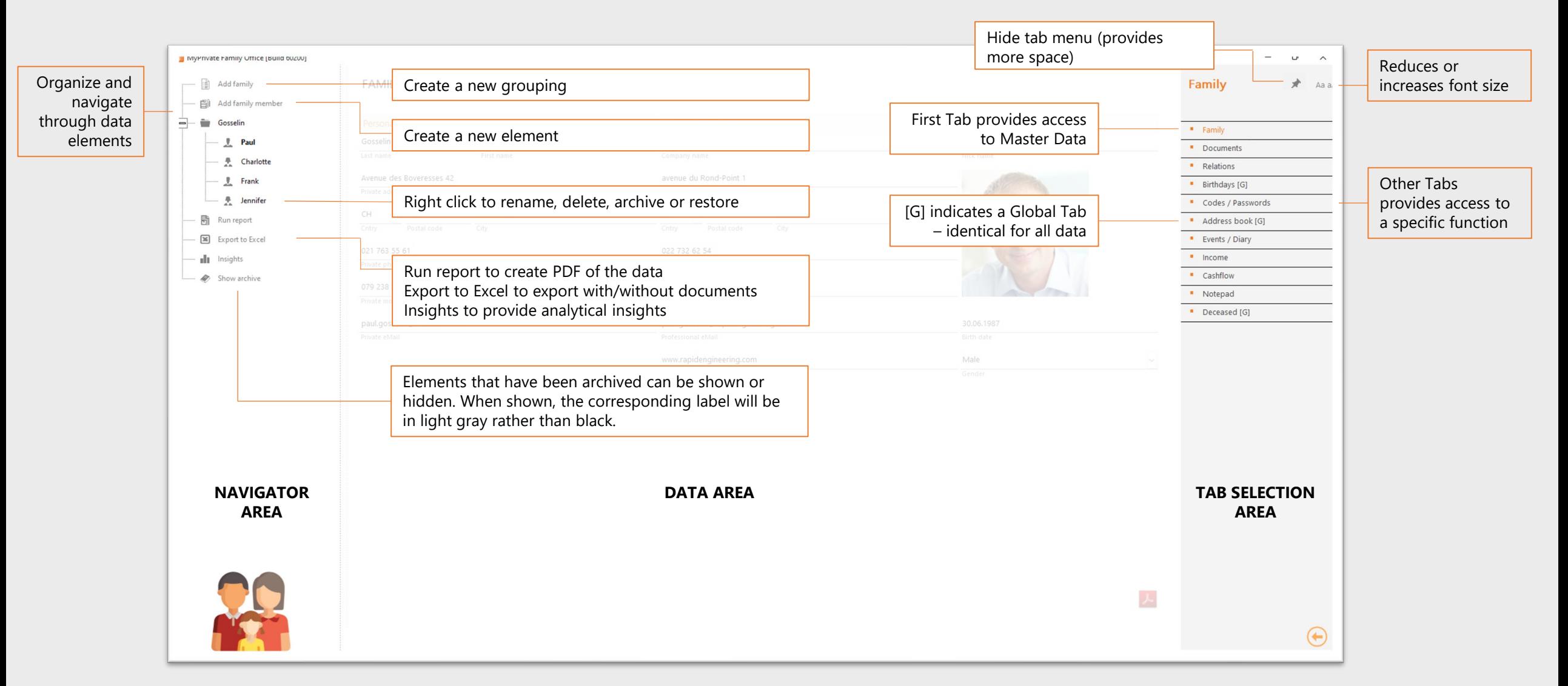

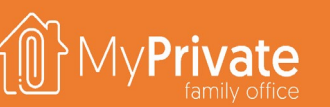

# **Navigating list views**

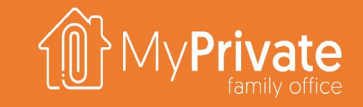

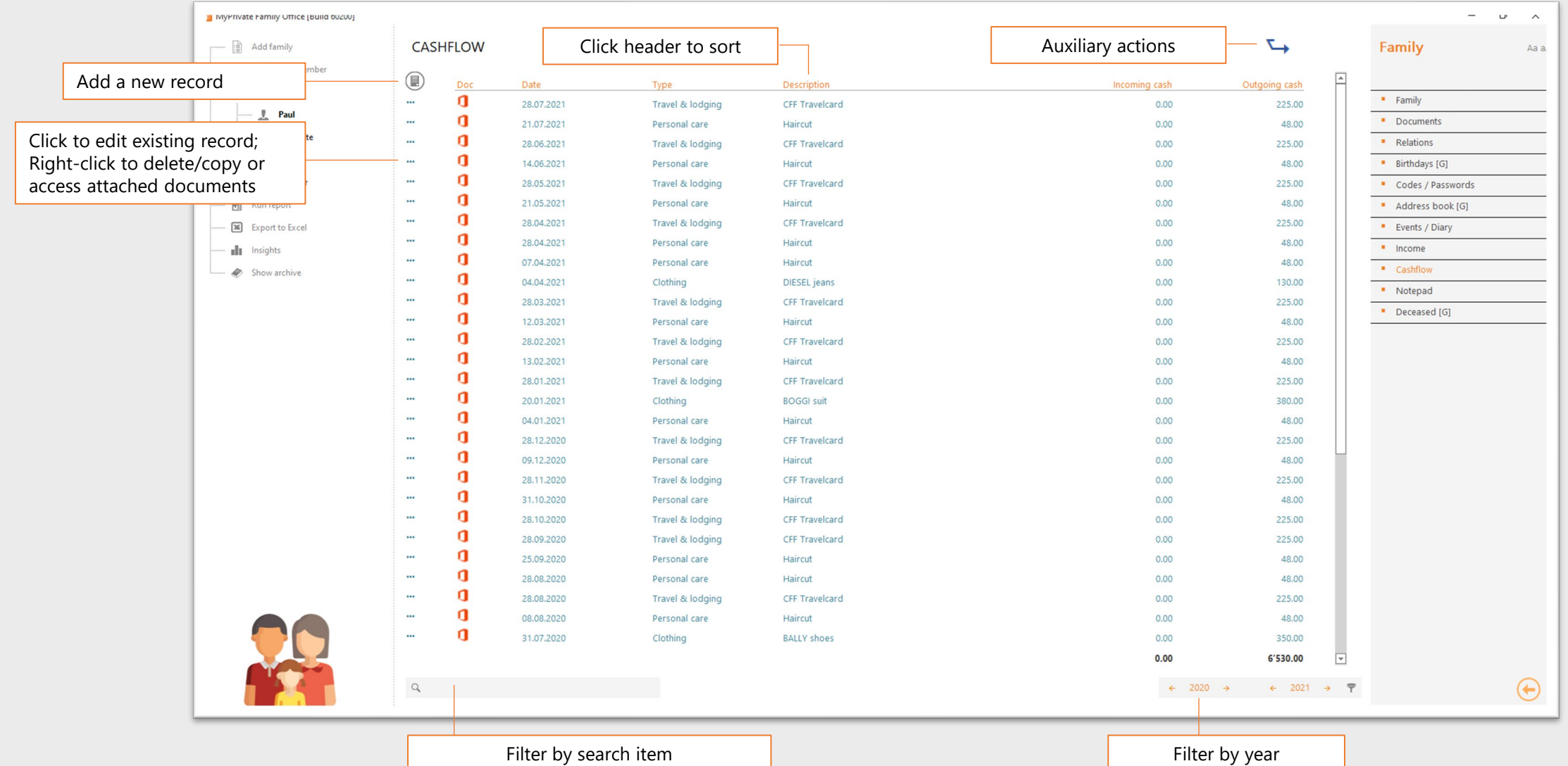

12

## **Navigating the detail view**

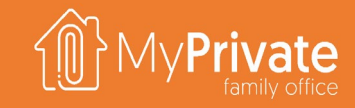

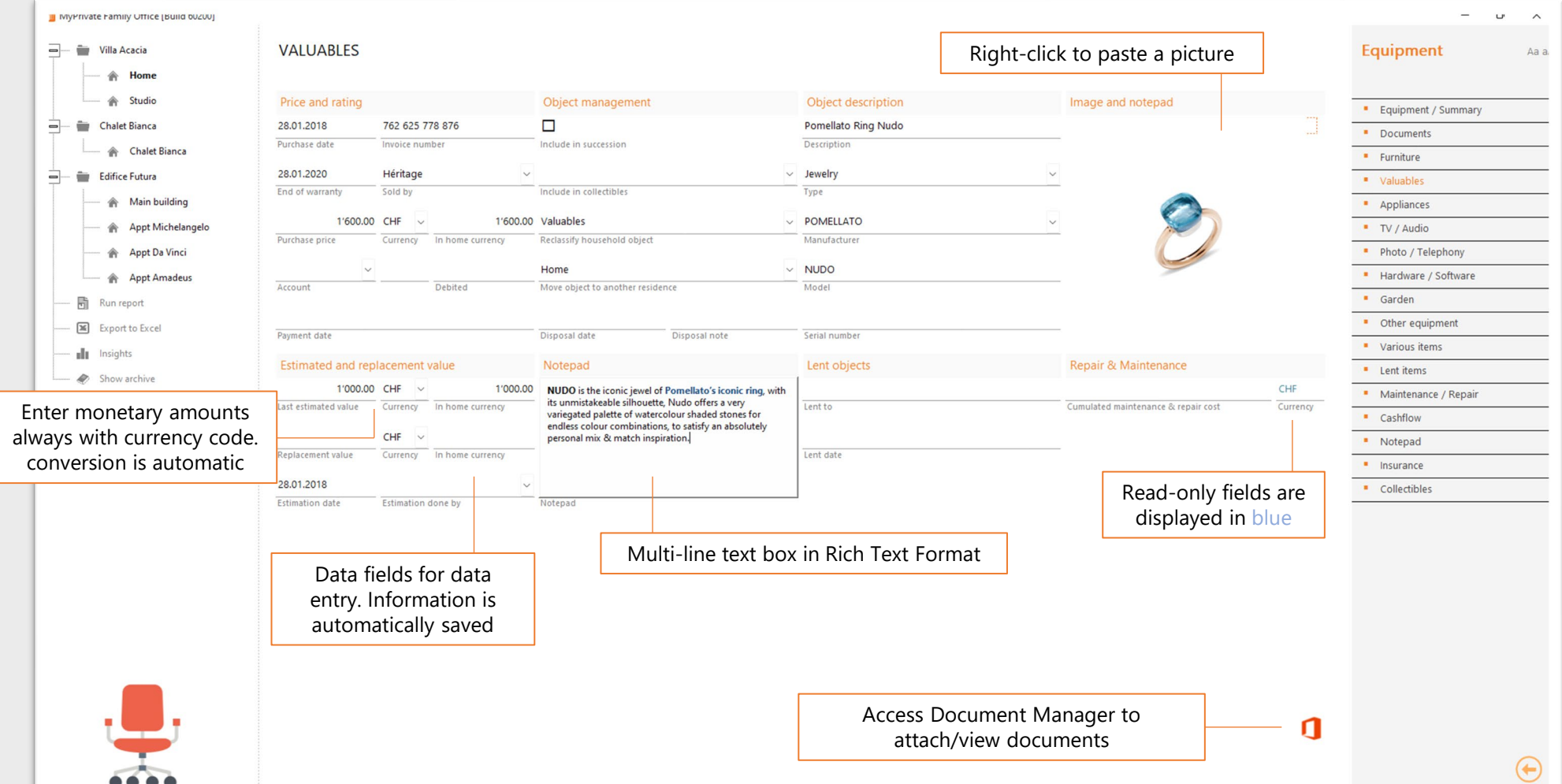

## **Using the document manager**

MyPrivate Family Office [Build 80214]

**DOCUMENT MANAGER** 

**Ionig Garantie** 

Ionig Mail Garantie

人

人

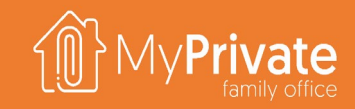

 $\overline{\phantom{a}}$ 

 $\circ$ 

 $\times$ 

Documents are stored inside the MyPrivate database. Every record can have or more attached documents. Supported types are Office documents, PDF, images, sound, XML and zip.

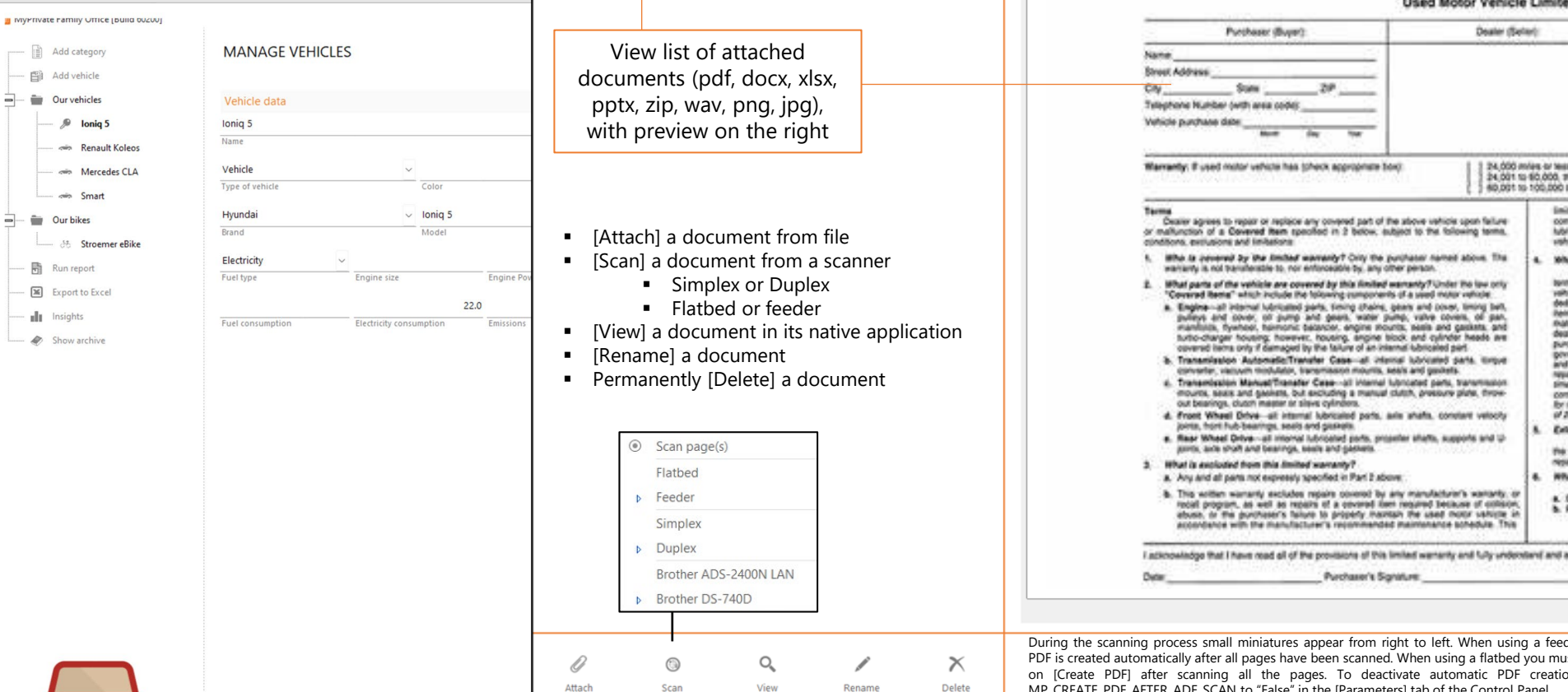

wiyerivate r

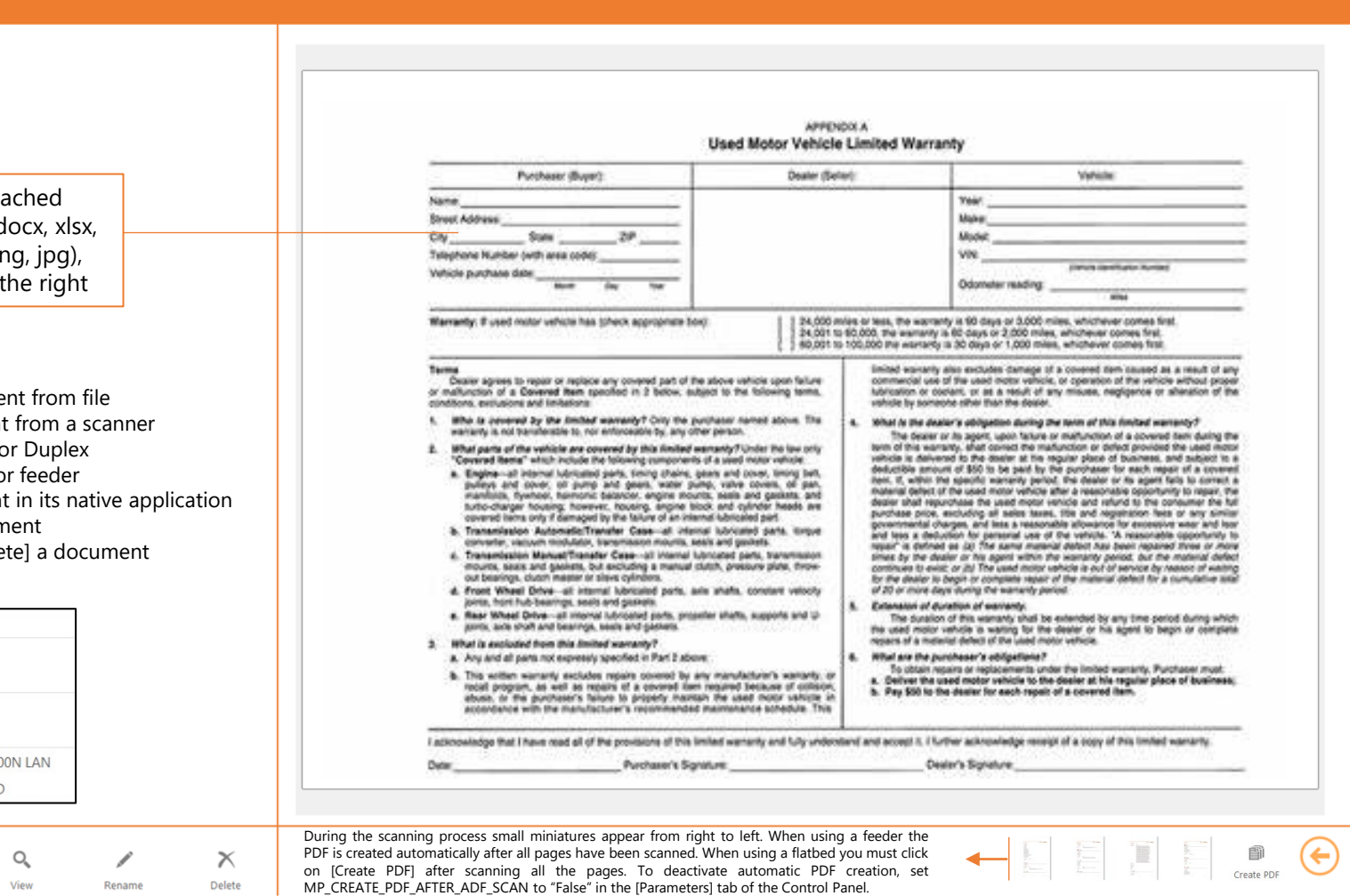

 $\bigodot$ 

## **Generating reports**

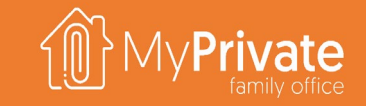

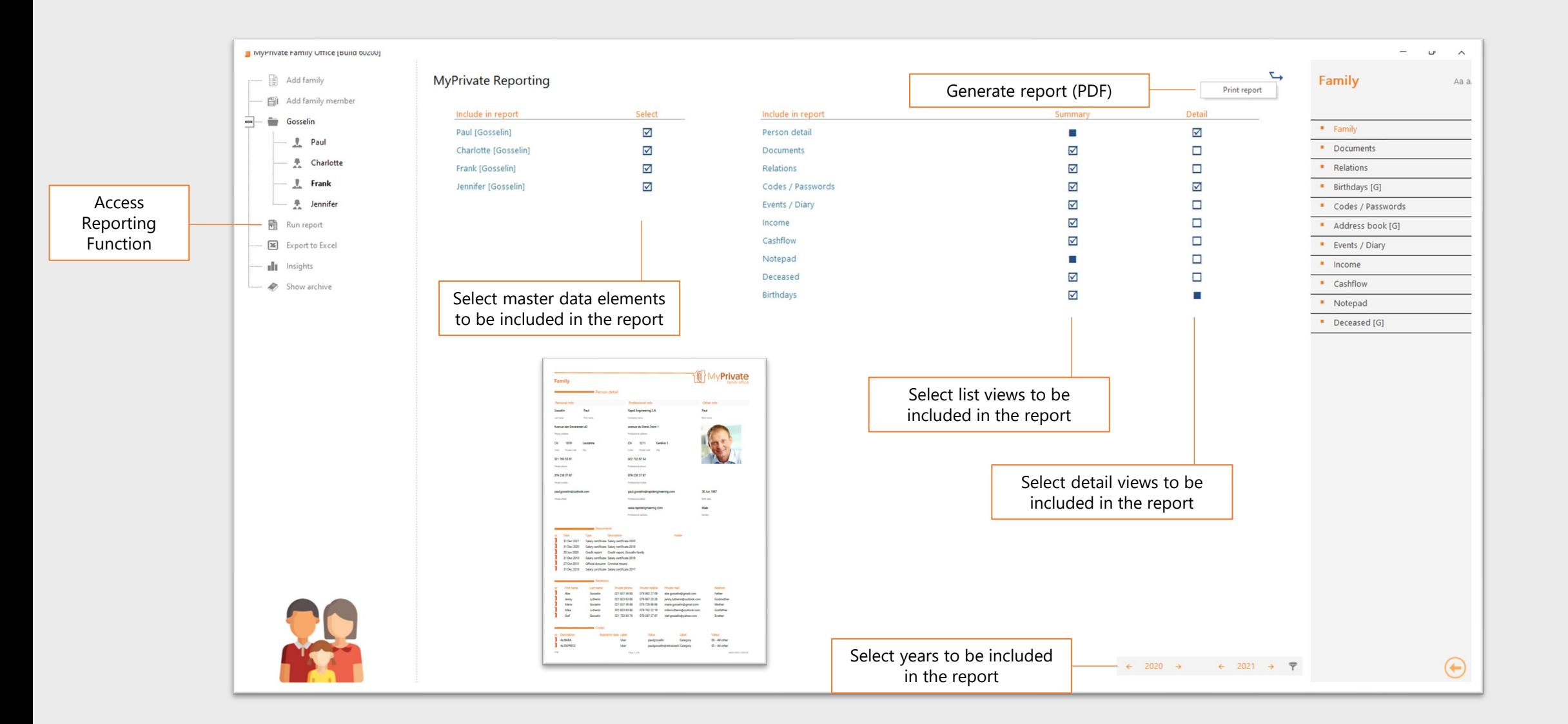

# **Analyzing your data**

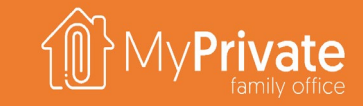

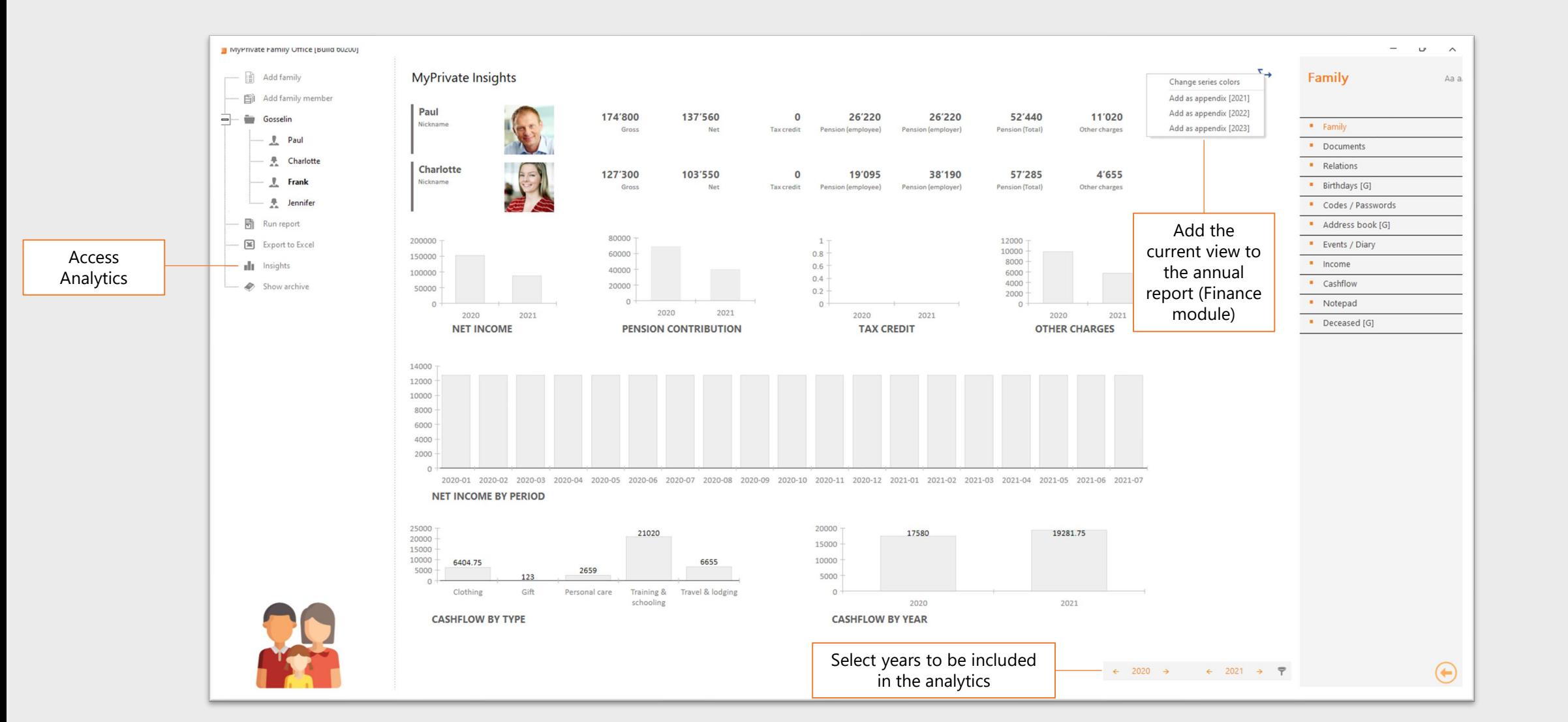

### **Export documents and attachments**

There are many cases where the attached documents need to be provided in conjunction with a list of all items.

For instance, an insurance company may require a list of valuables and supporting documentation.

The export function in MyPrivate allows for the export of the list view, with or without the attached documents.

If attached documents are to be exported, MyPrivate will create a folder with one excel file as shown below, and will export all documents to a subfolder.

In addition, hyperlinks are added to each record for immediate retrieval of the documents via the Excel file.

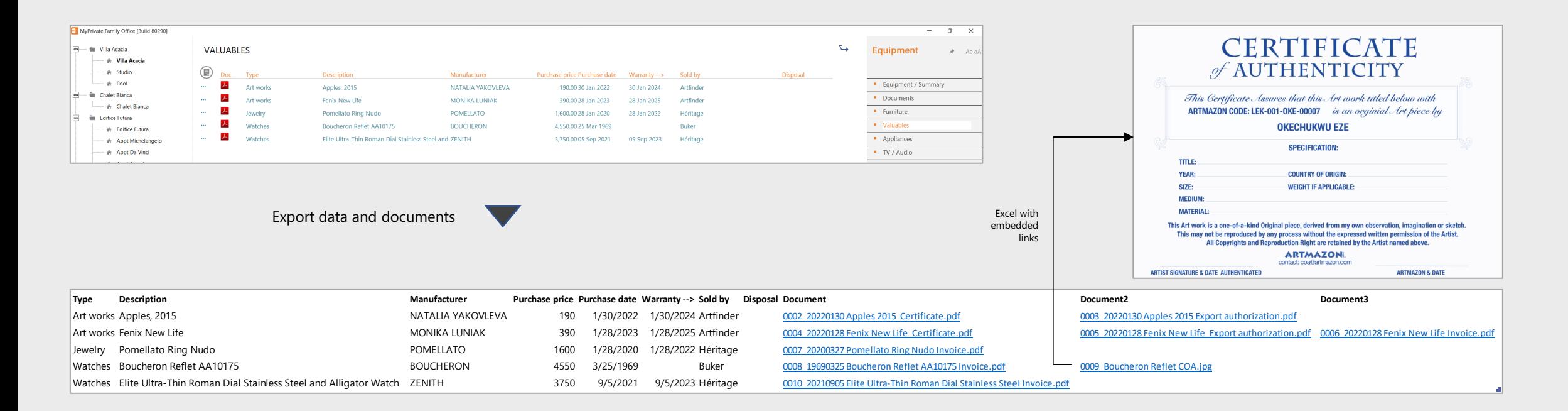

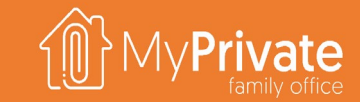

### MyPrivate Getting started

## **Getting started**

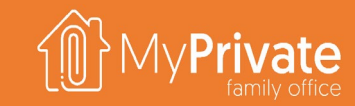

#### **01 02 03 04 Family** Setting up the family and members **Residences** Setting up the residences, and where applicable the (rental) units **Mortgages** Setting up the mortgages attached to the residences **Vehicles** Setting up the vehicles

**05 06 07 Accounts**

Setting up bank accounts and credit cards

**Taxes**

Setting up tax returns and accounts

**Validation**

Viewing the balance sheet, checking the audit trail and adjusting where needed

#### 20

# **Family and members**

Create your family

members

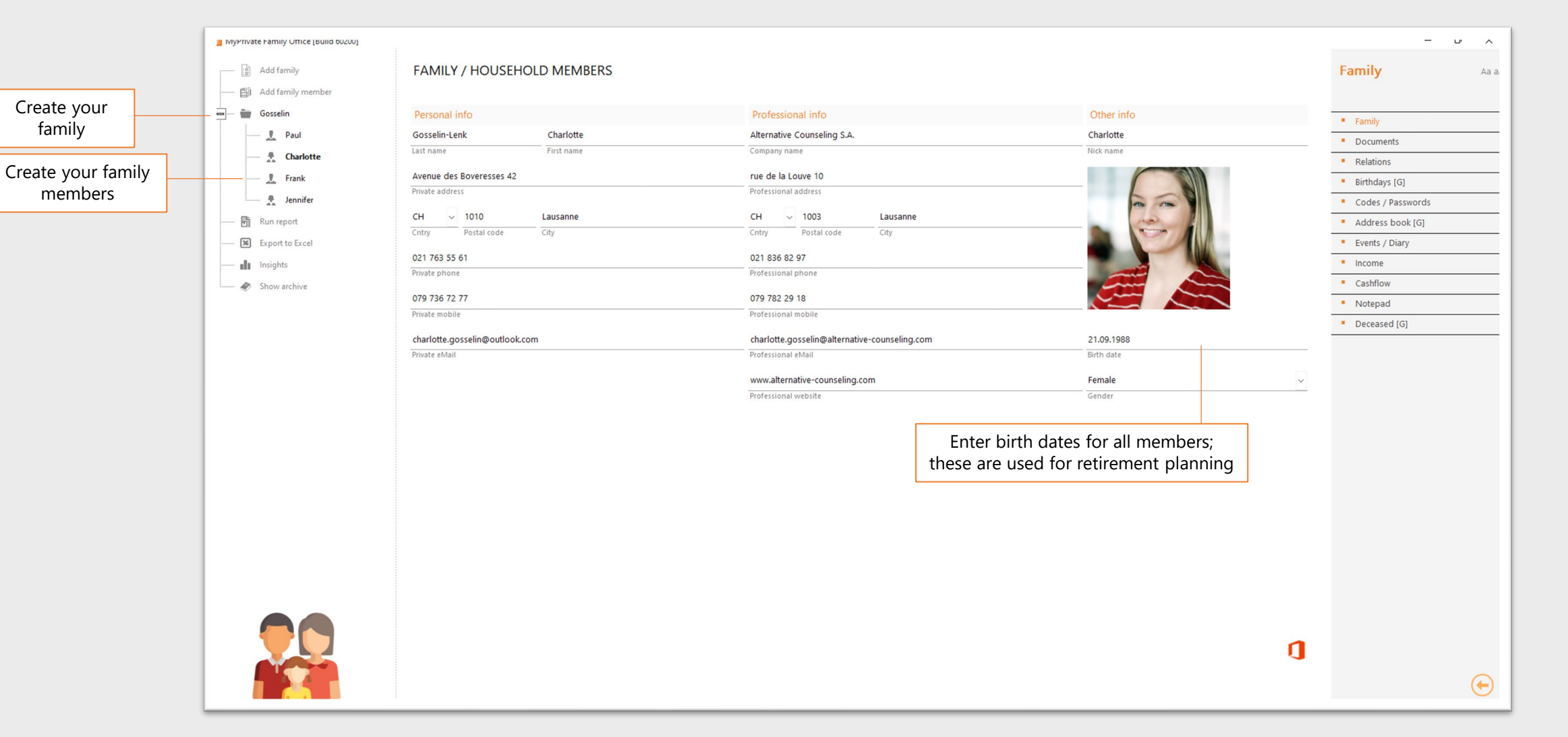

### **Residences**

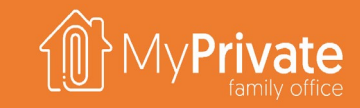

### Create residences

Always create one unit for the full property.

Additional units can be created to track individual elements of the property, such as a swimming pool.

For each apartment or area that is rented, a rental unit must be created.

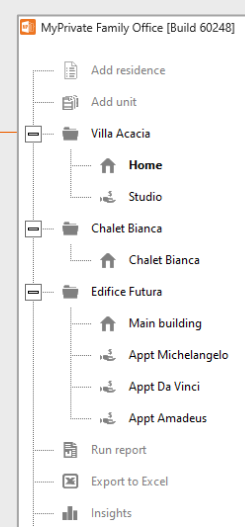

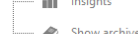

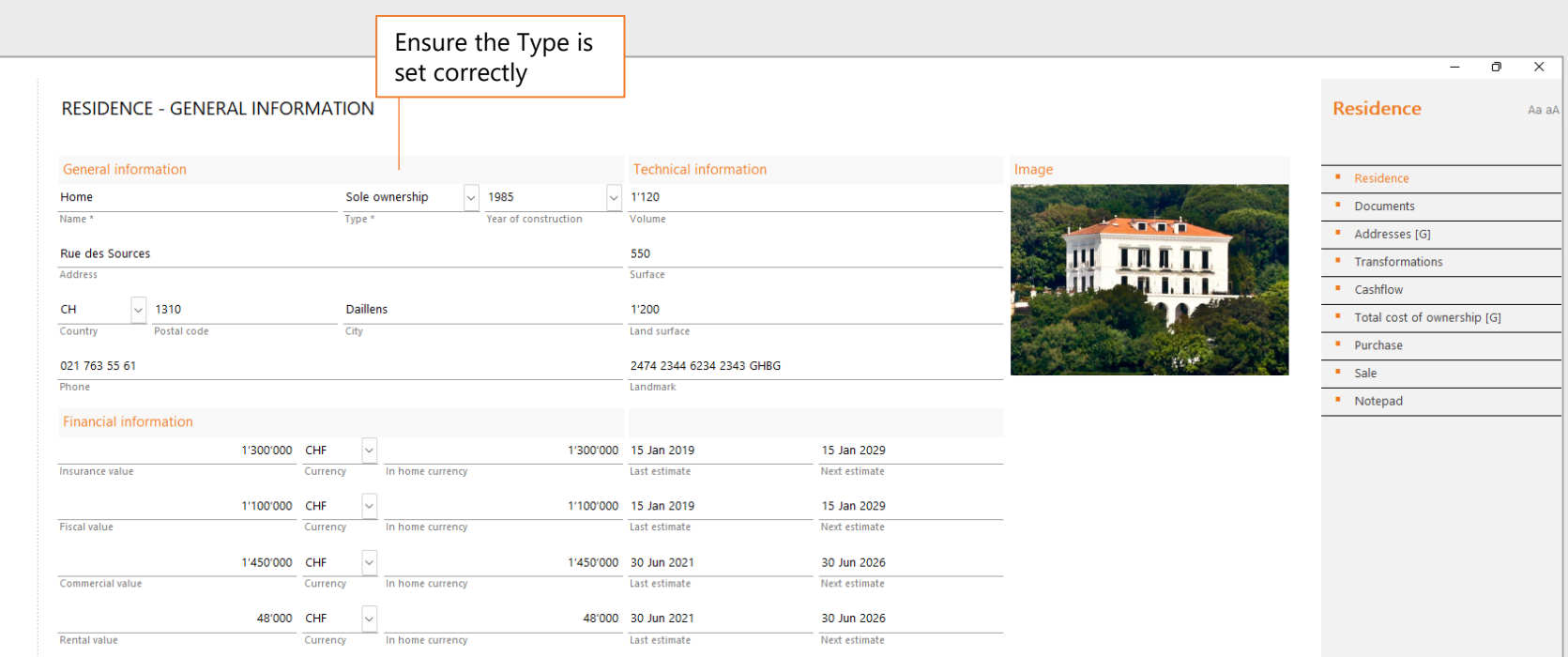

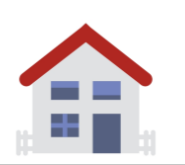

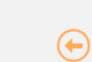

 $\mathbf 0$ 

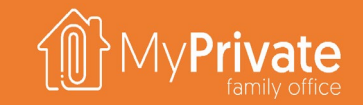

### **Mortgage setup**

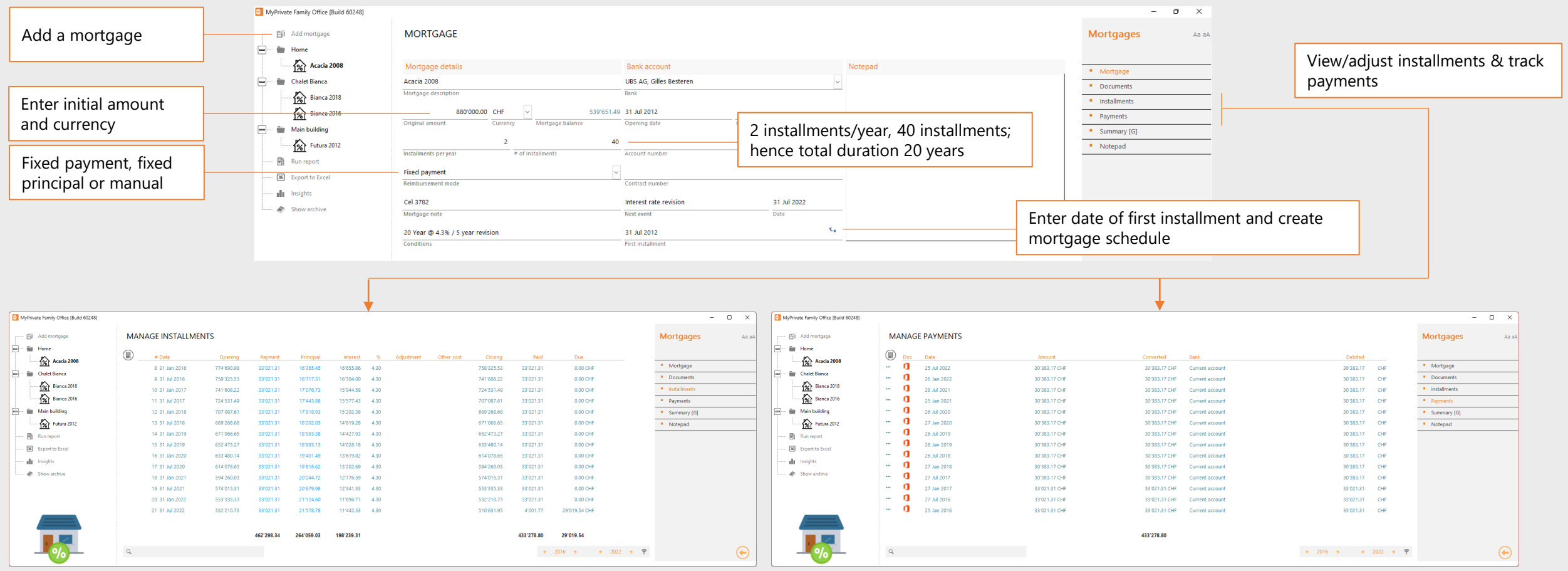

- Updating the payment and principal in an installment line will calculate interest rate and roll forward the calculations to the remaining periods
- Entering **adjustments** will increase/reduce the balance but not affect payments. Mainly used to close an existing mortgage and replace by a new one (refinancing)
- Entering **other cost** will consume entered payments. Mainly used to register additional fees, such as stamps or administrative fees.
- Payments entered are lumped together in a single total and applied to the installment schedule in chronological order
- For first time setup, a single payment can be entered for the sum of total amount paid so far (opening balance)

### **Vehicles**

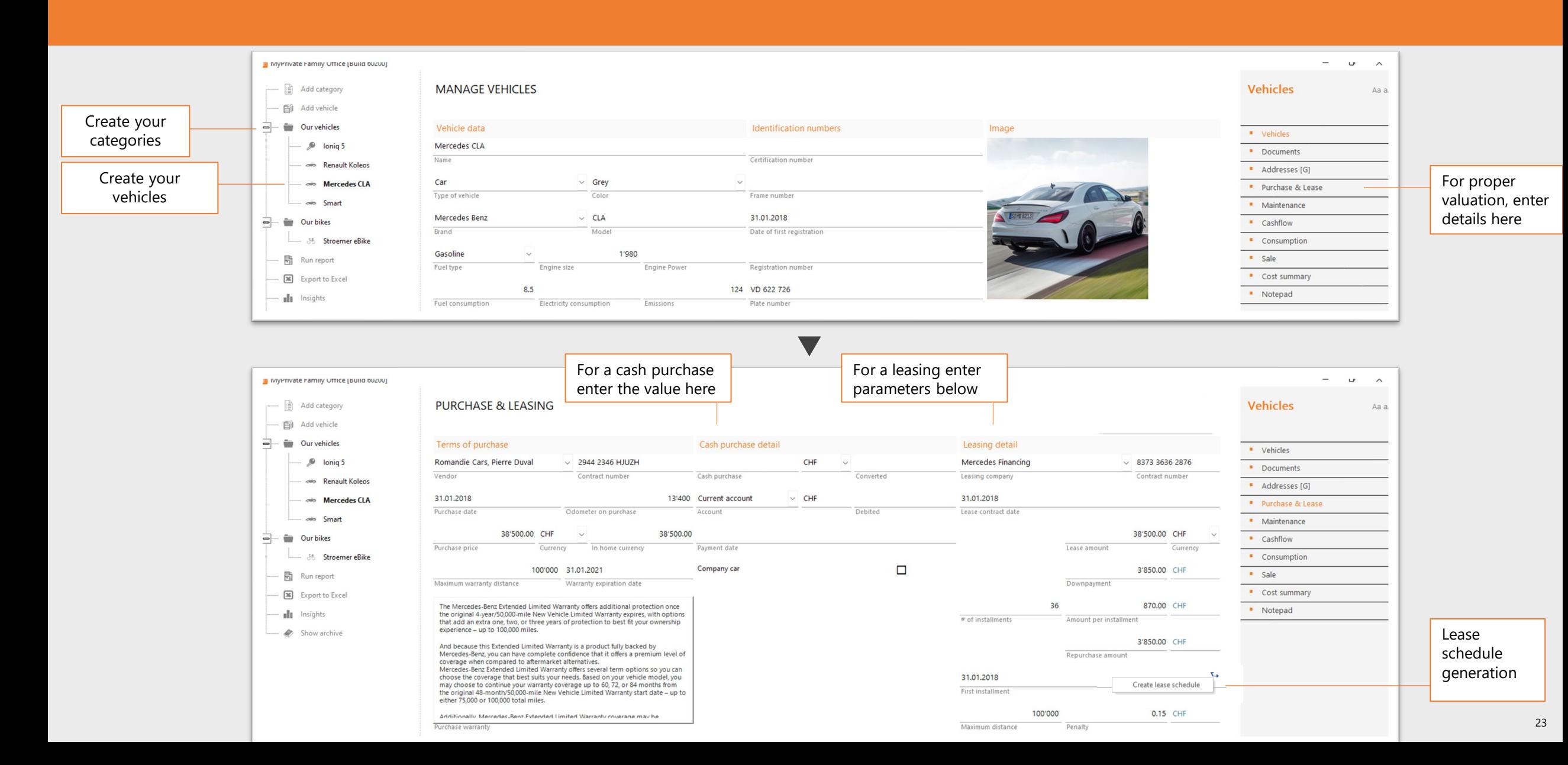

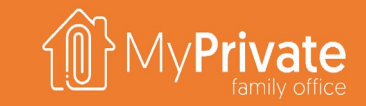

### **Accounts**

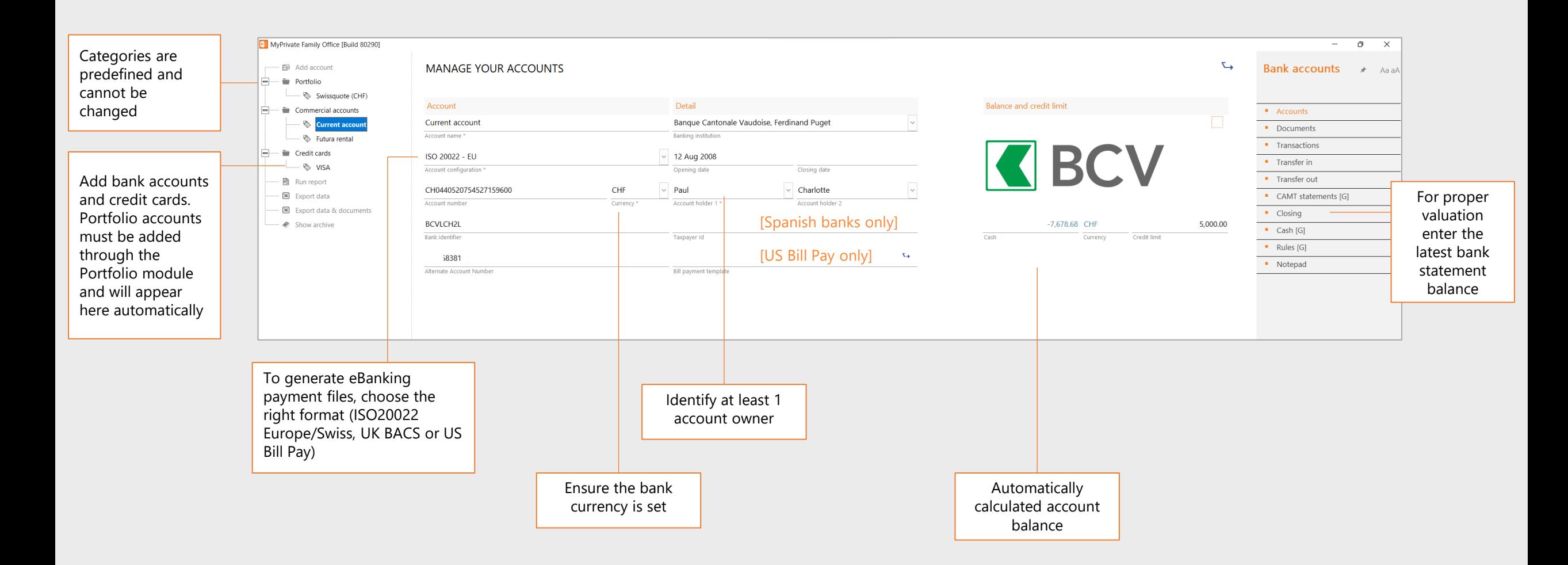

### **Taxes**

- **Tax accounts** are used to register payments and credits. A typical Swiss family may have a combined tax CHF account for federal, cantonal and communal taxes, as well as a CHF account to track social charges for its personnel. An American citizen may need a separate USD account to manage US taxes
- As many **Tax Returns** can be created as needed. Each Tax Return can have multiple lines, to register the calculation base and the taxes due. Every tax return is linked to exactly 1 tax account. From one year to another, existing tax returns can be copied and adjusted.
- MyPrivate provides an always-up-to-date view on taxes due through the total of taxes due from the tax returns, and the total payments made into the tax accounts

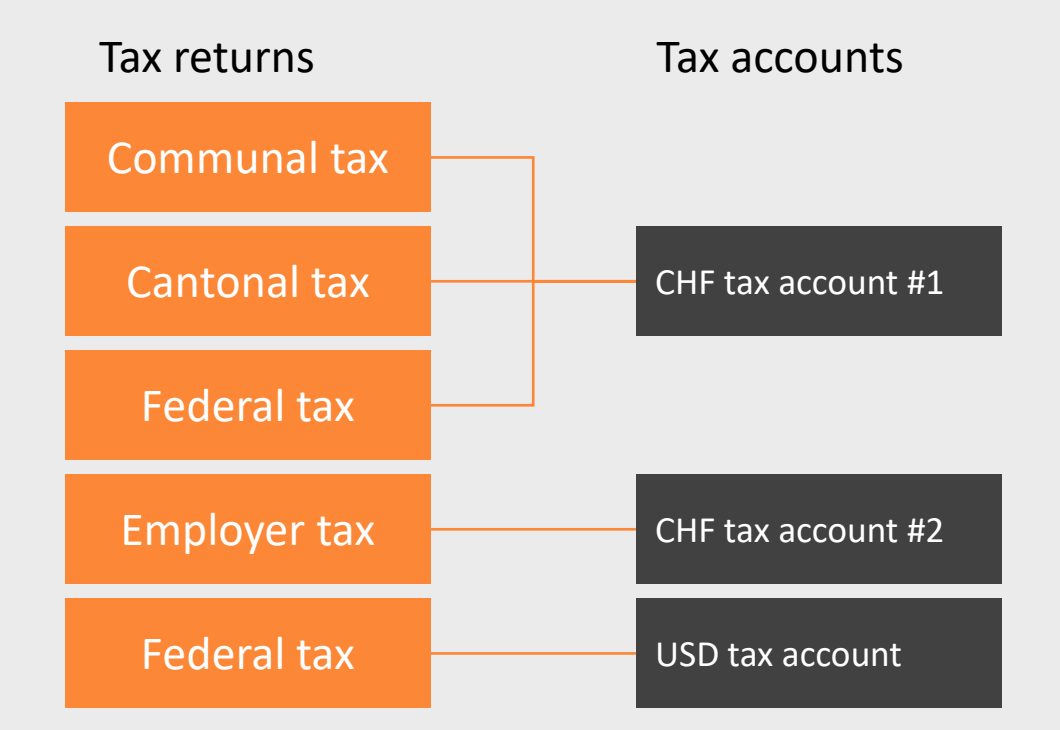

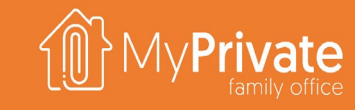

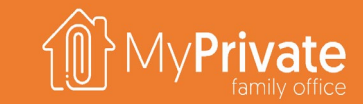

### **Taxes**

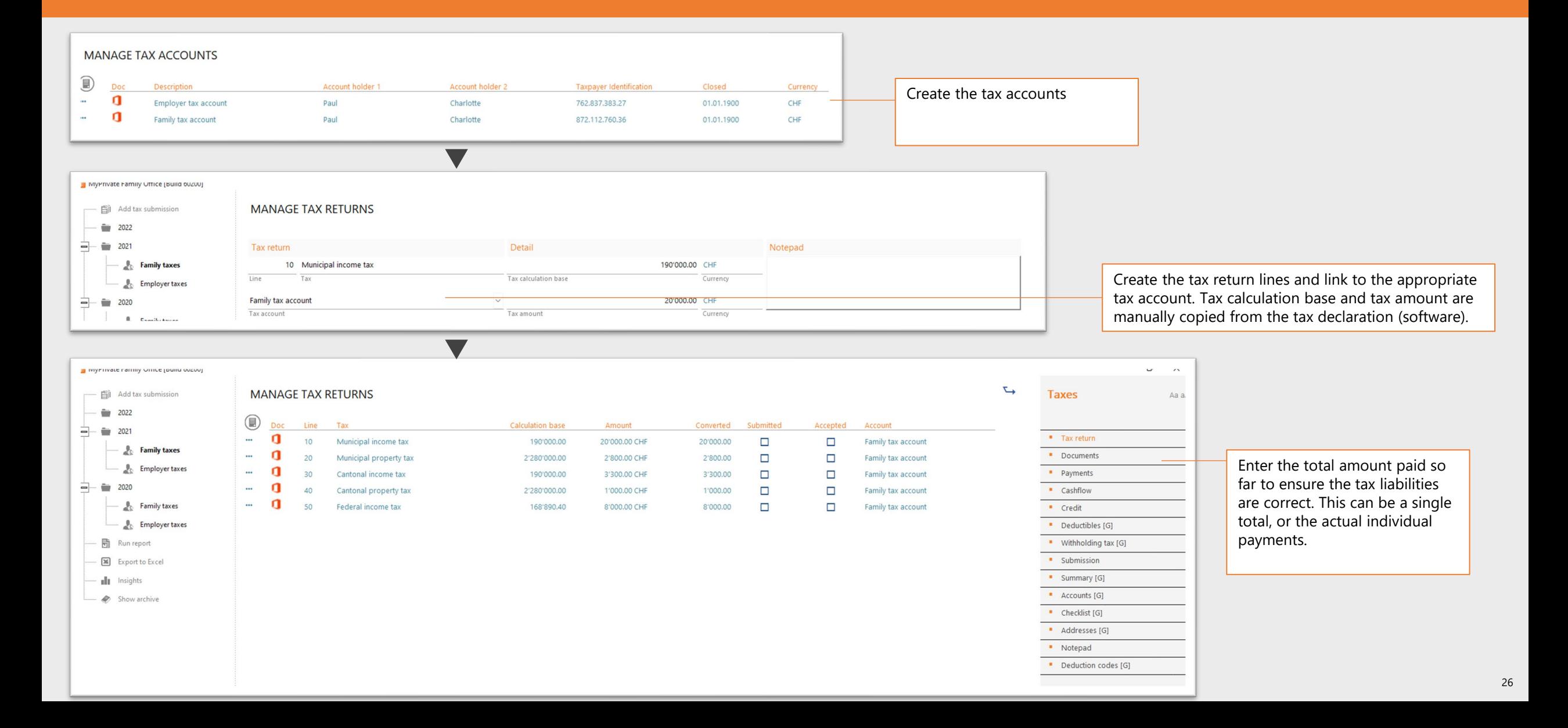

# **Validating your setup**

日白

 $\Xi$ - dr  $\rightarrow$ 

- Upon completion of the initial setup, it is a good time to view the balance sheet and<br>validate the numbers (module  $value$  the numbers **Statements**, tab **Balance Sheet**)
- Accounts with the orange tick box marked should have correct values in it
- To identify errors, the **Audit Trail** tab may be used to view the detail entries.

This completes the initial setup of MyPrivate and it is now possible to start using the system for daily operations.

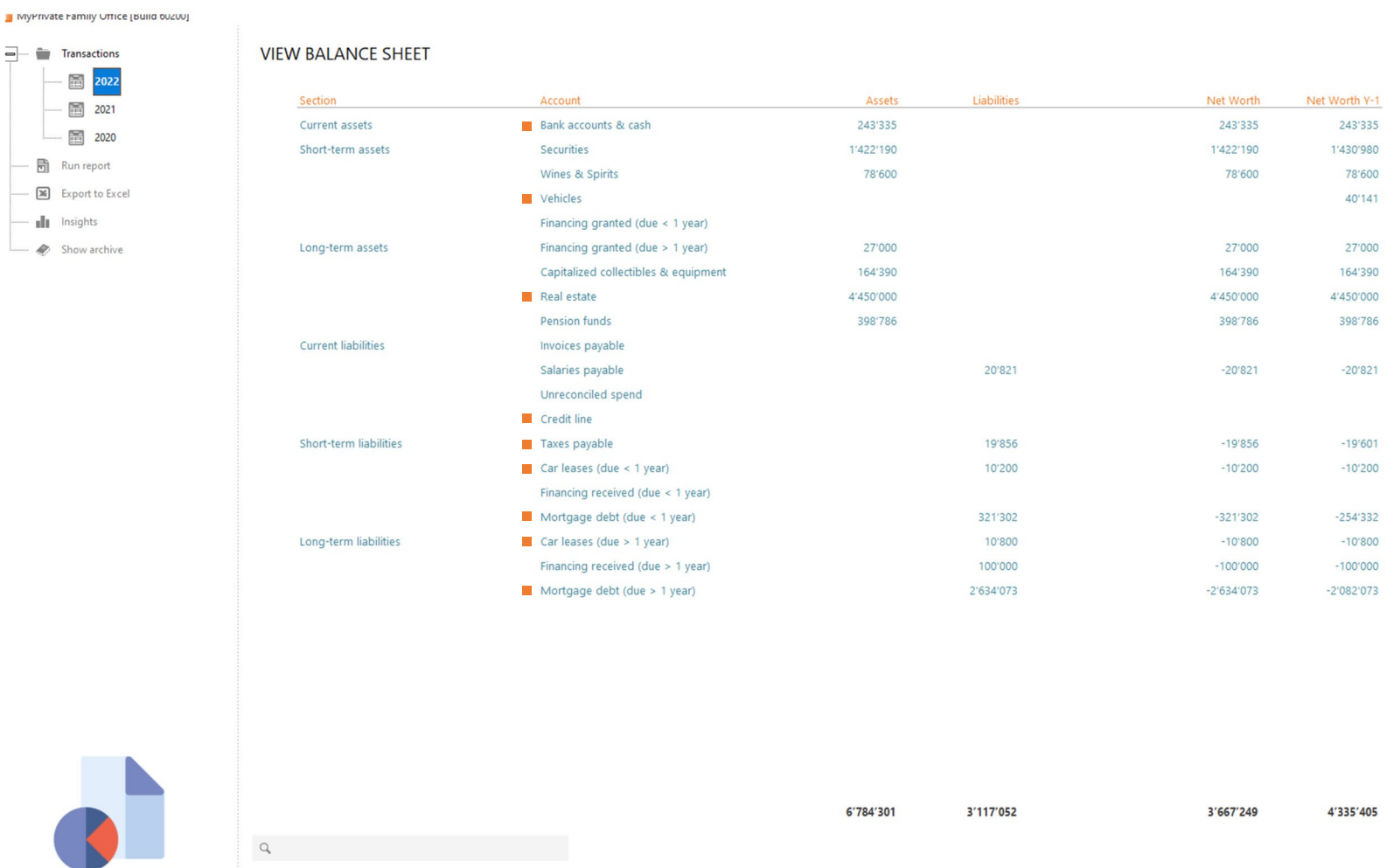

### **Invoices and bank statements**

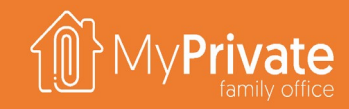

### **01 02 03 04 Spend allocation and reporting**

Diagram highlighting the flow between invoice, allocation and financial reporting

### **Invoice processing**

Processing incoming invoices, and making the appropriate allocation

### **Invoice payment**

Generation of recurring invoices, and execution of payment runs

### **Bank statement reconciliation**

Supported formats, import procedure, available reports, and allocation of line entries

# **Spend allocation and reporting**

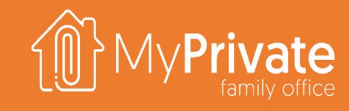

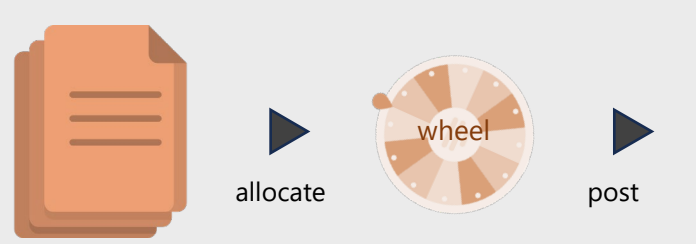

- The allocation wheel contains all valid combinations of modules, cost objects and nature (both P&L and BS items)
- **Fig.** The allocation wheel is generated automatically by MyPrivate using the setup you have entered into the system
- **•** During processing of an invoice or account statement the correct entry in the wheel is chosen and will populate the data in the destination module when posted

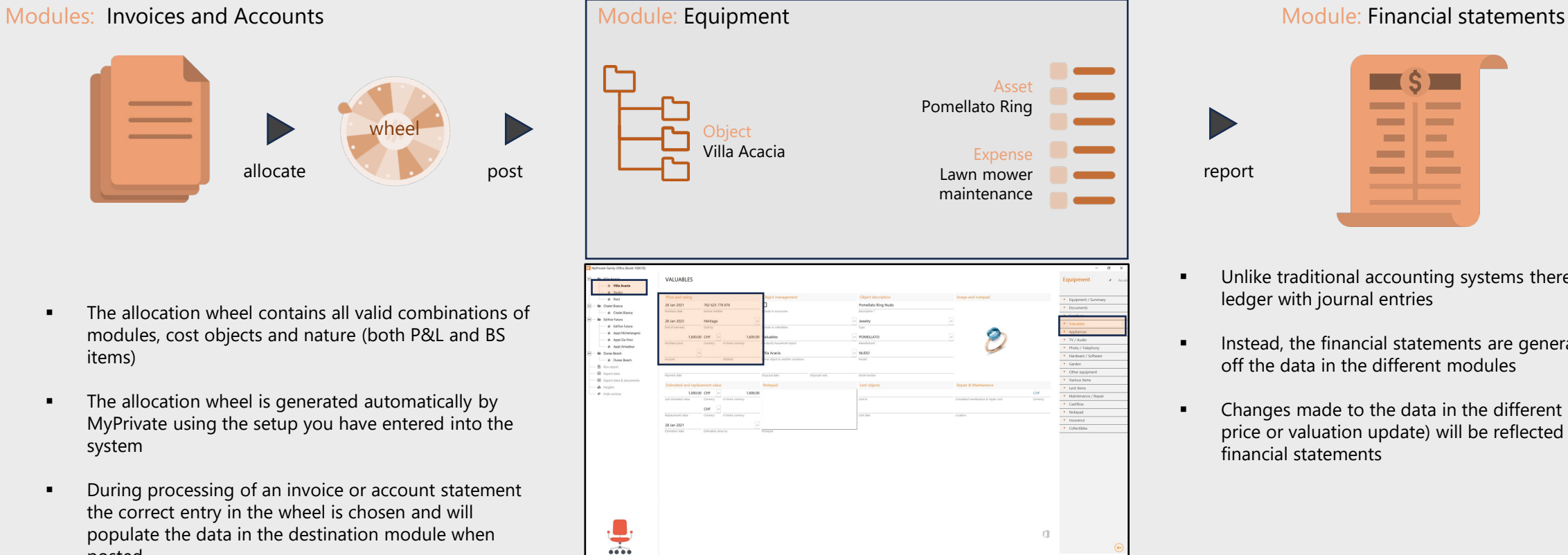

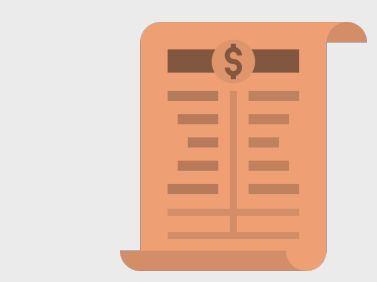

- **■** Unlike traditional accounting systems there is no general ledger with journal entries
- **Instead, the financial statements are generated directly** off the data in the different modules
- Changes made to the data in the different module (eg a price or valuation update) will be reflected in the financial statements

# **High level process flow**

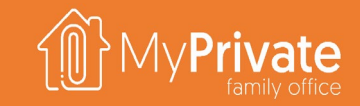

#### **Supported formats and standards**

- Paper invoice or PDF
- ISO 20022 IBAN, UK 8-digit bank accounts, US customer accounts

#### **Document types and action**

- Supplier invoices for goods or services
	- \* cost object and type allocation added
	- mark as recurrent (if applicable)
- Invoices from credit card issuer
	- no cost allocation applies
	- $\div$  mark as recurrent (if applicable)

#### **Supported formats and standards**

- **Generates XML, CSV, Excel or paper**
- **ISO 20022 PAIN.001, UK BACS, US Billpay**

### Invoice Processing (Invoice Payment Theorem 2015) Statement reconciliation

#### **Supported formats and standards**

- **IMPORTS XML, Excel or CSV**
- ISO 20022 CAMT.053, Custom Statement Template

#### **Payment process**

- **Generate recurring invoices**
- **Mark invoices for payment**
- Generate payment instructions in electronic or paper format
- **EXEC** Load payment file into bank portal for execution

#### **Statement entry types and action**

- 1. Incoming credits: manually processed
- 2. MyPrivate PAIN.001 payments: automatically reconciled with invoice
- 3. Other MyPrivate invoice payments: manually reconciled with invoice
- 4. Card payments, direct debits and invoice payments for regular spend: cost object and type allocation added
- 5. Direct debits by credit card issuer: manually link to credit card account
- 6. Tail of spend below a user defined threshold: ignore

## **Invoice processing**

**Fl** MyPo

.<br>Sa

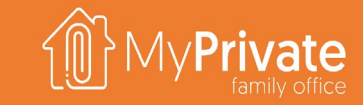

**Invoice Processing** 

**Invoice Payment** 

Statement reconciliation

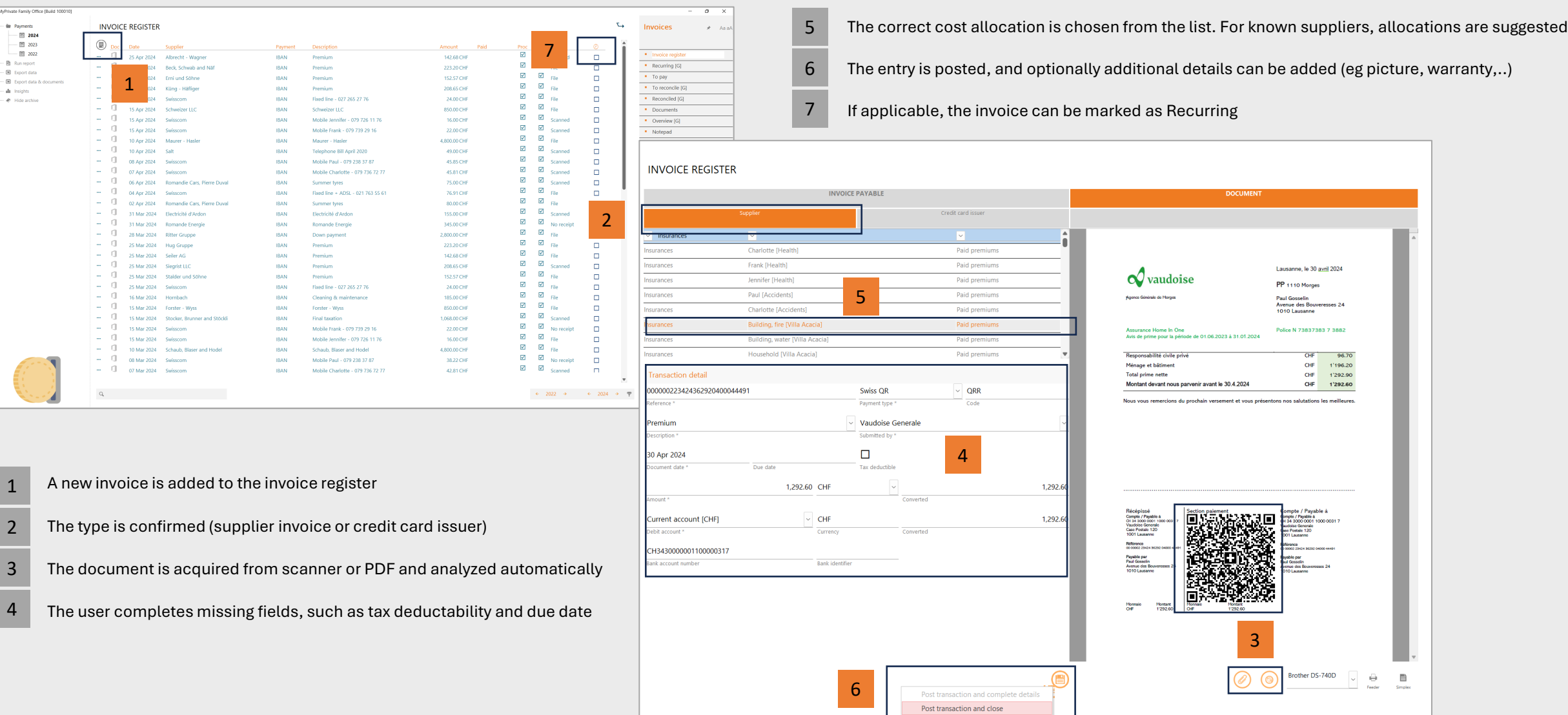

# **Invoice payment**

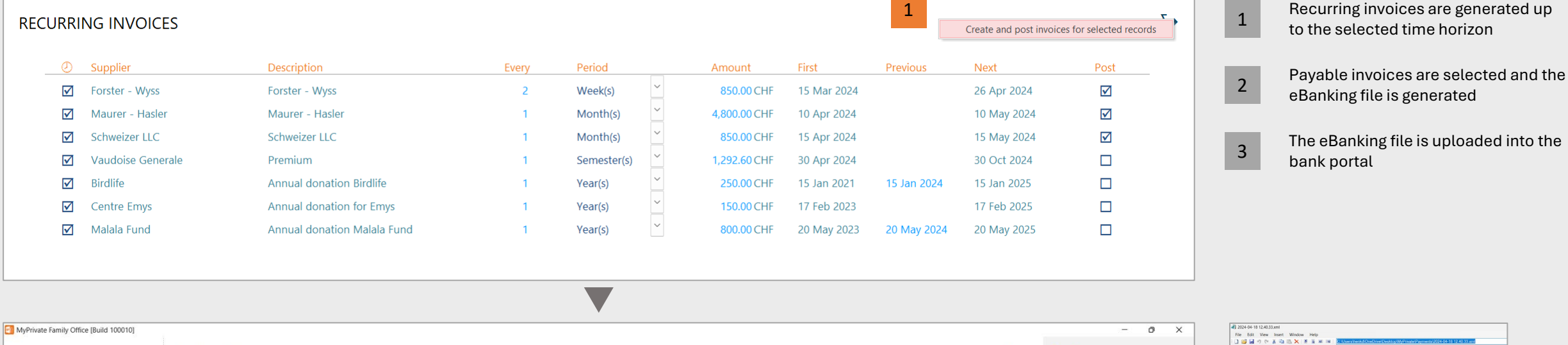

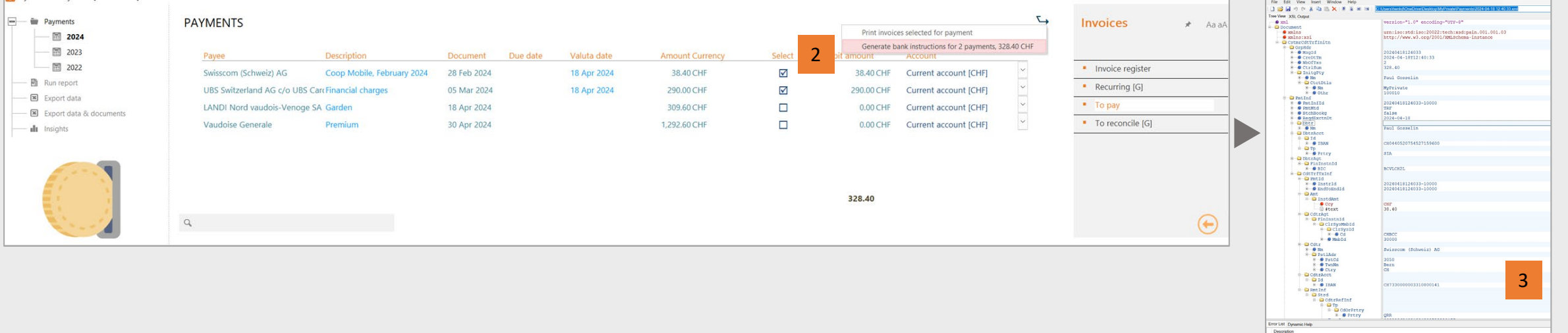

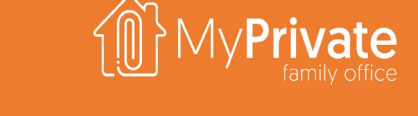

Statement reconciliation

**Invoice Payment** 

or List Dynamic Help Description

**Invoice Processing** 

### **Statement reconcilation**

#### **SUPPORTED DOCUMENT FORMATS**

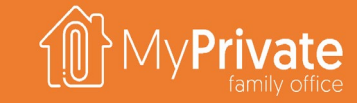

**Invoice Processing** 

**Statement reconciliation** 

#### **CAMT.053**  Preferred format, ready for import

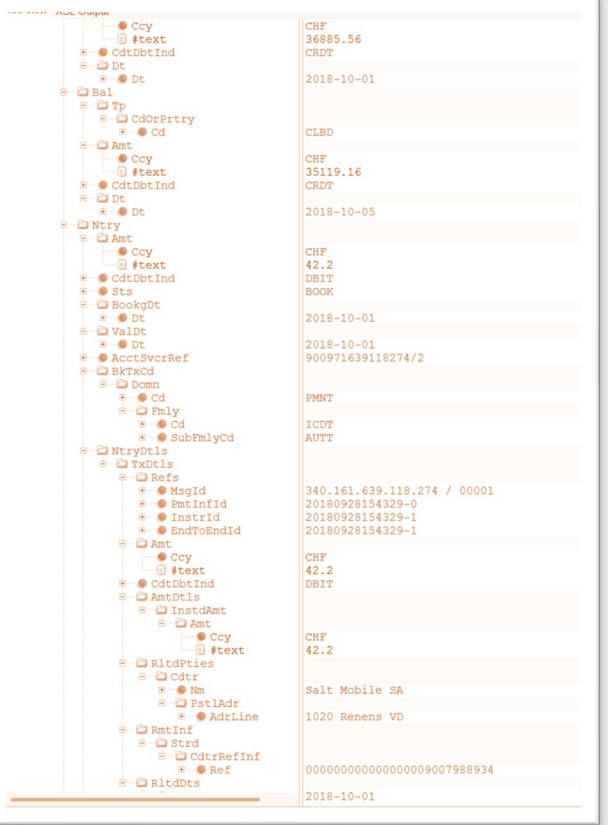

### **EXCEL**

Requires the creation of a template and linking the template to the bank account

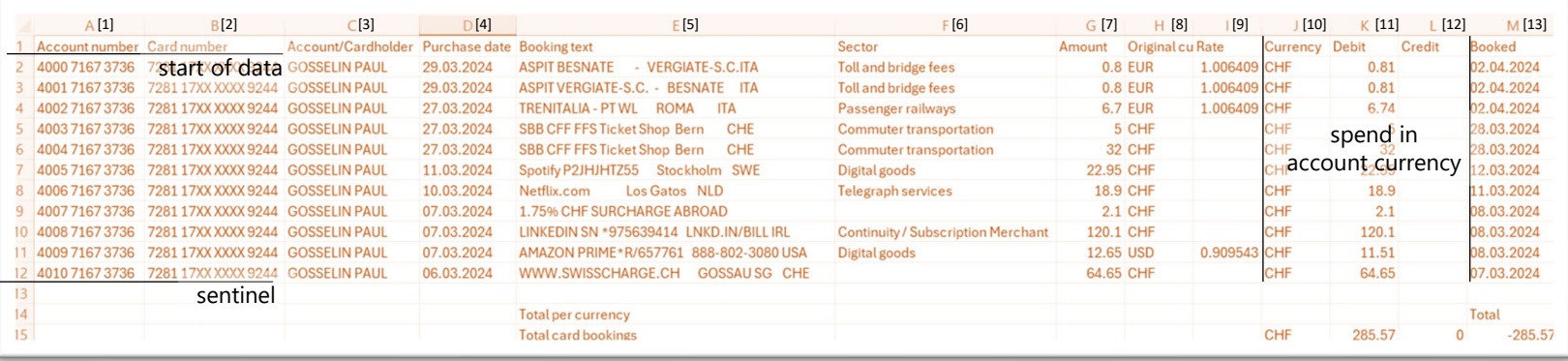

#### **ACCOUNT STATEMENT TEMPLATE**

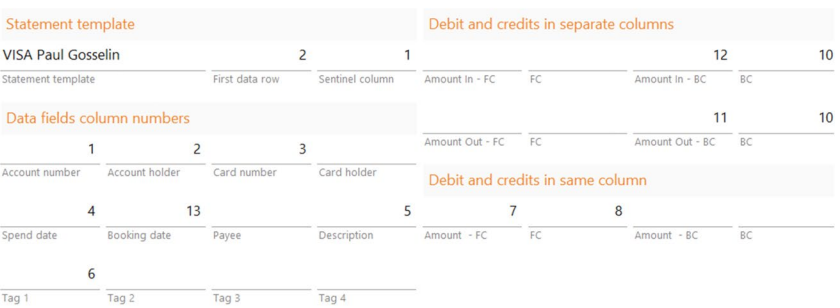

 Processing starts at first data row (2) and reads until the sentinel column (B) is empty

**Invoice Payment** 

- Contents of the columns A, B, C and F are read into Account Number & Holder, Card Number and Tag 1
- The spend date and booking date are taken from columns D and M
- As the debits and credits in bank currency (BC) appear in separate columns, these will be taken from columns K and L, and the bank currency from column K
- As the amount in foreign currency (FC) appears in the same column, regardless of debit/credit, these will be taken from columns G and H. MyPrivate will automatically adjust the sign for you

### **Statement reconciliation**

#### **IMPORT AND REVIEW**

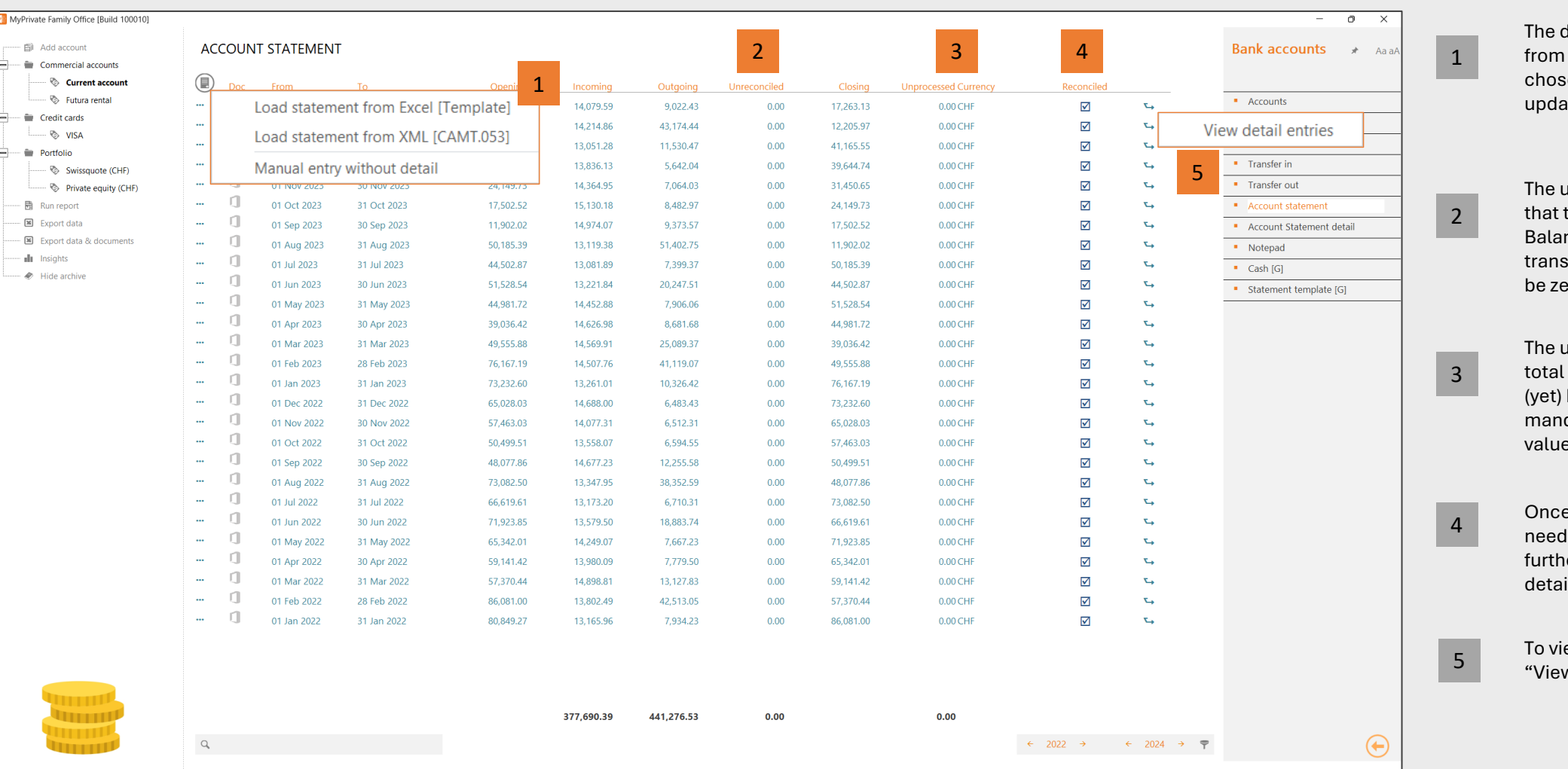

**Invoice Payment** 

**Invoice Processing** 

**Statement reconciliation** 

letail account statement is loaded I XML or Excel. If Manuel entry is sen, only the account balance is ated and no detail can be entered

unreconciled amount validates the Opening Balance and Closing nce match with the total of sactions loaded. It should always  $\overline{\text{ero}}$ .

unprocessed amount shows the I of outgoing spend that has not been allocated. It is not datory to allocate all spend (eg low e items may be ignored)

e the processing is complete, you I to check this box to indicate no er changes will be made to the detail.

ew the detail entries, activate the w detail entries" action

### **Statement reconciliation**

#### **WORKSHEET ACTIONS**

**Invoice Processing** 

**Statement reconciliation** 

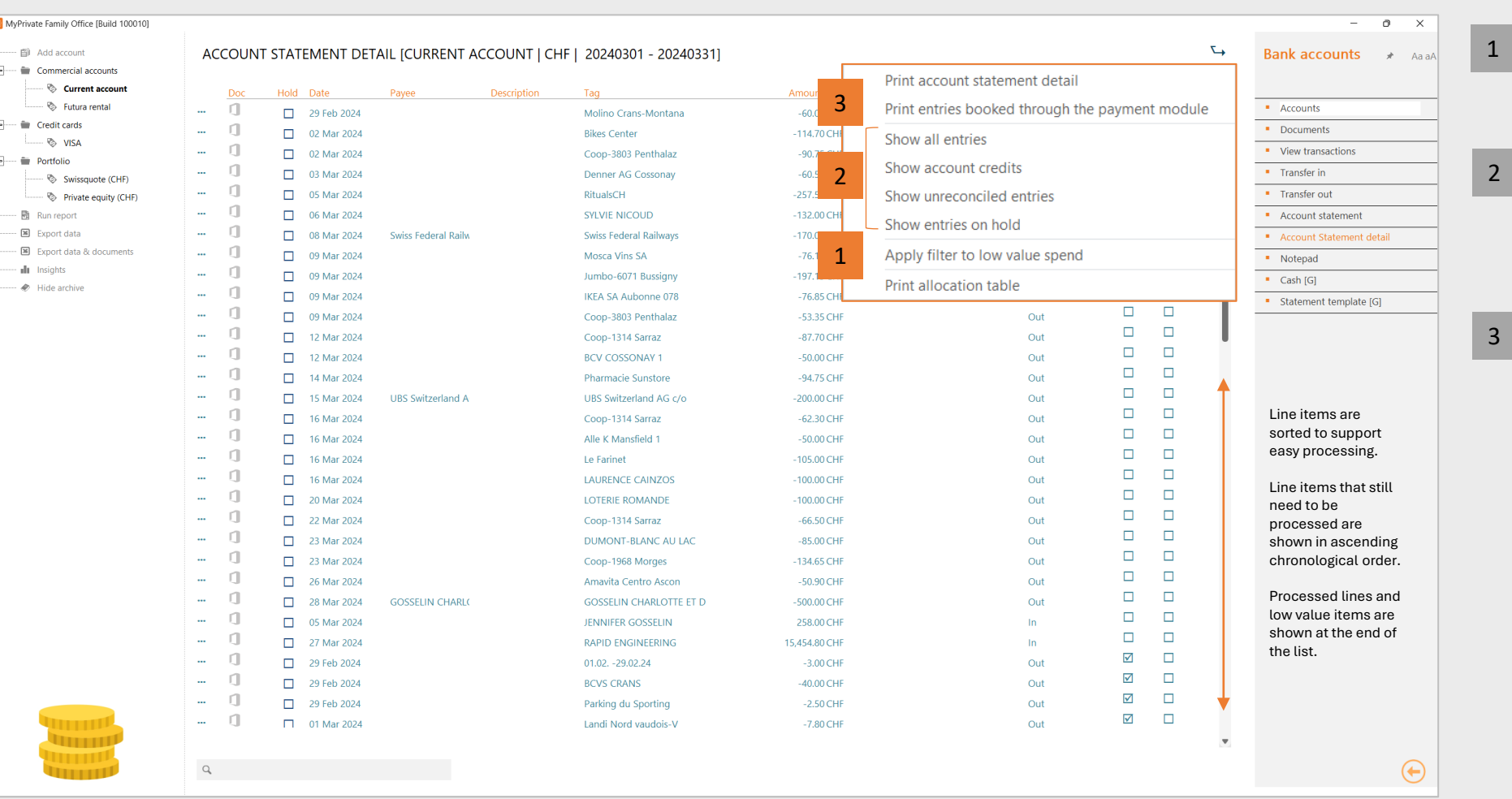

You can mark items below a certain threshold as "low value" and ignore its processing

**Invoice Payment** 

Various filters are available to focus on a specific set of entries, for example all those that are "on hold", or only the entries with incoming amounts

If you pay invoices with MyPrivate with UK BACS or US Billpay you will need to keep the report of paid invoices at hand. The corresponding statement entries will need to be linked to the original invoice, and must not be allocated a second time

Payments made with MyPrivate using ISO20022 PAIN.001/CAMT.053 are automatically reconciled and no further action is needed

### **Statement reconciliation**

#### **LINE ALLOCATION OR PROCESSING**

**Invoice Processing** 

**Invoice Payment** 

**Statement reconciliation** 

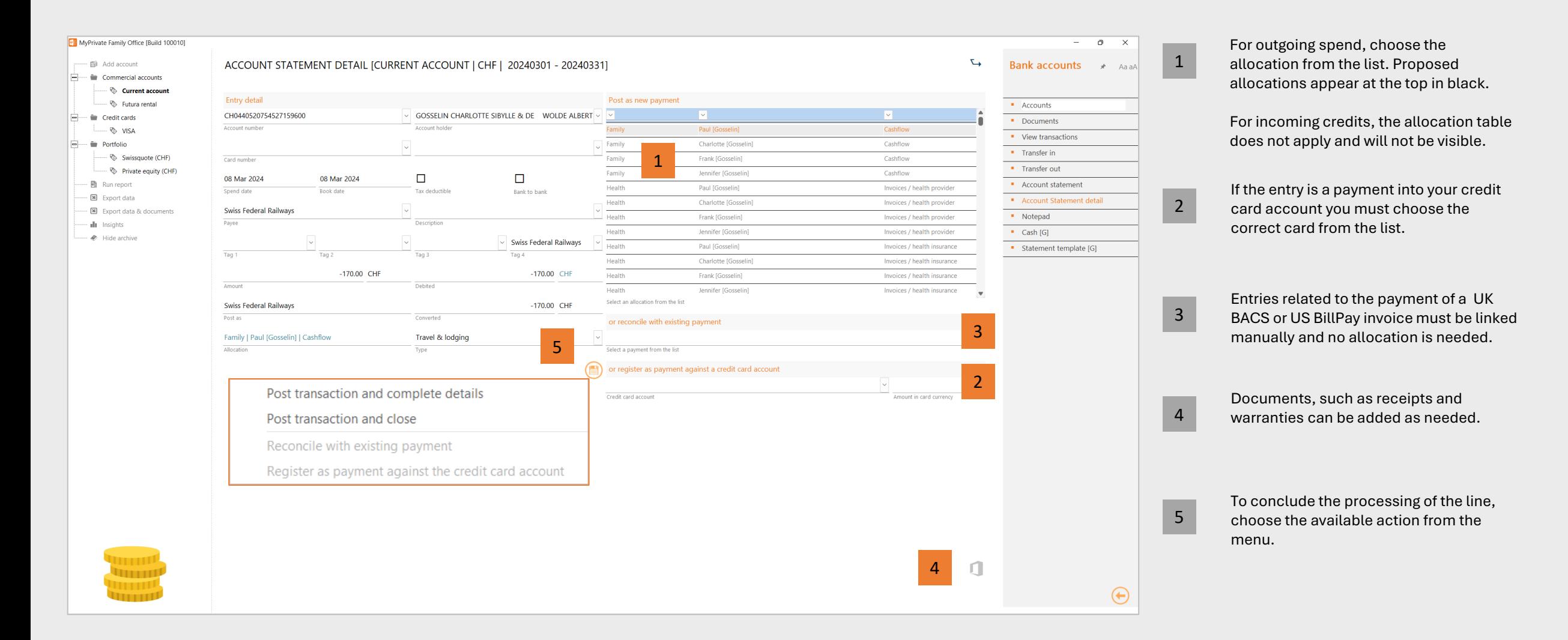
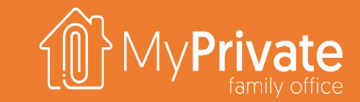

#### MyPrivate Accounting Principles

37

# **MyPrivate Accounting Principles**

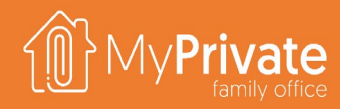

#### **Rationale**

Rationale for the relaxed rules for the Private Family Office and use of a standardized chart of accounts

#### **Balance forward principle**

MyPrivate adopts the Balance Forward method as opposed to the Open Items approach

#### **01 02 03 04 Accounting for leases and depreciation**

MyPrivate adopts a uniform approach towards Leases, and a simplified approach towards depreciation

#### **Adjustments**

Journal entries can be entered to reflect corrections, adjustments and provisions as needed

#### **05 Bank account reconciliation**

Monitoring of unreconciled spend permits to keep a grip on the Family's expenses with limited effort

#### **Rationale**

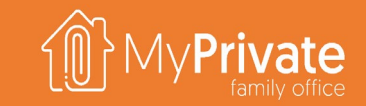

**Generally accepted accounting principles**, such as IFRS or GAAP, are a set of rules that encompass the details, complexities, and legalities of business and corporate accounting.

Whereas Single- and Multi Family Offices may need to comply with formal accounting principles, this is not the case with the MyPrivate Family Office – **the Family can maintain its numbers without any legal reporting obligation**.

Hence, the MyPrivate accounting approach has been adapted to find the **optimal balance with ease of use / low transaction load versus the creation of insightful statements**.

Starting with the Financial Chart of Accounts, you will find **a standardized setup optimized for households**. It cannot be adapted by the end user, and **all transactions are automatically posted as needed**.

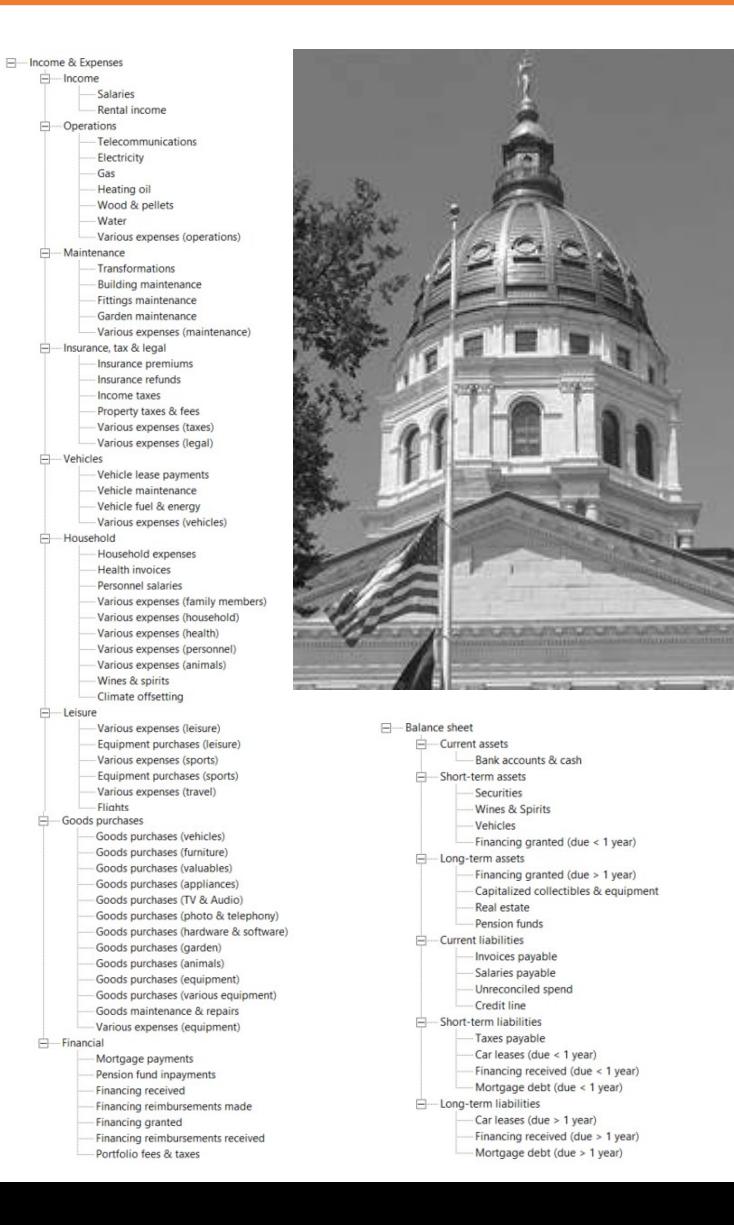

# **Balance forward principle**

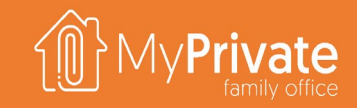

When a payment is made against a series of installments in most cases there are two different approaches to apply the payment:

- In case of the **Open Item** method, the installment number is selected, and the corresponding balance is reduced
- **In case of the Balance Forward** method, the total amount paid from the beginning is lumped together, and sequentially applied to the installments until the full payment has been allocated
- **MyPrivate adopts the Balance Forward** method for Mortgages, Leases and Financing, **relieving the user from identifying the right installment for each payment**.
- The example on the right shows how 2 payments of 90 and 80 are allocated with the 2 methods

#### **Open Item**

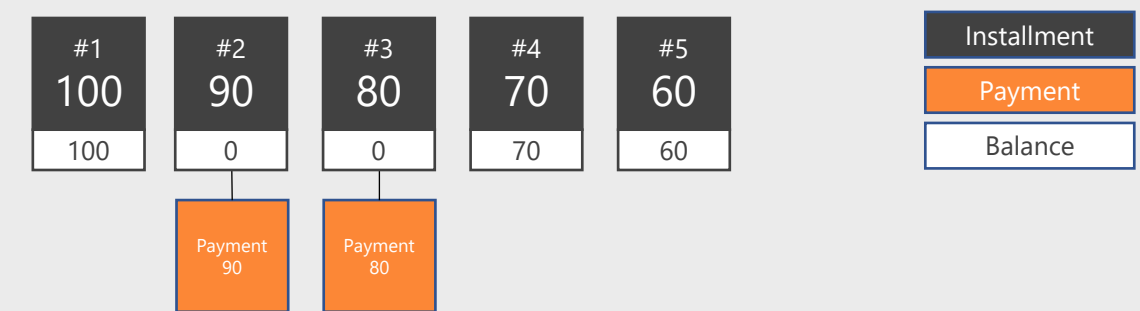

#### **Balance Forward**

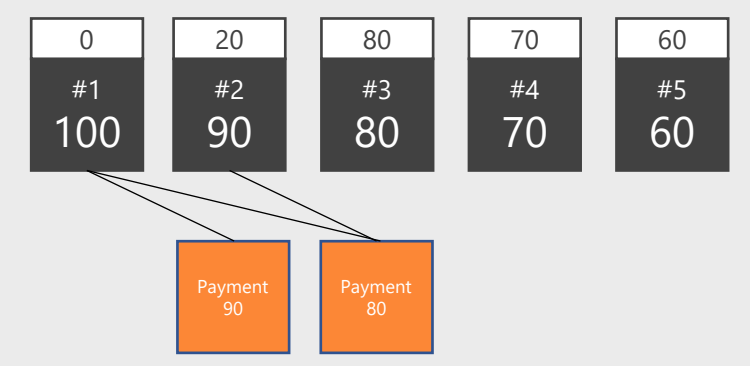

# **Accounting for leases and depreciation**

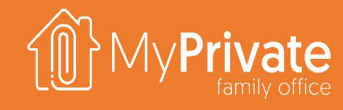

#### **Accounting for Leases**

- Regardless of the type of Lease, MyPrivate will always consider **the leased object (typically a car) to be owned by the family and part of its Net Worth**
- Similarly, the **total open amounts on the lease**, including the eventual repurchase value, **are considered as debts on the balance sheet**
- The **leasing reimbursements** are treated as **a regular P&L item (cost)**

**Accounting for depreciation**

- MyPrivate **calculates depreciation only for vehicles**, using a standardized rule of 20% per year.
- The Family can **manually adjust the valuation** of all other of objects, such as residences, equipment, valuables, appliances and collectibles
- The **change in valuation will be shown in the Balance Sheet**, in the form of Current Year vs Prior, with the change in value representing the adjustments made

### **Adjustments**

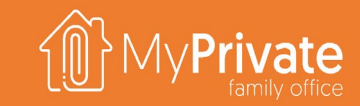

Adjustments can be created to reflect corrections, joint ownership and provisions. These can also be used for entry of opening balances, closing balances and manual entries. Note that it is not mandatory for the net adjustments to be balanced, i.e. net debit vs net credit does not need to be equal.

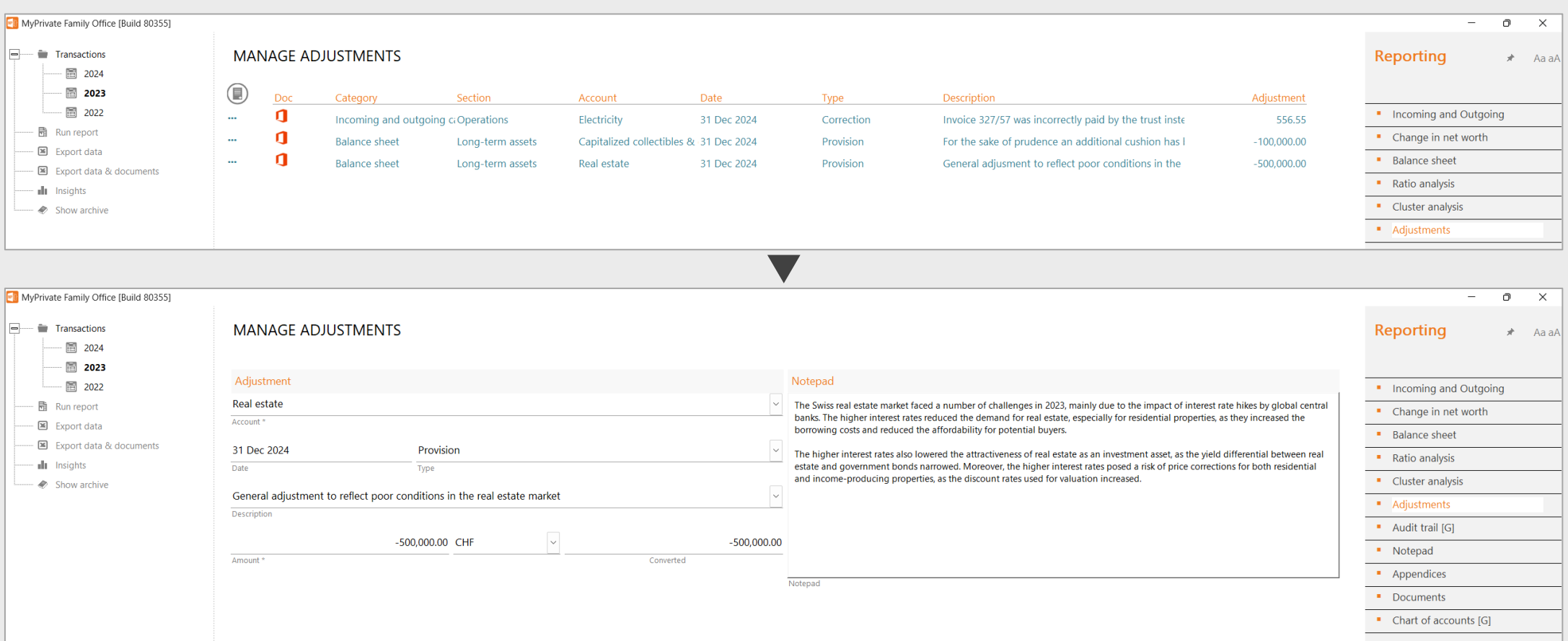

### **Reconciling bank accounts**

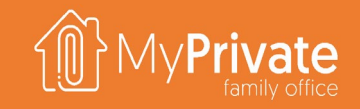

Companies, and SFOs/MFOs for that matter, prescribe accurate tracking of bank account movements; the closing bank balance must exactly reflect the total of all individual transactions.

MyPrivate takes a more relaxed approach, and **dispenses with the tracking of smaller expenses in order to reduce the administrative workload**.

To still be able to get a grip on the amount of unaccounted spend MyPrivate provides an additional aid in the form of unreconciled spend. Every time a closing account balance is entered, the difference between the actual and theoretical balance is computed, and shown in as Unreconciled Spend.

**To what extent Unreconciled Spend is acceptable varies with each Family;** however at MyPrivate we use a rule of thumb that **this should not exceed 10%-15% of monthly income.**

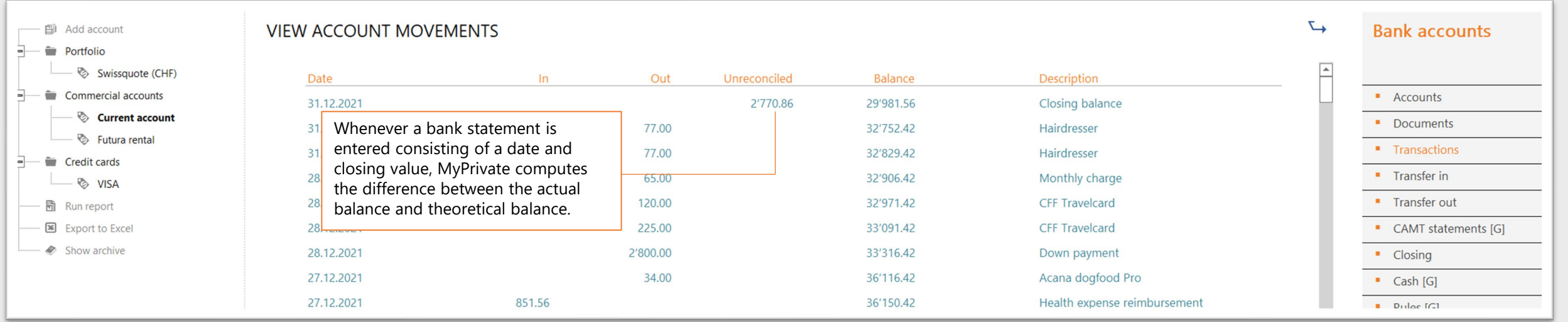

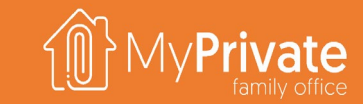

#### **VOLUME 2**

MyPrivate Household Deep Dive

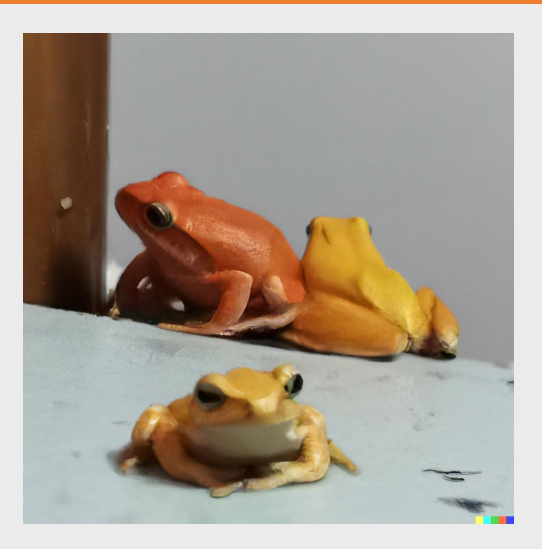

# **Module deep dives**

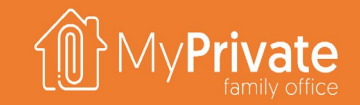

45

-----

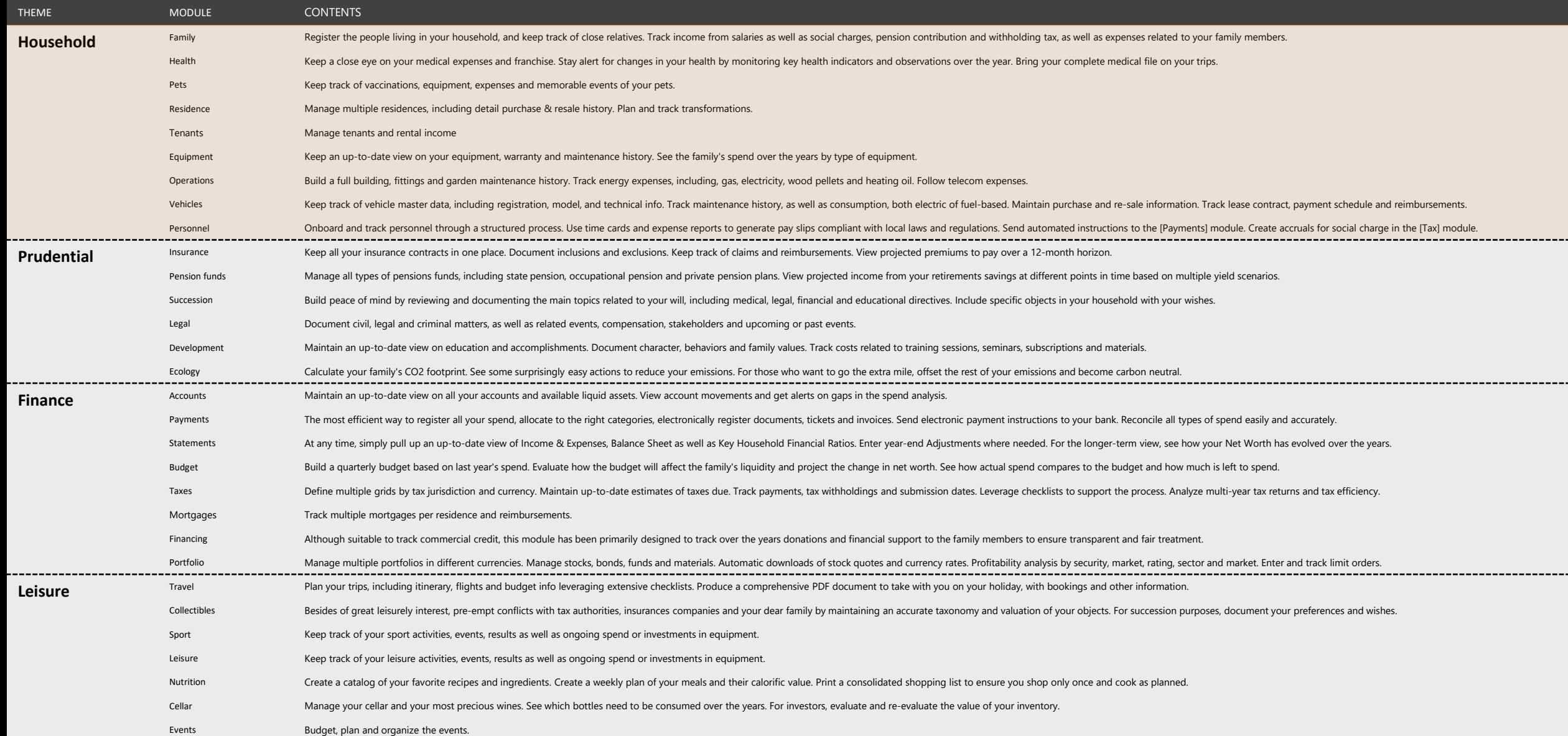

# **Family deep dive**

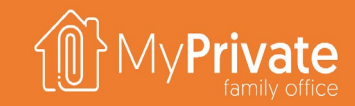

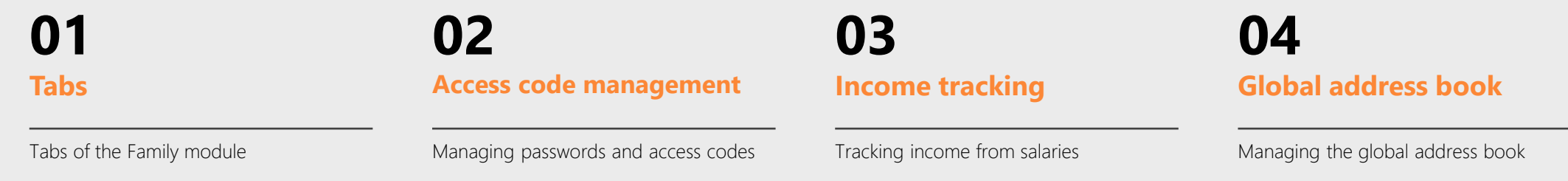

#### **05 Insights**

Analytical insights into the data from the Family module

# **Tabs of the Family module**

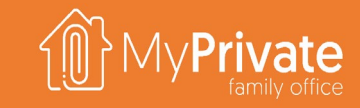

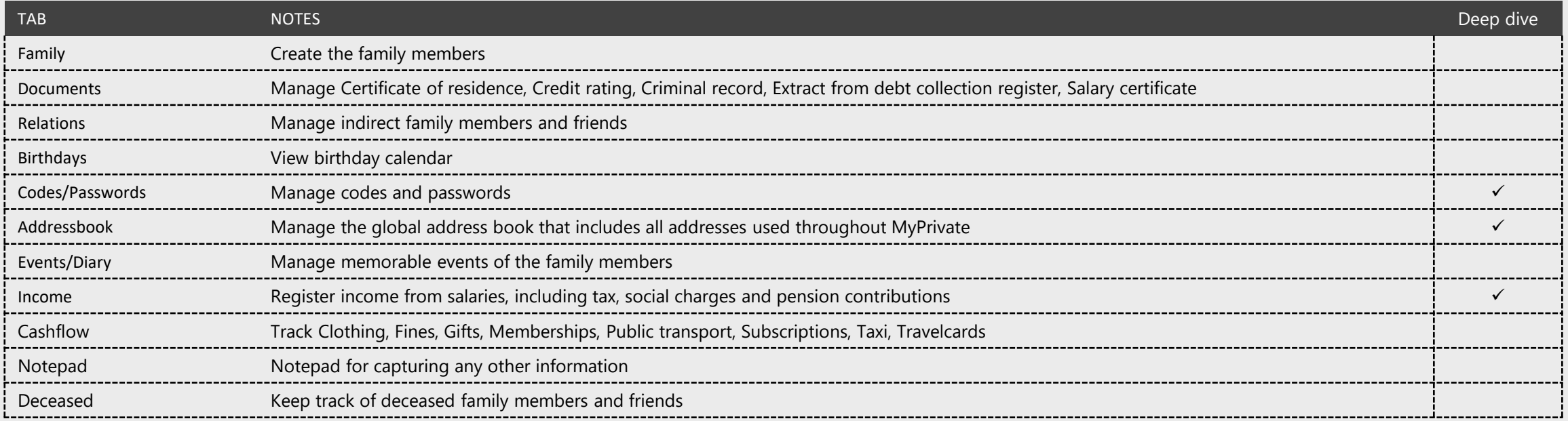

## **Managing access codes & passwords**

For Families that **prefer not to use a password manager** such as LastPass can maintain their codes using the MyPrivate software, albeit with caution.

We like the following strategy:

- **Compartmentalize passwords** in 3 groups and associate a memorable seed with each of these, for example
	- **Highly reputable financial institutes, such as UBS EB7**
	- Other reputable institutes, such as Amazon and Easyjet **SR8**
	- **All other, eg ThePirateBay DB9**
- Use **the built-in complex password generator** to ensure high quality random passwords, such as **XeCO44%vpi5**, stored in the MyPrivate database
- Apply **a generalized rule to insert the seed into the complex password**, e.g insert second character of the left **XEB7eCO44%vpi5**, and use the result as the actual password to access the web service or application
- For PIN codes, **use a rule to randomly insert at fixed positions 2 or more digits**, and store that result in the MyPrivate database. For example, a PIN of 6389 would be stored as 6**1**38**6**9 or 6**9**38**2**9
- **Activate 2-factor authentication** wherever possible
- **Whenever a breach occurs, change the generalized rules** described here above **and change the passwords**

Many of the familiar hacks will be rendered much more difficult, however **continued vigilance is always strongly recommend**. Protections provided here include:

- None of the passwords are recycled across different websites
- Spillovers between compartments is rendered difficult due the use of different seeds
- @ Perpetrators glimpsing at your screen (e.g. at the airport) still miss the seed
	- Internal disks and backups are BitLocker encrypted and protected against theft

Regardless of the above, always use private WIFI, a VPN or your phone to access the internet to protect against sniffers

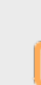

**Tip**: you can export your passwords to an Excel file for use on your smartphone. For this purpose, setup the path to your OneDrive vault in the Control Panel / [External Documents] and ensure OneDrive is installed on your mobile phone.

#### **Income tracking**

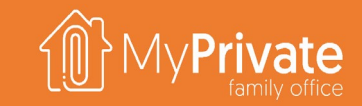

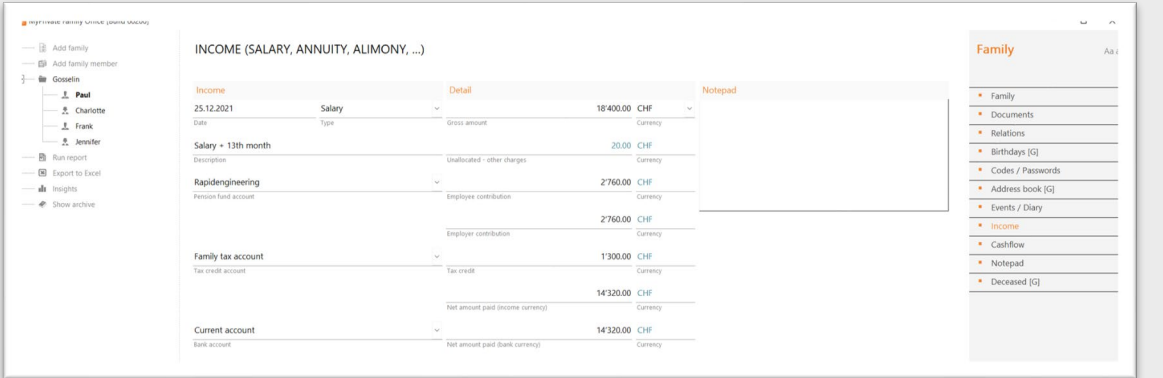

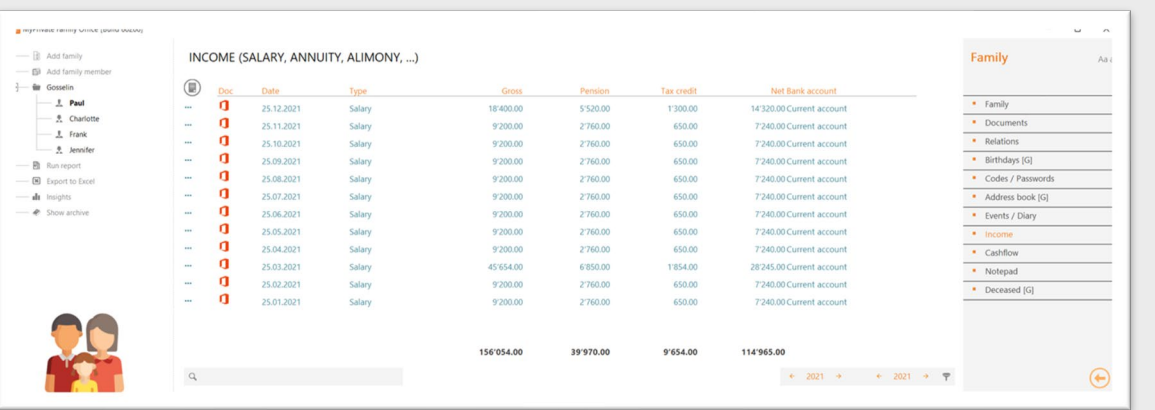

It is recommended to **register monthly payment slips and other income** in MyPrivate.

This effort helps with **tax submission** and the monitoring of the **revenue streams** and **occupational pension funds**.

Information is processed as follows:

- **Gross salary**
- Occupational pension fund [previously setup in the Pension Fund module]
- **Employee contribution to the occupational pension fund**
- The corresponding employer's contribution is calculated automatically
- Tax withholding account [previously setup in the Tax module]
- **Withholding tax, if any**
- Net salary amount to be paid in wage currency
- Other charges are calculated as follows: Gross salary – Employee contribution – Withholding tax – Net salary
- Bank account [Previously setup in the Accounts module]
- Net salary amount in bank currency

## **Global address book**

 $\Box$ 

 $\Box$ 

 $\Box$ 

 $\Box$ 

 $\Box$ 

 $\Box$ 

 $\Box$ 

 $\Box$ 

 $\Box$ 

 $\Box$ 

- add family

- in Gosselin

- 图 Add family member

 $\mathbb{R}$  Paul

- 훗 Charlotte  $\mathbb{R}$  Frank  $\frac{1}{2}$  Jennifer **同** Run report Export to Excel - all Insights - Chow archive

The addressbook is **progressively created** while the different

Findie

Jones

Bingeli

Gosselin-Lenk

modules are used.

MANAGEMENT OF THE COMPLETE ADDRESS BOOK

Rudet

Jenna

Charlotte

Anence Guettaz & Guettaz

Alternative Counseling S.A.

 $\textcircled{\scriptsize{1}}$ 

 $\mathbf{u}$ 

 $\mathbf{u}$ 

 $\blacksquare$ 

 $\blacksquare$ 

 $-1$ 

Doc Company

**AMAG** 

Amazon

Animal House

It is **not possible to manually create new addresses** in this module; the purpose here is to maintain an up-to-date register.

By default, addresses will be visible only in the respective modules where they have been created.

if needed, **this visibility can be extended by selecting the checkboxes** at the right side of the screen.

From the List view, it is possible to **merge addresses** in case duplicates have been created. Note that this is **one of the few actions in MyPrivate that cannot be reversed**.

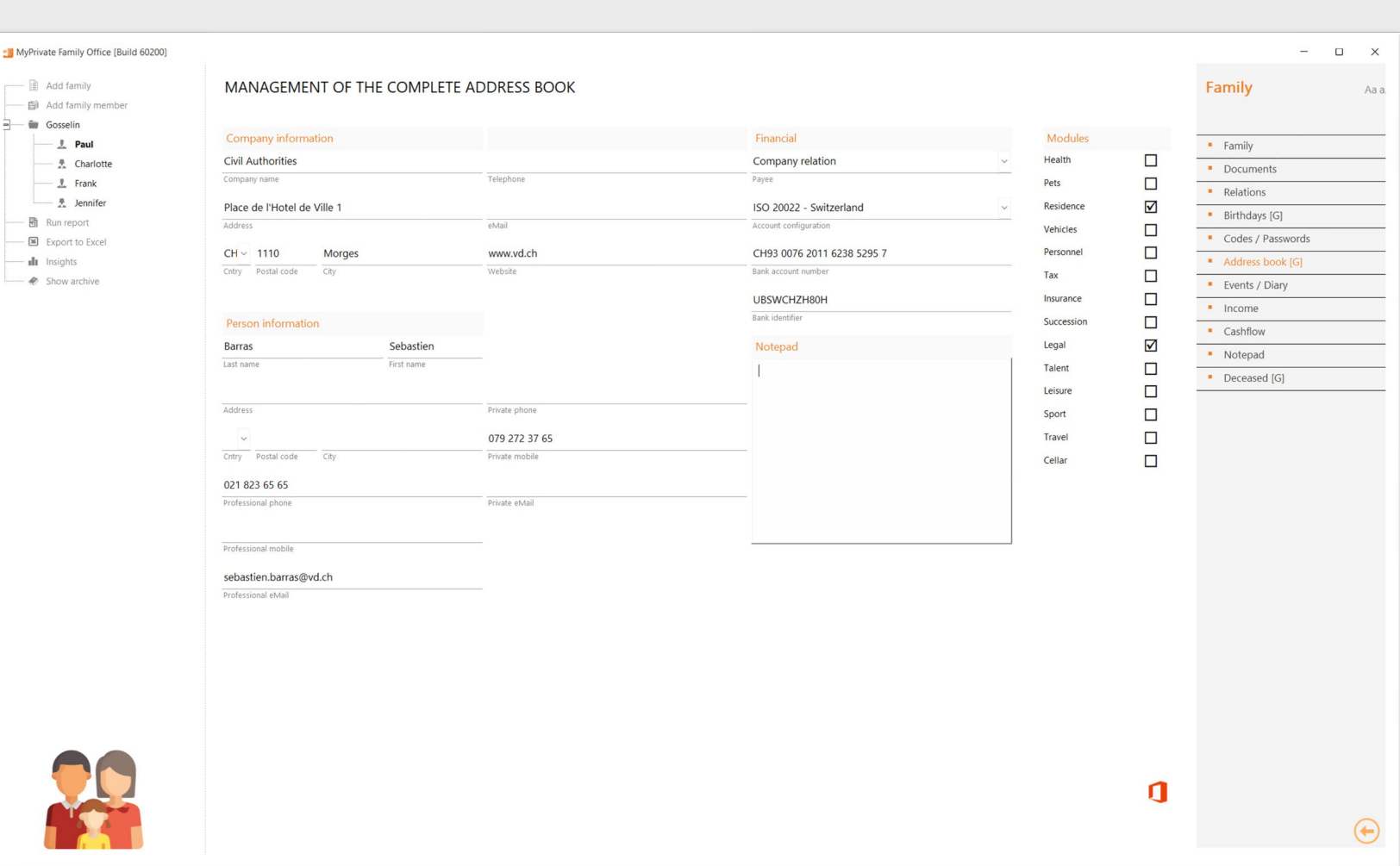

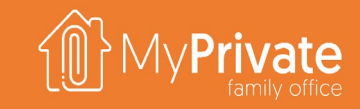

# **Family Insights**

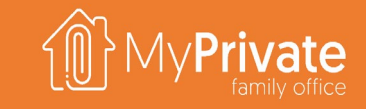

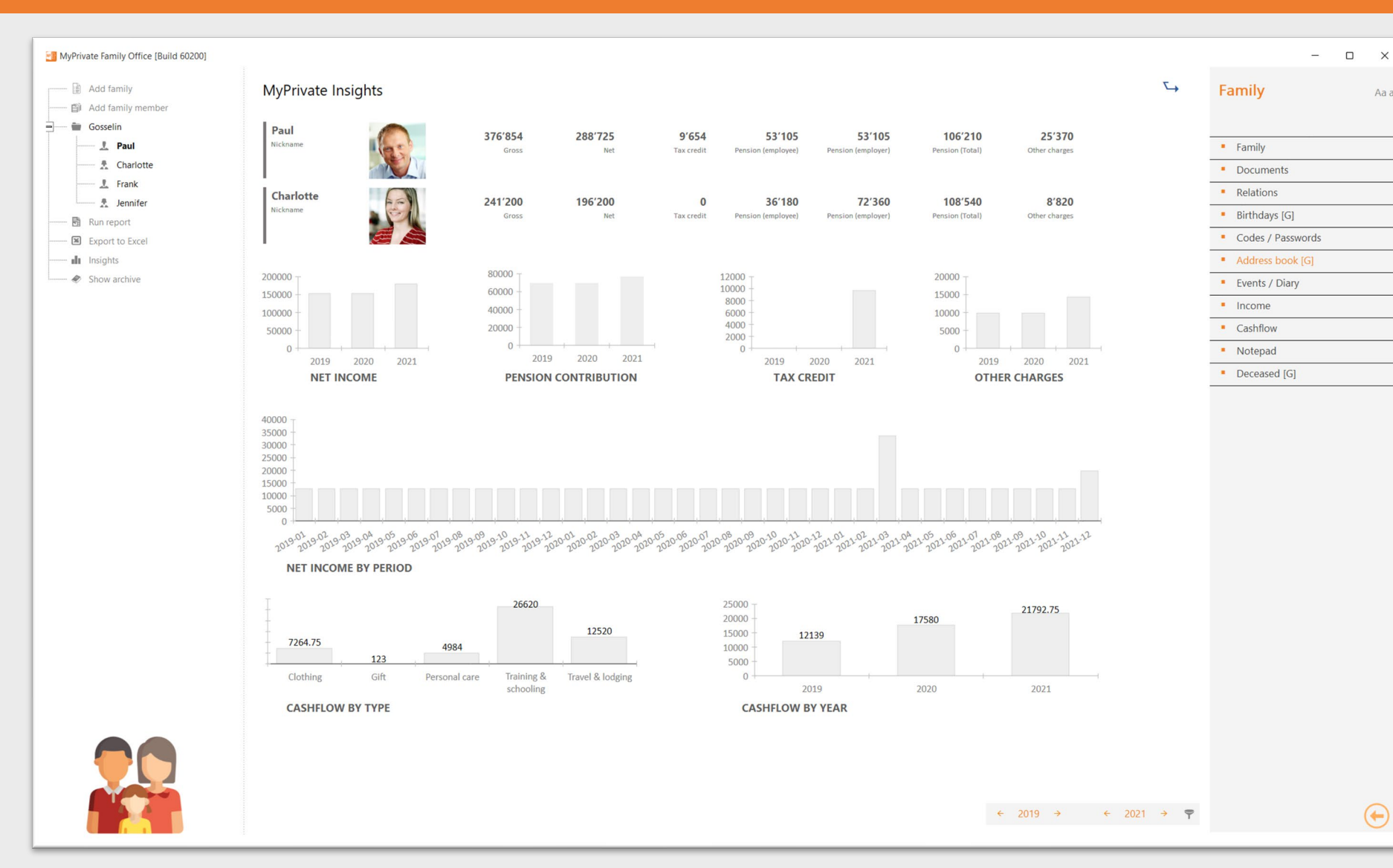

The MyPrivate Family insights primarily designed to have a an overview of the evolution of income over time.

 $\times$ 

Aa a

These can be used to identify anomalies in tax and pension fund contributions, and support longer term projections of the Family's financial revenues.

# **Health deep dive**

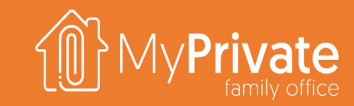

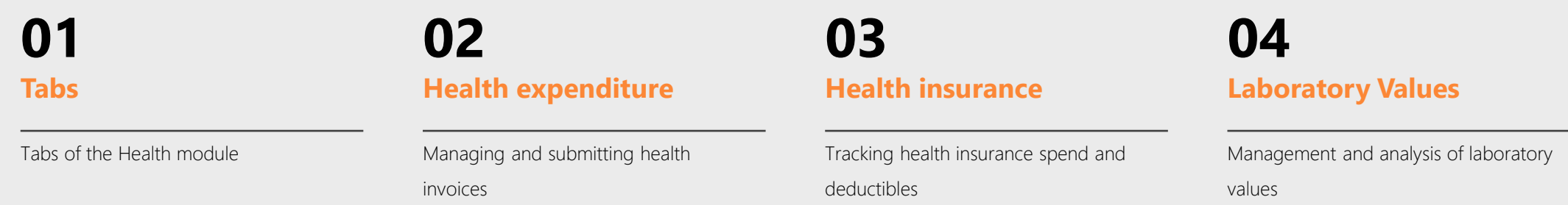

**05 Insights**

Analytical insights into the data from the Health module

## **Tabs of the Health module**

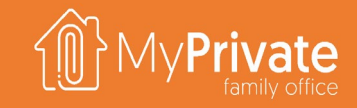

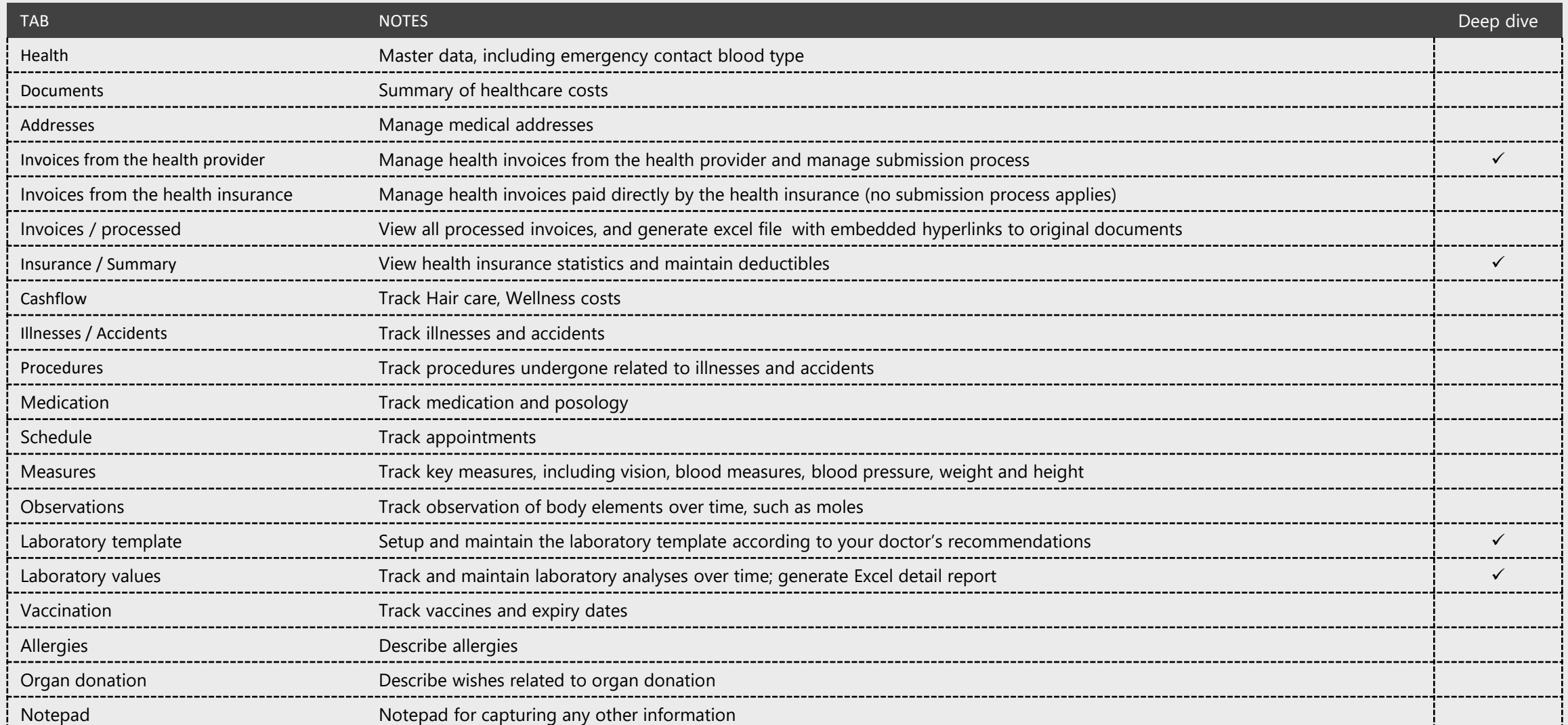

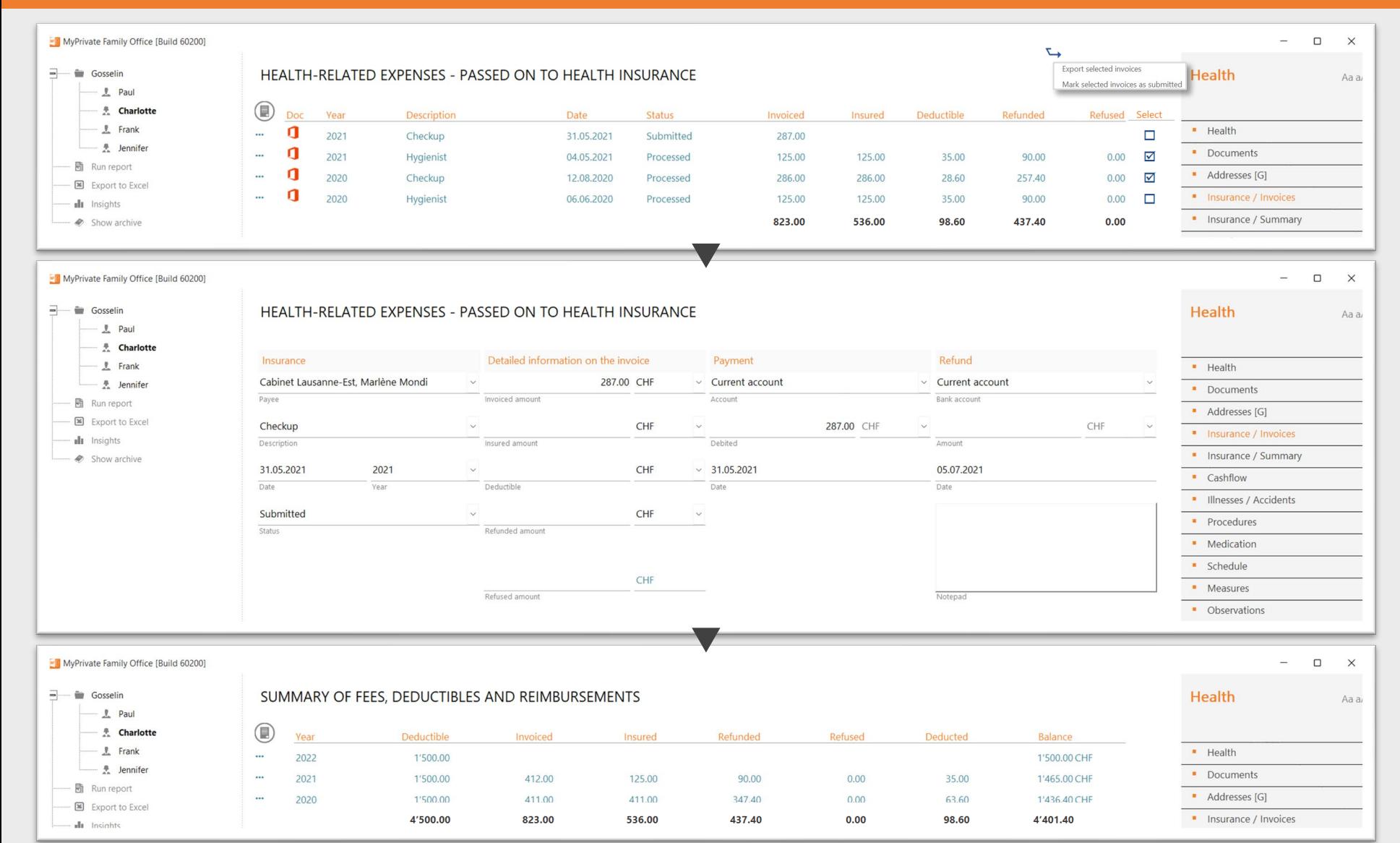

**Managing health invoices and status**

MyPrivate keeps an overview of all health-related invoices, and respective status towards the processing: received, submitted and processed.

It is recommended to enter each health invoice as soon as it is received. Throughout the submission and reimbursement process the data and status can be updated.

Important statistics are available to adjust deductibles and to negotiate better conditions with the insurance company or broker of choice.

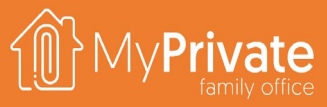

# **Managing laboratory values**

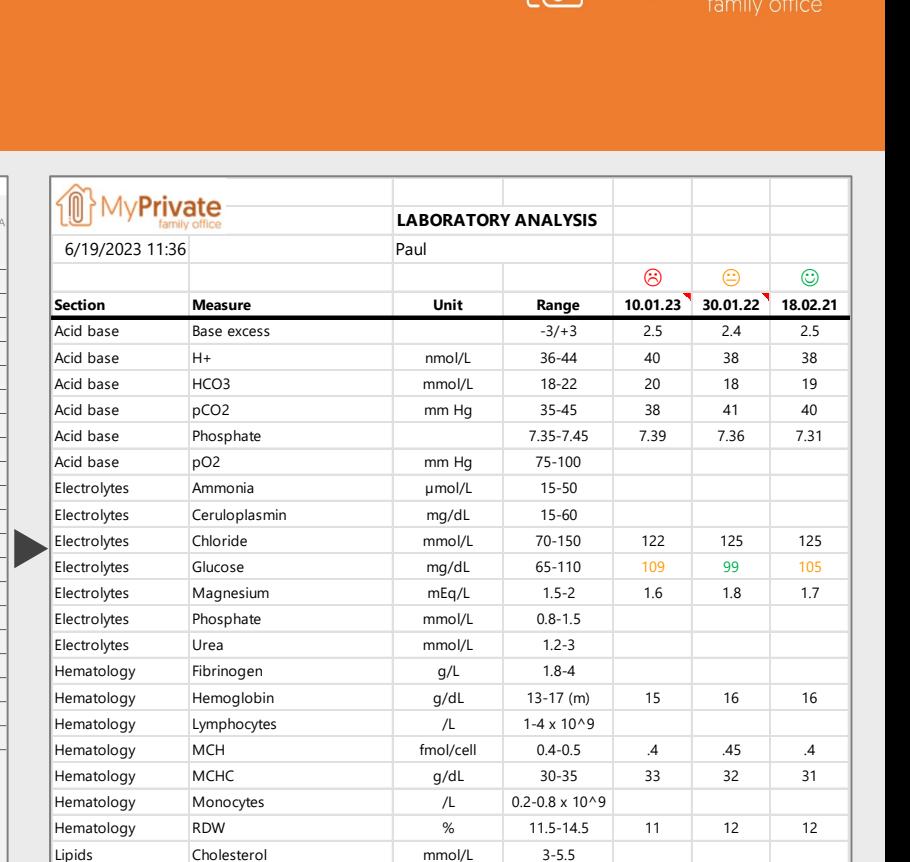

 $\sigma$ 

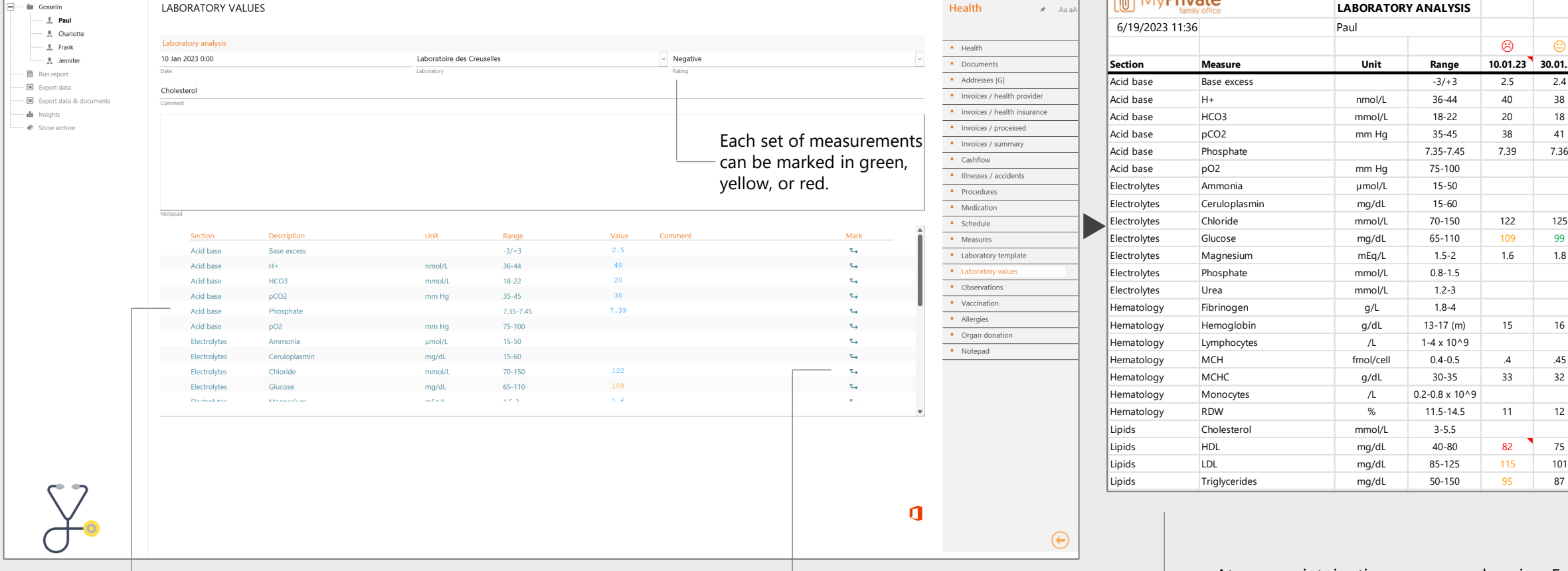

Every set of laboratory measurements uses the template as setup in the "Laboratory Template" tab and is specific to each Family Member. Changes to the template are propagated to all past, current and future laboratory measurements.

MyPrivate Family Office [Build 80258]

Each individual measurement can have its own qualitative comment, and can be marked in green, yellow, or red.

At any point in time a comprehensive Excel report of all laboratory analyses can be generated, including qualitative assessments and comments registered.

Triglycerides mg/dL 50-150 95 87

vate

### **Health insights**

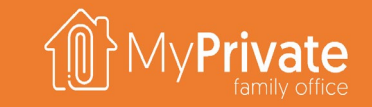

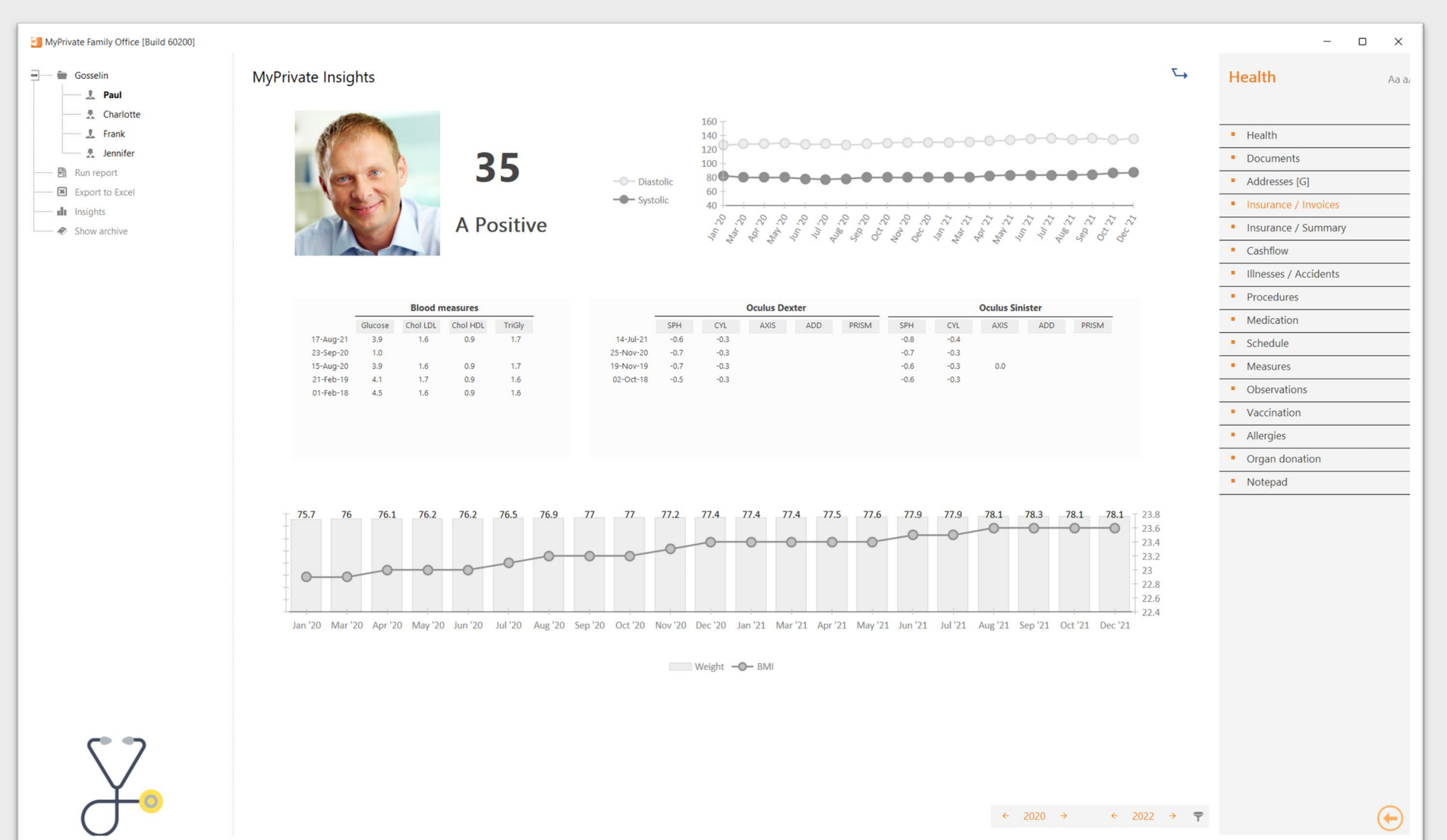

The MyPrivate Health insights are not meant to replace health and fitness trackers.

Rather, the objective is to capture weekly measures that drive long-term health and are easy to collect:

- **Body-mass index**
- **Blood pressure**
- Cholesterol

The evolution of eye-measures is equally important when deciding for corrective laser surgery or other types of interventions to improve eyesight.

#### **Pets deep dive**

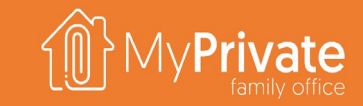

**01 02 Tabs**

**Insights**

tabs of the Pets module

Analytical insights into the data from the Pets module

#### **Tabs of the Pets module**

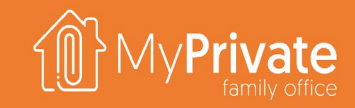

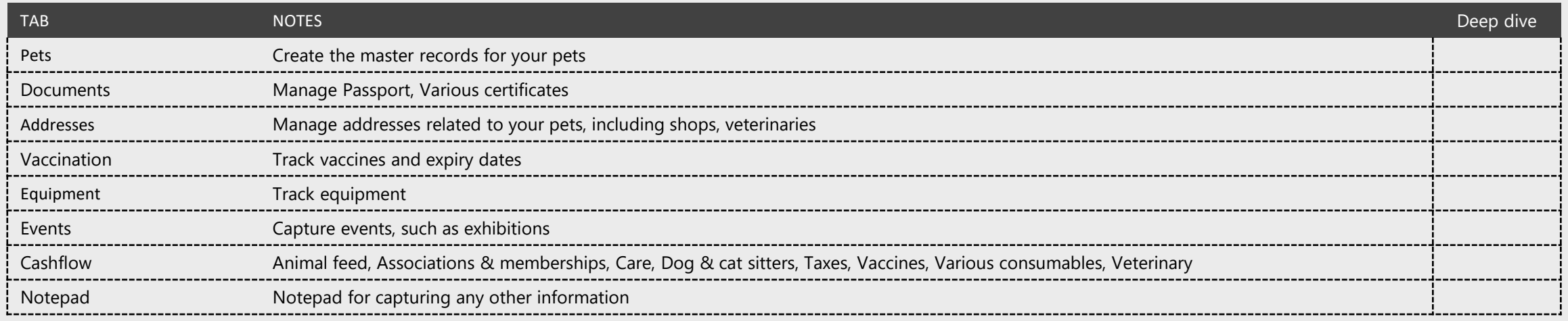

### **Pet Insights**

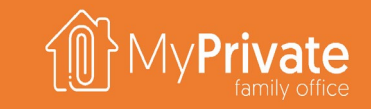

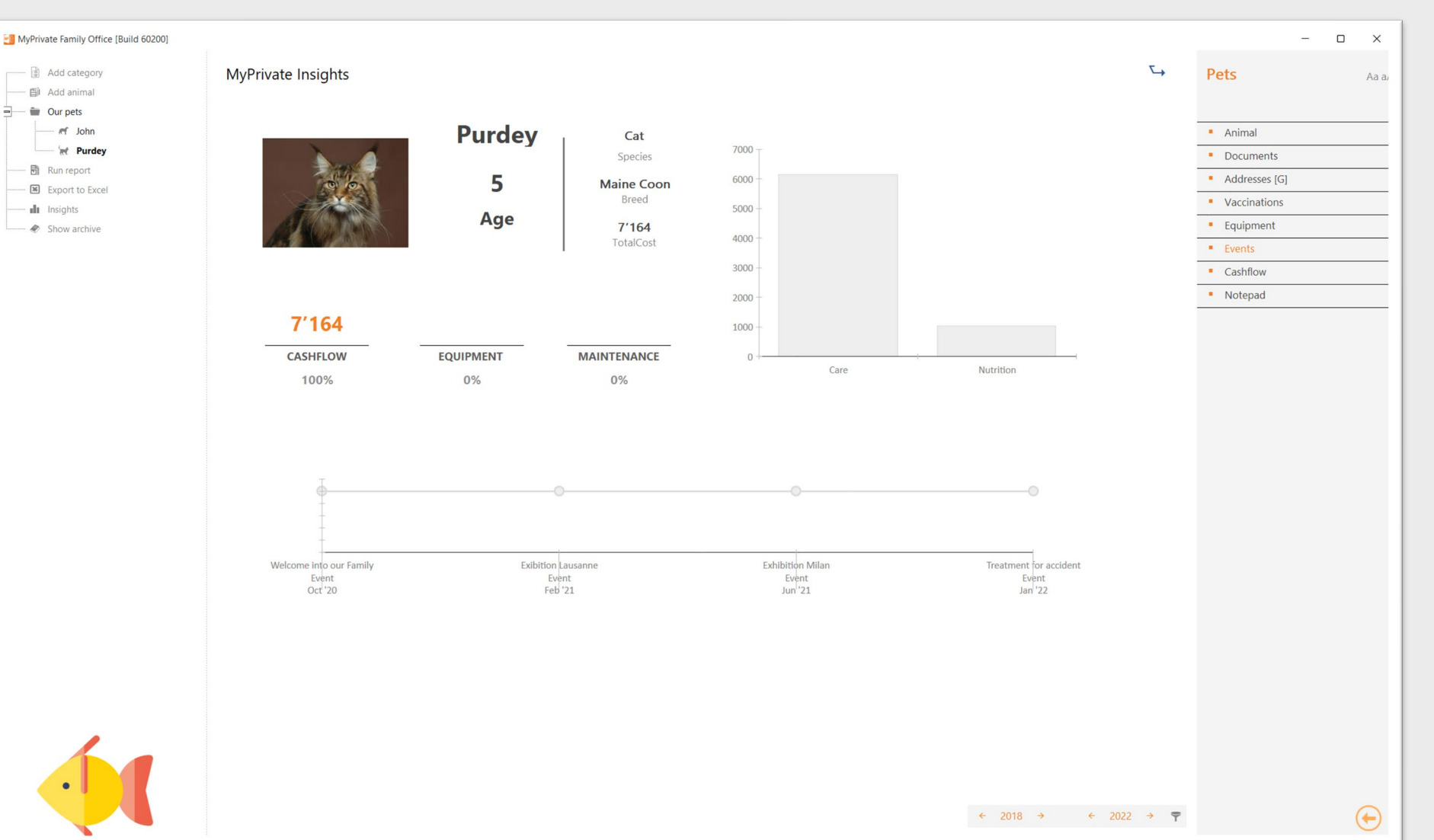

The MyPrivate Pet insights keeps an overview on expenses and events related to the Family Pets.

Despite costs and constraints related to having pets, one may well remind himself of the fact that there are many health benefits of owning a pet, including opportunities to exercise, get outside, and socialize. Regular walking or playing with pets can decrease blood pressure, cholesterol levels, and triglyceride levels.

### **Residence deep dive**

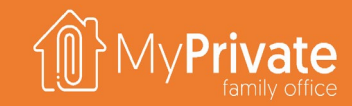

**01 02 03 04 Tabs** Tabs of the Residence module **Transformations** Tracking transformations to the residence **Total Cost of Ownership** Viewing the Total Cost of Ownership of one or all residences **Insights**

Analytical insights into the data from the Residence module

#### **Tabs of the Residence module**

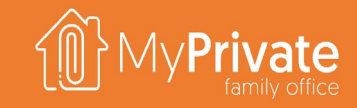

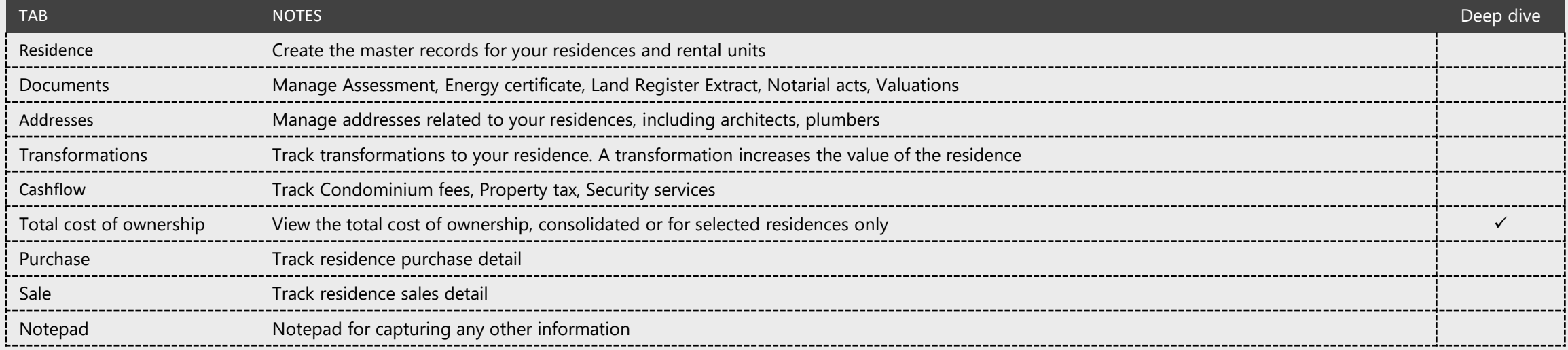

#### **Transformations**

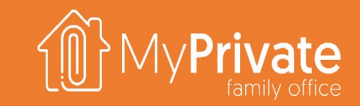

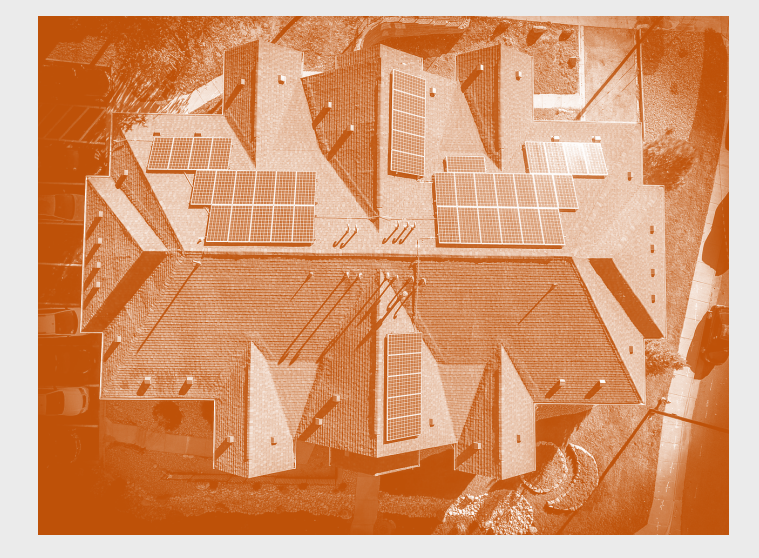

MyPrivate considers t**he transformation to a residence as an investment,** i.e. it will add to the value of the property.

For regular repair and maintenance the corresponding tabs in the Operations module should be used.

At MyPrivate, we feel that for any residence over the years **upgrades and improvements are required to keep the property up to date** with the latest technologies and hence protect its value. We use a rule of thumb of ~1% as a reasonable value, meaning that over 30 years 1/3 of the total residence has been modernized.

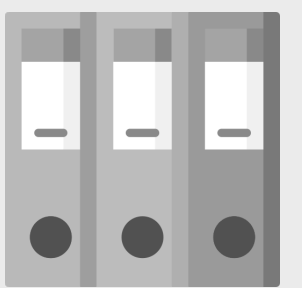

We recommend to define a unique binder code for the overall transformation, and to define the various projects required to complete the transformation. Each project can have its own budgeted value.

Project binder **Solar panels** with 3 projects:

- 1. Solar panel **project management and installation**
- 2. Solar panel **tinsmithing work**
- 3. Solar panel **scaffolding**

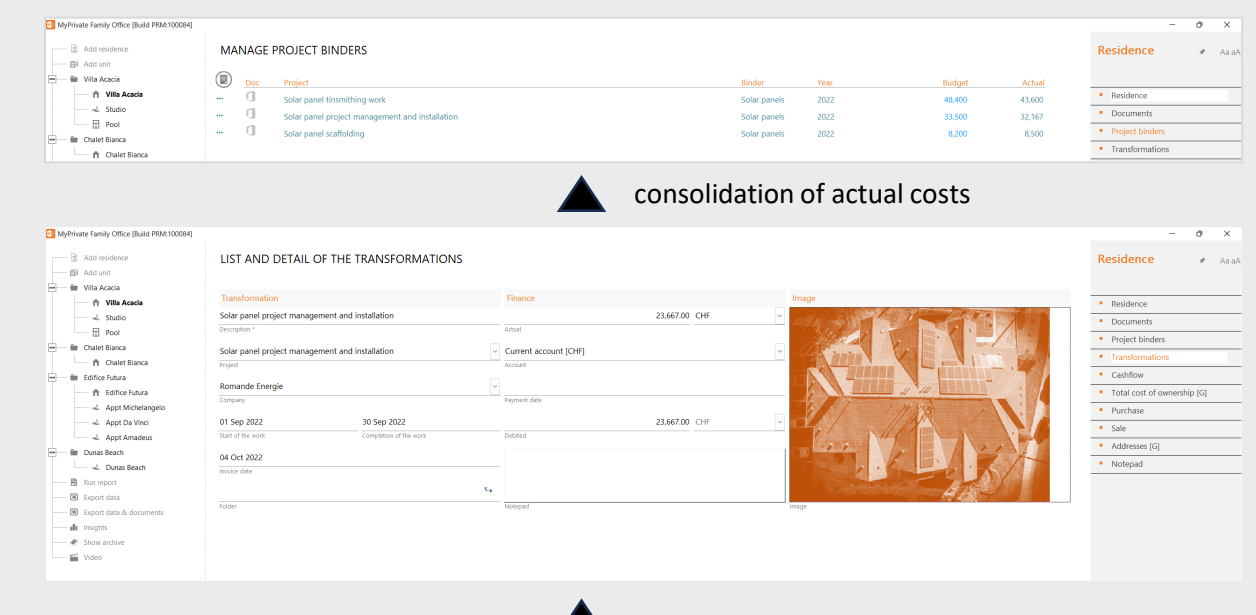

**Incoming invoices** create the individual transformations and are **allocated to their respective projects**

- Down payments
- Completion invoices
- Documentation

## **Total Cost of Ownership (TCO)**

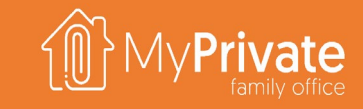

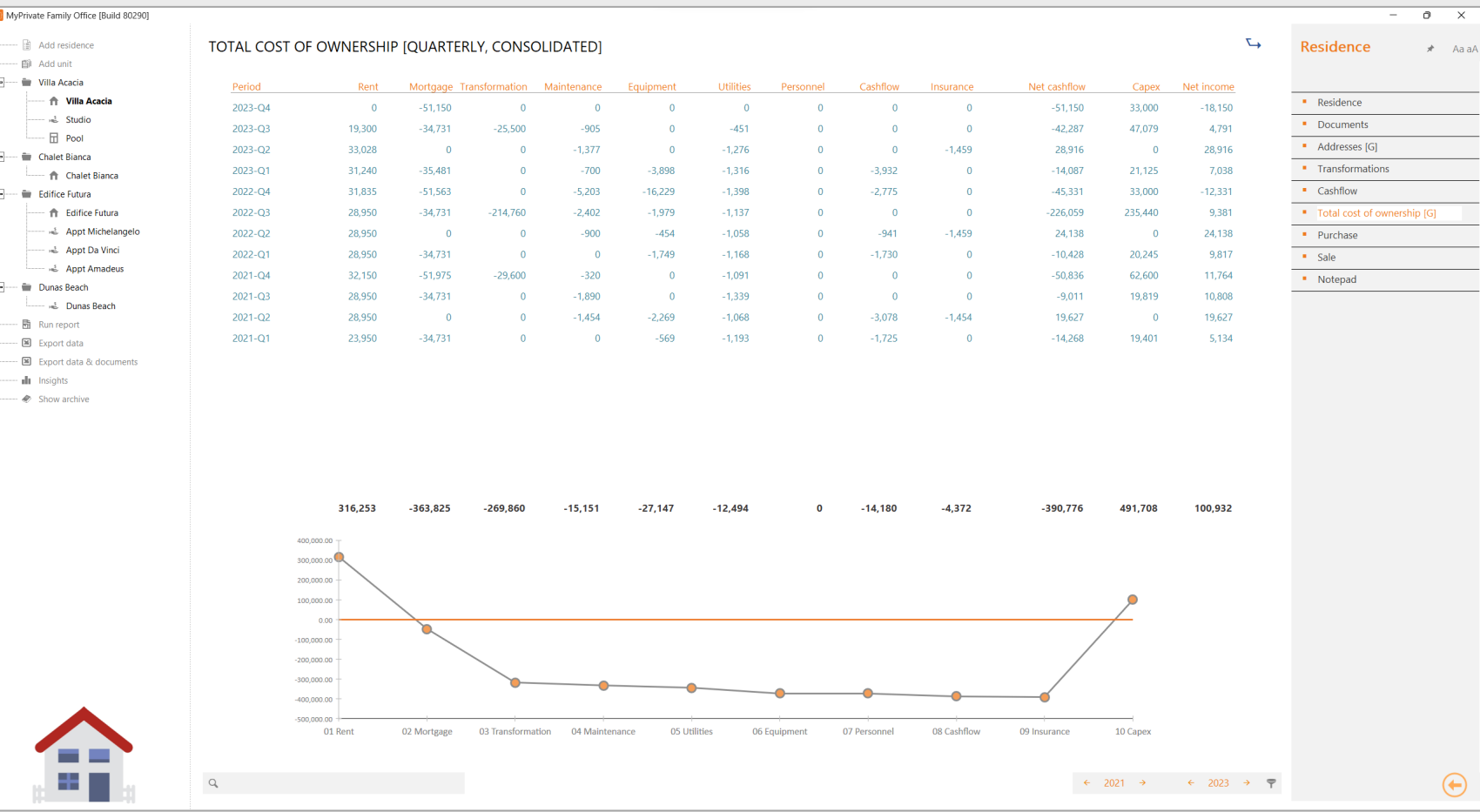

The TCO can be viewed for all residences, a single residence or an individual unit. Furthermore, the data can be viewed as monthly, quarterly or annual.

The Total Cost of Ownership is calculated as follows:

#### **Rental Income**, minus

- **Mortgage** (Principal + Interest),
- **Transformations**,
- **Maintenance**,
- **Equipment** (furniture, appliances, equipment, audio & TV),
- **Utilities**,

 $\times$ 

- **Personnel,**
- **Cashflow** (normally taxes & fees,
- **Insurance**

The Net Cashflow shows the impact on the Family's liquidity position in relation to the residence.

MyPrivate adds back the **Transformations** and the **Principal** component of the mortgages to calculate the impact on **the Family Net Worth**.

# **Residence Insights**

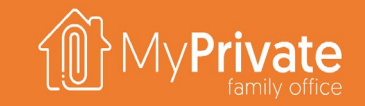

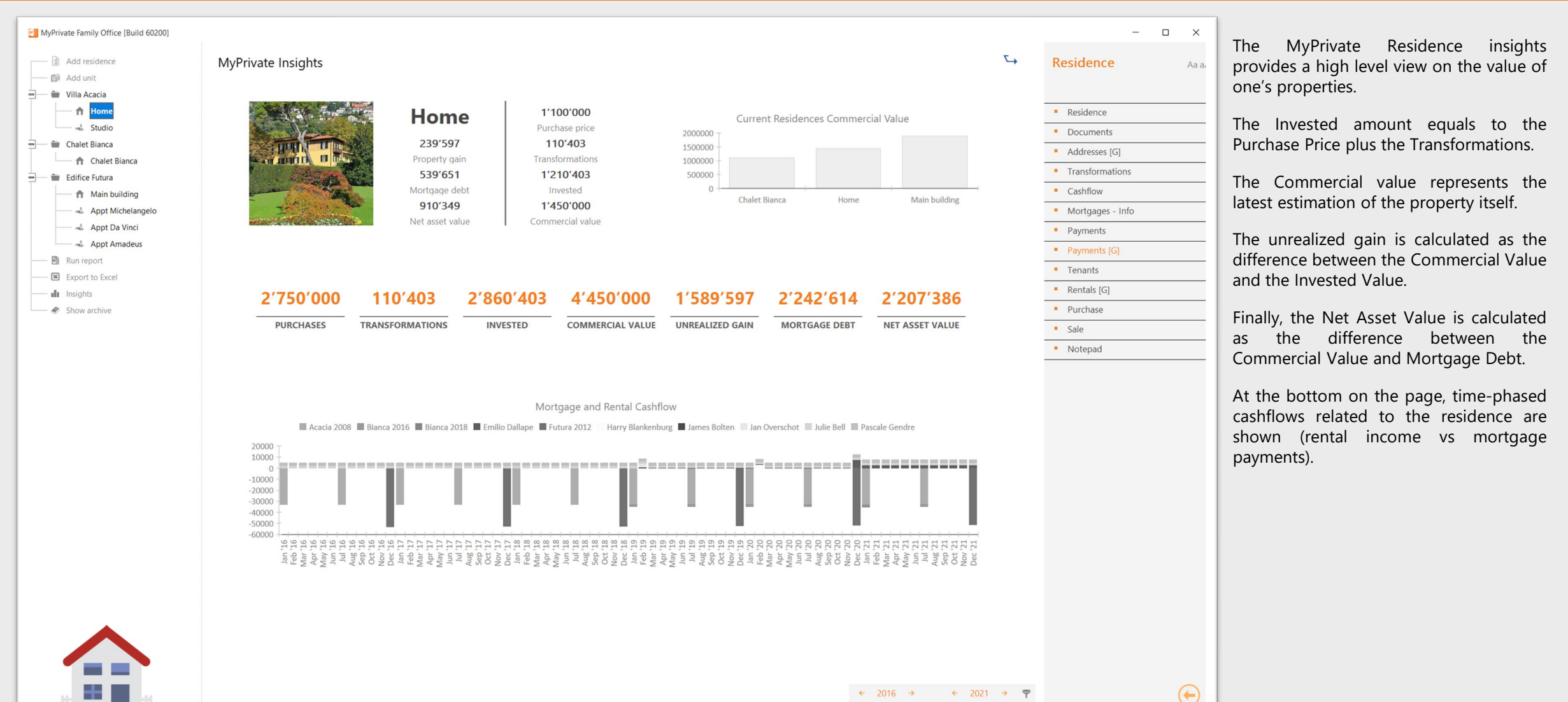

### **Tenants deep dive**

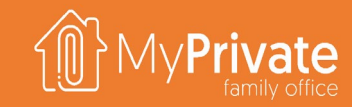

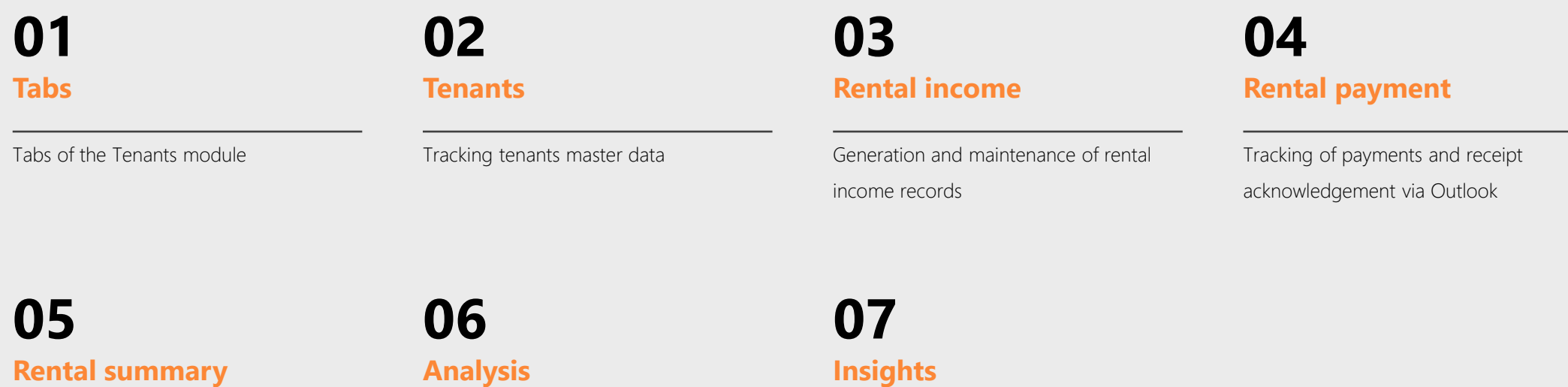

Summary of rental income and status

Calendar view with analysis of average rates, occupancy and rental income

**Insights**

Analytical insights into the data from the Tenants module

### **Tabs of the Tenants module**

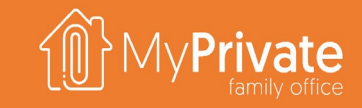

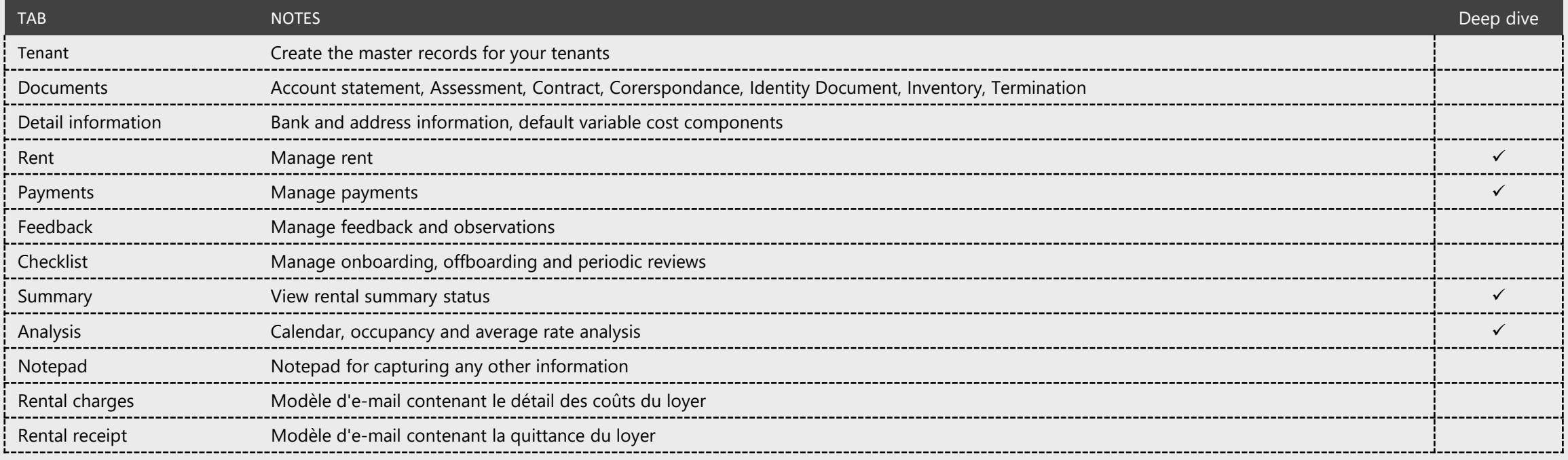

#### **Tenants**

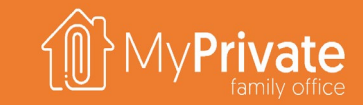

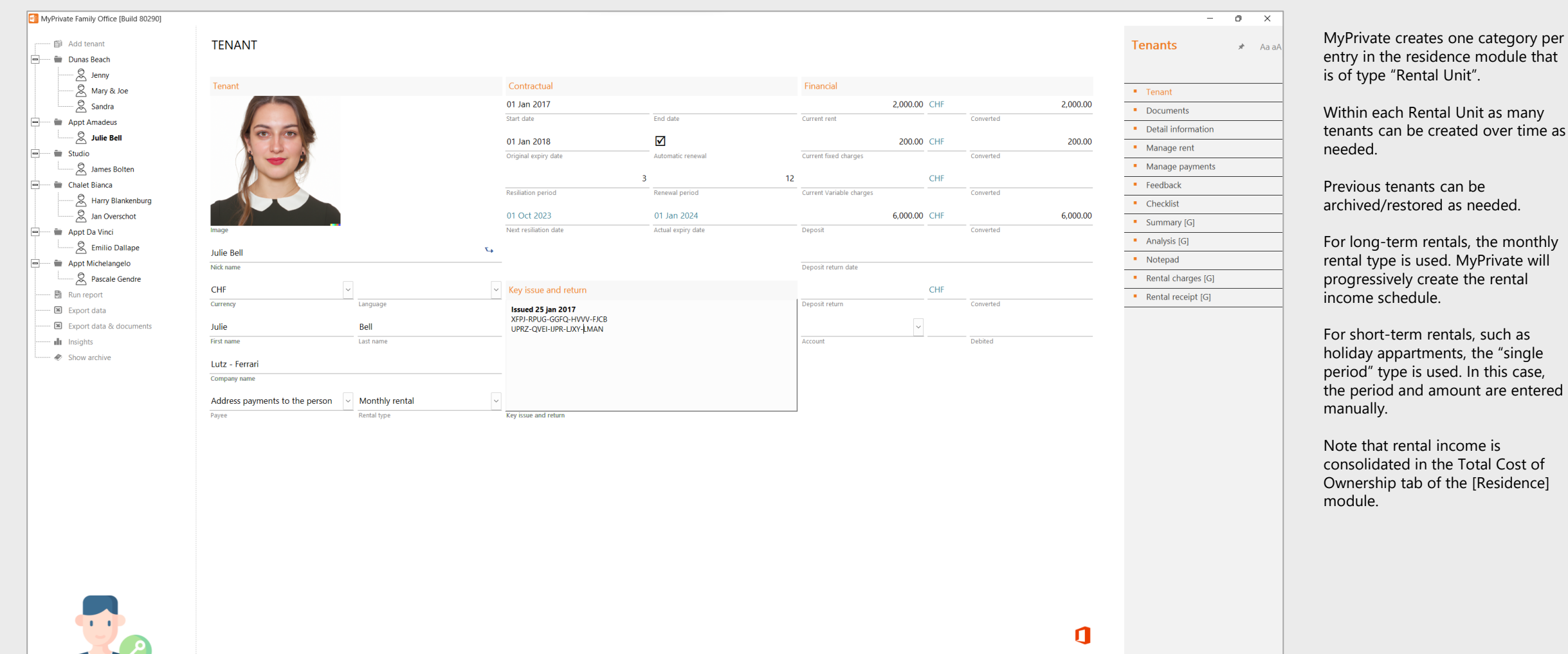

sidence module that ital Unit".

Within each Rental Unit as many tenants can be created over time as

nts can be red as needed.

rentals, the monthly used. MyPrivate will create the rental ule.

rentals, such as tments, the "single s used. In this case, the amount are entered

al income is n the Total Cost of of the [Residence]

 $\bigodot$ 

#### **Rental income**

同

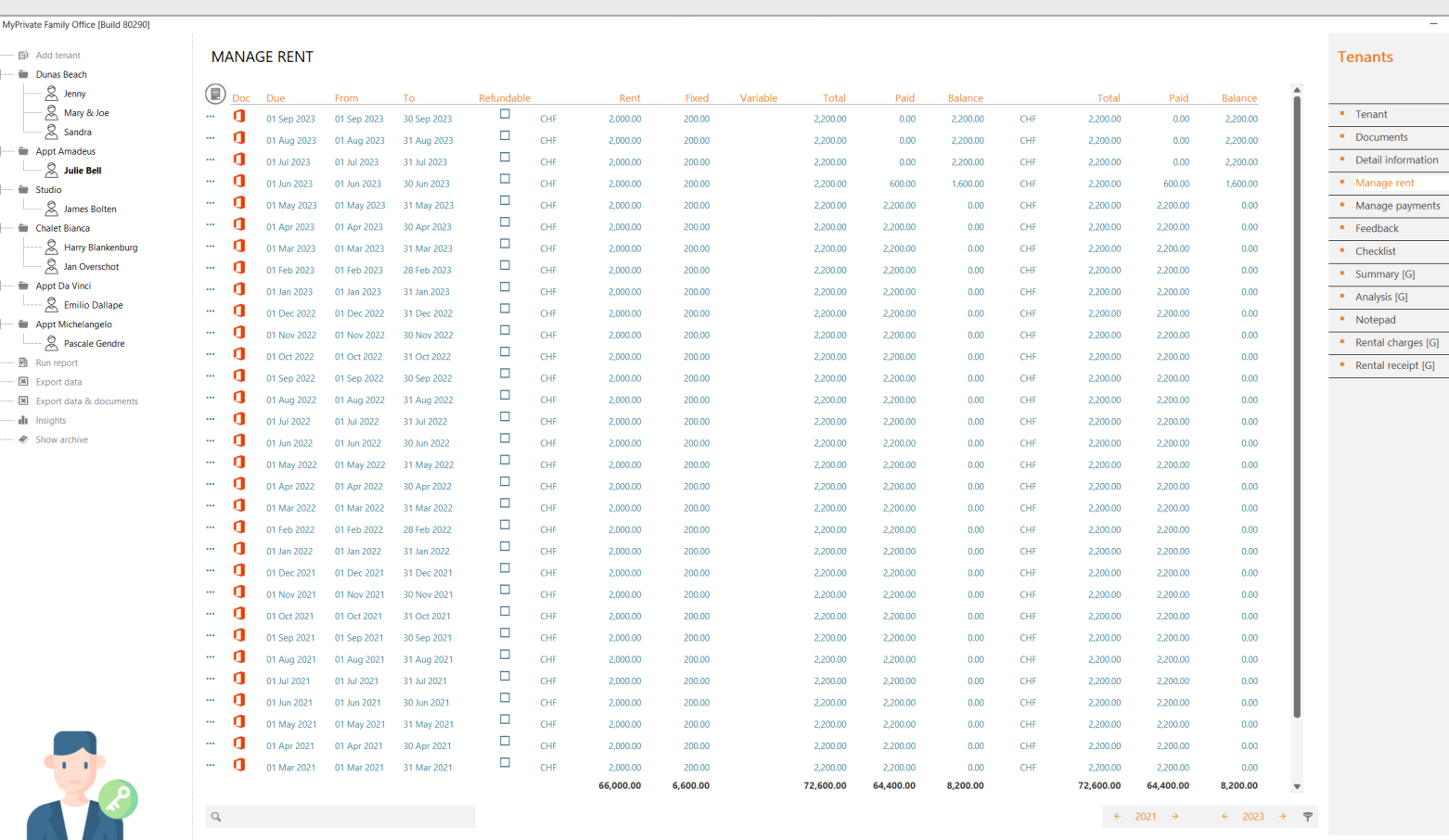

#### **MANAGE RENT** Manage variable charges Manage rent Electricity 55.00 CHF 2'000.00 CHF 2'000.00  $\overline{\phantom{a}}$  $\overline{\mathsf{Rent}}$ Converted  $\overline{\phantom{a}}$ 40.00 CHF 200.00 CHF 200.00 **Fixed charges** Converted  $\overline{\mathbf{v}}$ CHF 95.00 CHF 95.00 Variable charges Converted

01 May 2023

Due date

#### Element **Variable charges**

 $\overline{\mathbf{v}}$ 

 $\overline{\mathcal{S}}$ 

Up to 5 different variable charges can be defined; default values are copied automatically from the tenant master record.

#### **Monthly rent**

 $\sigma$  $\overline{\mathbf{x}}$ 

 $x^*$  Aa aA

Element

Gas

Element

Element

Element

The rental income records are created one month in advance.

CHF

CHF

The Rent and Fixed Charges are copied from the tenant record; these can be adjusted manually.

#### **Manual rent**

 $\bigoplus$ 

The rental income records are created manually, and rent, fixed charges and variable charges are entered manually.

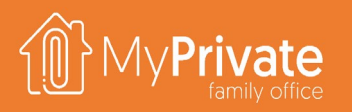

### **Rental payments**

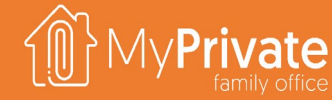

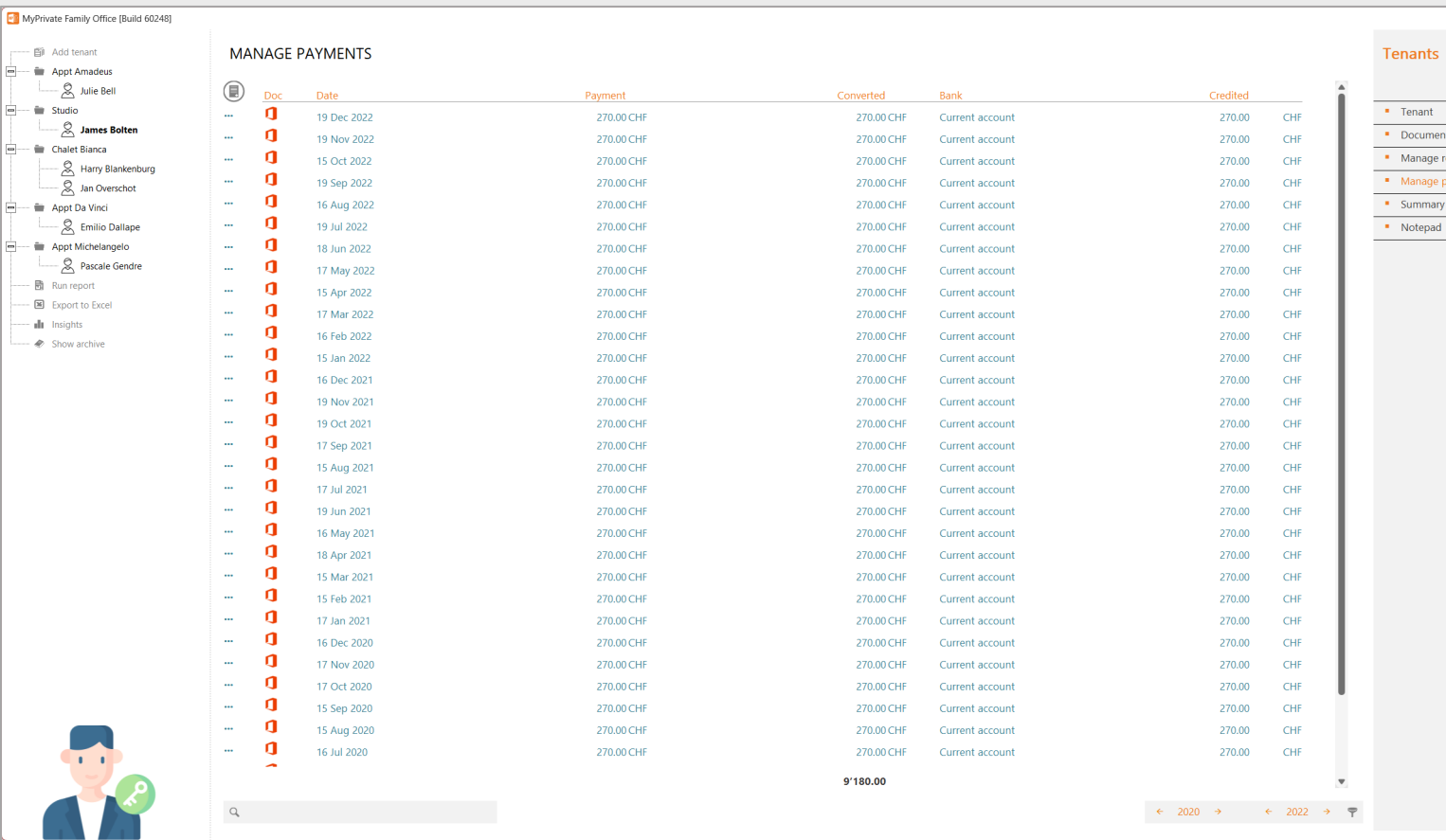

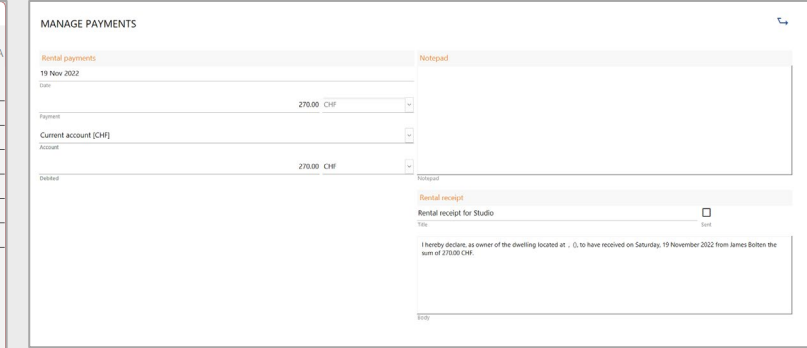

#### **Manage payments**

 $-$  0  $\times$ 

 $\bigoplus$ 

During payment entry the rental receipt is generated that can be sent directly via Outlook using the action in the top right of the screen.

The text for the rental receipt can be customized in the control panel accessible from the home screen.

MyPrivate always calculates the sum of payments received, and distributes the total in chronological order to the rental income records.

### **Rental summary**

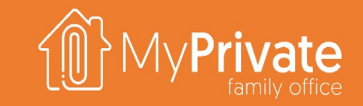

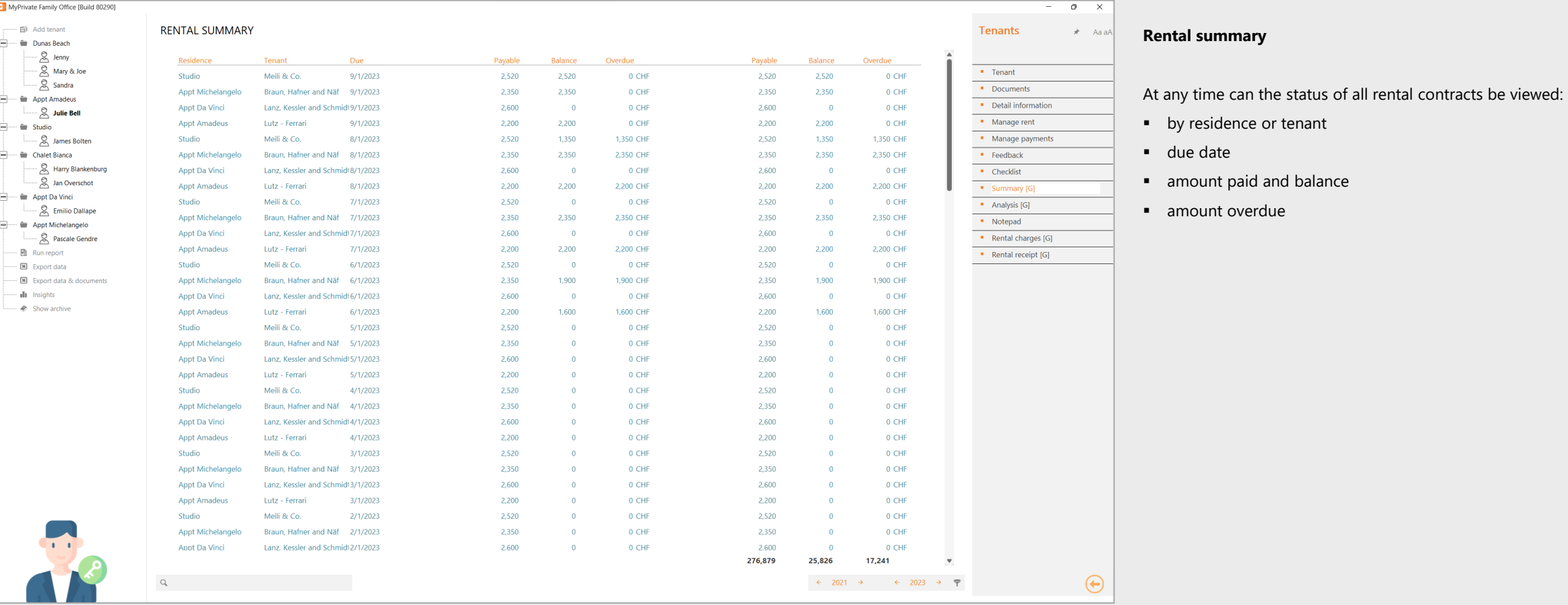

amount paid and balance

by residence or tenant

amount overdue

# **Analyisis**

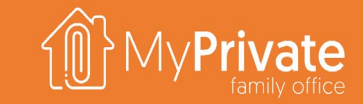

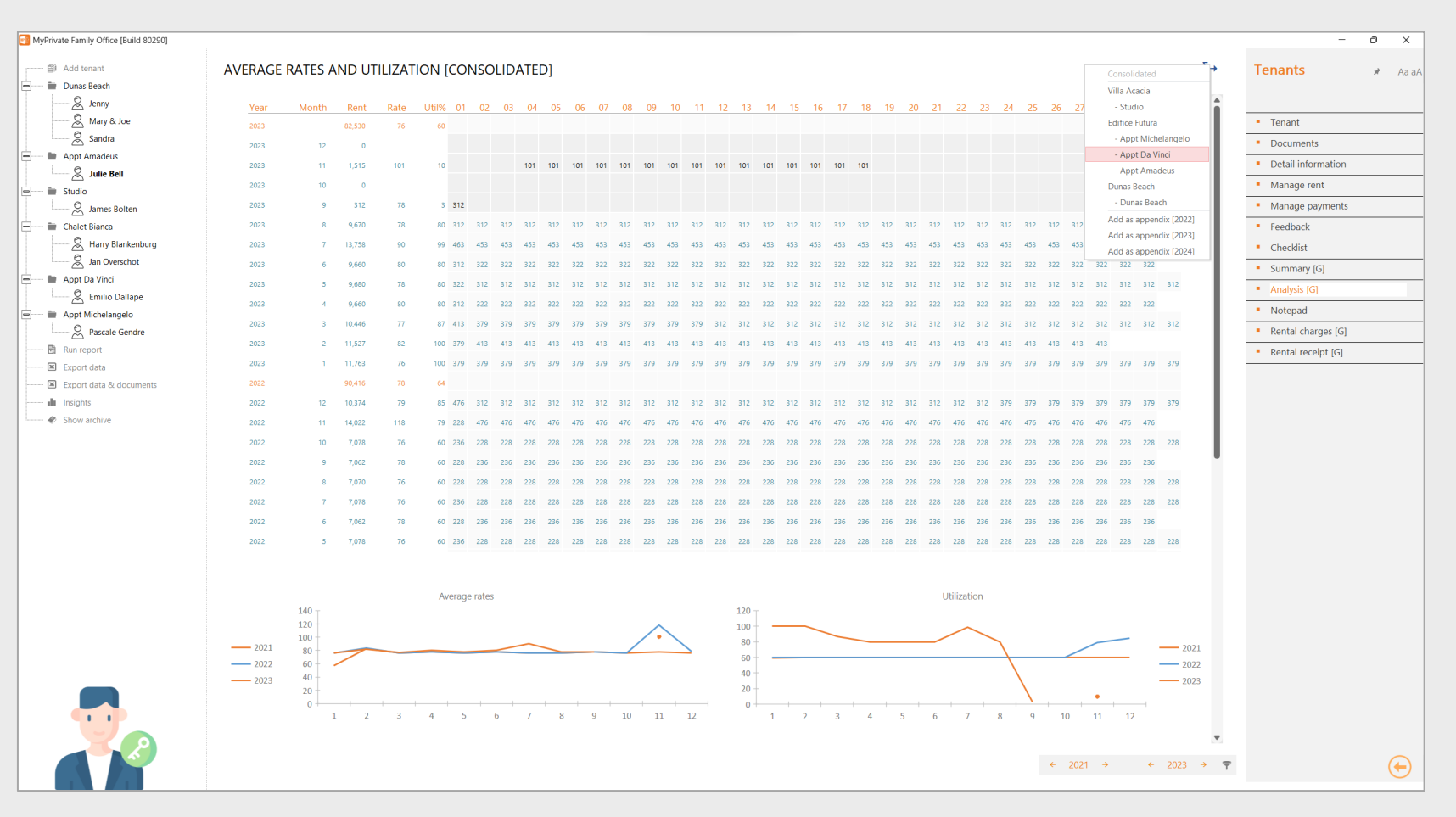

#### **Rental analysis**

The rental analysis can be done over multiple years, showing consolidated values, values by residence, or values by rental unit.

The calendar view displays by month the rent collected, average rate and occupancy, as well as the daily rates applied during the month.

At the bottom of the screen the evolution of the average daily rates and occupancy over time are shown by the 2 graphs.

#### **Tenants Insights**

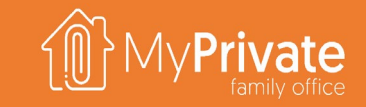

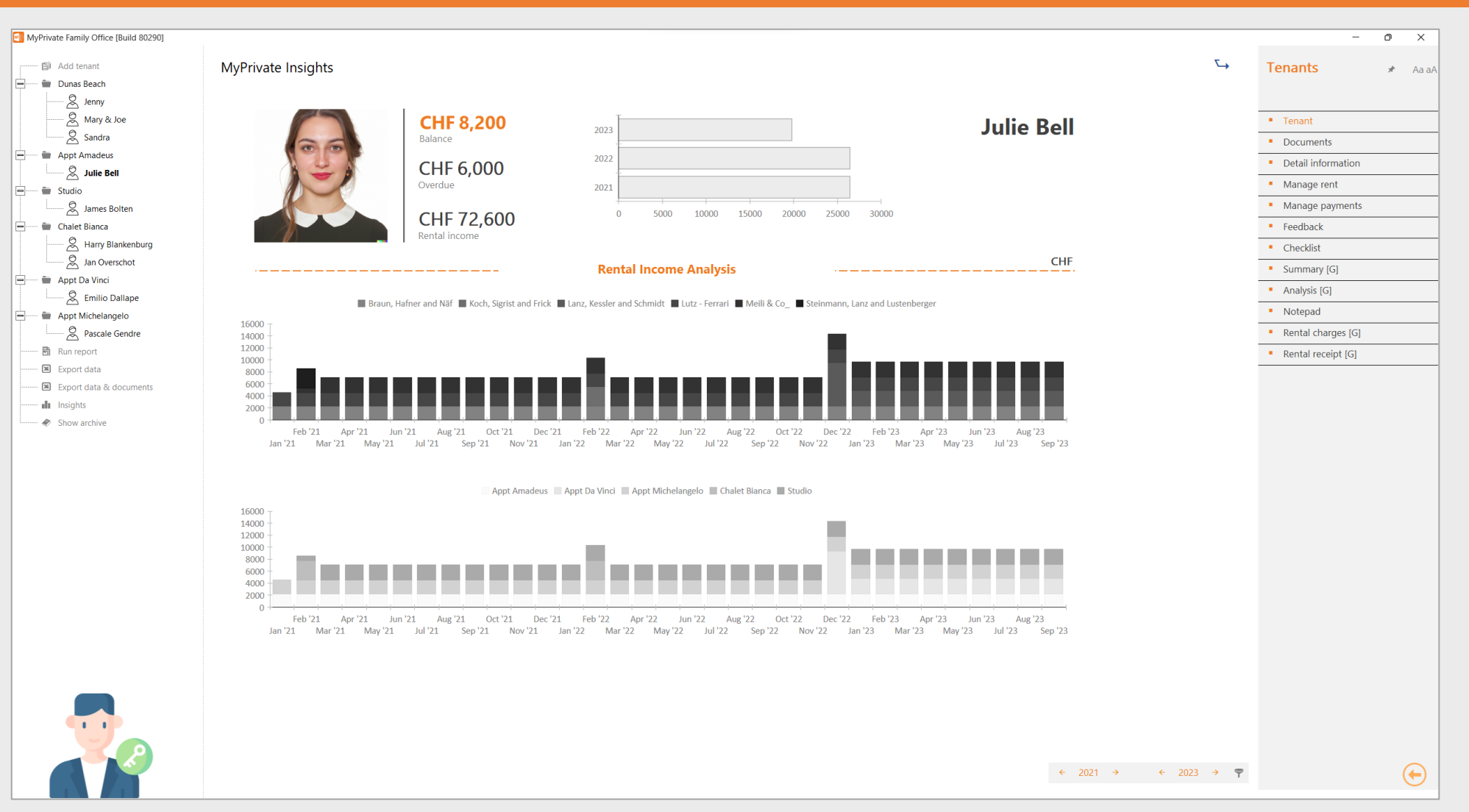

The top of the screen summarizes rent information for the selected tenant.

The middle and bottom of the screen summarize rental income by tenant, and by residence respectively.
## **Equipment deep dive**

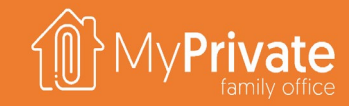

**Tabs**

Tabs of the Equipment module

### **01 02 03 04**

**Valuables**

Managing the equipment, and transfer to the Succession and/or Collectibles module

### **Insurance**

Viewing the household inventory valuation for insurance purposes

### **Insights**

Analytical insights into the data from the Equipment module

# **Tabs of the Equipment module**

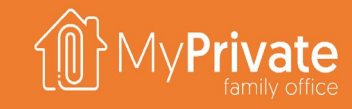

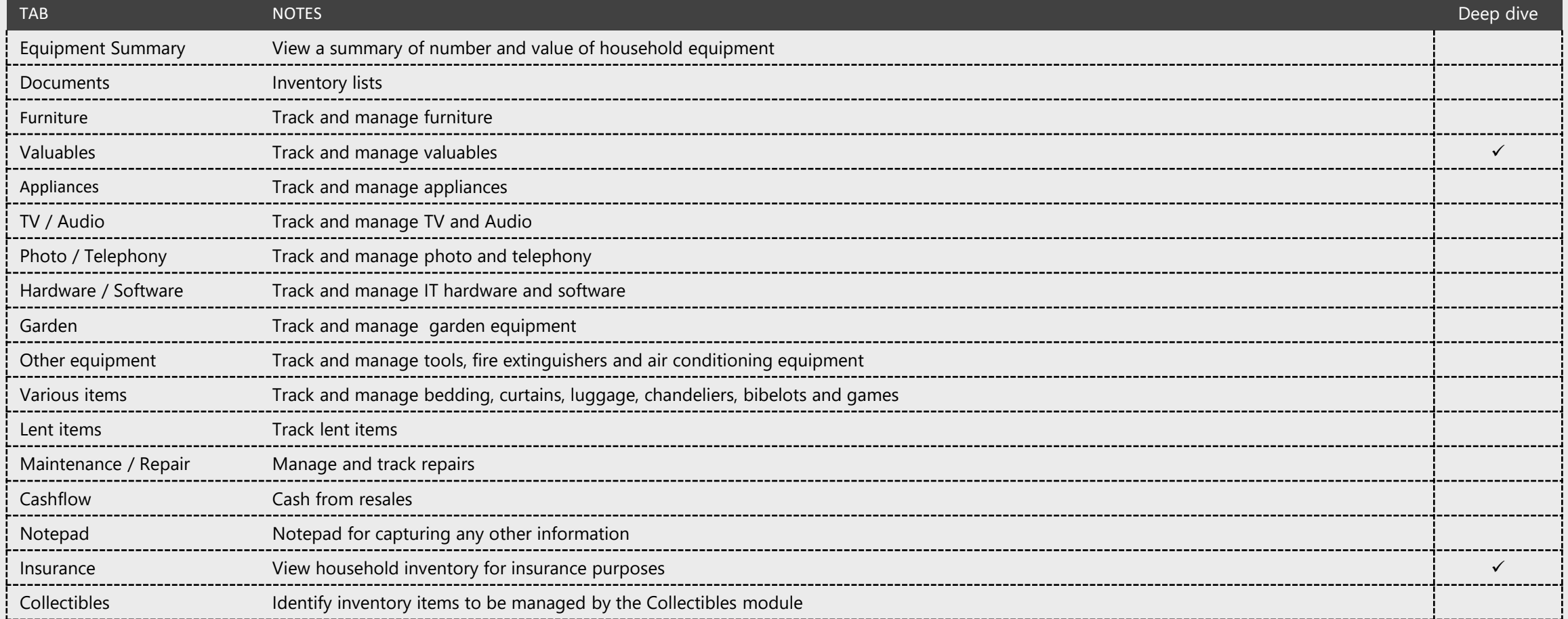

# **Managing valuables**

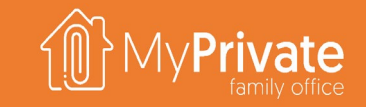

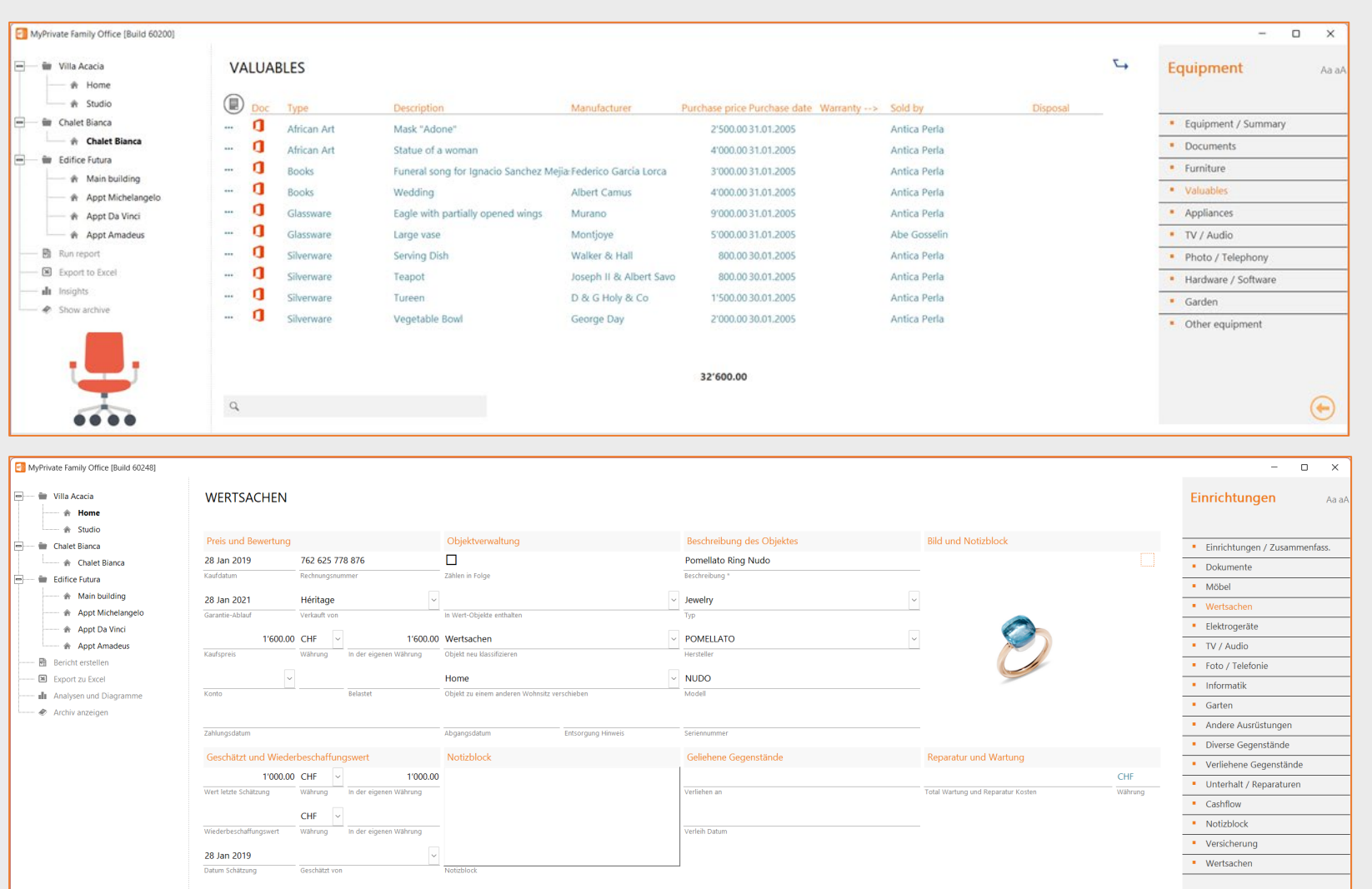

MyPrivate helps with keeping track of all types of objects and equipment. The various tabs are similar, hence only the Valuables tab is shown here.

On the list view, objects in the residence are shown. The option at the top allows to view either all objects, or only those that are not disposed of (i.e. sold, lost or scrapped).

There are a number of important fields on the detail view:

- The "include in succession" flag will show the object in the Succession module, where specific directives can be entered
- The "include in collectibles" drop-down is used for unique pieces that require a taxonomy and additional documentation for tax, insurance and succession purposes. MyPrivate provides pre-defined taxonomies for 28 major categories of unique objects. By choosing a category, the object will show up in the Collectibles module
- There are 2 reclassification fields to move an object to another tab, or to another residence
- The cumulated repair and maintenance cost is calculated automatically from the Maintenance / Repair tab
- If a high quality camera is used to capture images of the object, these can be dragged/dropped onto the small white square within the image

### **Insurance**

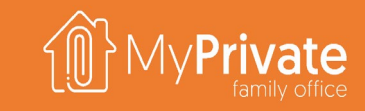

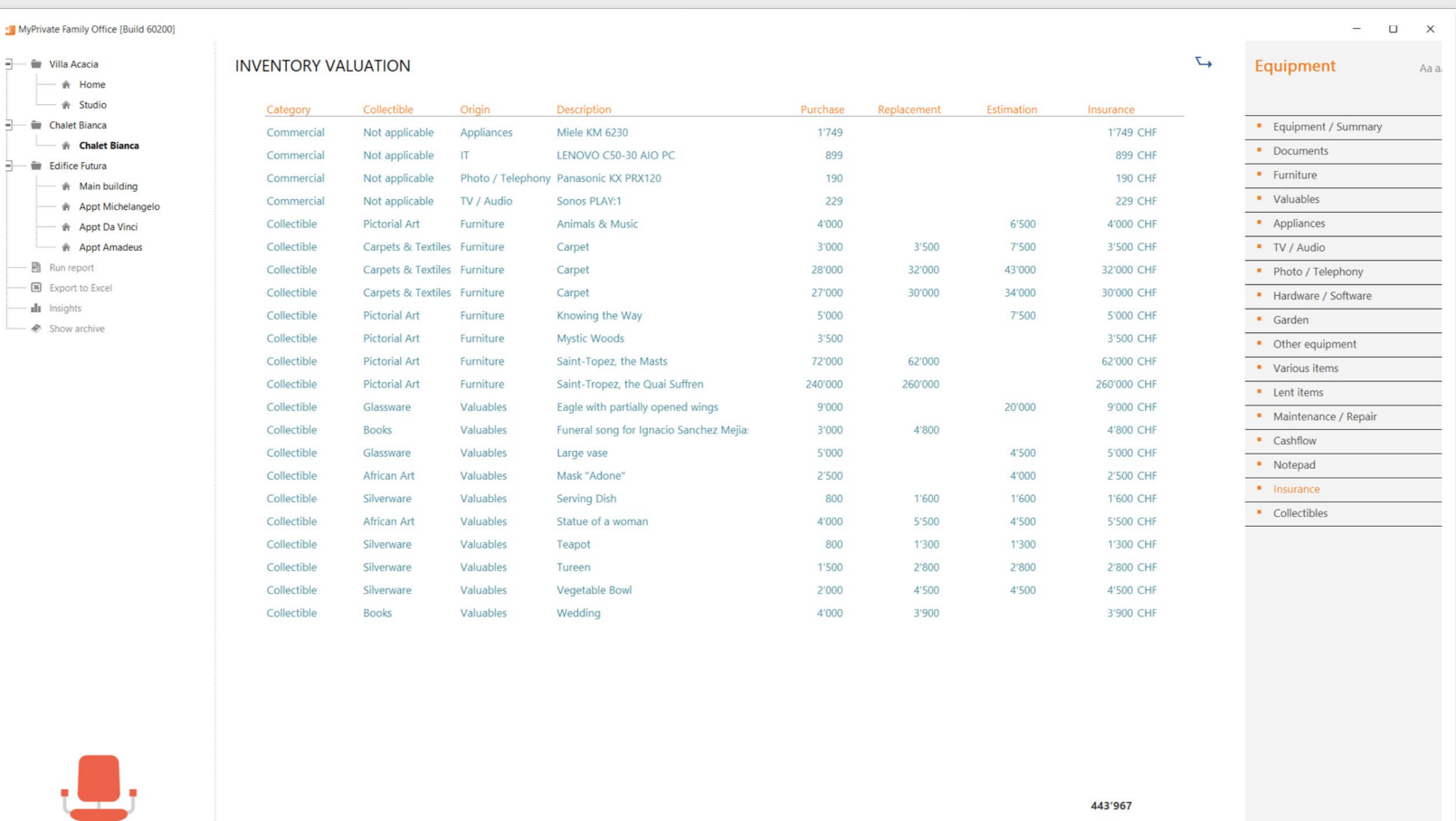

Insurance companies encourage the creation and maintenance of an inventory of household items.

Note that detail lists including attached documents can generated as support document.

The Inventory Valuation view provides an overall value of all household items, using the following order:

- **Replacement value**
- **Purchase value**
- **Estimated value**

 $\bigodot$ 

 $\hbox{Q}$ 

# **Equipment Insights**

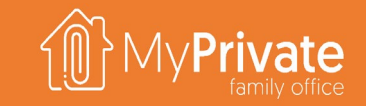

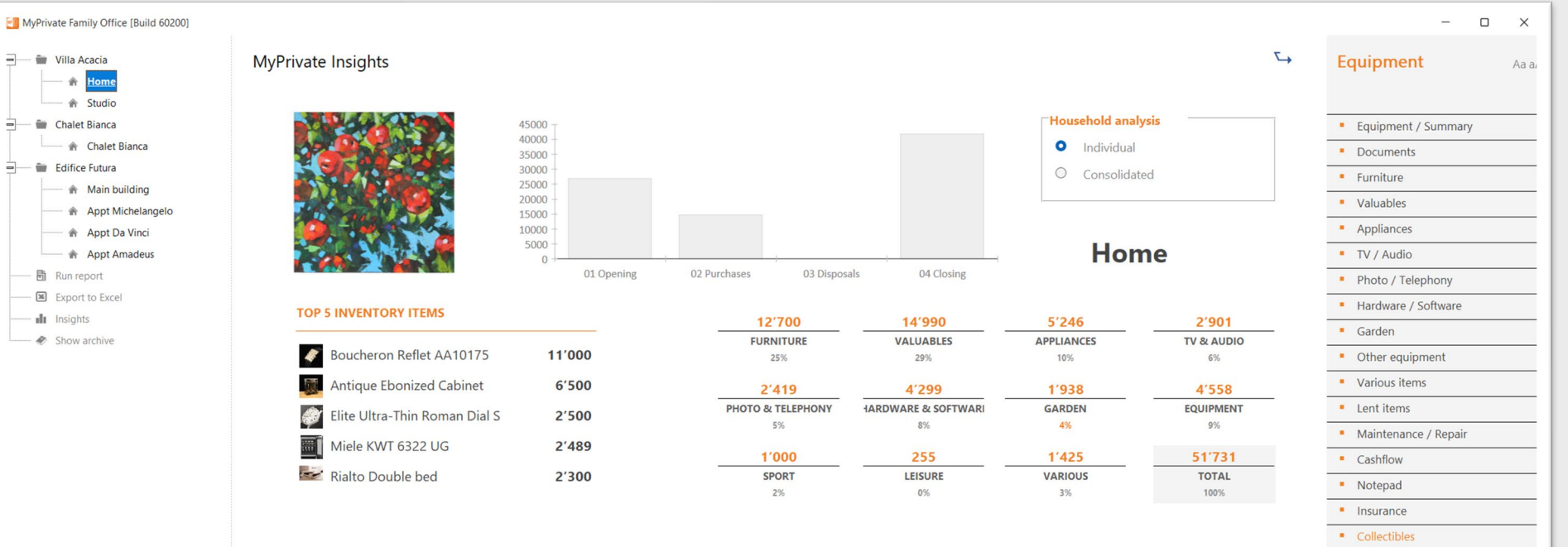

The MyPrivate Equipment insights provides a high level view on the household items.

The analysis can show consolidated values across all residences, or for a single residence.

The top 5 most valuable items are always shown on the left.

The center graph provides insights into the turnover velocity of household items. For an selected range of years, it is possible to view the opening balance, the value of newly acquired items, the value of disposed items (lost, sold, scrapped) and the closing balance.

Finally, for each category of Equipment the value and relative percentage of the total is shown.

 $\bigoplus$ 

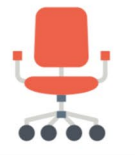

 $\leftarrow$  2020  $\rightarrow$   $\leftarrow$  2022  $\rightarrow$   $\rightarrow$ 

### **Operations deep dive**

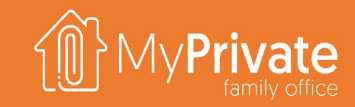

**Tabs**

**01 02 03 Heating oil expenses**

Tabs of the Operations module

Managing heating oil consumption, expenses and CO2 footprint

**Insights**

Analytical insights into the data from the Operations module

# **Tabs of the Operations module**

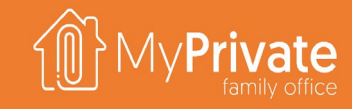

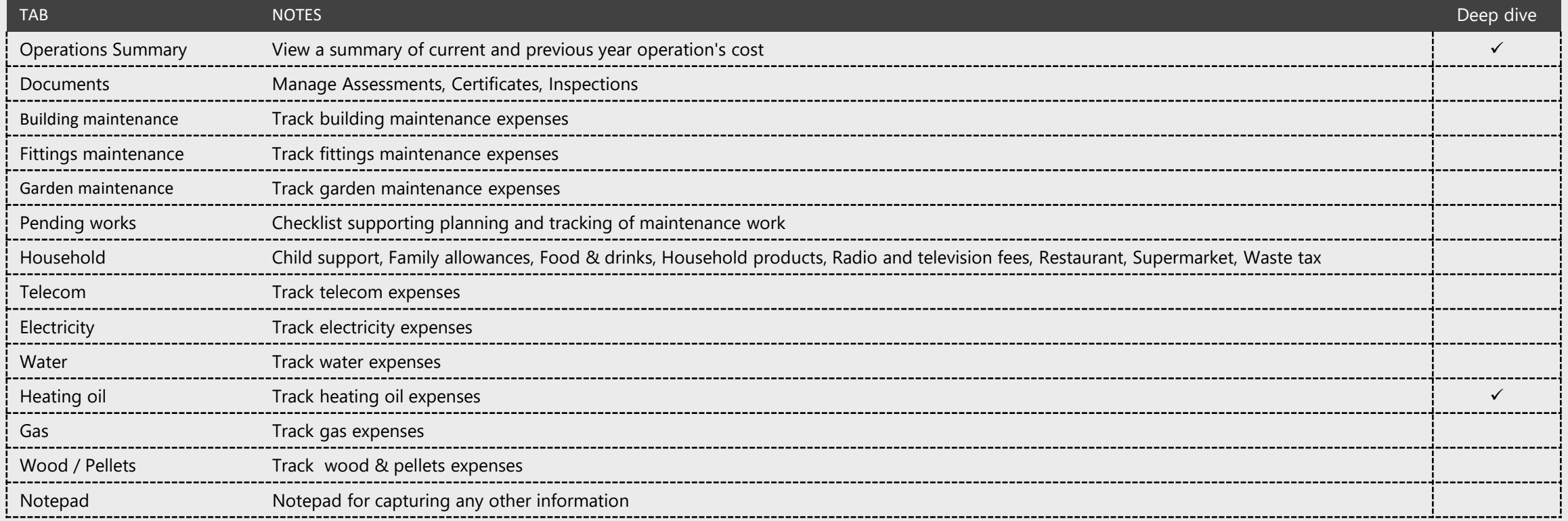

# **Heating oil expenses**

Show archive

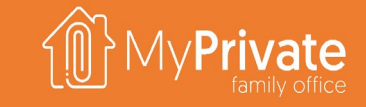

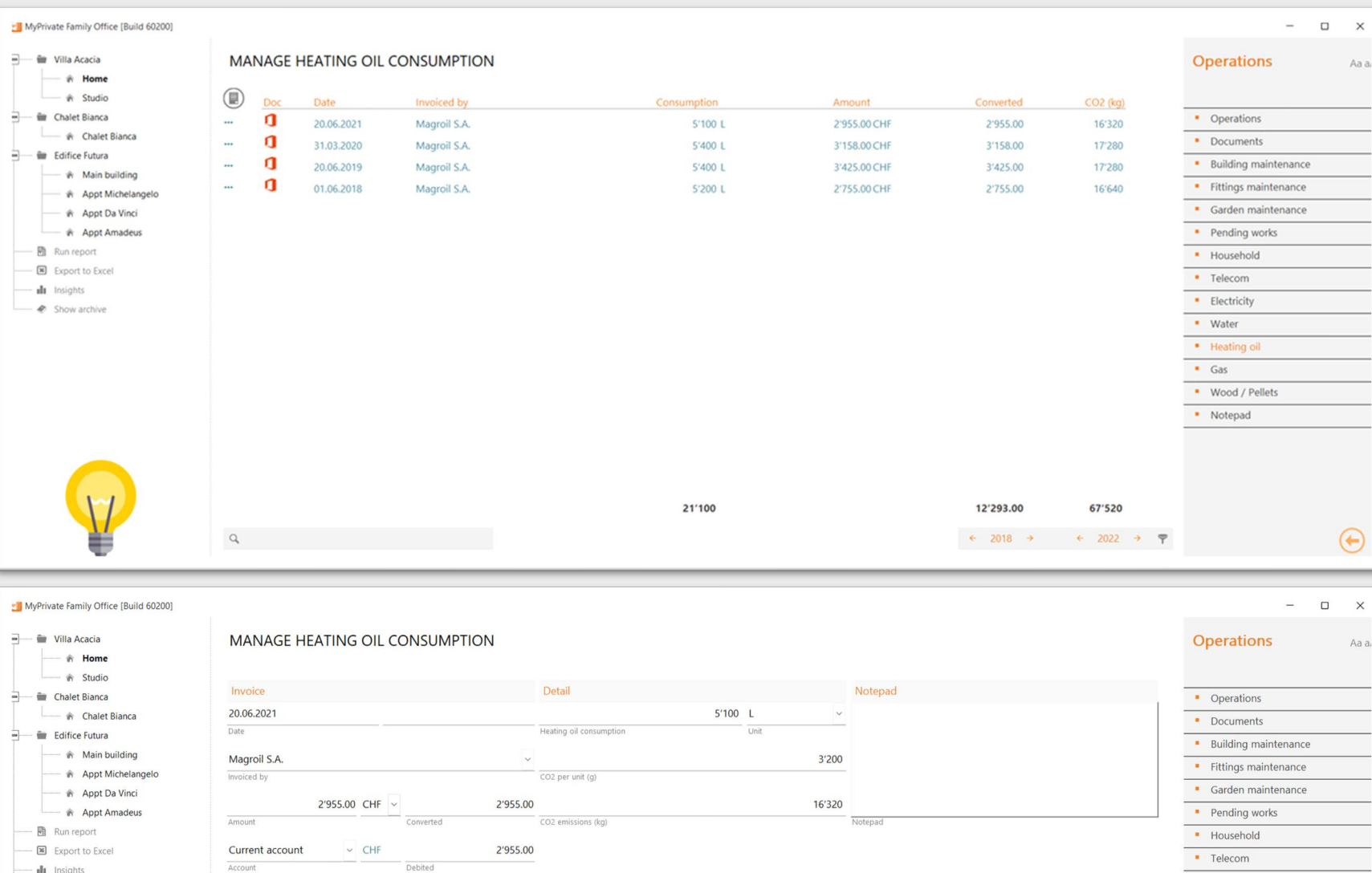

For electricity, water, gas, wood and heating oil consumption it is possible to track the consumption throughout time.

 $\Box \qquad \times$ Aa a

 $\bigoplus$ 

Aa a

 $\Box$ 

· Electricity

For electricity, produced energy can equally be tracked.

MyPrivate proposes standard CO2 emission parameters for each of these; where needed they can be adapted to match the actual values.

The corresponding CO2 footprint will become visible in the Ecology module.

Cost and CO2 emissions shown here provide important inputs toward modernization works targeting cost reduction and greener operations.

## **Operation Insights**

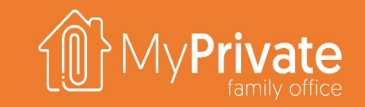

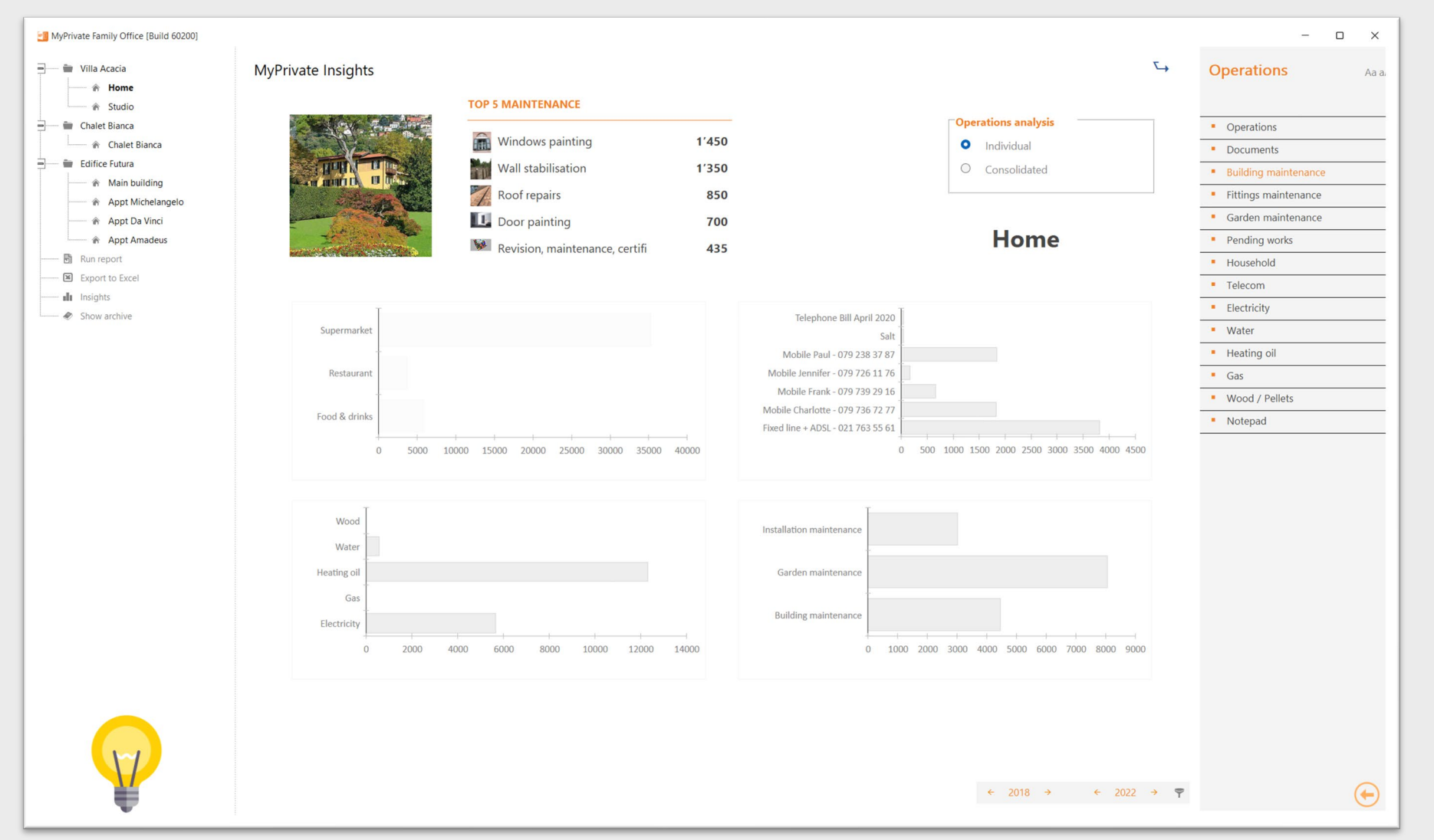

The MyPrivate Operation insights provides a high level view on the cost of operating and maintaining one's residences.

The insights can be obtained for a single residence or for all residences combined.

MyPrivate always shows the 5 most costly maintenance items over the selected period.

Four graphs show the breakdown of spend as follows:

- **General household spend**
- **Spend on telecommunications**
- **Spend on utilities**
- **Spend on maintenance**

This detail is generally used for the annual budgeting process.

# **Vehicles deep dive**

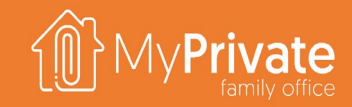

the Vehicle module

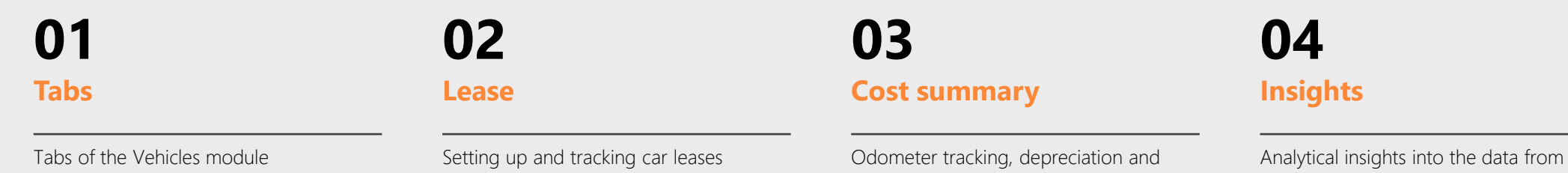

vehicle cost summary viewing

82

## **Tabs of the Vehicles module**

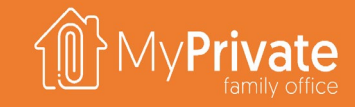

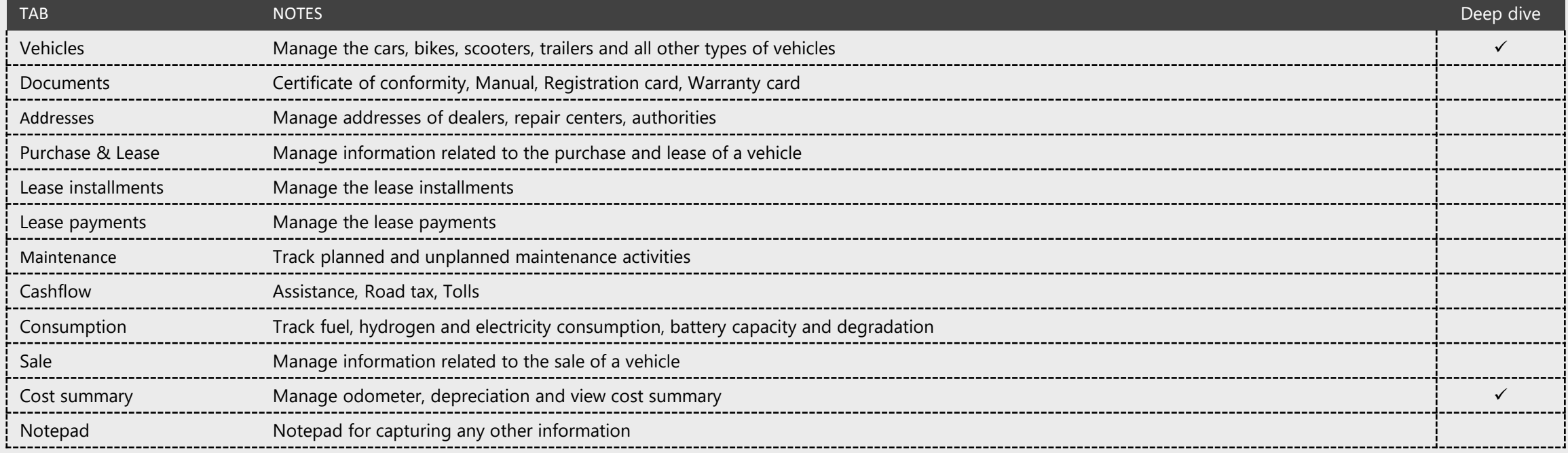

# **Managing purchase & leasing**

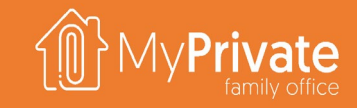

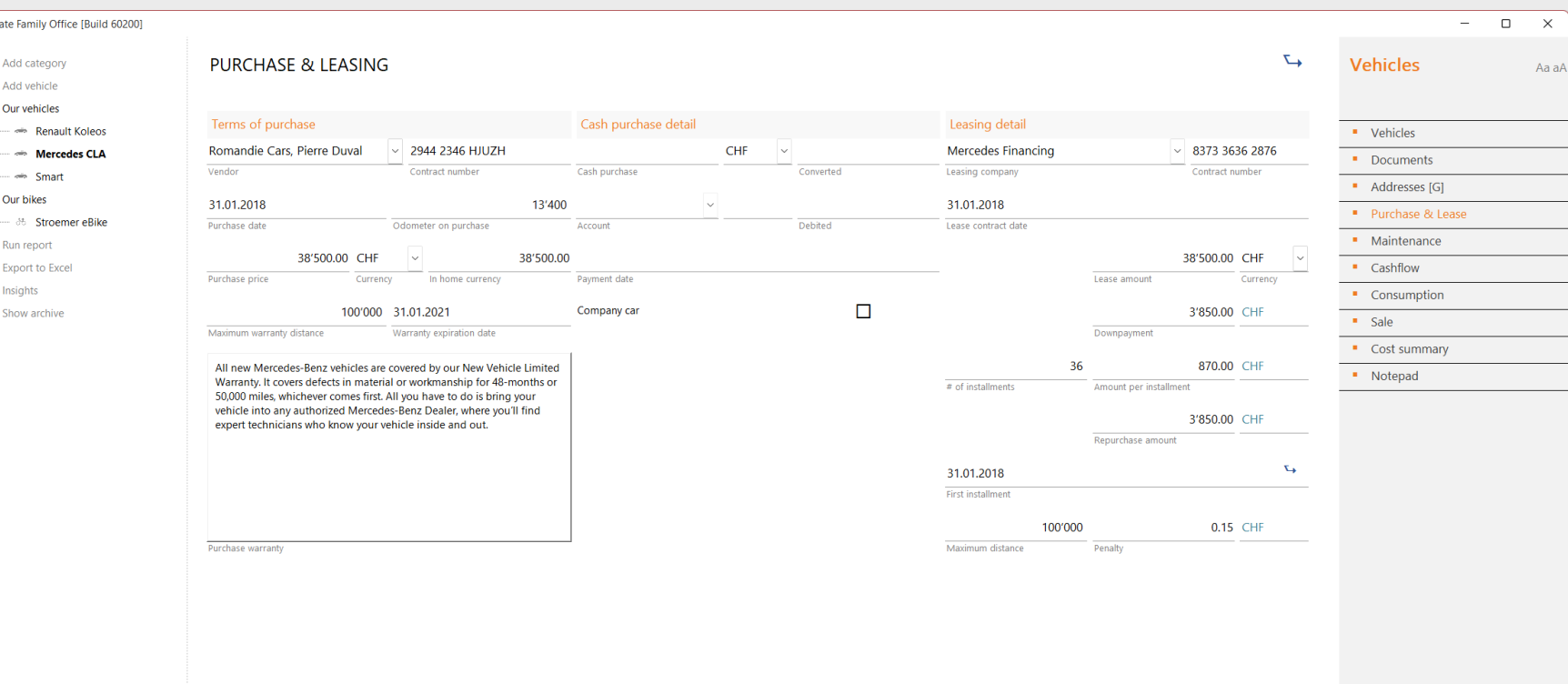

To setup a new lease, refer to the **section "Getting started"** of this document.

Checking the **Company Car checkbox** allows for tracking information related to the **car without having its value appear on the balance sheet**. However, **all other costs (maintenance, cashflow, consumption) will appear in the Profit & Loss** as regular expenses.

**Leased vehicles will always appear as an asset on the balance sheet**, regardless of the type of lease. Furthermore, **the remaining balance of the lease will appear as a liability on the balance sheet**, including the repurchase value.

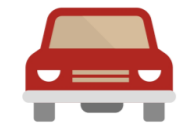

MyPrive

 $\blacksquare$ 

## **Depreciation and cost summary**

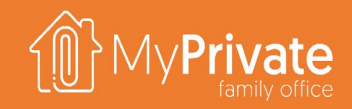

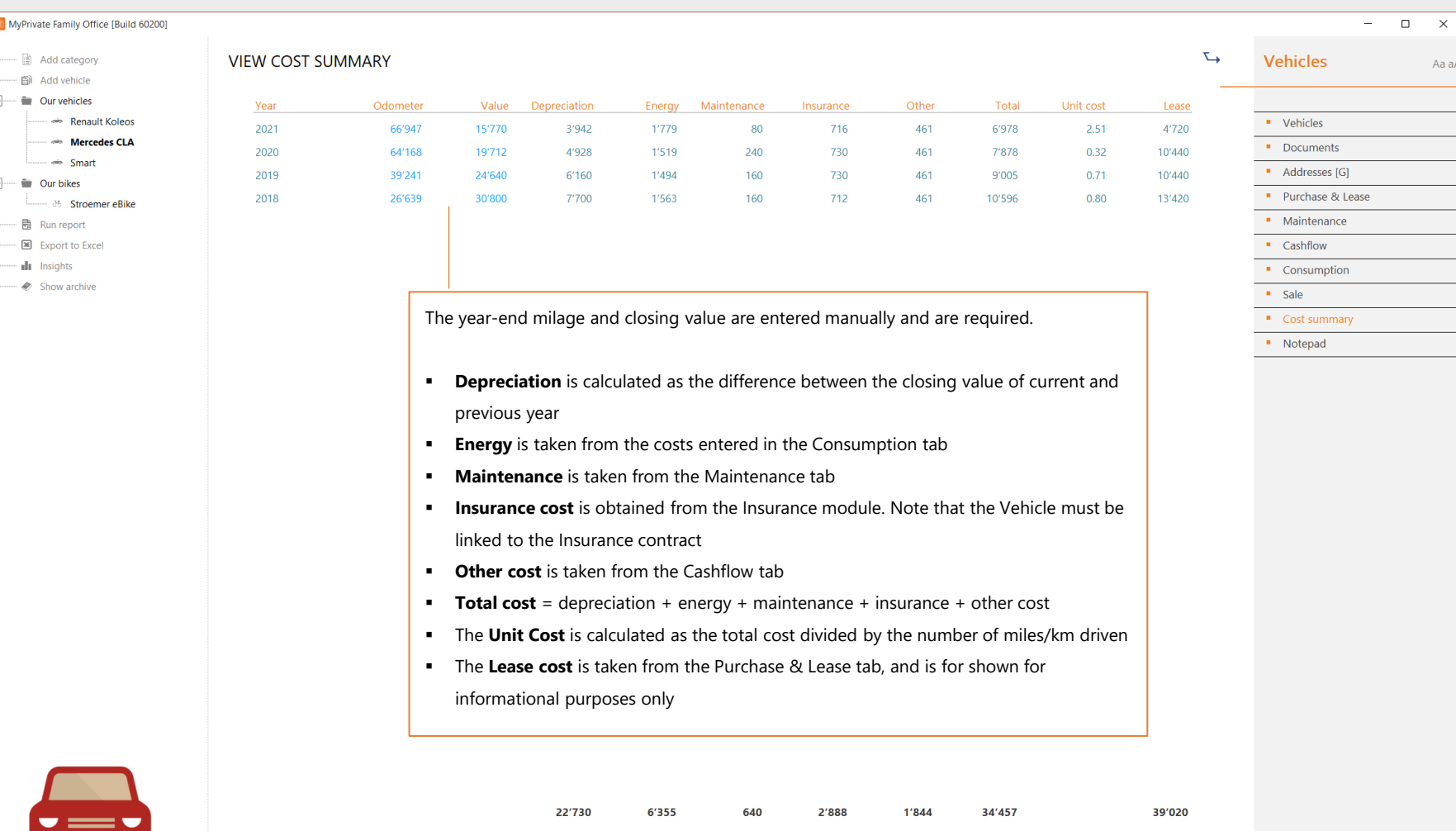

w

 $\sim$ 

MyPrivate can generate automatically a depreciation schedule, based on annual depreciation of 20%

### **Notes**

Aa aA

 $\bigoplus$ 

 $\leftarrow$  2012  $\rightarrow$   $\leftarrow$  2022  $\rightarrow$   $\overline{ }$ 

The cost of leasing is not included in the unit cost per distance; it would double count as these are already included in the depreciation value.

The insurance policy must be linked to the corresponding vehicle in order for this value to be calculated correctly.

85

# **Vehicle Insights**

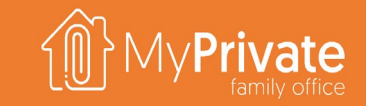

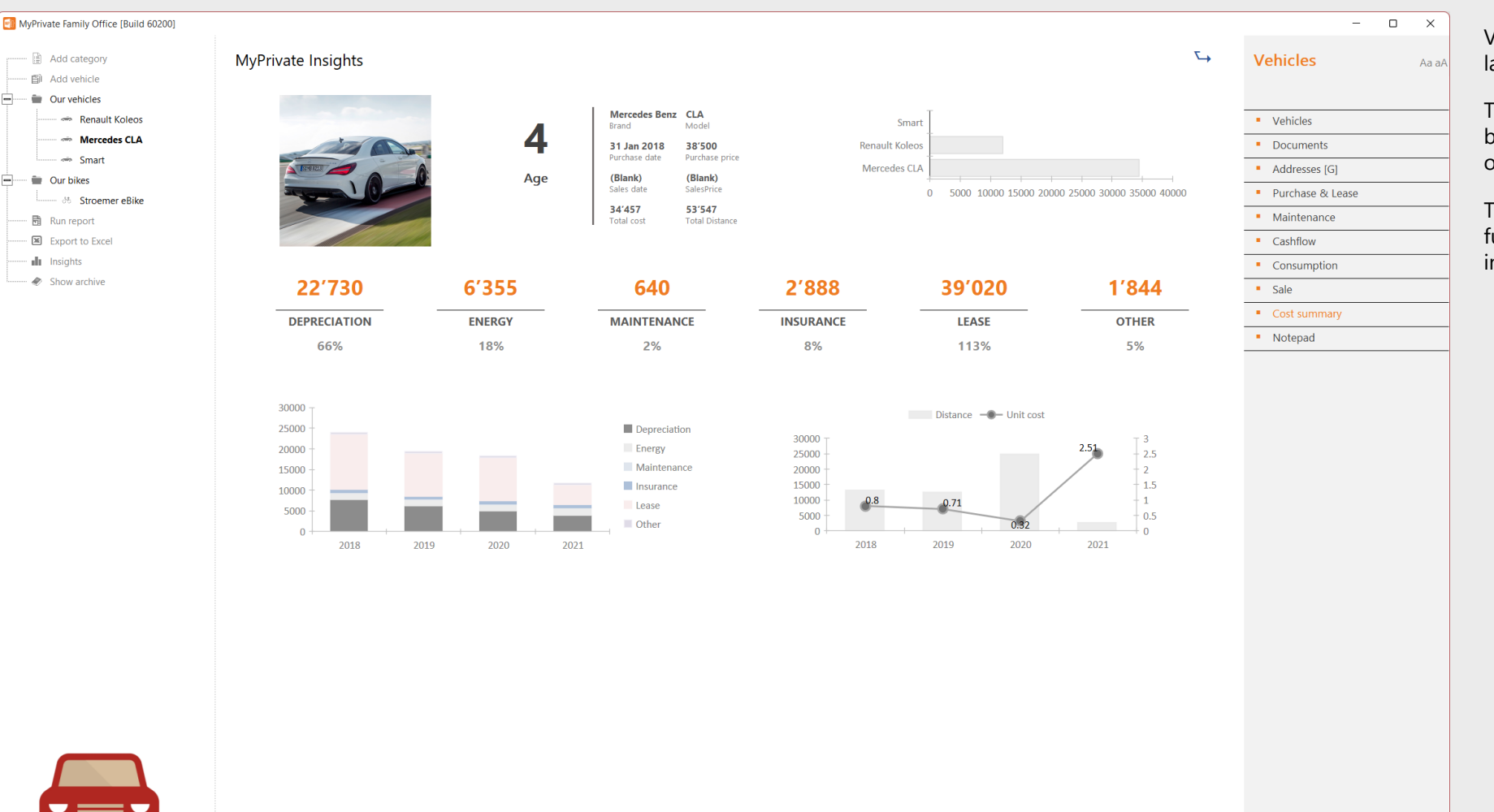

Vehicles represent for many Families a large portion of the budget.

The Insights provides a detailed breakdown of the cost of owning and operating a vehicle.

The cost of evolution over the years will further provide further support for the investment/disinvestment decisions.

 $\bigoplus$ 

 $\leftarrow$  2012  $\rightarrow$   $\leftarrow$  2022  $\rightarrow$   $\overline{P}$ 

86

### **Personnel deep dive**

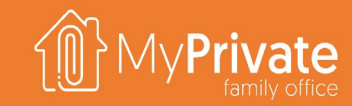

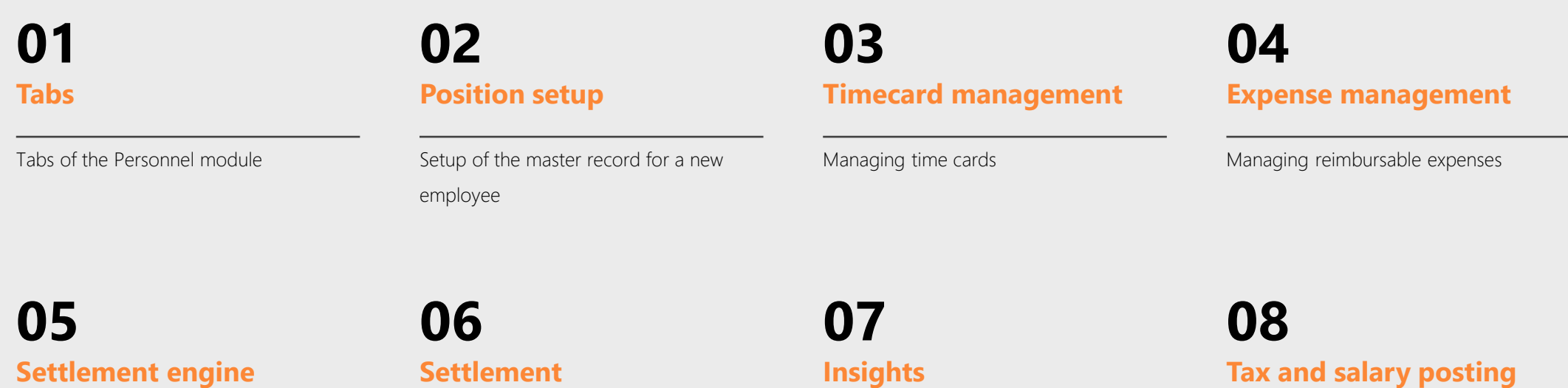

Understanding how MyPrivate settles salaries, taxes and social charges

Understand the settlement process

**Insights**

Setting up and maintaining detail information for the employee

### **Tax and salary posting**

Setting up the posting of salaries, taxes and social charges towards the Payment and Taxes modules

### **09 Insights**

Analytical insights into the data from the Personnel module

### **Tabs of the Personnel module**

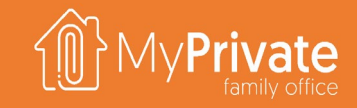

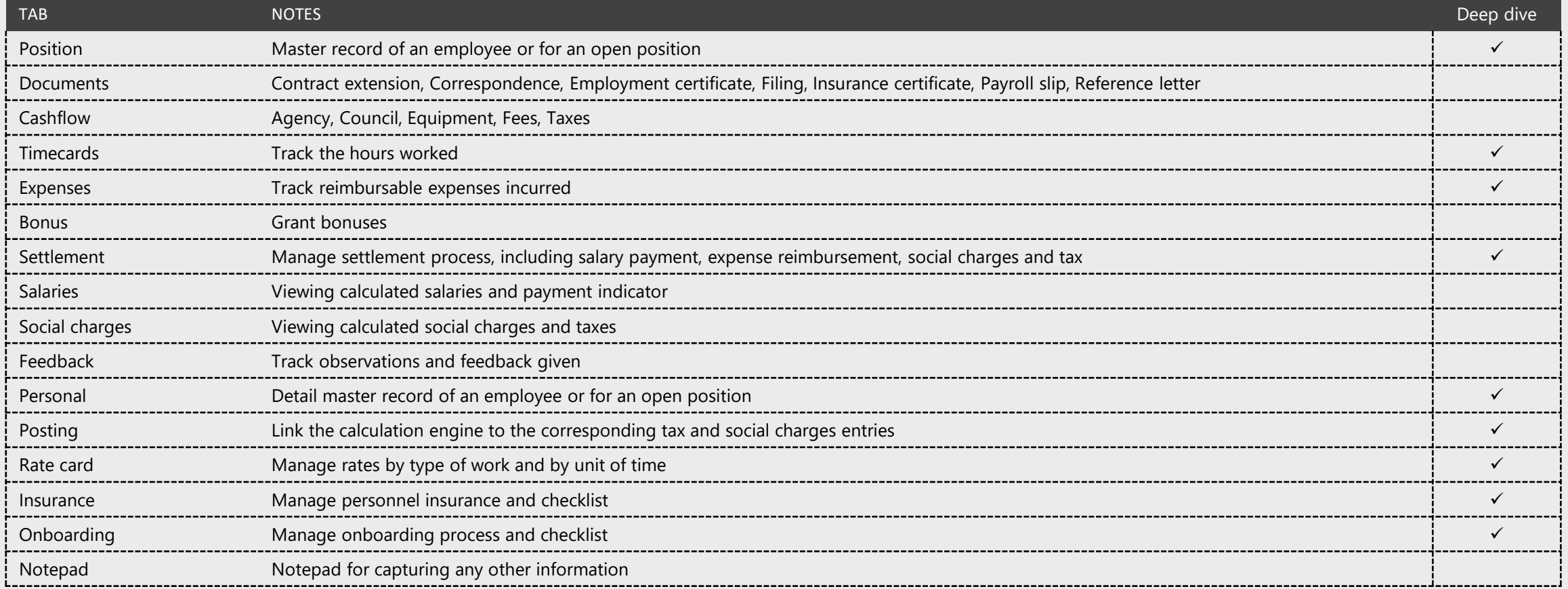

### **Position setup**

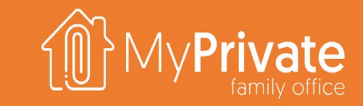

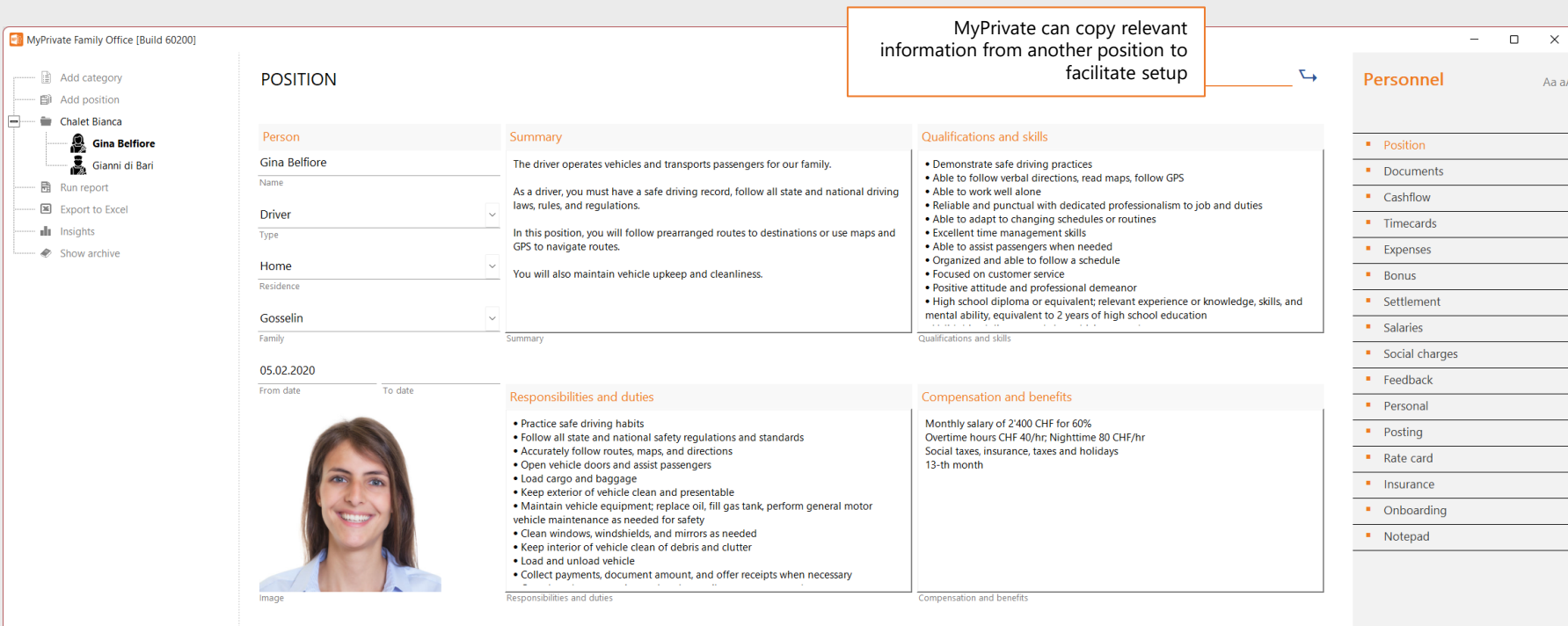

Many Families hire various types of employees to provide services for child care, driving, gardening and others.

Aa aA

 $\bigoplus$ 

If these services are provided by individuals rather than external companies **it is highly recommended to ensure compliance with local laws and regulations, and ensure adequate insurance**.

The Position setup captures the main information related to an employee, and in particular:

- the **type of position** and **the time period**
- whether the position is **linked to family [member],** such as a nanny, or **to a residence**, such as a gardener.
- **a** short description of the position itself, **responsibilities & duties, required qualifications and skills, and compensation & benefits**

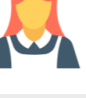

 $\mathbf{d}$ 

### **Time cards management**

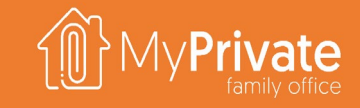

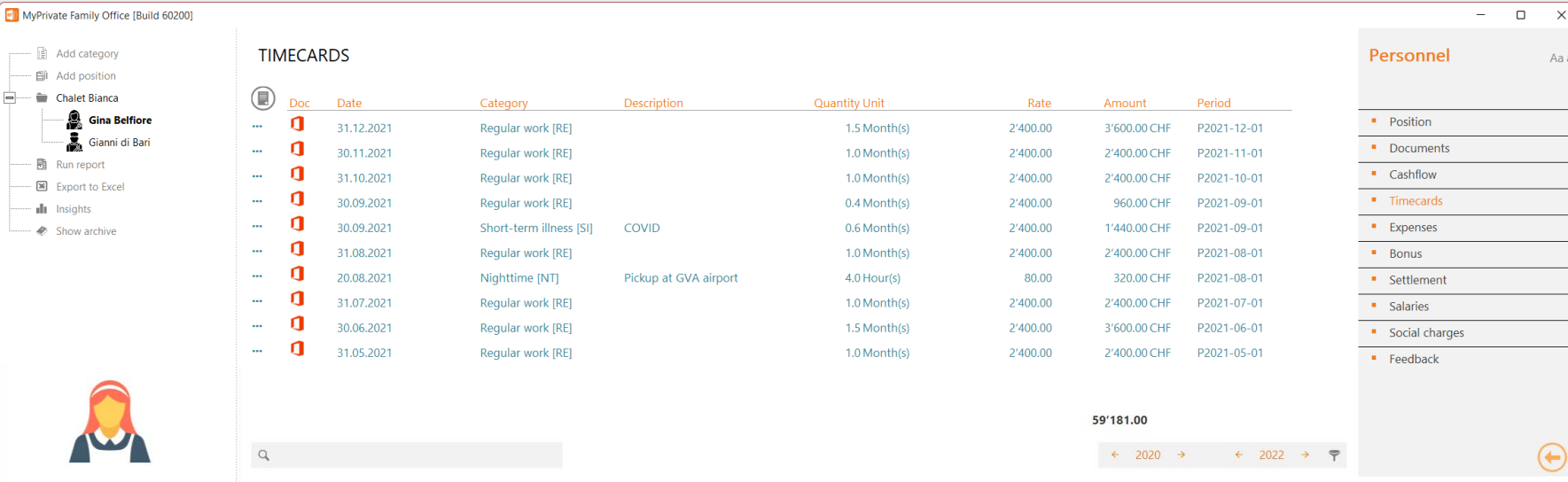

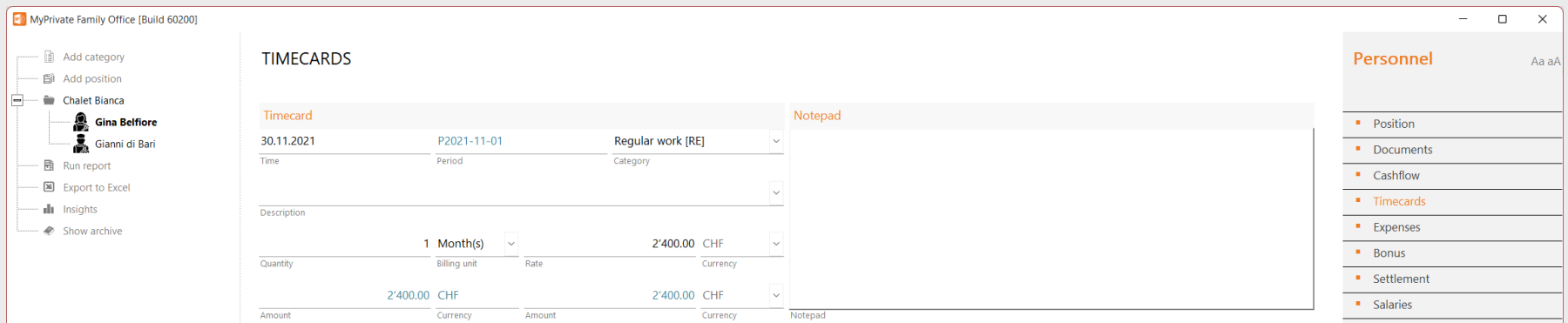

**The time cards capture the work done by an employee**.

**MyPrivate provides a number of predefined categories** (e.g. regular work, illness) for which **the corresponding rates can be set in the Rate card tab**.

Upon entry, **MyPrivate will apply the current rate**, but this can be manually adjusted if needed. In addition, the **reporting period will be determined** using the date/time entered on the time card.

The reporting period has always the format of **PYYYY-MM-DD** and indicates the starting date of that period.

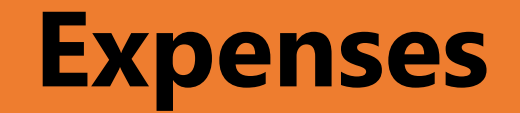

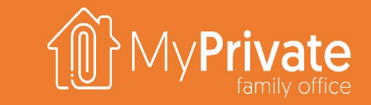

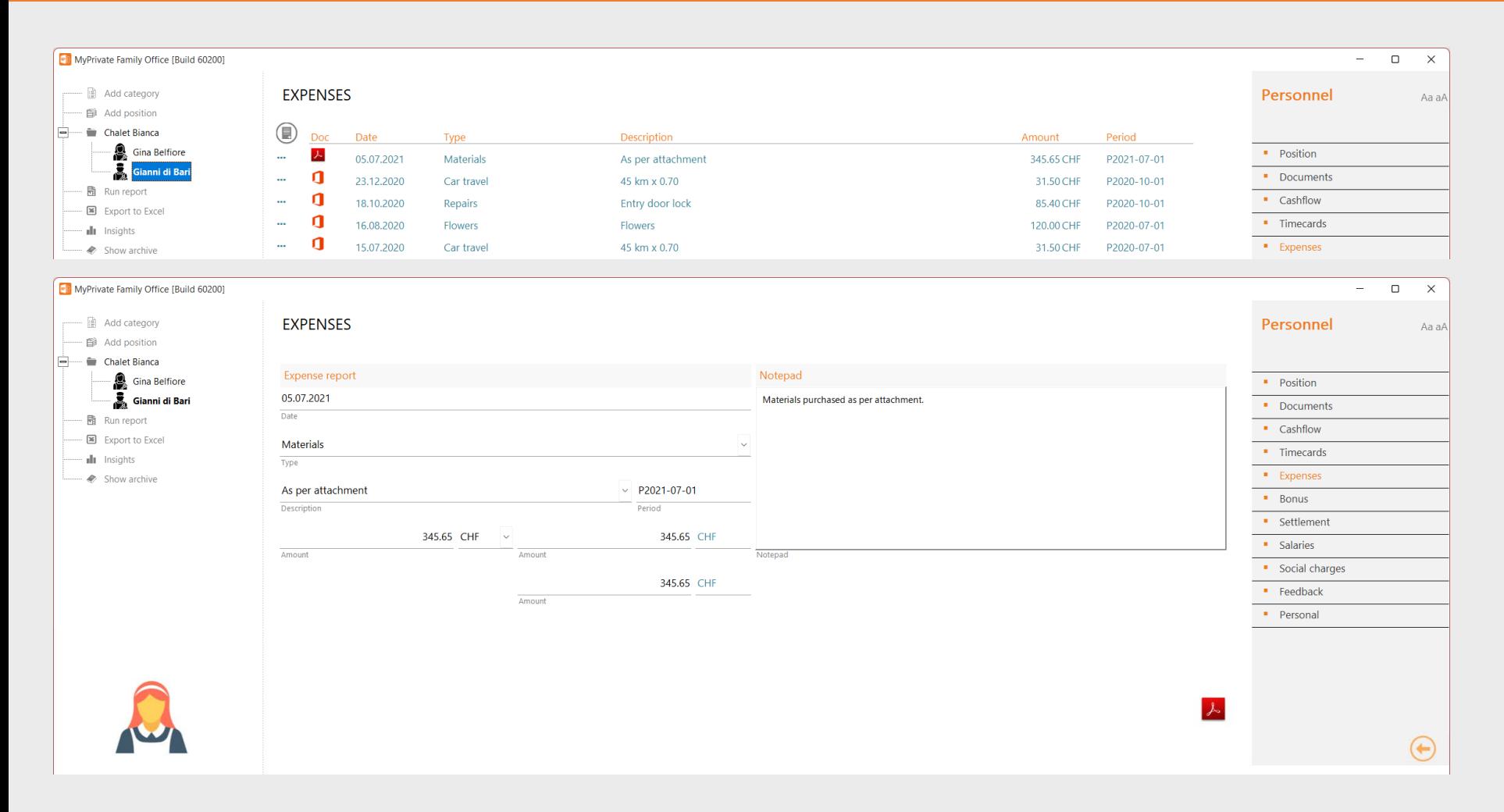

The Expenses tab captures employee spend that needs to be reimbursed.

Supporting documentation can be attached as in all other MyPrivate screens.

### **Settlement engine**

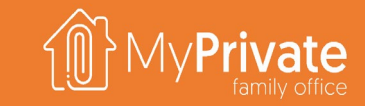

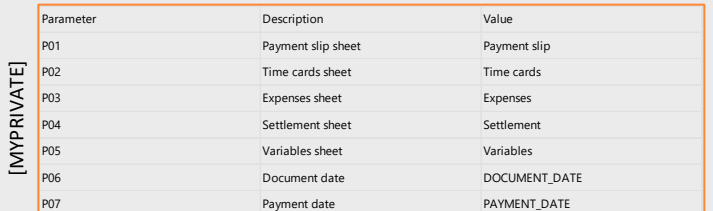

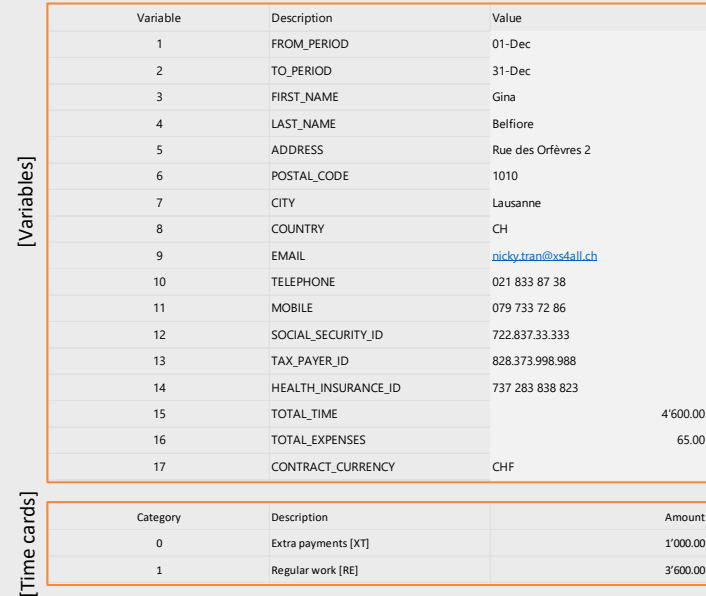

**PAYMENT SLIP**  [Payment slip] [Payment slip]Employer Employee Paul & Charlotte Gosselin Gina Belfiore Charlotte Gosselin Gina Belfiore Charlotte Gosselin Gina Belfiore

### Avenue des Boveresses 42 **Avenue des Exercises 42** Rue des Orfèvres 2

2000 Neuchâtel 1010 Lausanne

### **ILLUSTRATIVE PURPOSES ONLY**

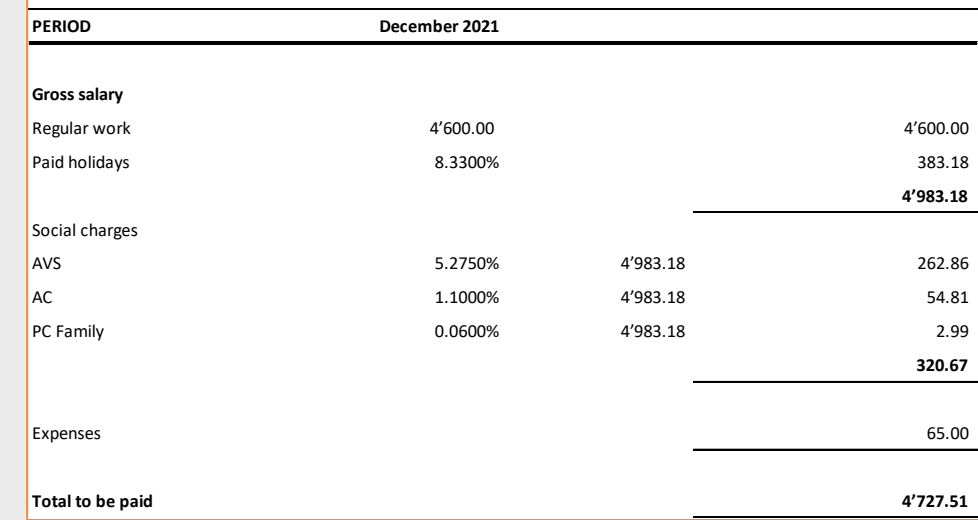

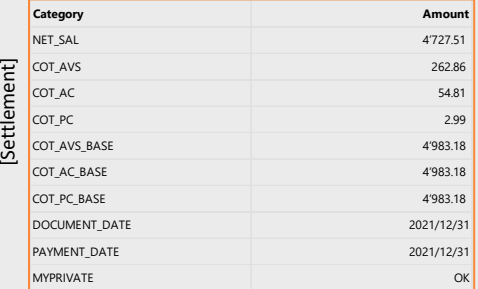

MyPrivate

MyPrivate ships with an Excel template called MyPrivateSalaryTemplate; it needs to be copied and adjusted to meet local requirements. A position is linked to a template using the [Personal] tab.

During settlement, MyPrivate will use the Excel file to perform calculations and create the payment slip as follows:

- 1. The tab [MYPRIVATE], [Variables], [Time cards] and [Expenses] are populated
- 2. The [Payment slip] tab performs the necessary calculations and create the layout
- 3. The [Settlement] tab recovers information needed for further processing as defined in the [Posting] tab

65.00

[Expenses]

Amount

### **Settlement**

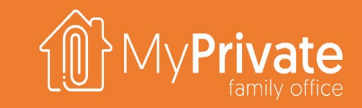

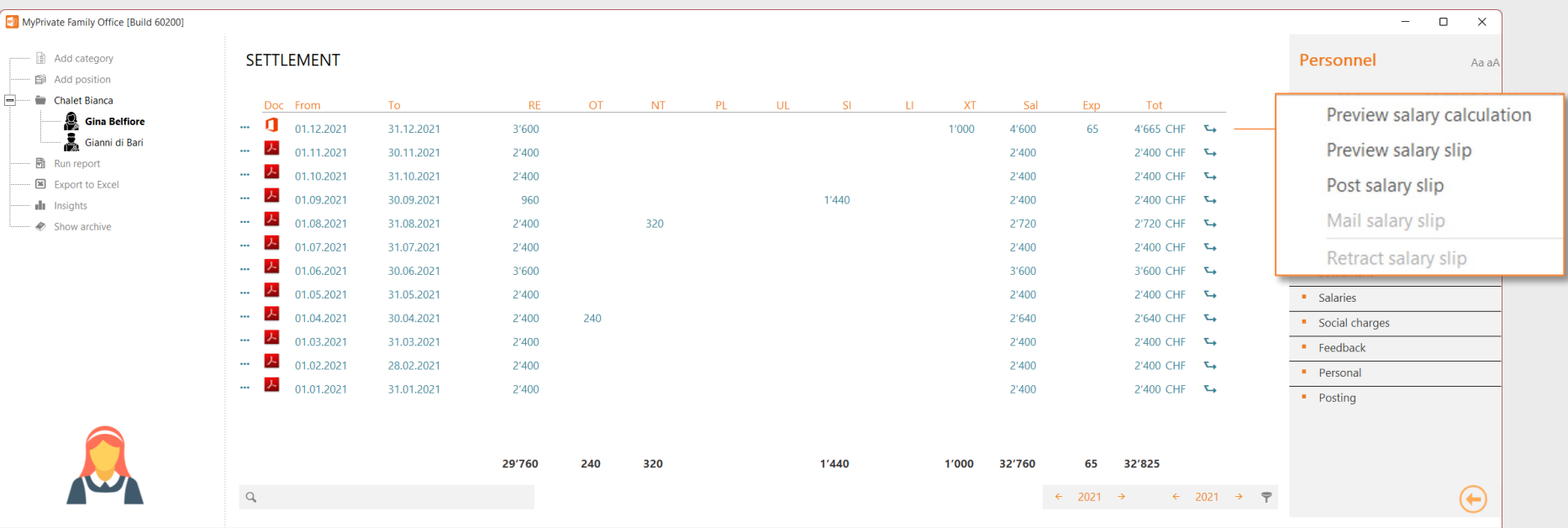

**1 2 3 4 5**

Populates the template with the period data and opens the Excel file. No further processing takes place. Useful to view/validate calculations.

### preview salary calculation preview salary slip post salary slip post salary slip mail salary slip retract salary slip

Same as 1, but opens the salary slip in PDF format instead of the detail Excel file. Useful to validate the slip as it will be sent to the employee.

Same as 2, but attaches the payment slip as document instead of opening the PDF. Also posts the salary payable, taxes and social charges.

Sends the payment slip to the employee via Outlook and marks the slip as "sent".

The settlement screen lists by period the total payable salary by type of work time, as well as total salary, expenses and grand total.

For each period, the following five options are provided:

- 1. Preview salary calculation
- 2. Preview salary slip
- 3. Post salary slip
- 4. Mail salary slip
- 5. Retract salary slip

In case of errors, the salary slip can be retracted. If the salary payable not yet been paid this will be retracted as well.

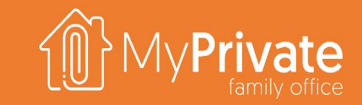

### **Personal**

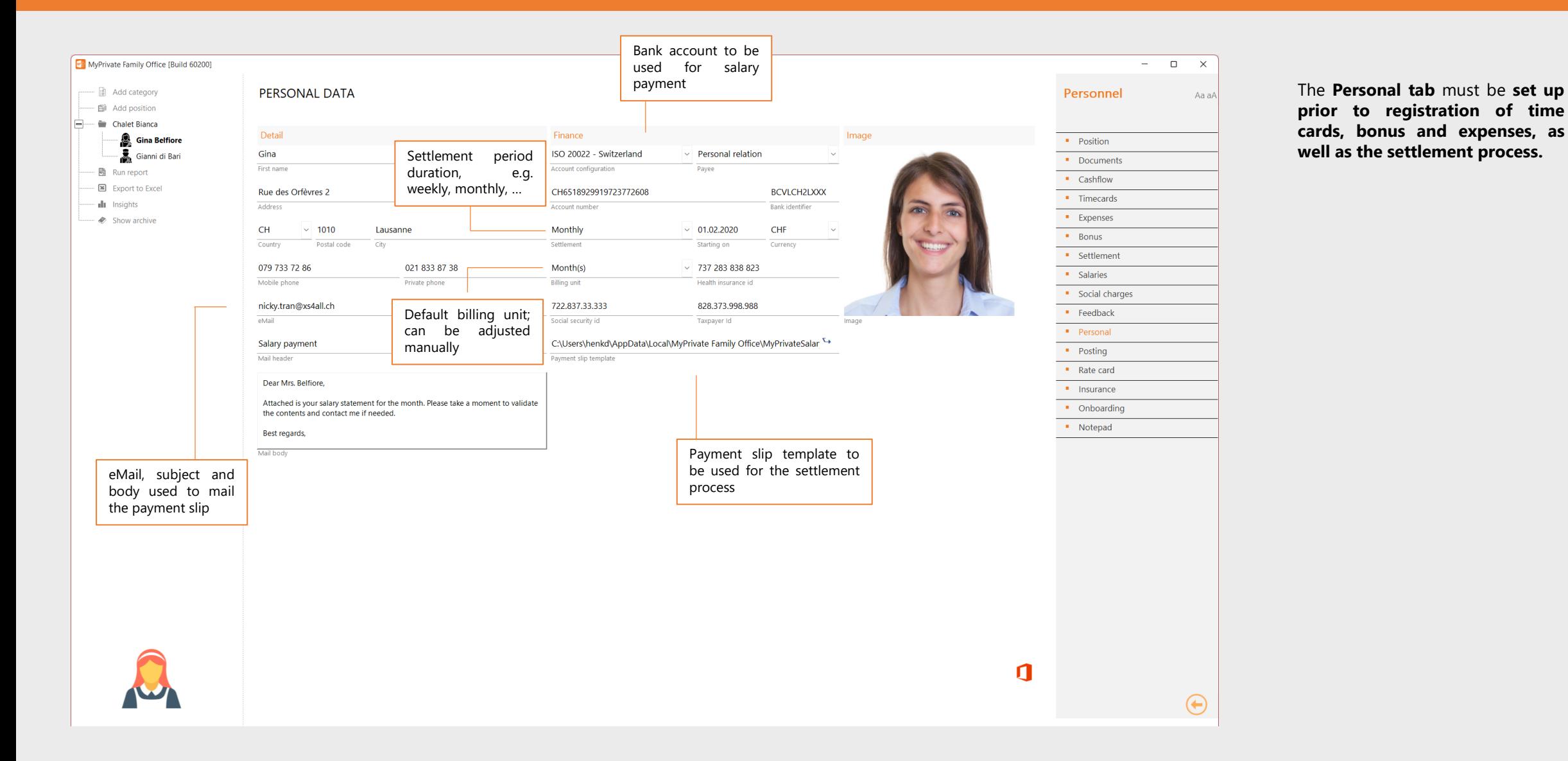

**prior to registration of time cards, bonus and expenses, as well as the settlement process.**

## **Tax and salary posting**

Notepad

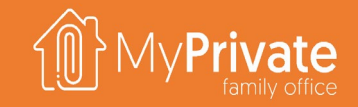

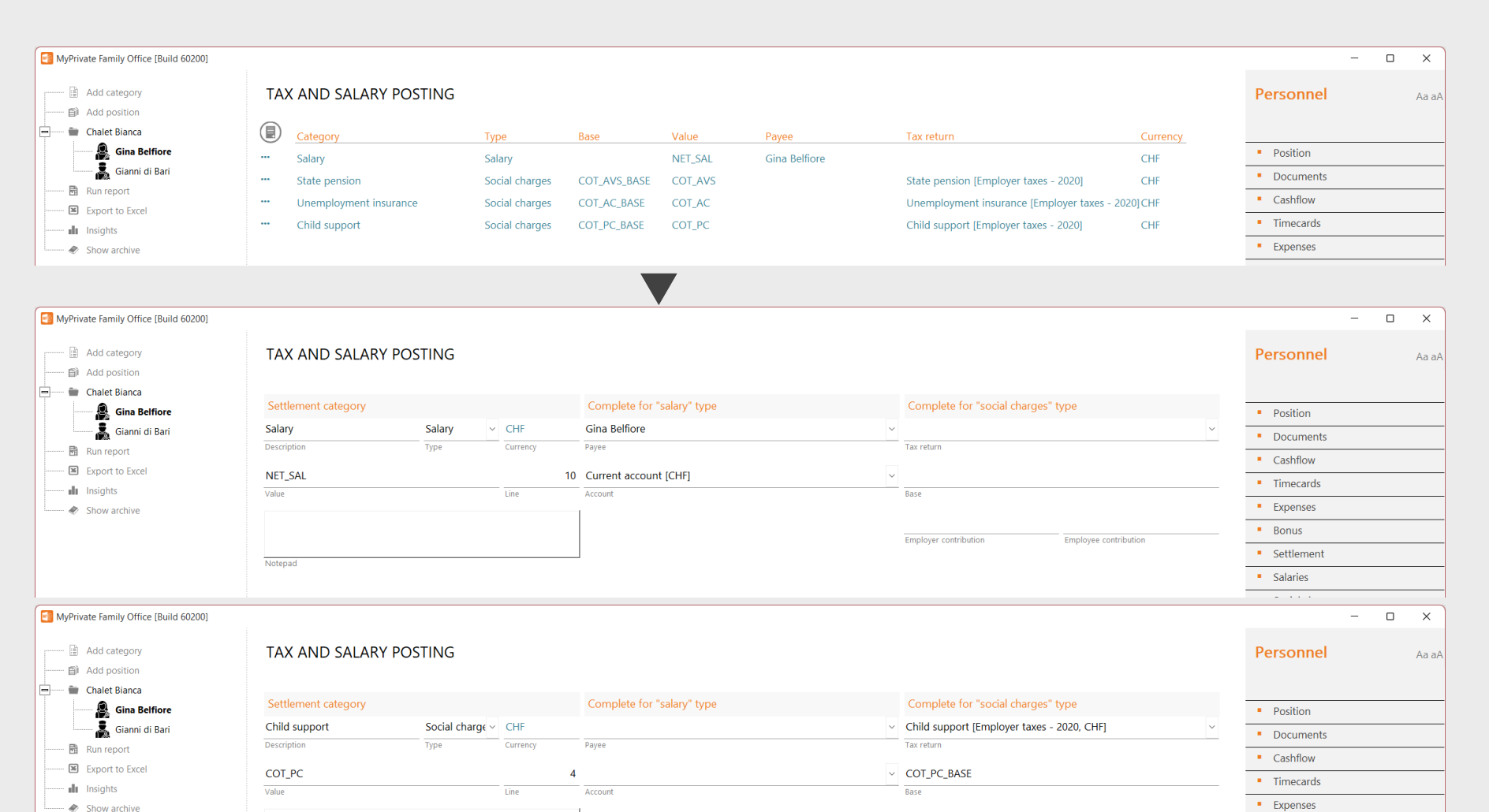

1.00

Employee contribution

**Employer contribution** 

1.00

 $\blacksquare$  Bonus

 $\blacksquare$  Salaries

**•** Settlement

The Tax and Salary posting defines how MyPrivate will extract and process data pay from the Excel template. There are 2 types:

- Salary, which will read salary information and generate the payment in the Payment module
- Social charges, which will read social charges and post the payable amount to the Taxes module

For a Salary posting, you must specify the following:

- Type "Salary"
- Variable to be extracted from the Excel template
- **Payee to whom the salary must be paid**
- **Bank account to be debited**

For a Social Charges posting, you must specify the following:

- **Type "Social charges"**
- Tax return that will collect the accrued tax and base amount
- Share of charges for the employer (to be accrued) and for the employee (to be deducted from the salary)

95

# **Personnel insights**

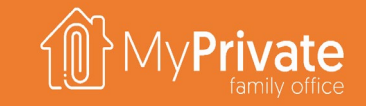

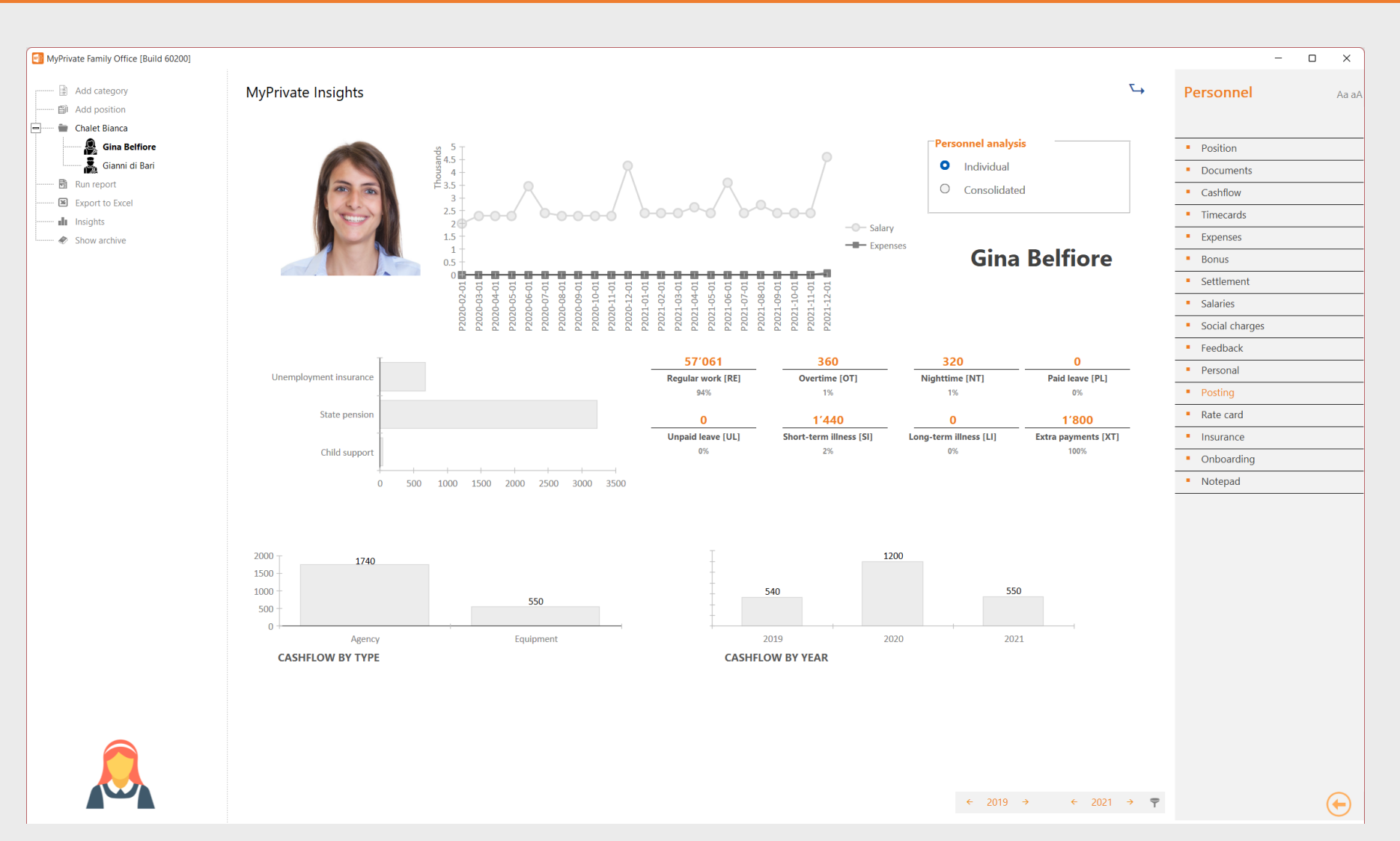

The Personnel Insights can provide information on a single employee, or on a consolidated view.

Although cost control is always important, at MyPrivate we feel that the capability to conform to, and to comply with, local legislation is a key priority for the Family.

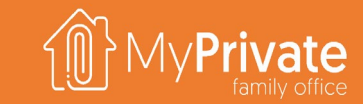

### **VOLUME 3**

MyPrivate Prudential Deep Dive

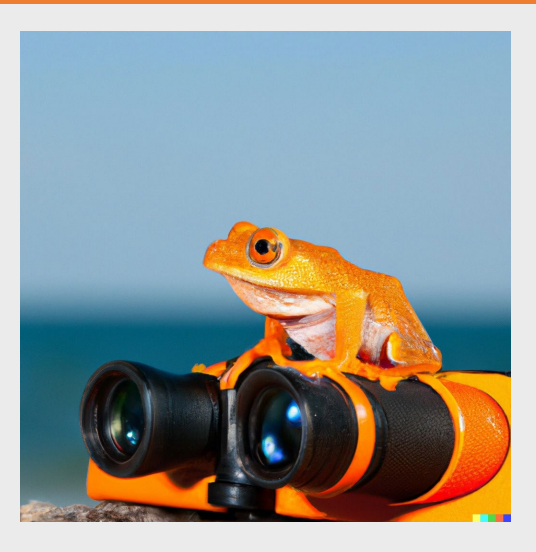

# **Module deep dives**

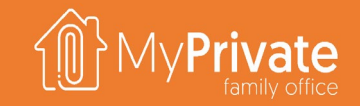

98

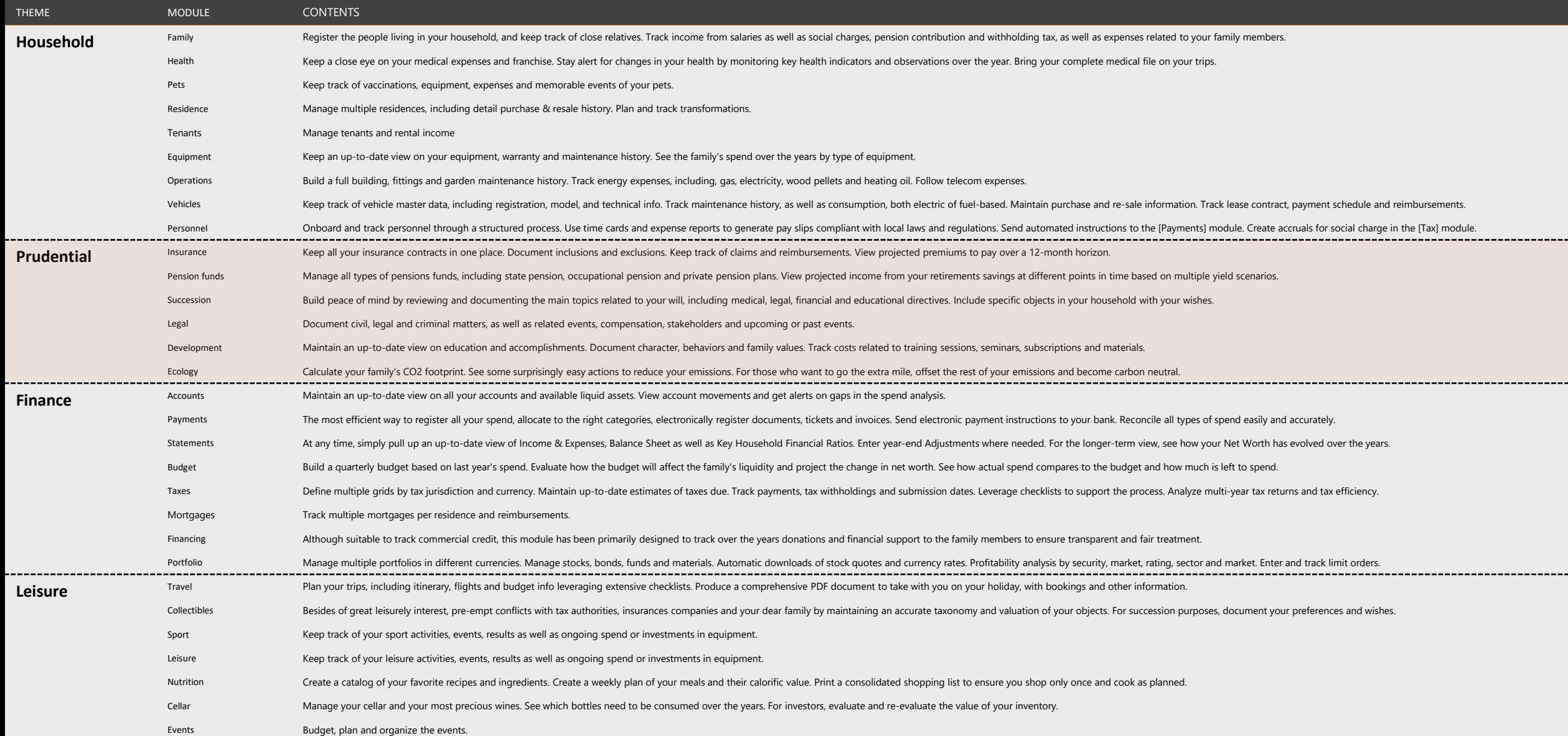

### **Insurance deep dive**

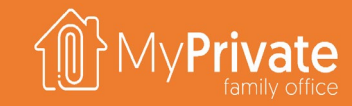

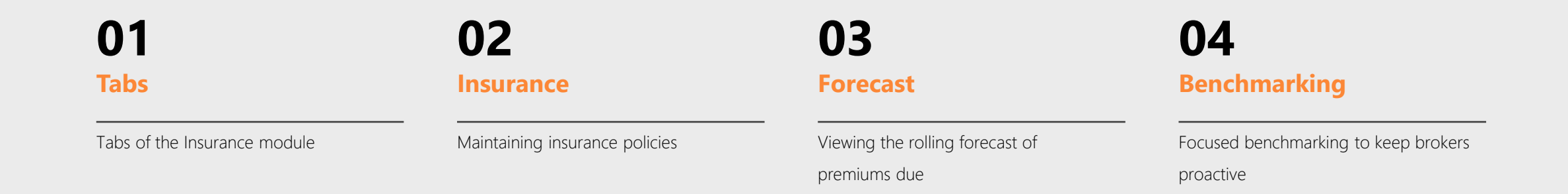

### **05 Insights**

Analytical insights into the data from the Insurance module

### **Tabs of the Insurance module**

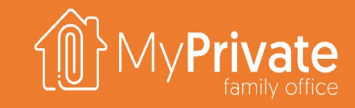

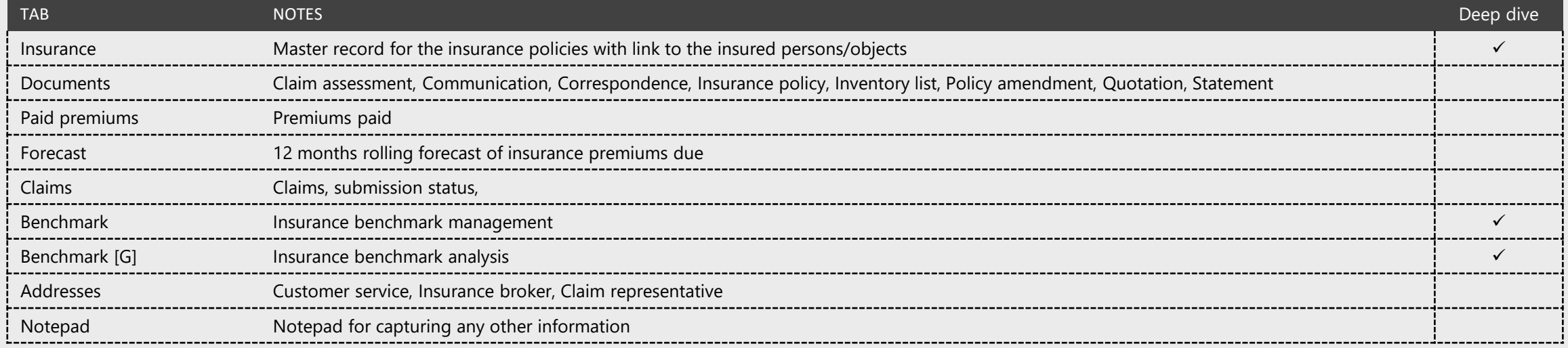

### **Insurance Master Record**

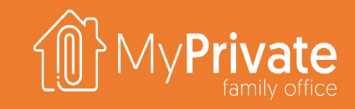

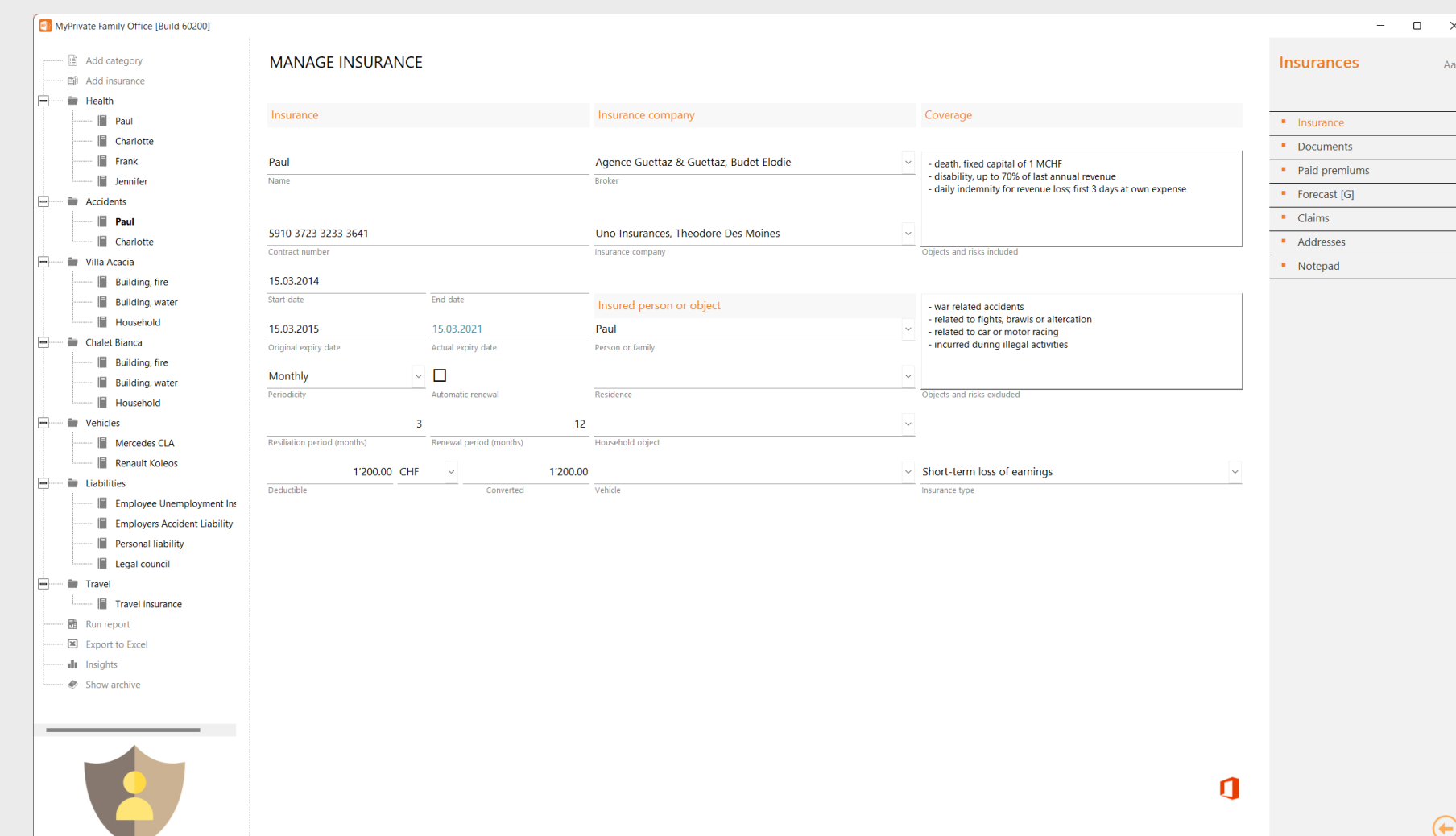

At MyPrivate, we generally recommend to use the services of an insurance broker. Using the extensive documentation from the various modules, it will be possible to obtain the best possible advice for coverage. Specifically, the coverage inclusions and exclusions need to be well understood to ensure the portfolio is fit for purpose.

To pre-empt a complacent attitude from the broker, we also recommend to pick at least one or two insurance policies every year and perform a benchmark exercise through the internet.

Finally, the correct insurance classification is important as the total insurance value by type represents an important sanity check as towards adequate coverage: property damage, legal liabilities, health insurance, short- and long term loss of income, premature death, excess liability coverage, and other services.

### **Insurance Benchmarking**

For each policy, it is possible to create one or more benchmark records. If the benchmark is proactively initiated by your broker, you can keep track of that. Detailed findings by the Family, and by the broker, can be entered. Finally, a qualitive result can be set: positive, neutral, or negative.

The benchmark history provides a very accurate picture of the performance of your broker(s). Annual spend for policies under management is shown, as well as last benchmark date as initiated by the family or the broker, and the experience indicator. This report is key to constructively engage with your broker and ensure his/her continued attention to your portfolio.

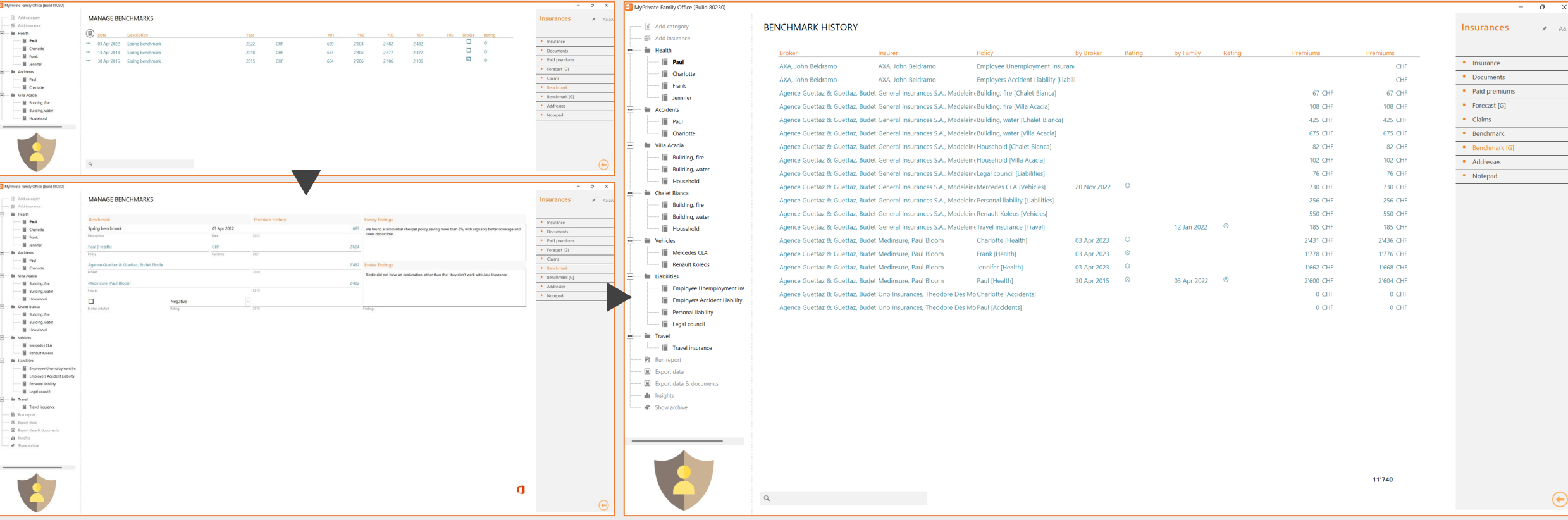

### **Insurance Insights**

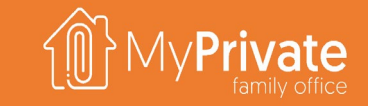

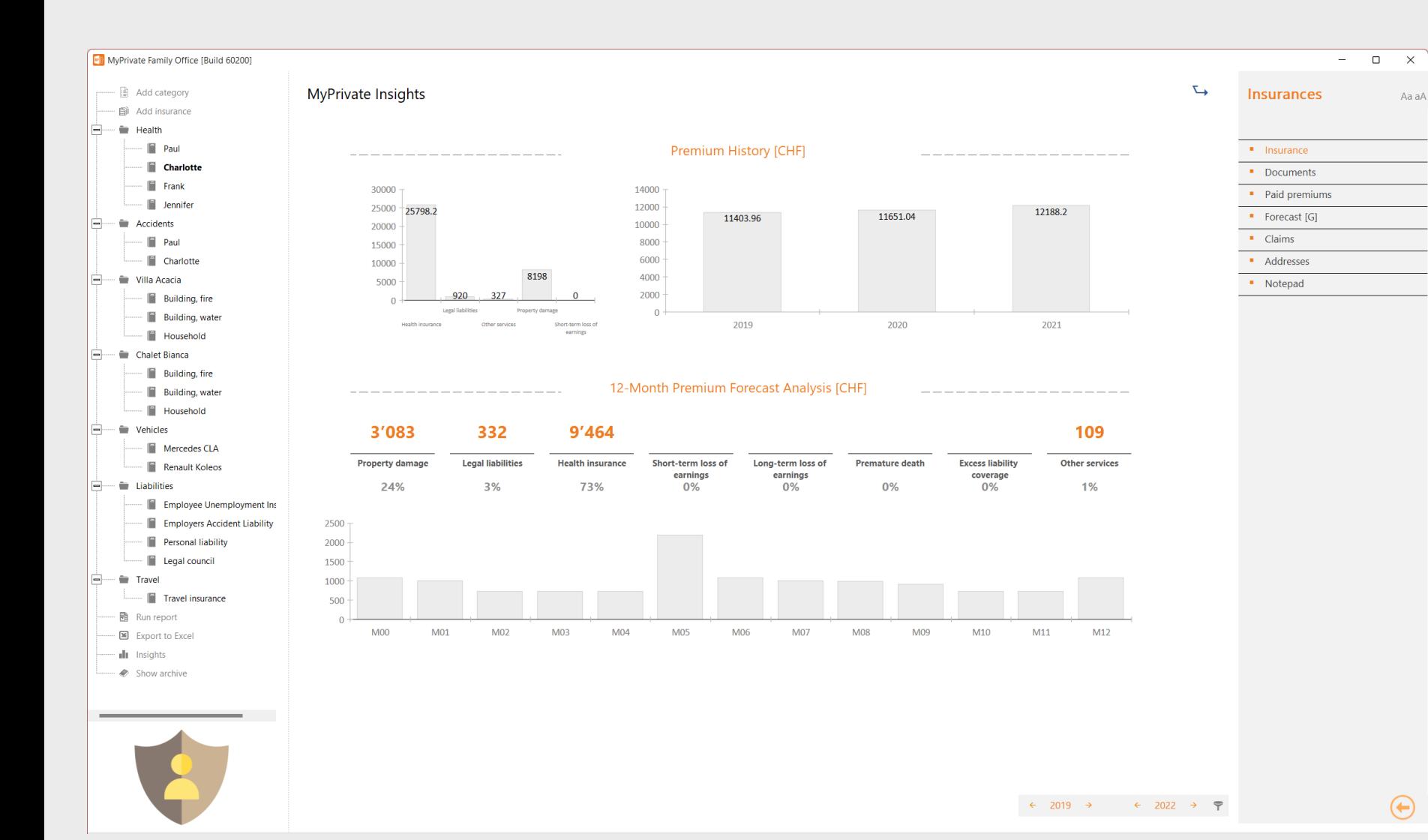

Top left the insurance premiums by type are shown.

Top right, the evolution of premiums over the years is shown.

In the center of the screen, a 12-month rolling forecast of premiums (value and %) due is shown by type. Types with low or zero amounts may or may not indicate a lack of coverage; in many countries some of the types are typically covered through the employment contract.

At the bottom screen, the time-phased schedule of premiums due can help with liquidity planning. Note that MyPrivate always uses the last paid premium and payment periodicity to establish this view.

## **Pension fund deep dive**

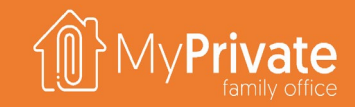

**Tabs**

Tabs of the Pension funds module

### **01 02 03 Projection**

Projected income from a pension fund using a variety of scenarios

### **Insights**

Analytical insights into the data from the Pension fund module

### **Tabs of the Pension funds module**

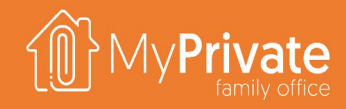

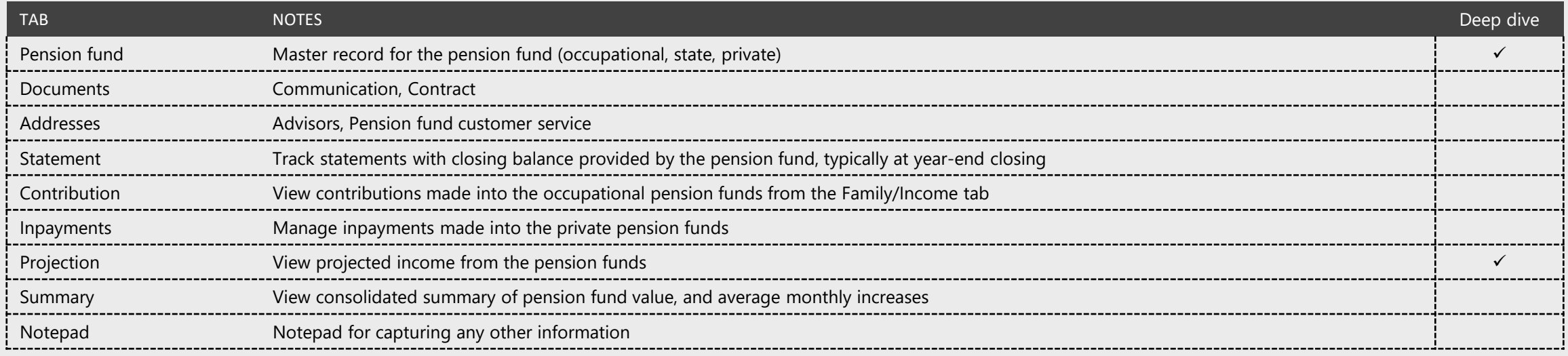

### **Pension fund master record**

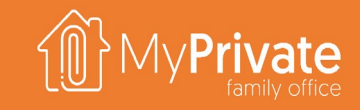

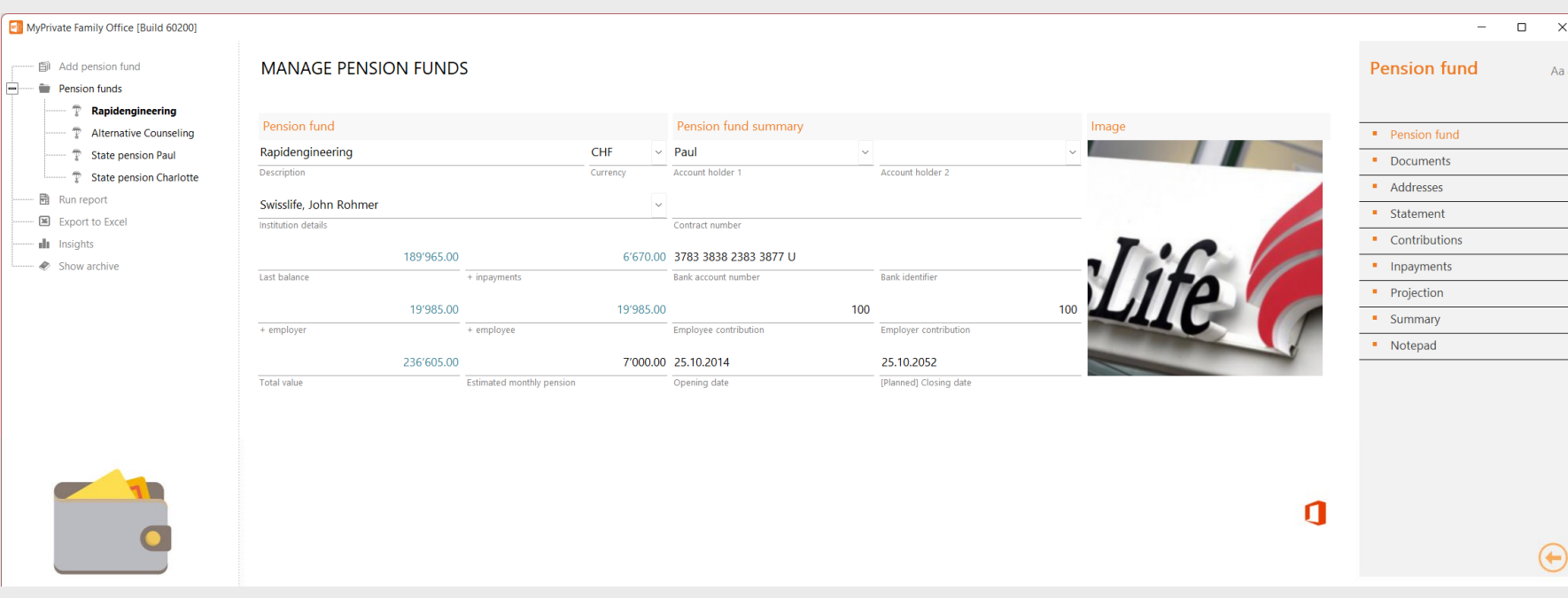

The Last balance and Last Balance Date are taken from the most recent statement entered in the Statement tab.

Inpayments from the Inpayments tab made after the Last Balance Date are added to the total value of the pension fund.

Similarly, Employer/Employee contributions from the Income tab in the Family module made after the last balance date are added to the total value.

The Employer / Employee ratio is used to calculate employer contribution based on employee contribution entered in the Family module, Income tab. Typical values are 1:1, 100:100, and 1:2.

With pension fund returns at historic lows it becomes increasingly important to keep a realistic view on revenue streams that can be expected after retirement.

MyPrivate supports:

- **State Pensions**, where the return does not depend upon contributions made
- **Occupational Pensions**, whereby the contributions come primarily

from employer/employee contributions

**Private Pensions**, whereby the contributions come from voluntary inpayments, often tax deductible.

For each pension fund, **the estimated monthly pension must be entered**, and is used to project consolidated revenue streams after retirement. This estimation can be taken **from the projection provided by the Pension fund**, or, **from the Projection tab calculation**.

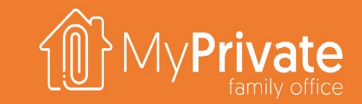

# **Projection**

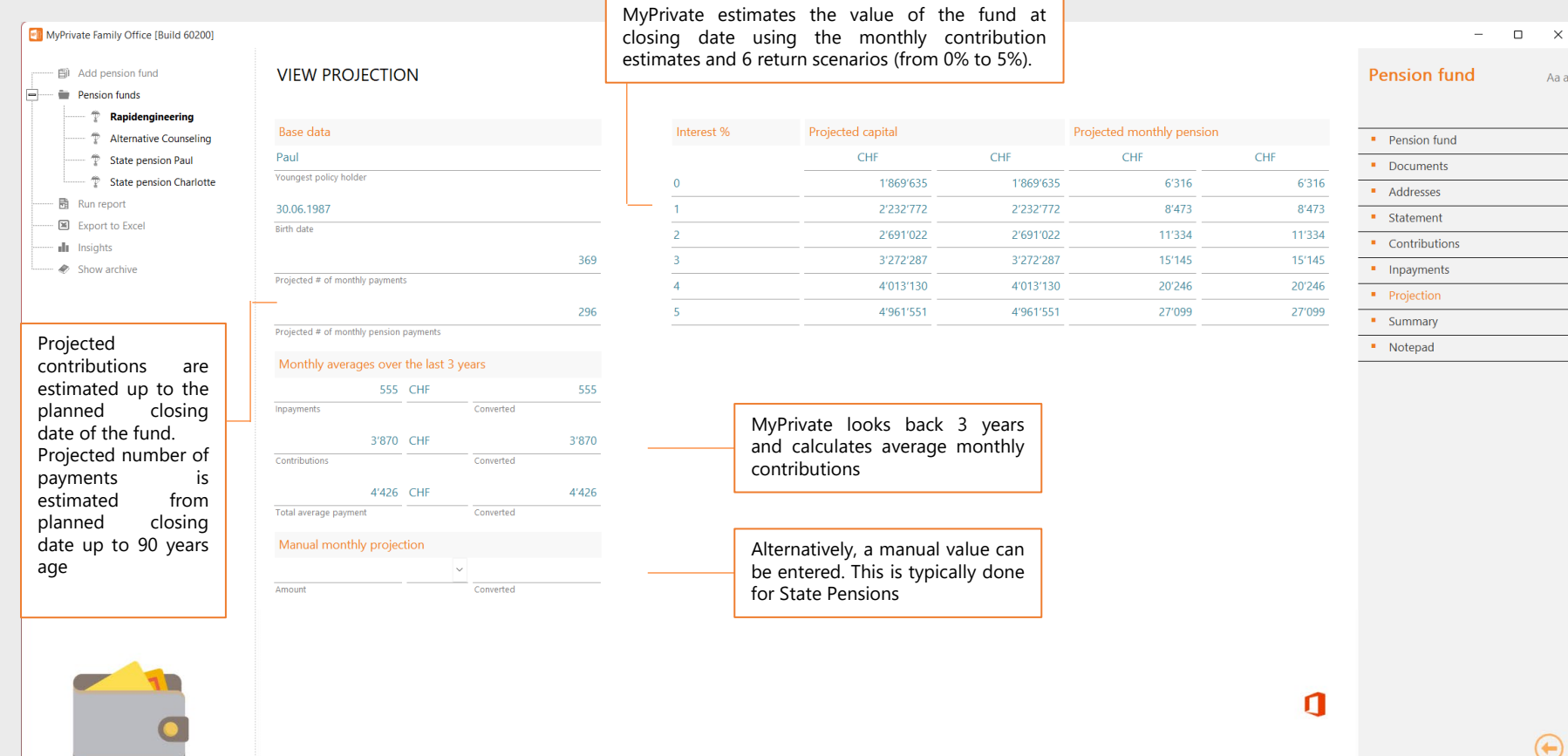

## **Pension funds insights**

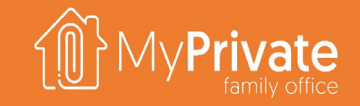

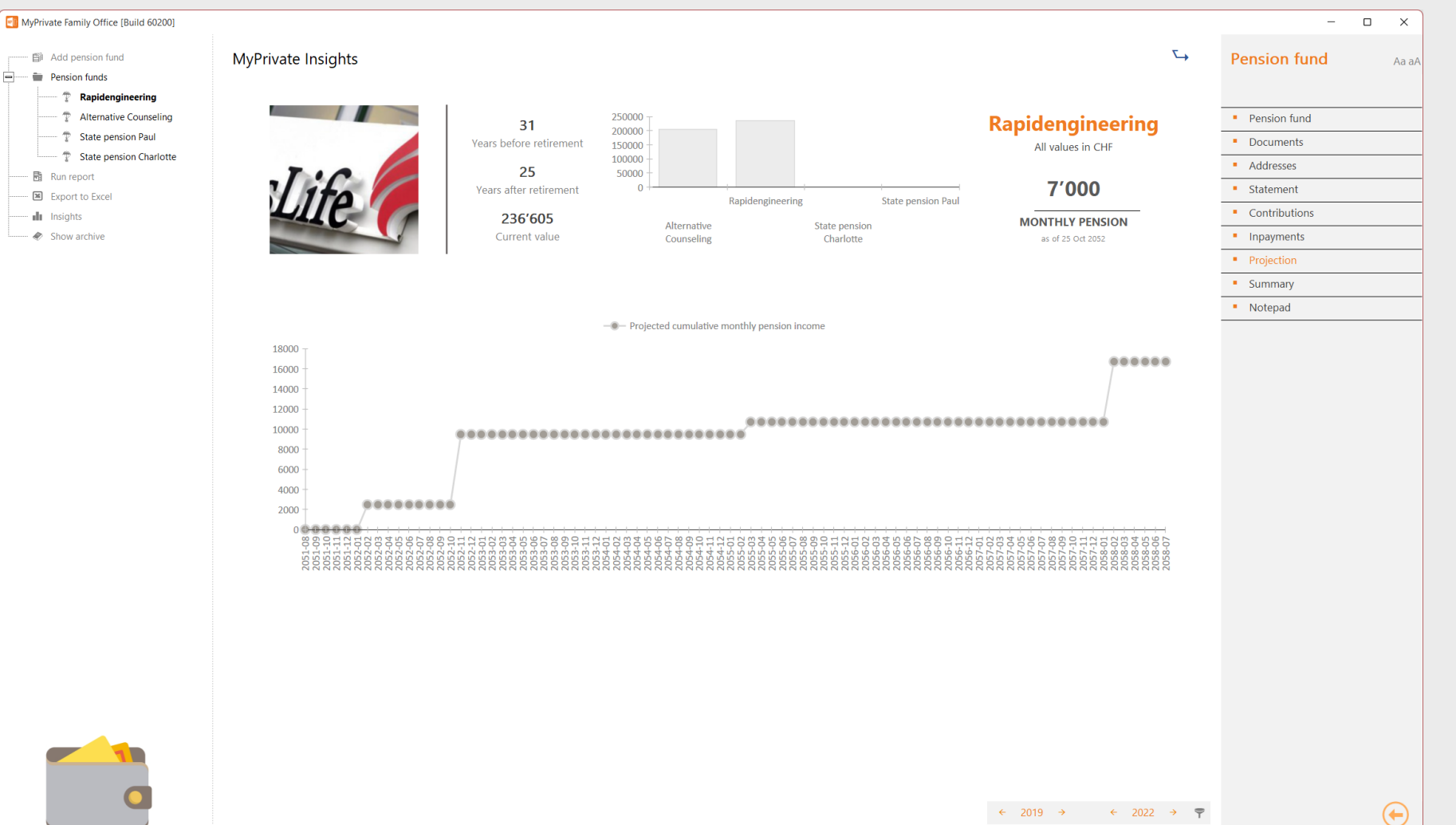

The upper left-half of the screen shows summary information for a single pension fund:

- Number of years of planned contributions
- Number of retirement years using a life expectancy of 90 years

The line graph on the bottom projects the planned pension revenue. It can be seen that various pension plans kick in at different dates.
## **Succession deep dive**

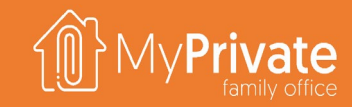

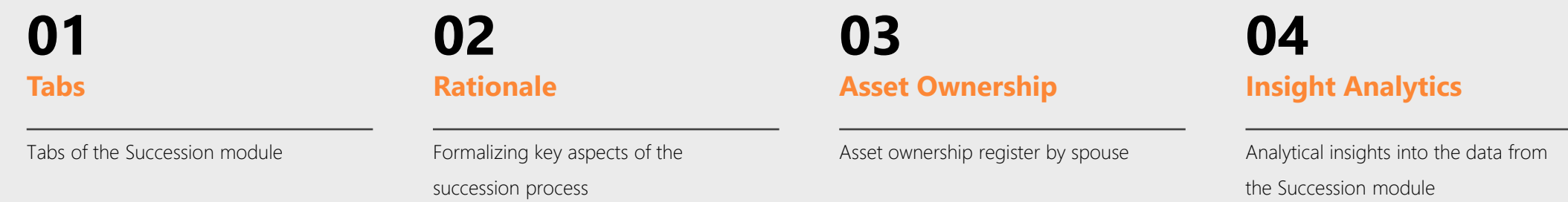

109

### **Tabs of the Succession module**

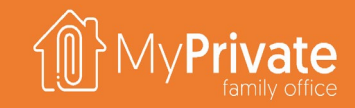

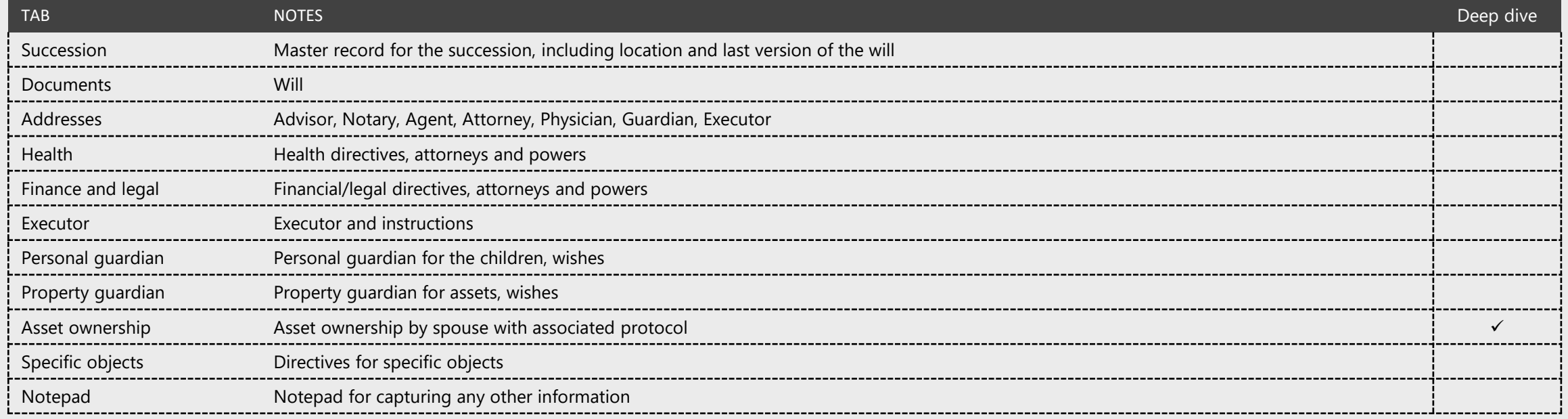

### **Rationale**

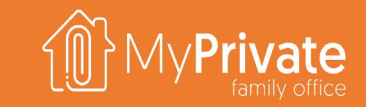

The MyPrivate Succession module has been designed to initiate the thinking about one's will in a structured form.

Why [this](https://www.forbes.com/sites/kerrizane/2016/11/14/the-shocking-reason-why-siblings-squabble-over-inheritance-and-how-to-prevent-it/?sh=5ec04ff064f6) process is important is well explained in Forbes Magazine in this excellent article.

A good way to approach the succession process can be as follows:

- **1. Review the sample directives** in each tab of the demo database, and **formulate one's own wishes**
- **2. Ensure objects with an emotional values are registered** in the Equipment module and marked as "Succession Objects"; subsequently formulate in the Succession module the directive for each object
- **3. Review the asset ownership register**, and agree on ownership between spouses
- **4. Meet with a professional advisor** to formalize the will, and close gaps or loopholes
- **5. Print and sign the will**; register the location and latest version in MyPrivate

### **Asset ownership**

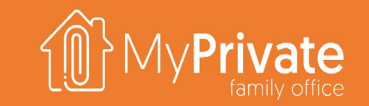

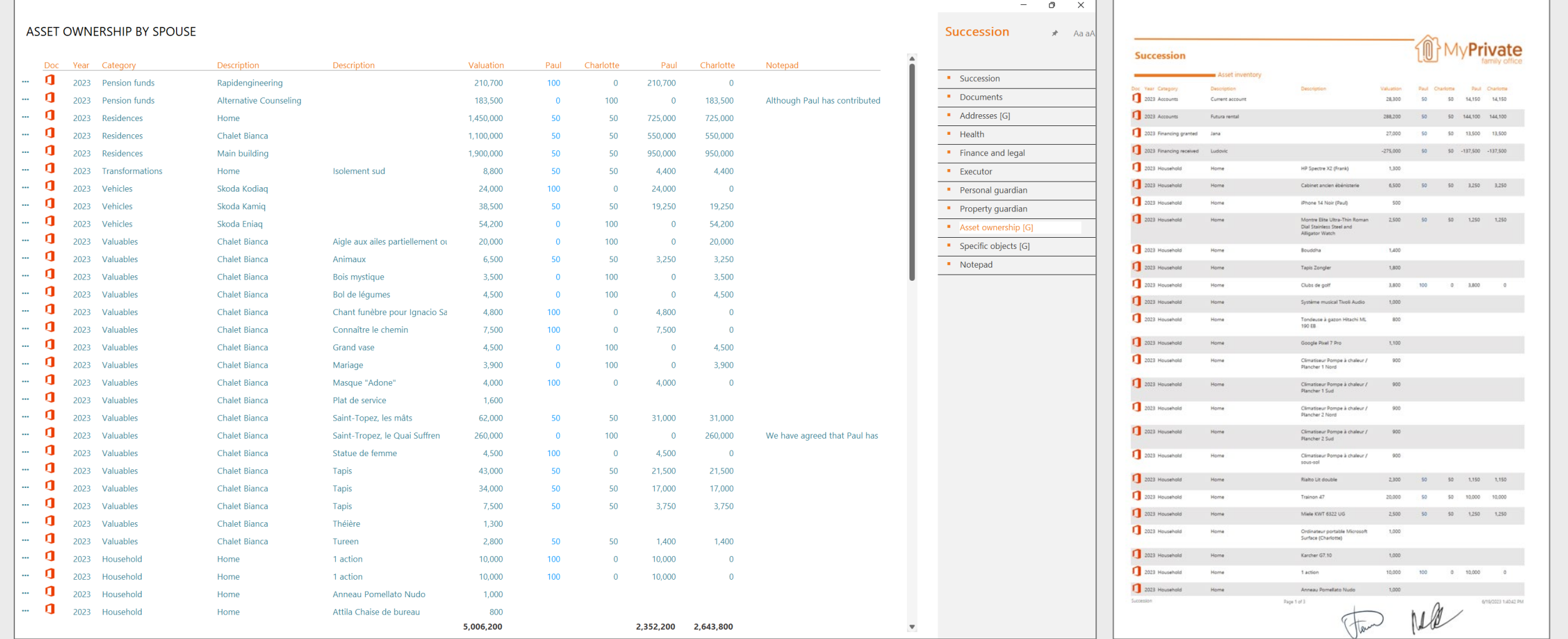

MyPrivate will automatically populate the table with all current assets and liabilities. Subsequently, the percentage of ownership for the first spouse (oldest) can be entered and the calculations are performed subsequently. Comments can be entered as needed. Once completed, the report can be printed and can be signed by both spouses for agreement.

## **Insight analytics**

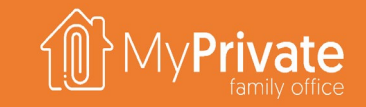

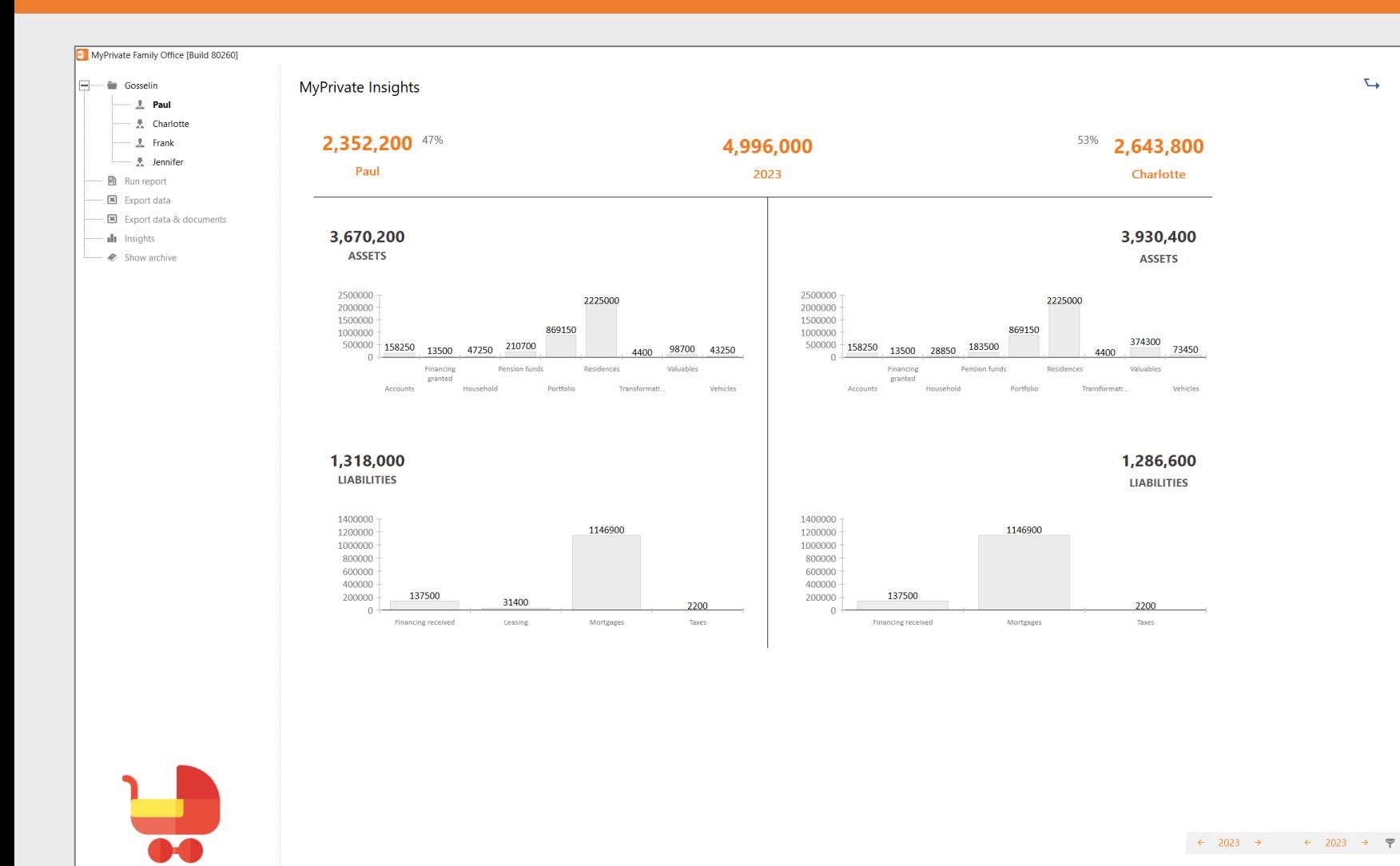

The Insight Analytics shows the distribution of assets and liabilities for each spouse. Categories included in the analysis are:

- **Pension funds**
- **Residences**
- **F** Transformations
- Vehicles
- Valuables
- **Household**
- **Financing granted**
- **•** Portfolio
- **Accounts**
- **Mortgages**
- **Leasing**
- **Taxes**
- **Financing received**

## **Legal deep dive**

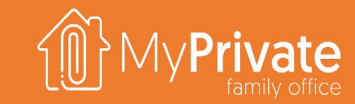

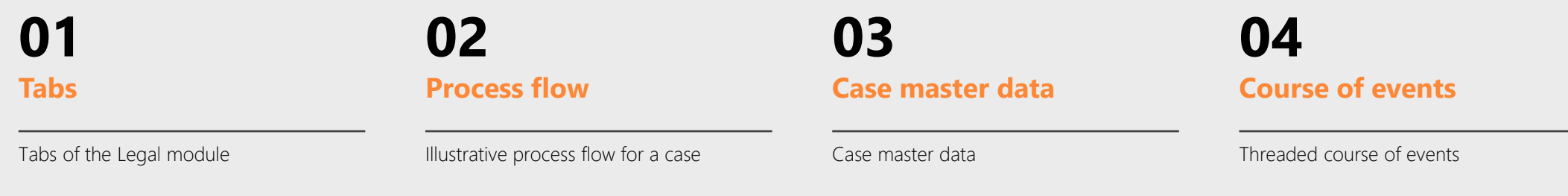

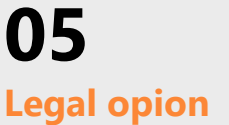

Clean and reasoned legal opinion

**05 06 Remedies**

Legal and equitable remedies

### **Process flow**

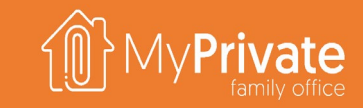

In the course of a lifetime, a family may be confronted with a variety of civil, administrative and criminal matters. At MyPrivate, we consider it good practice to start documenting all legal and contractual transactions early on, regardless whether a disagreement of conflict exists. Below, an illustrative workflow is shown.

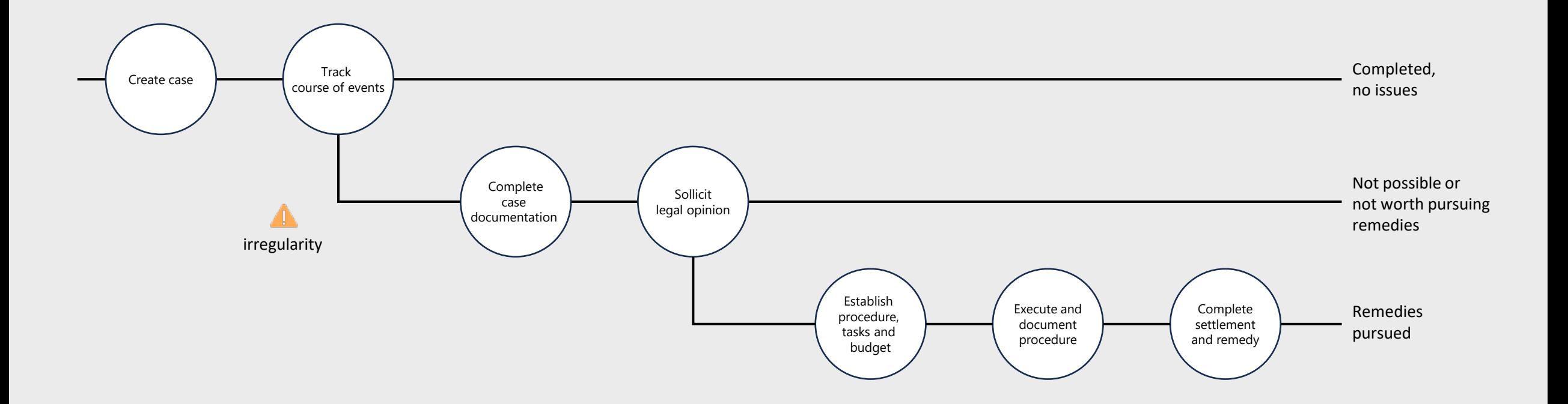

# **Tabs of the Legal module**

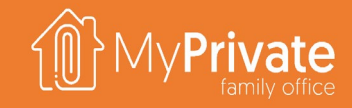

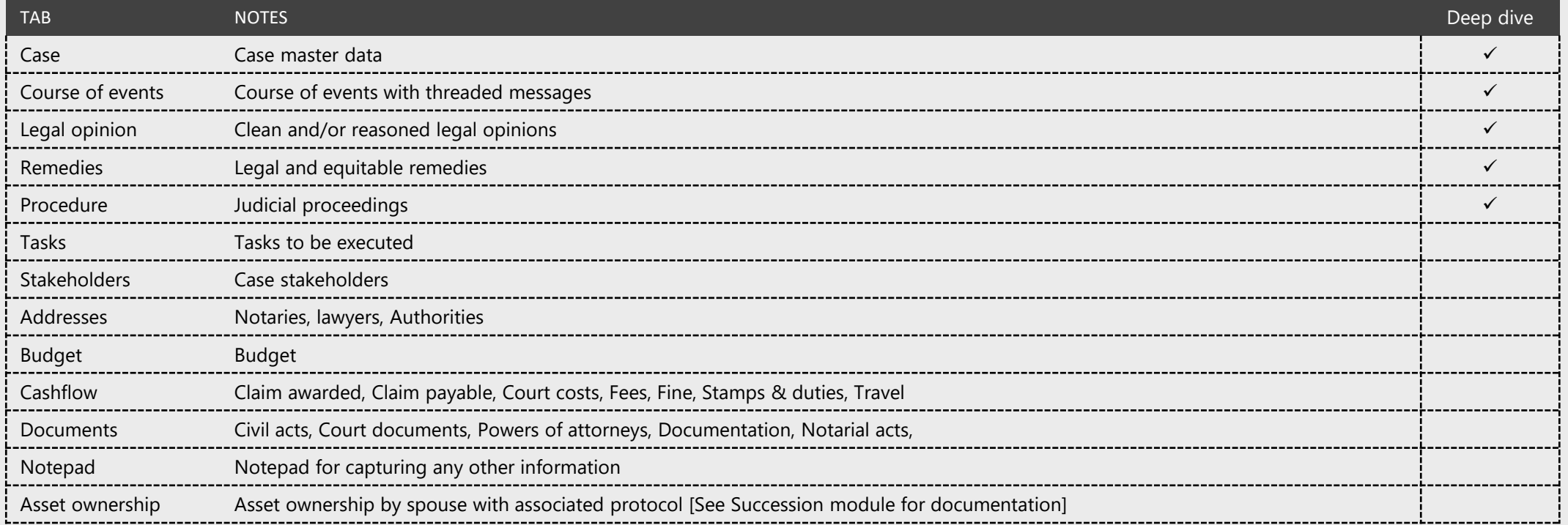

### **Case master data**

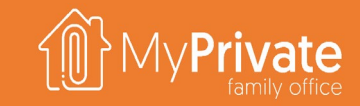

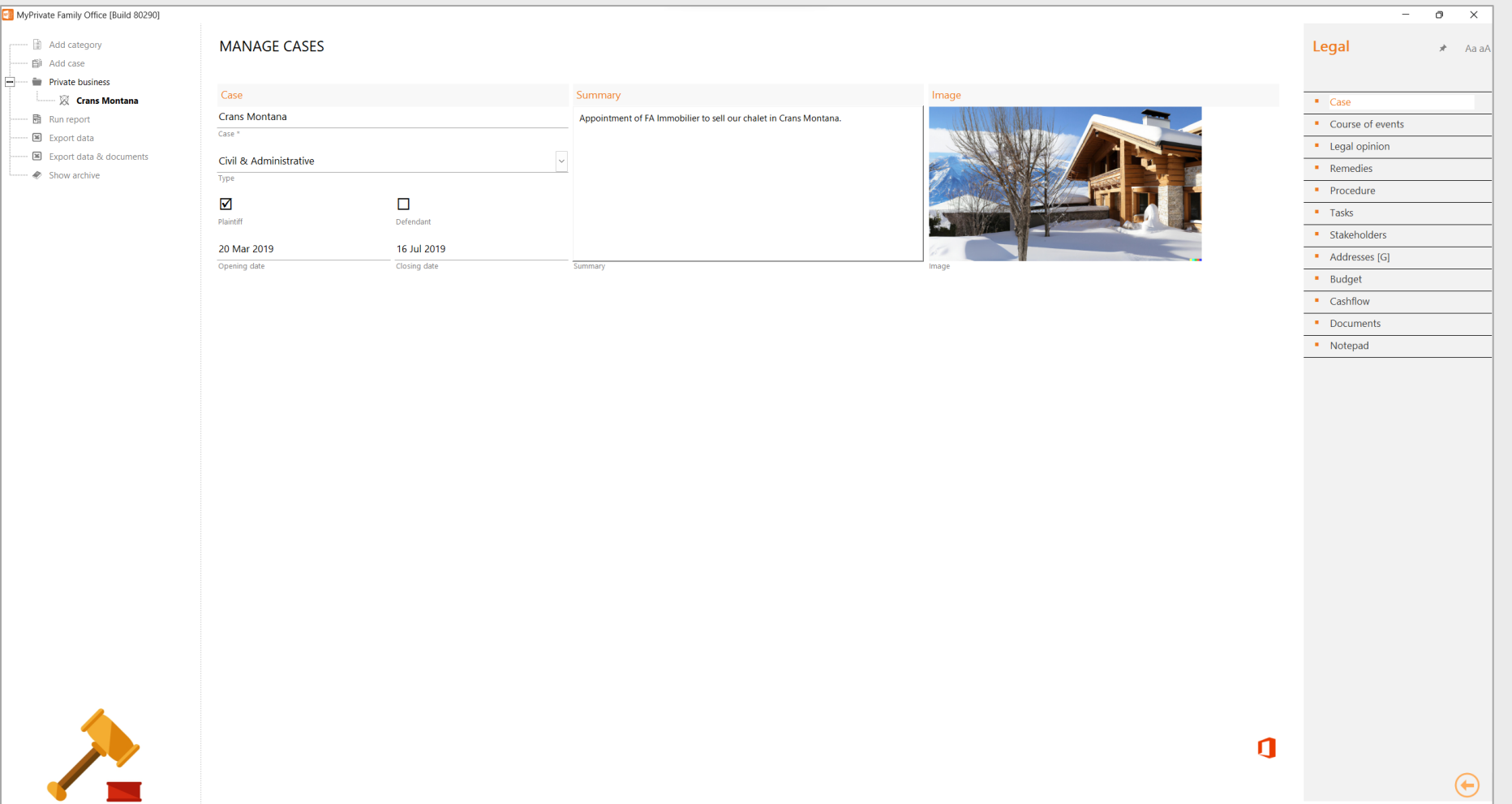

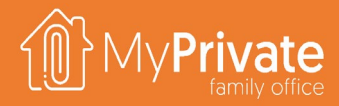

## **Course of events by date / by thread**

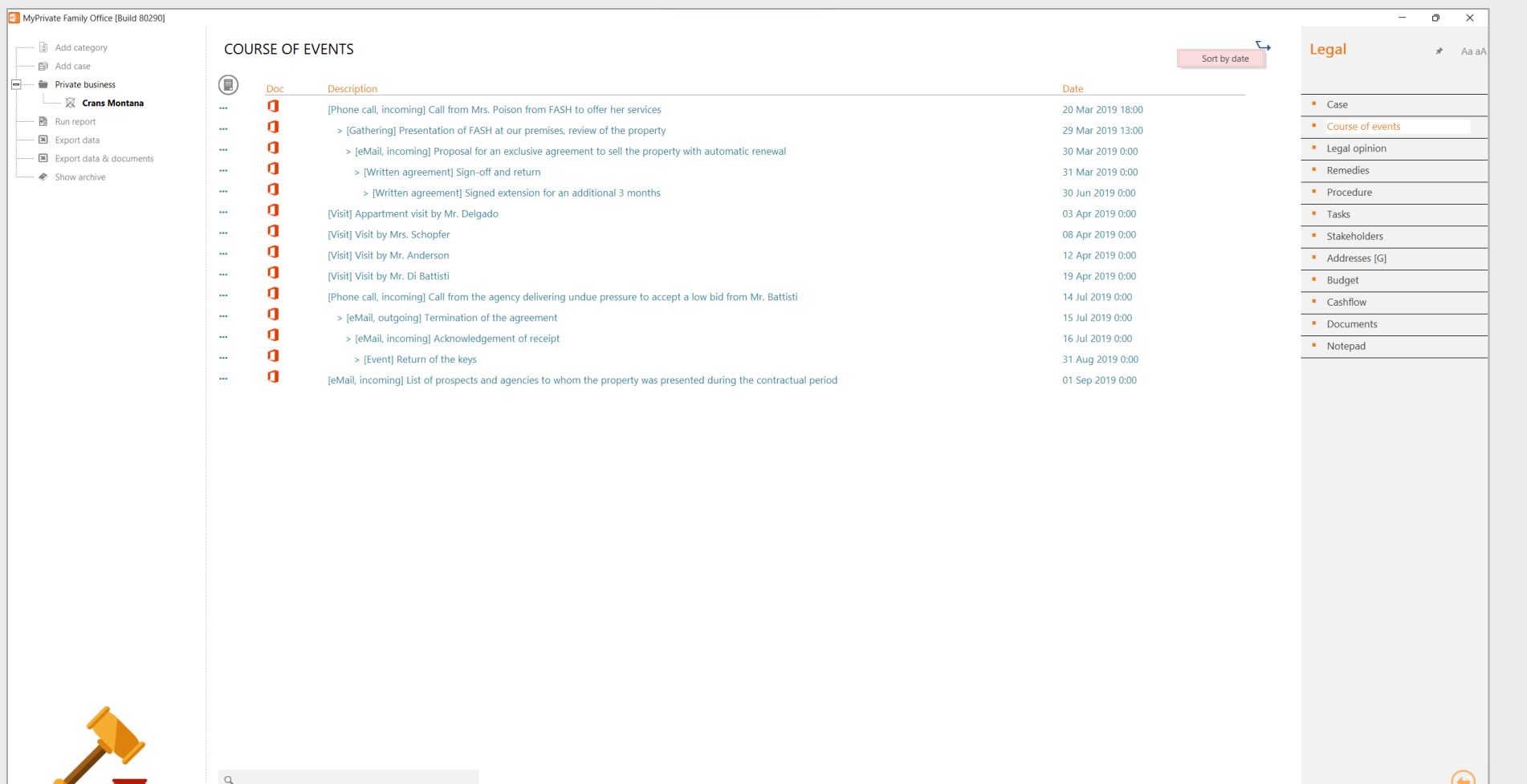

118

# **Legal opinions and remedies**

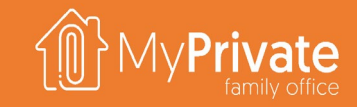

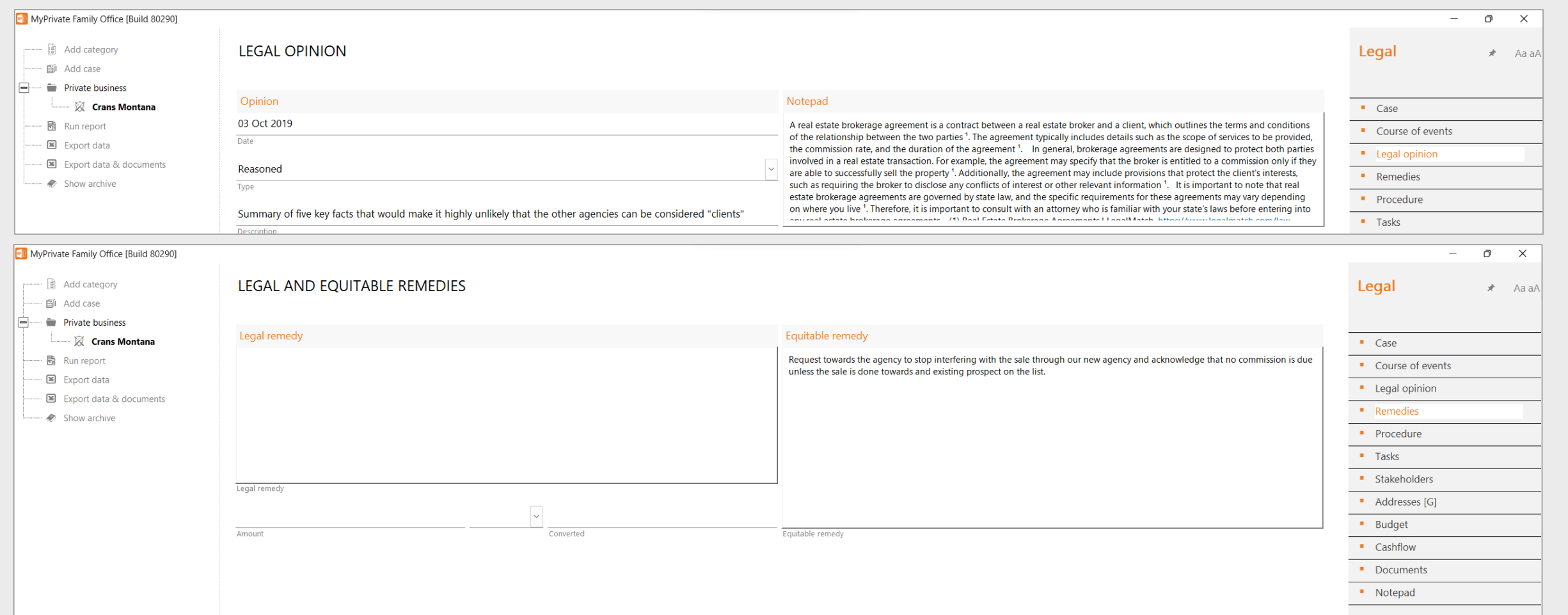

### **Procedure tracking**

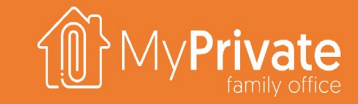

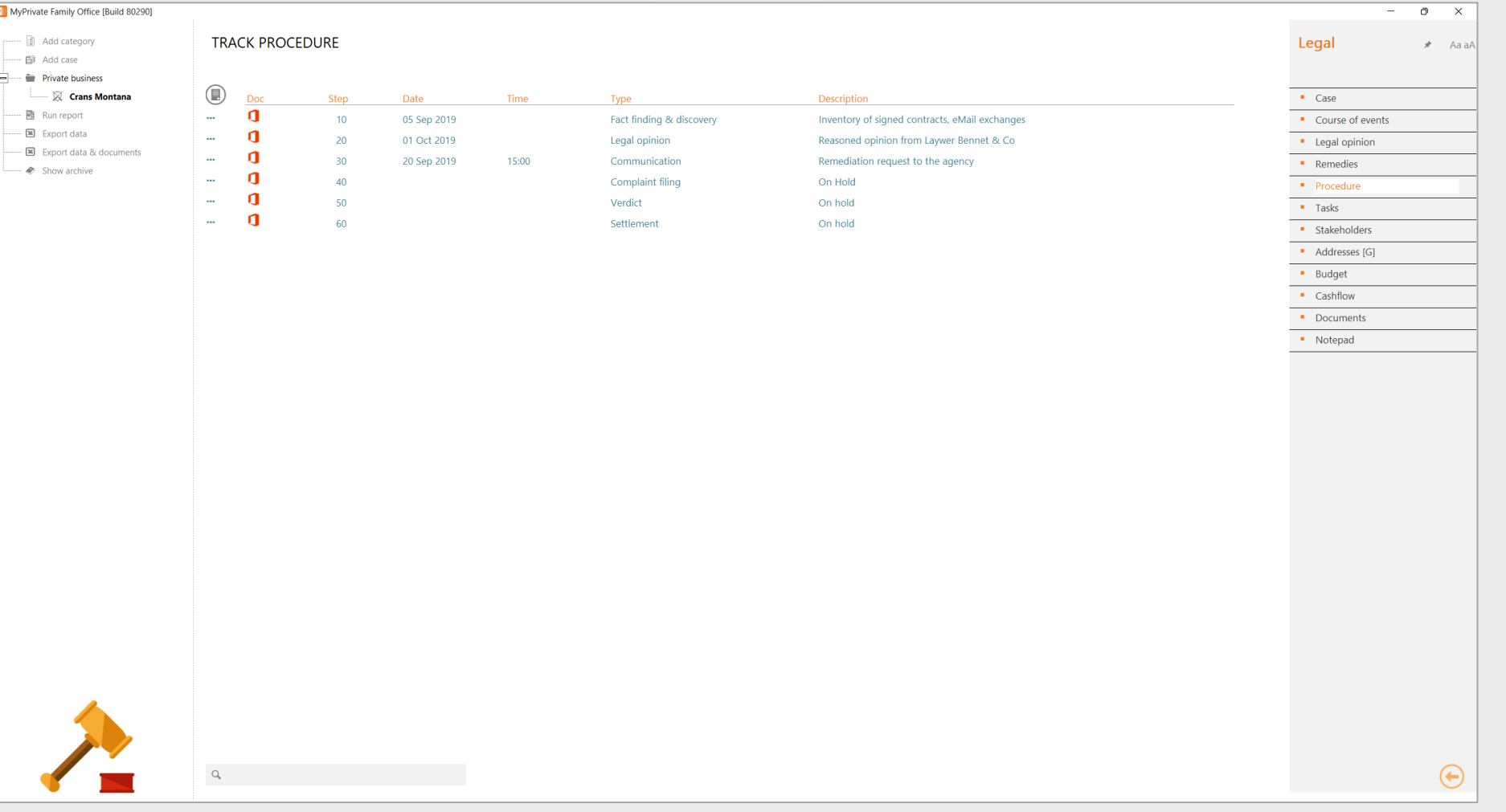

### **Development deep dive**

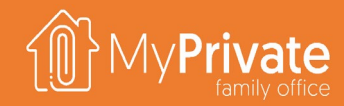

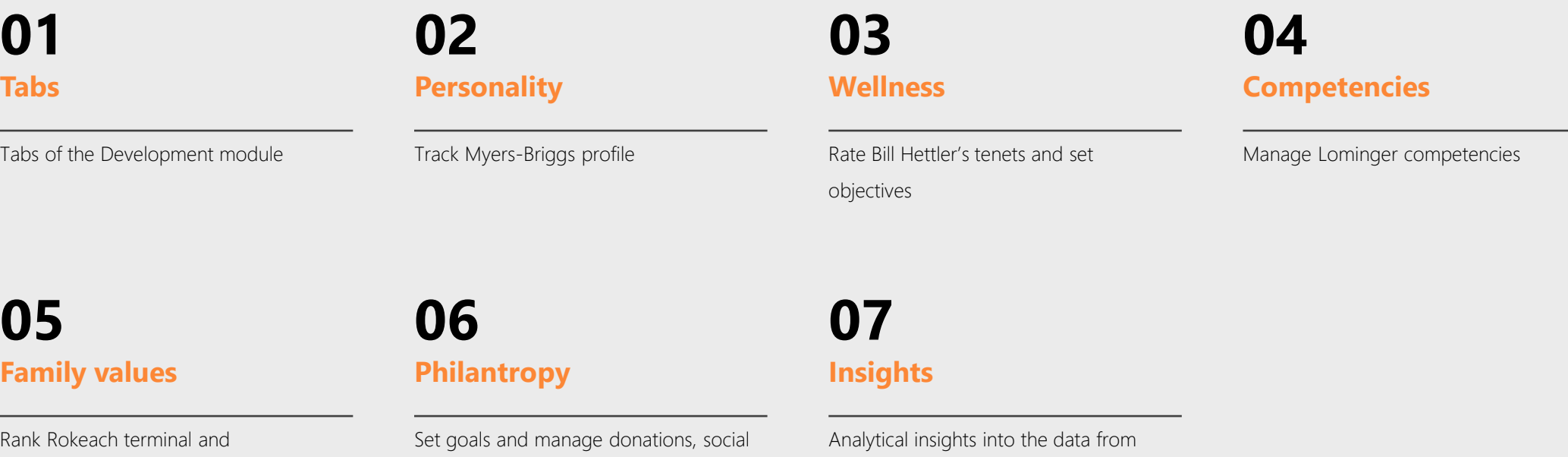

instrumental values

investments, grants, trusts and foundations

the Development module

### **Tabs of the Development module**

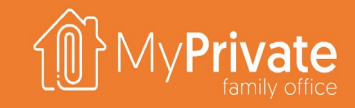

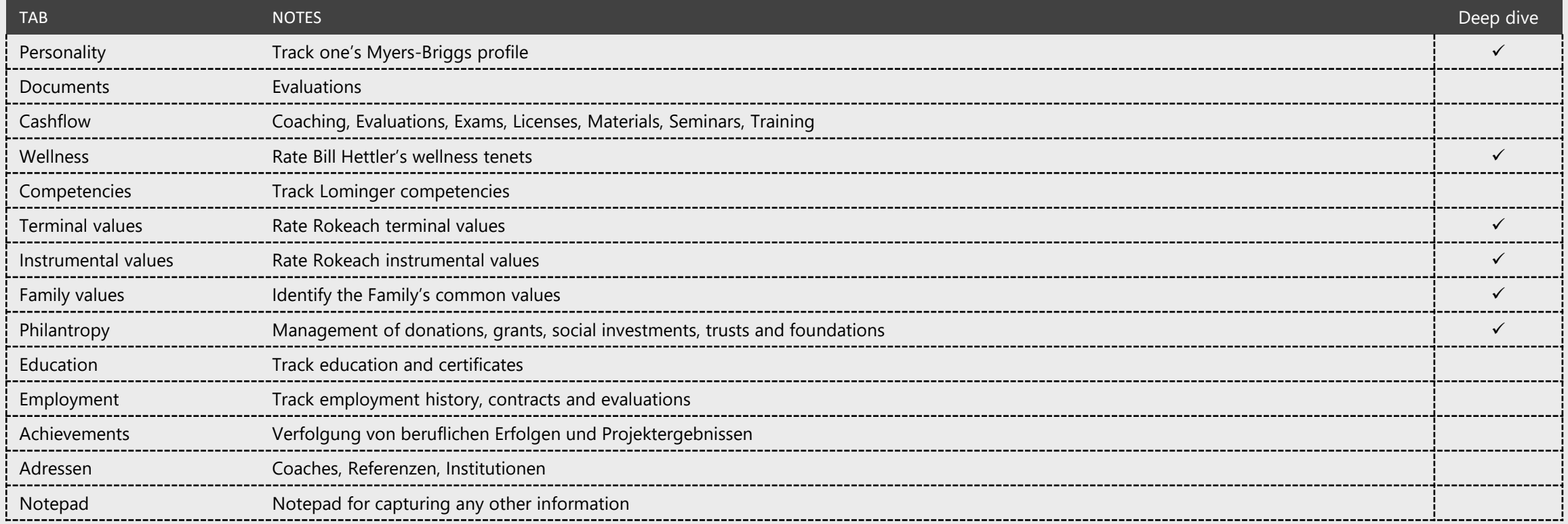

# **Myers-Briggs profile**

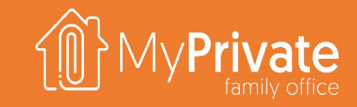

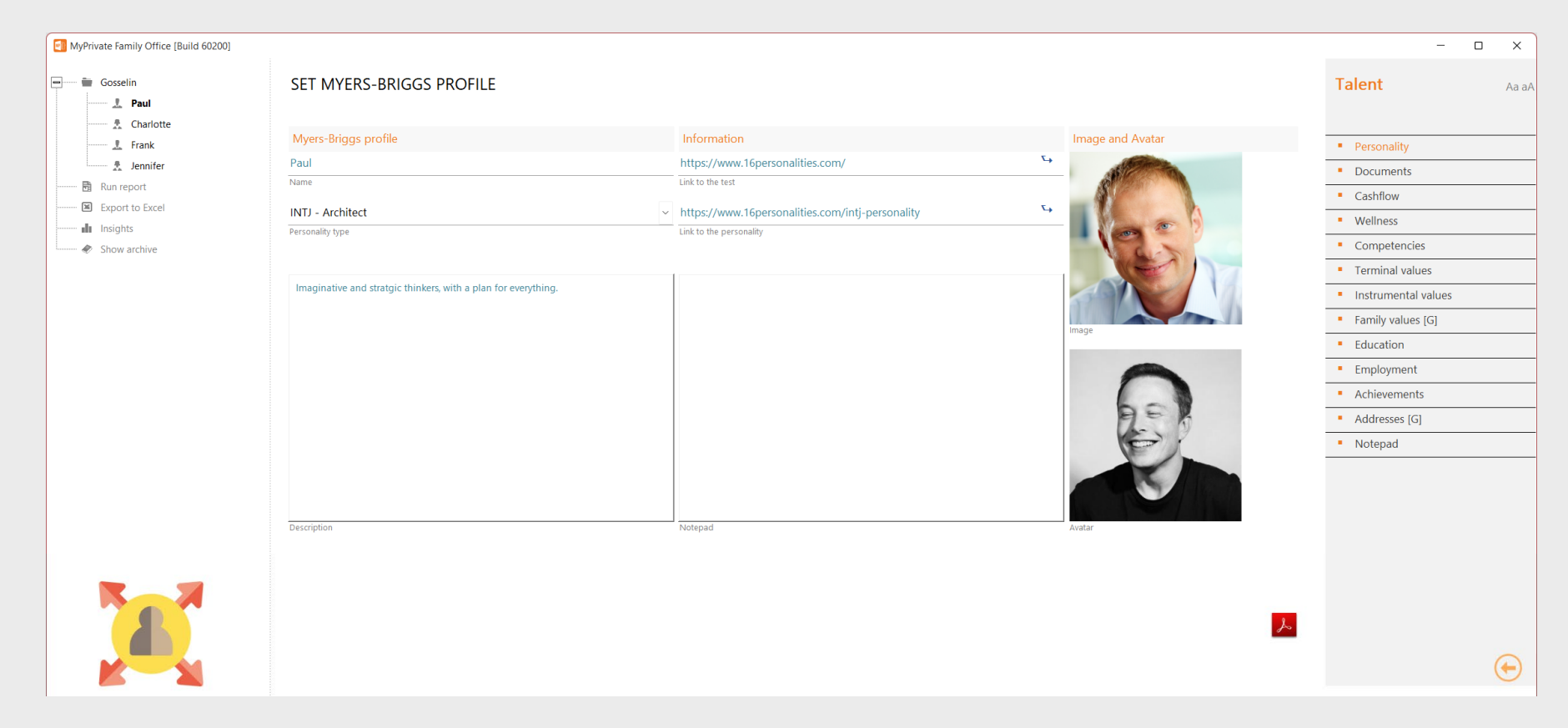

[Source: [Wikipedia](https://en.wikipedia.org/wiki/Myers%E2%80%93Briggs_Type_Indicator)] In personality typology, the Myers-Briggs Type Indicator (MBTI) is an introspective self-report questionnaire indicating differing psychological preferences in how people perceive the world and make decisions. The test attempts to assign four categories: introversion or extraversion, sensing or intuition, thinking or feeling, judging or perceiving. One letter from each category is taken to produce a four-letter test result, such as "INFJ" or "ENFP".

At MyPrivate we recommend Family Members to take the test – in our opinion it gives good insights in one's personality – not with the objective to At MyPrivate we recommend Family Members to take the test – in our opinion it gives good insights in one's personality – not with the objective to<br>change, but better understand how this affects real-life situations and how

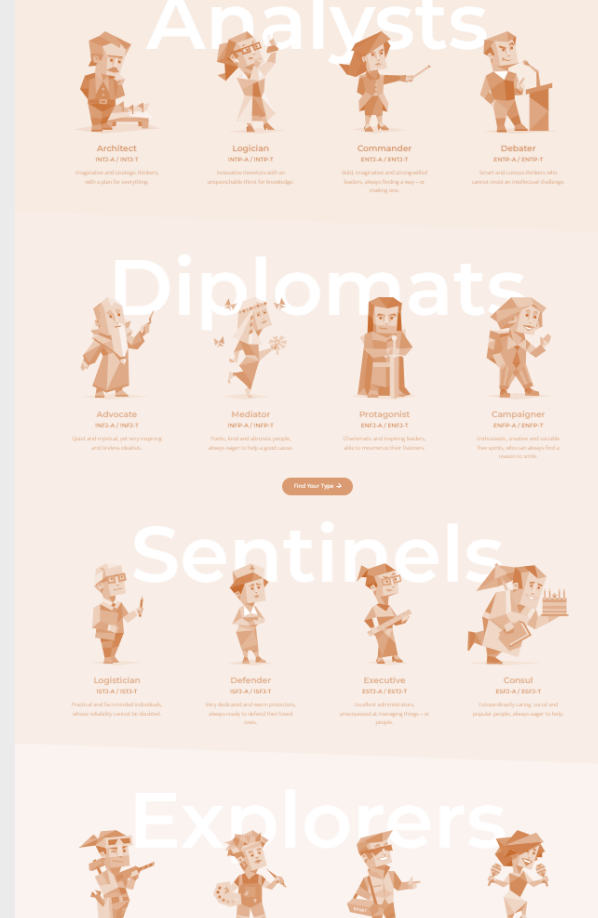

### **Bill Hettler's tenets**

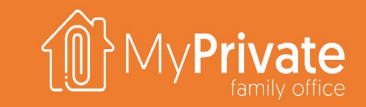

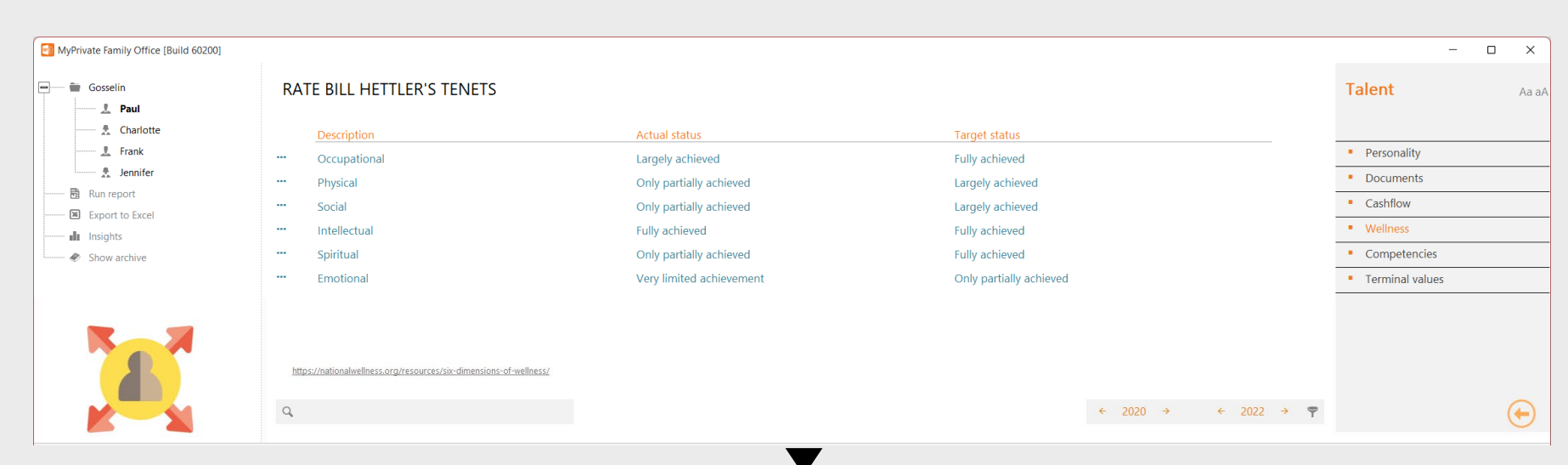

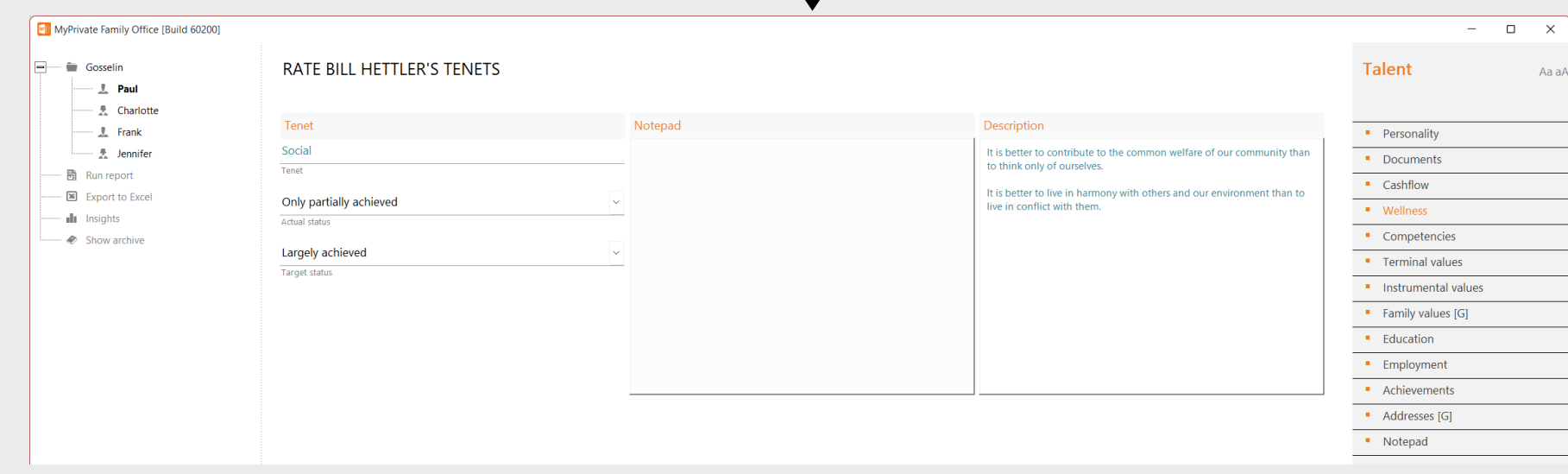

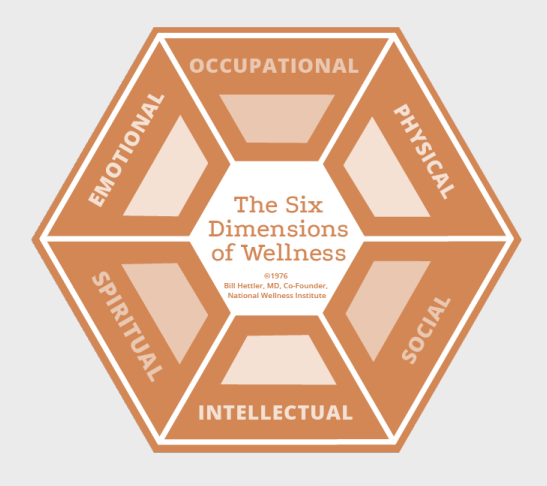

[Source: National [Wellness](https://nationalwellness.org/resources/six-dimensions-of-wellness/)] The National Wellness Institute promotes Six Dimensions of Wellness: emotional, occupational, physical, social, intellectual, and spiritual. Addressing all six dimensions of wellness in our lives builds a holistic sense of wellness and fulfillment.

At MyPrivate, we like the simplicity and relevance of the tenets, either for introspection, or for a good discussion with offspring in a more challenging phase of evolution. For each of the tenets, current and desired achievement levels can be enter, as well as key actions to support the change.

### **Lominger's wheel of competencies**

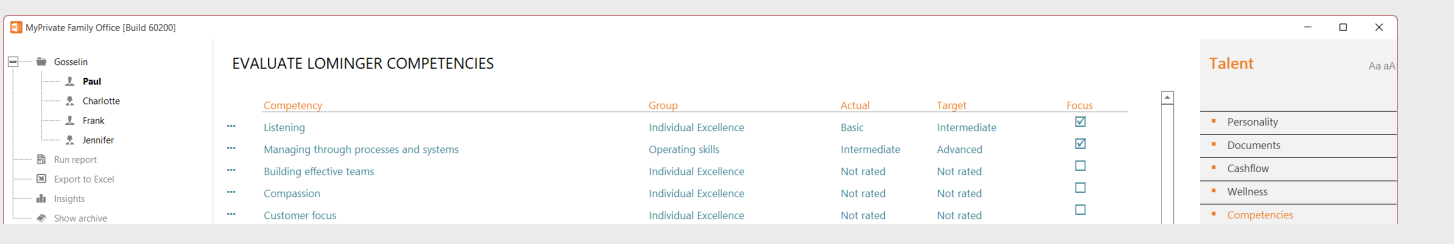

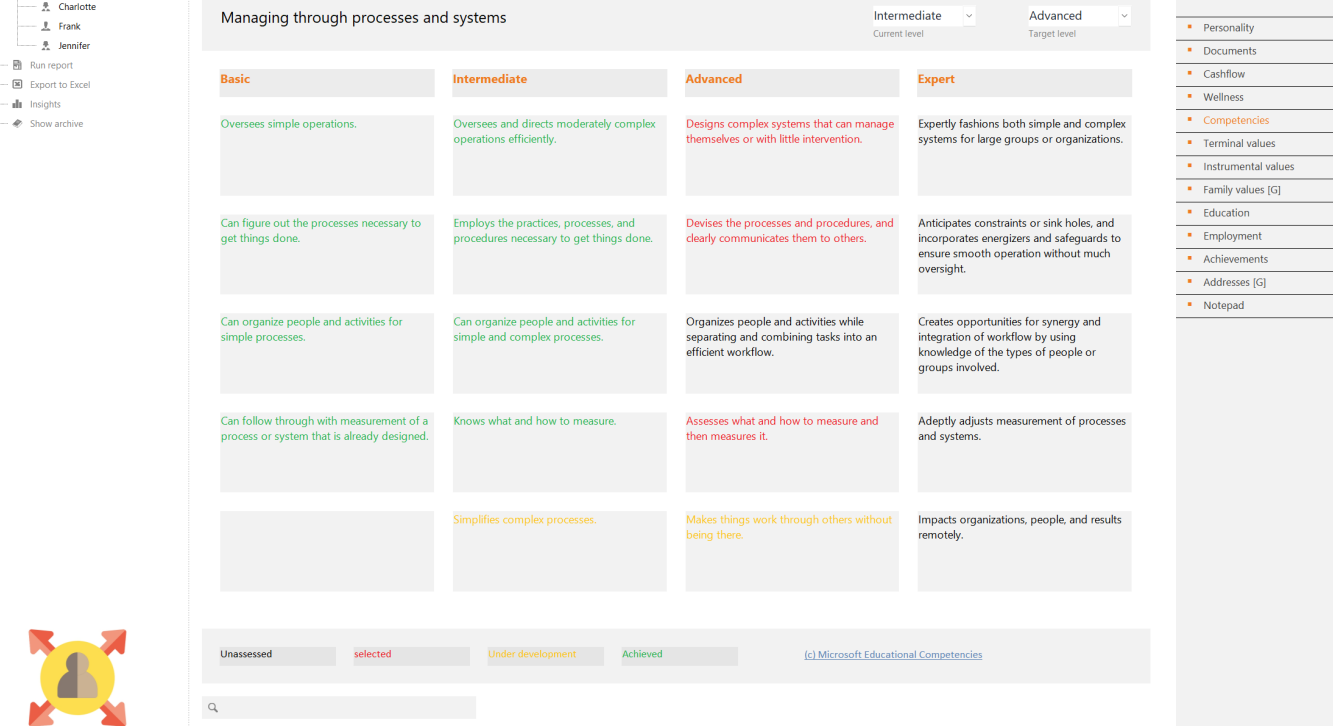

Contrary to the Myers-Briggs profile, Competencies or Behaviors, can be assessed and improved upon. Microsoft has published an excellent summary of the Lominger wheel of competencies, that describes for 6 groups (organizational skills, courage, results, strategic skills, operating skills, individual excellence) the 39 main competencies/behaviors.

For each of these, a taxonomy carefully describes level of achievement. Within MyPrivate, for each competency, the current and desired level of achievement can be defined. Furthermore, for each of the elements in the taxonomy, the level of achievement can be toggled by a mouse-click: unassessed, selected, under development and achieved.

At MyPrivate, we recommend to focus on no more than one or two underdeveloped competencies at the time.

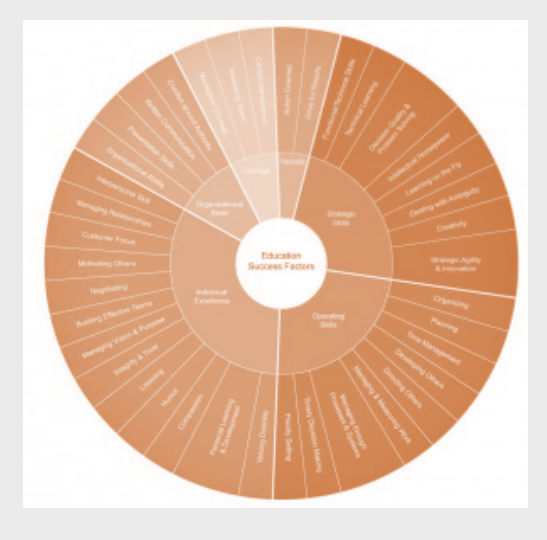

 $\bm \Theta$ 

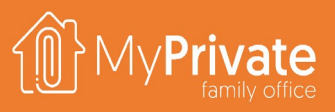

### **Rokeach values**

A comfortable life (a)

prosperous life)

Mature love (sexual

and spiritual

intimacy)

Equality

(brotherhood, equal

opportunity for all

Happiness

True friendship (close

companionship)

National security

(protection from

attack)

RATE ROKEACH TERMINAL VALUES

A world of beauty

(beauty of nature

and the arts)

An exciting life (a

timulating active lif

A sense of

lasting contribution

accomplishment (a

Pleasure (an

enjoyable leisurely

Wisdom (a mature

A world at peace

(free of war and

conflict)

nderstanding of life

Family security

(taking care of loved

ones

Inner harmony

conflict)

 $\overline{13}$ 

Social recognition

(respect, admiration)

freedom fra

Top 6 Instrumental Values RATE ROKEACH INSTRUMENTAL VALUES Charlotte E Frank E lennifer E Paul Honest (sincer<br>truthful) Self-controlled Ambitious (hard-Responsible Capable (competent, Independent (self- $14$ (restrained, self reliant, self-sufficient) working, aspiring) (dependable, reliable) effective) discipline Logical (co Intellectual Cheerful Loving (affectionate Clean (neat, tidy) rationa telligent, reflecti (lighthearted, joyful) tender) Courageous (standing up for your beliefs) Ambitious (hard-working, Cheerful (lighthearted, joyful) Honest (sincere, truthful)  $13$  $\overline{14}$  $15$  $16$  $17$ 18 aspiring) Courageous Polite (courteous Helpful (working for orgiving (willing to Obedient (dutiful) (standing up for you well-mannered) minded) the welfare of others pardon others) respectful)  $\bigoplus$ The Milton [Rokeach](https://en.wikipedia.org/wiki/Rokeach_Value_Survey) Value Survey classifies **Terminal Values** (ultimate objectives of life) **and Instrumental Values** (how to get to the objectives) into 2 sets of 18 values each. With MyPrivate, every family member can rank the values using drag-drop of the cards. Once all the cards are sorted, MyPrivate will highlight the top 6 terminal and top 6 instrumental values. Within each top 6, the values with the lowest variation between the individual family members represent best

**FAMILY VALUES** 

 $\left(\frac{1}{2}\right)^n$ 

18

 $16$ 

 $12+$ 

 $10<sup>1</sup>$ 

A comfortable life (a prosperous

lasting contribution)

**what the Family stands for**, and can be used **to develop a Family Mission and Vision** that best fits the Family as a whole.

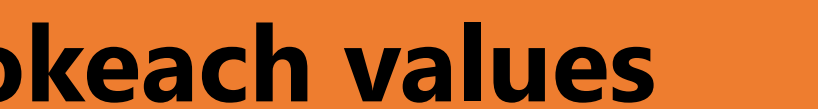

Freedom

choice

Self-respect (self

esteem)

Salvation (saved

eternal life)

Fill MyPrivate Family Office (Build 60200)

 $\Box$  in Gosselin

 $\overline{\phantom{a}}$  Paul  $-\frac{1}{2}$  Charlotte

 $-\underline{1}$  Frank

 $-2$  Jennifer

- 图 Run report

 $\boxtimes$  Export to Exce

Show archive

- all Insights

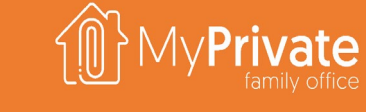

 $\Box$ 

 $\overline{\mathbb{Z}}$ 

**Ton 6 Terminal Values** 

Charlotte Frank Lennifer Paul

A world of heauty (heauty of

nature and the arts)

active life)

Family security (taking care of

loved ones)

Talent

· Personality

**•** Documents

" Cashflow

· Wellness

· Competencies

\* Employment

- Achievements

· Addresses (G)

\* Notepad

" Terminal values

· Instrumental values " Family values [C · Education

# **Philantropy**

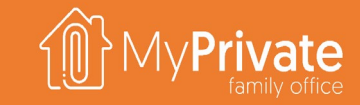

You can setup goals with corresponding investment vehicles, such as donations, grants, social investments, trusts and foundations. For trusts and foundations you will manually track contributions in terms of money, property or any other asset. For all other investment vehicles, MyPrivate will automatically track contributions made over the selected period.

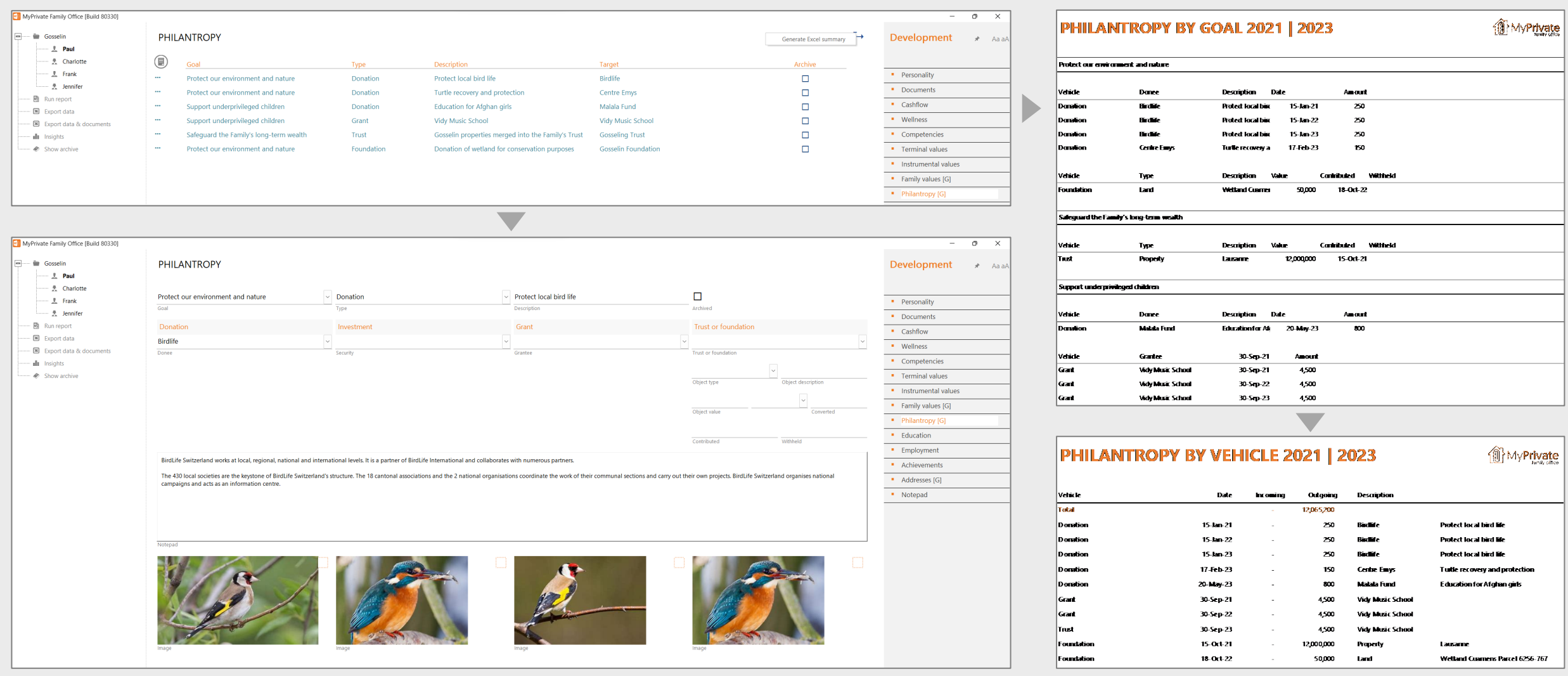

### **Development insights**

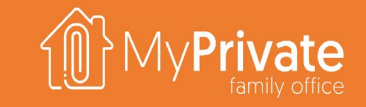

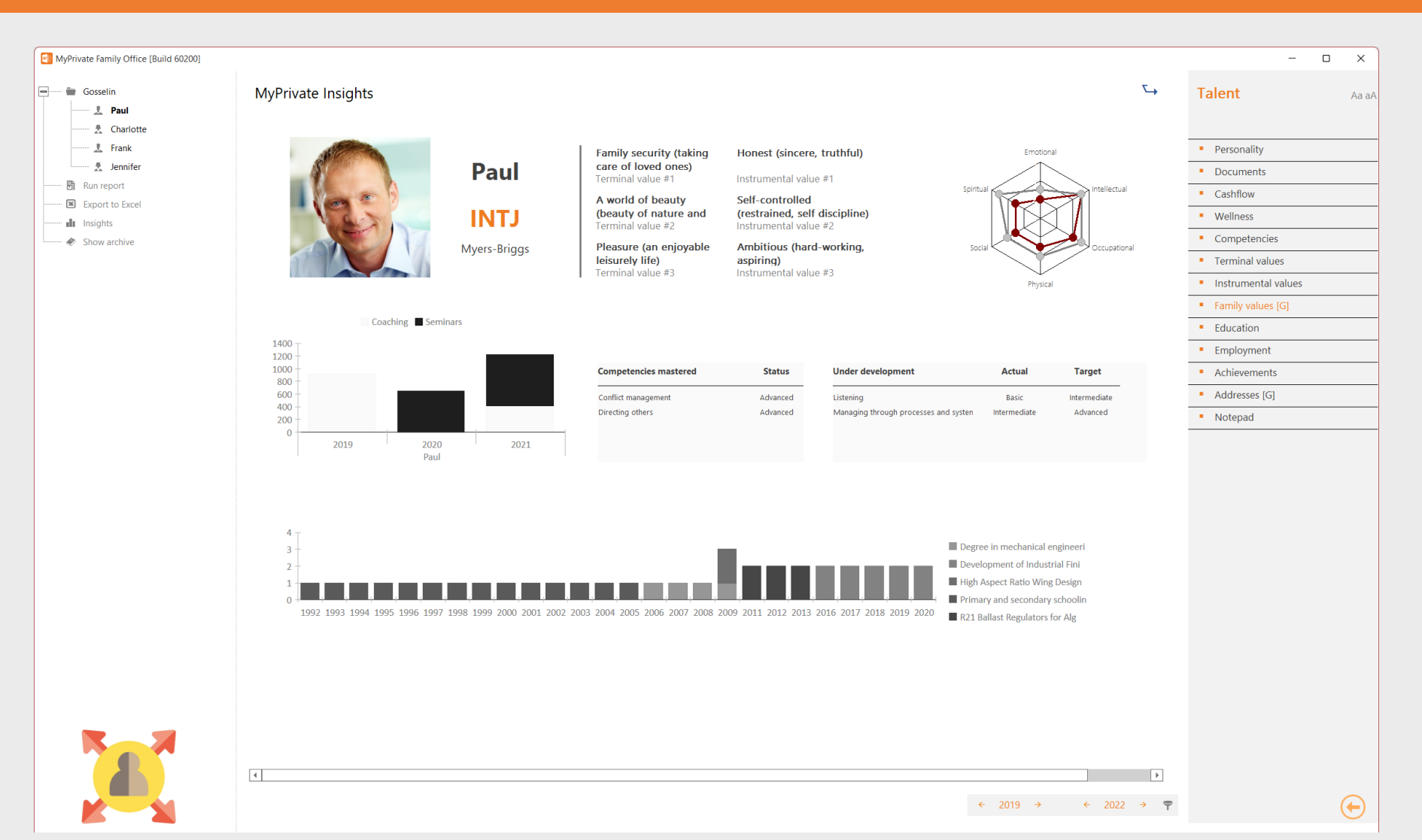

The Development Insights summarizes for each Family Member the information entered and maintained throughout the Tabs.

There are various warning signals that can be derived from the graphs:

- **Large gaps in the tenets**
- **Lack** of investment into personal development
- **Too many or too few behaviors under** development
- Few achievements in the timeline

It is recommended to capture every family's member Development Insight page at the end of every year.

### **Development Worksheets**

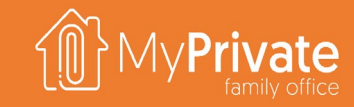

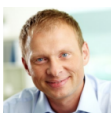

Paul

15/12/2022

 $\cdots$ 00

 $\blacksquare$ 

 $\cdots$ 

 $\blacksquare$ 

 $-00 -$ 

Occupationa

It is better to choose a career which is consistent with our personal values. terests, and beliefs than to select one that is unrewarding to us. unctional, transferable skills through structured

 $\sqrt{10}$ 書合 **Physical** 

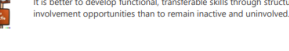

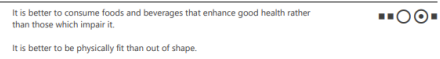

**Social** 

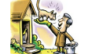

It is better to contribute to the common welfare of our community than to think only of ourselves It is better to live in harmony with others and our environment than to live in conflict with them.

### Intellectual  $\overline{\mathcal{P}}$

 $\frac{1}{2}$ 

Spiri

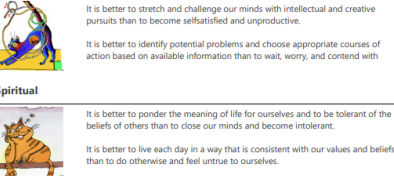

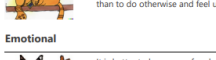

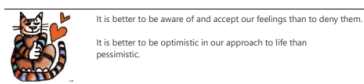

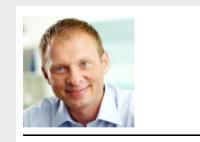

### **Individual Excellence**

Consi

**Listening** 0⊚--Practices attentive and active listening; has the patience to hear people out; can accurately restate the opinions of others even when he or she disagrees. evel 4: Expe

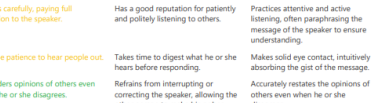

Paul

15/12/2022

### **Operating skills**

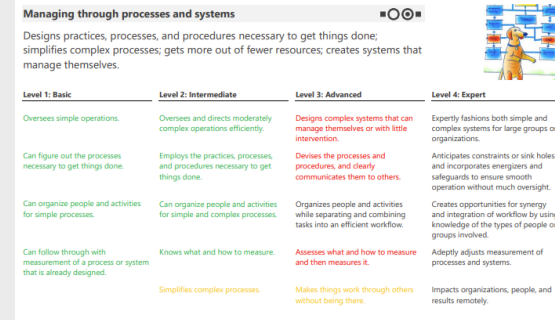

### *Hettler's Tenets Lominger Competencies Rokeach Family Values – Set of Playing Cards*

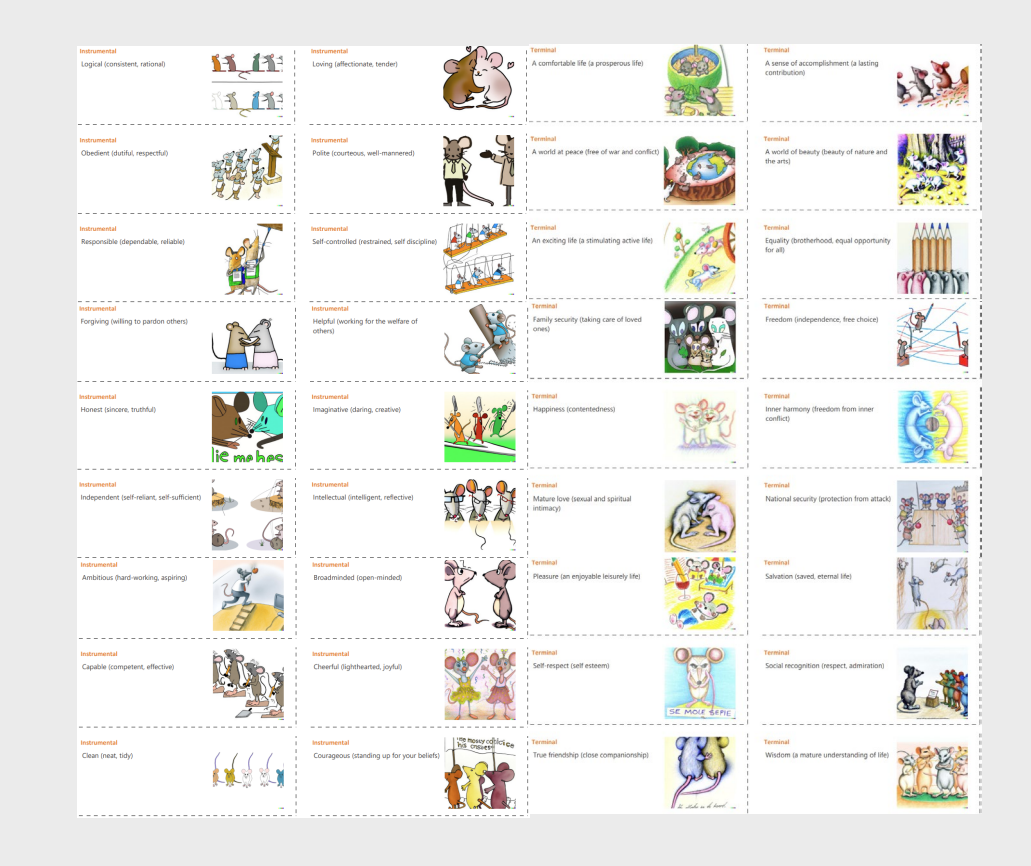

### **Ecology deep dive**

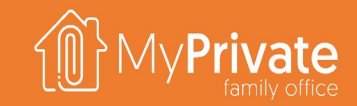

**01 02 03 Tabs** Tabs of the Ecology module **Emissions** View on the household CO2 footprint

### **Insights**

Analytical insights in the data from the Ecology module

# **Tabs of the Ecology module**

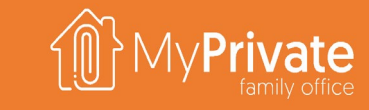

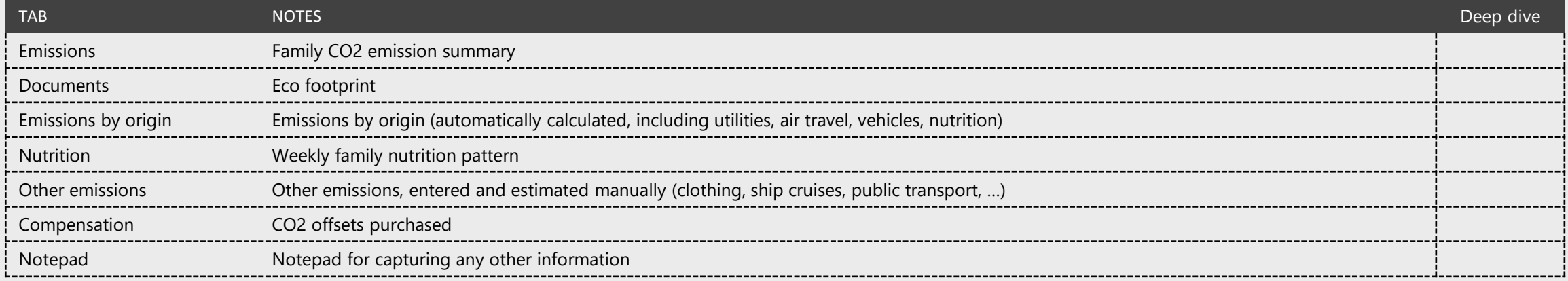

## **Ecology insights**

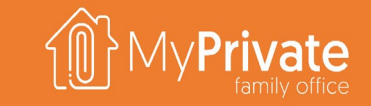

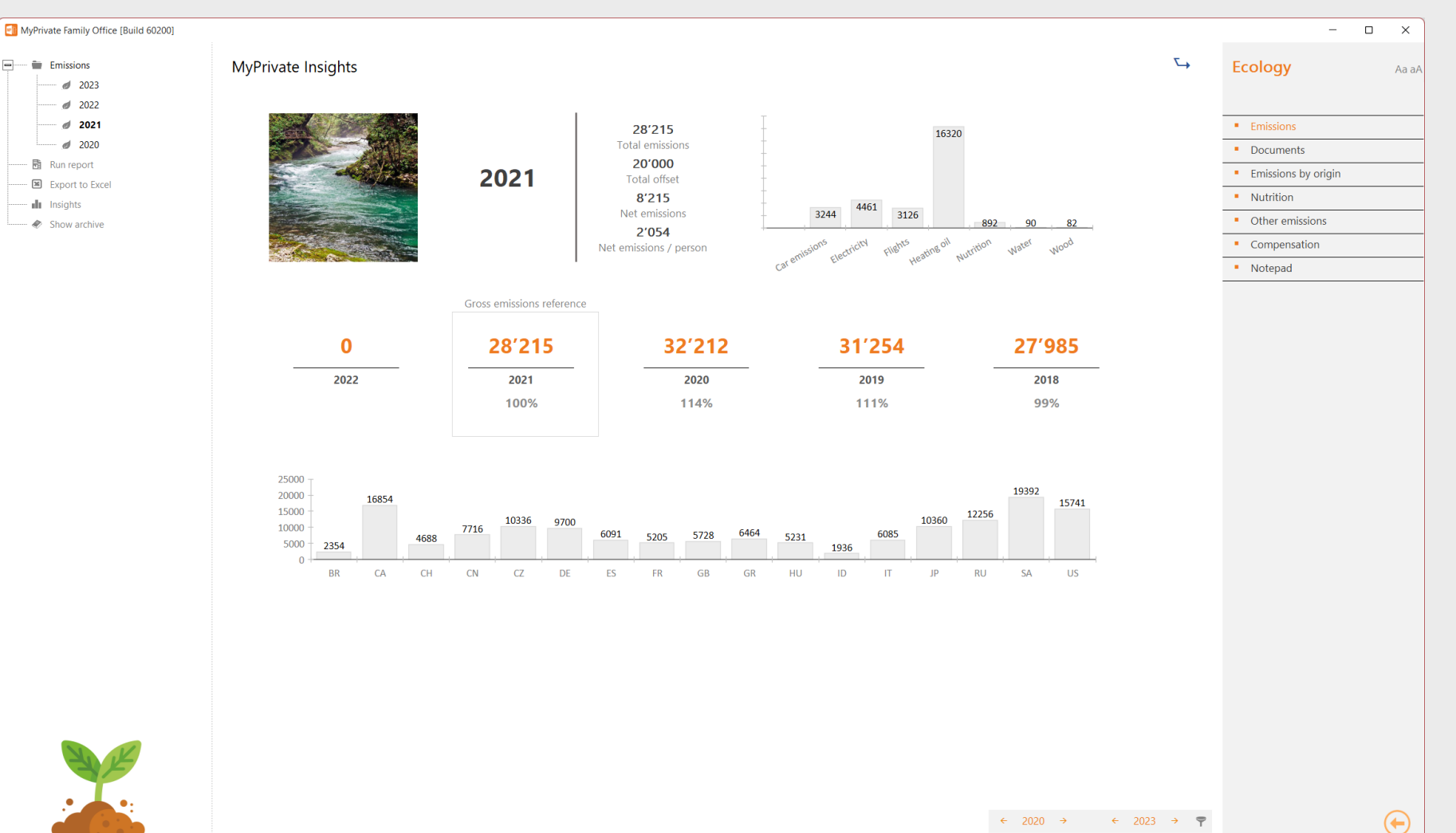

The Ecology Insights summarizes the Family CO2 footprint.

The top right graph provides immediate insights where action would bring best results.

The annual evolution is equally shown, always with the current year as reference year to monitor progress over the years.

Finally, on the bottom graph average reference emission values by person are shown – there is a great difference by country and a Family may want to benchmark against these.

As a side note to the reference values. It is estimated that to halt global warming every individual on the earth would be entitled to 500 kg emissions per year –even the "greener" countries emit far more than that.

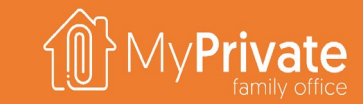

### **VOLUME 4**

MyPrivate Finance Deep Dive

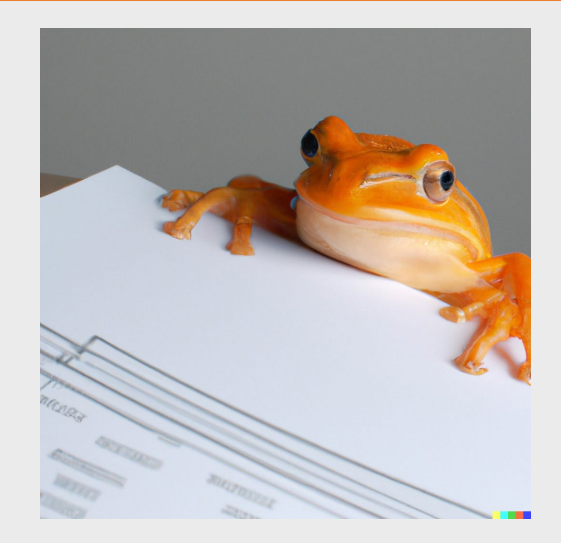

# **Module deep dives**

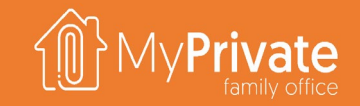

134

-----

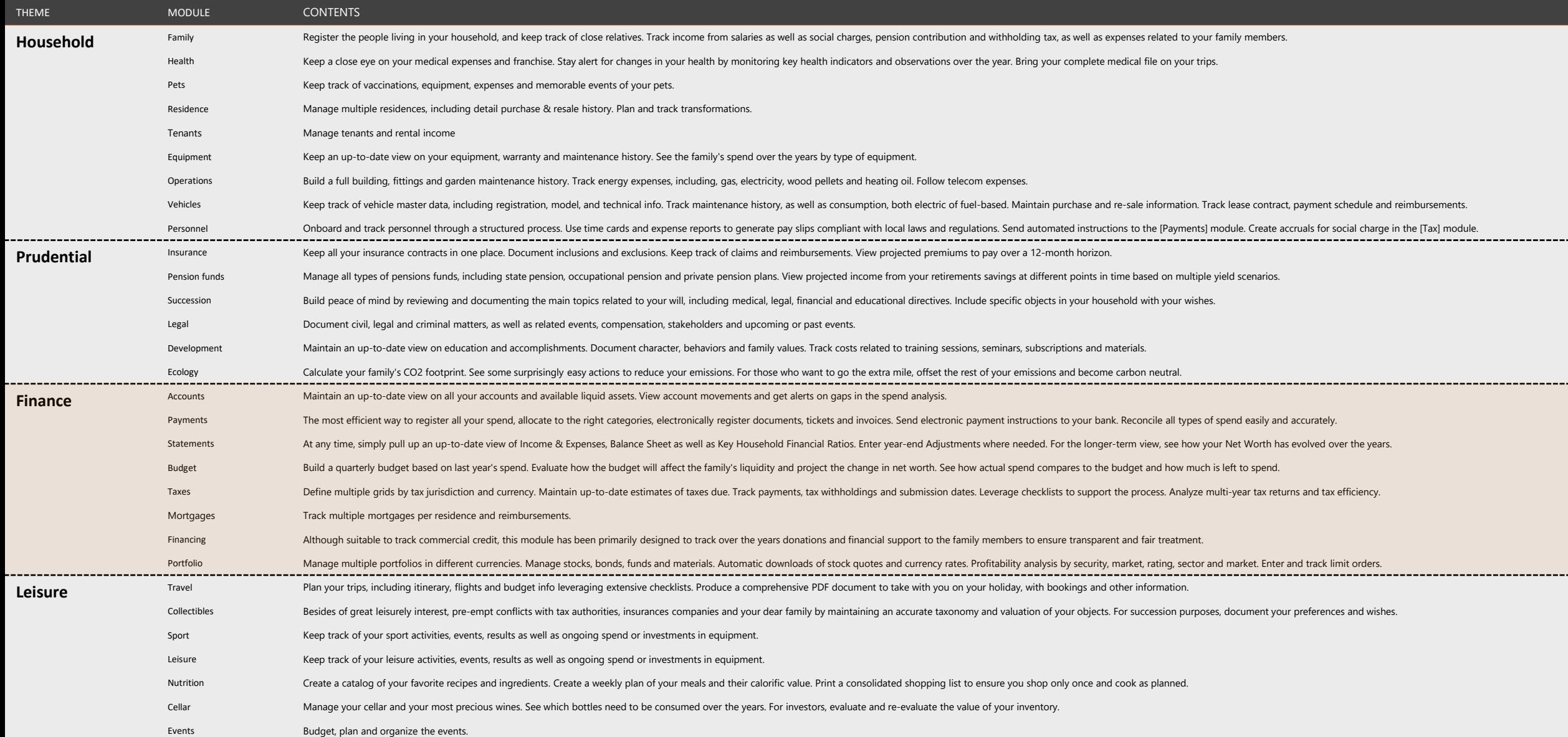

### **Accounts deep dive**

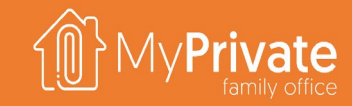

**Tabs**

Tabs of the Accounts module

**Accounts**

Setting up bank accounts and credit card accounts

### **01 02 03 04 Transaction history**

View transaction history of a single account, closing balances and unreconciled spend

### **Transfers**

Manage ingoing and outgoing cash transfers, as well as account-to-account transfers

### **Tabs of the Accounts module**

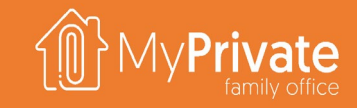

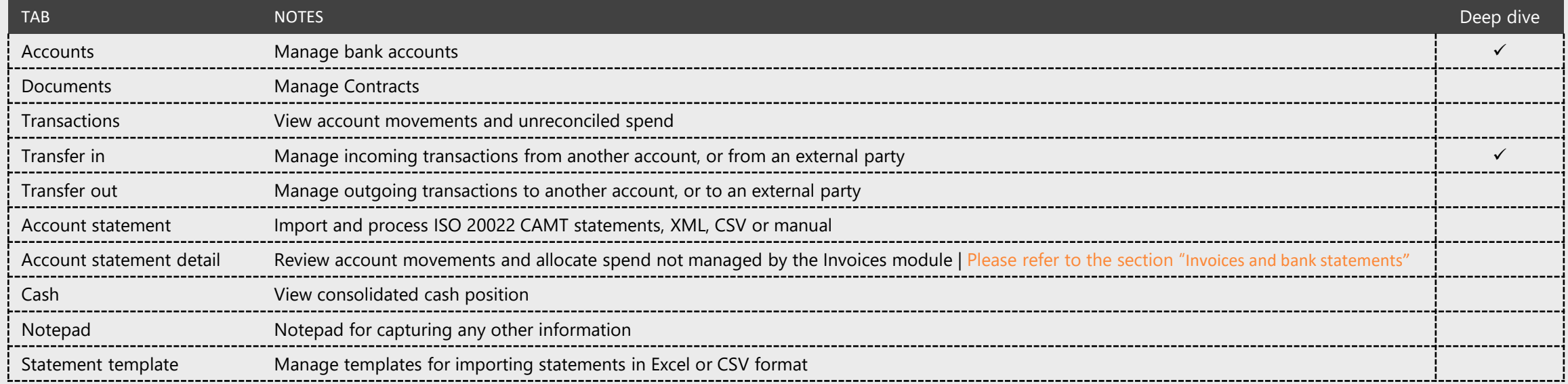

### **Accounts**

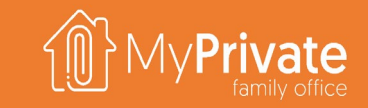

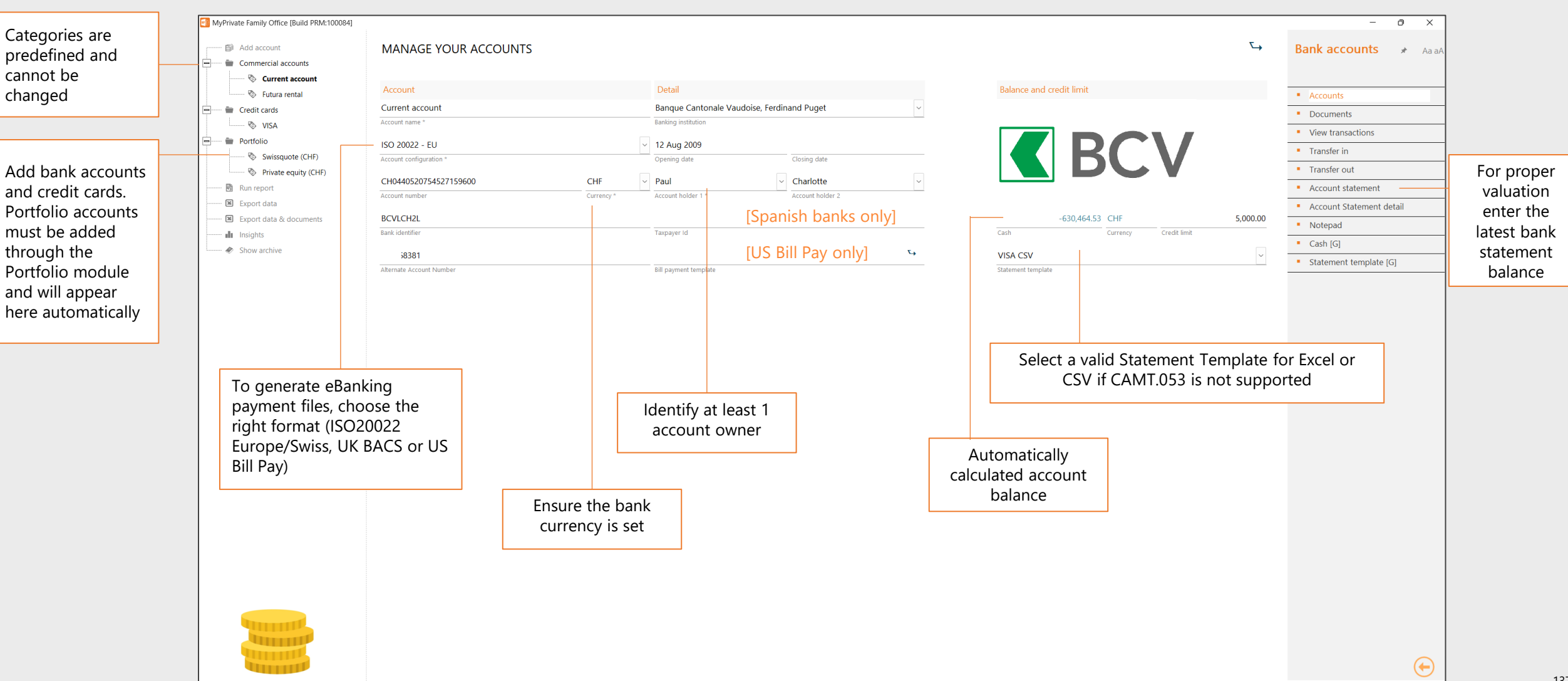

### **Transactions**

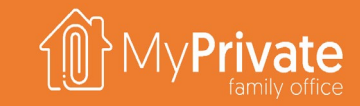

PENDING

### **Transfer in**

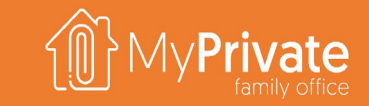

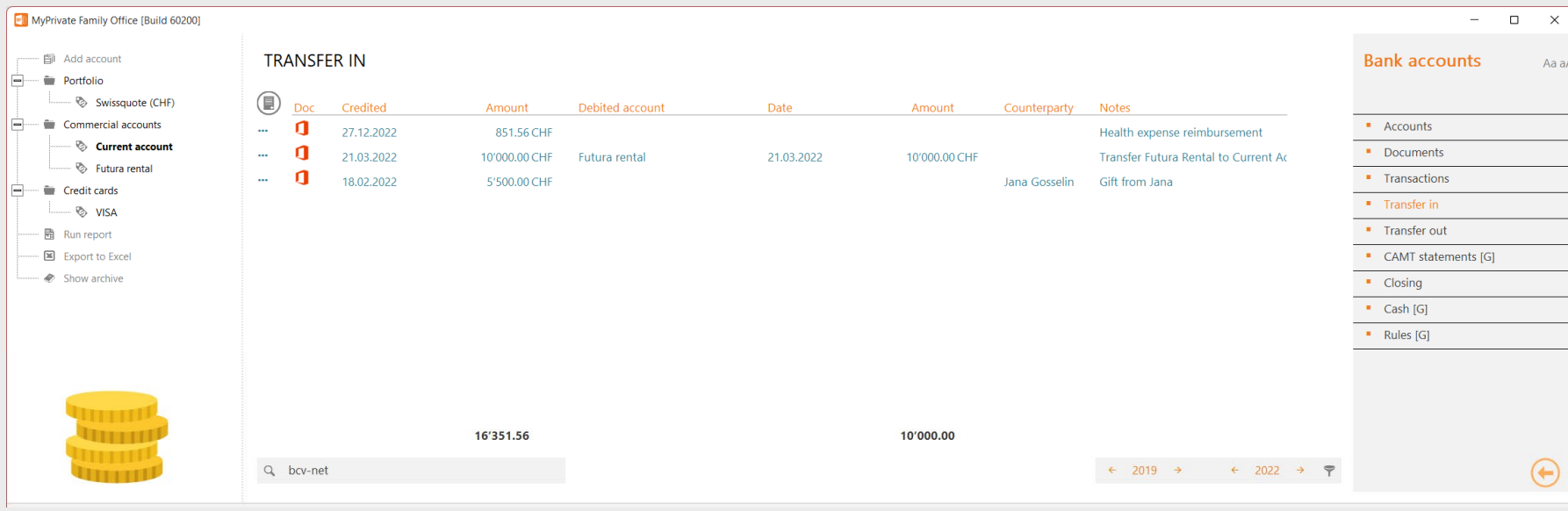

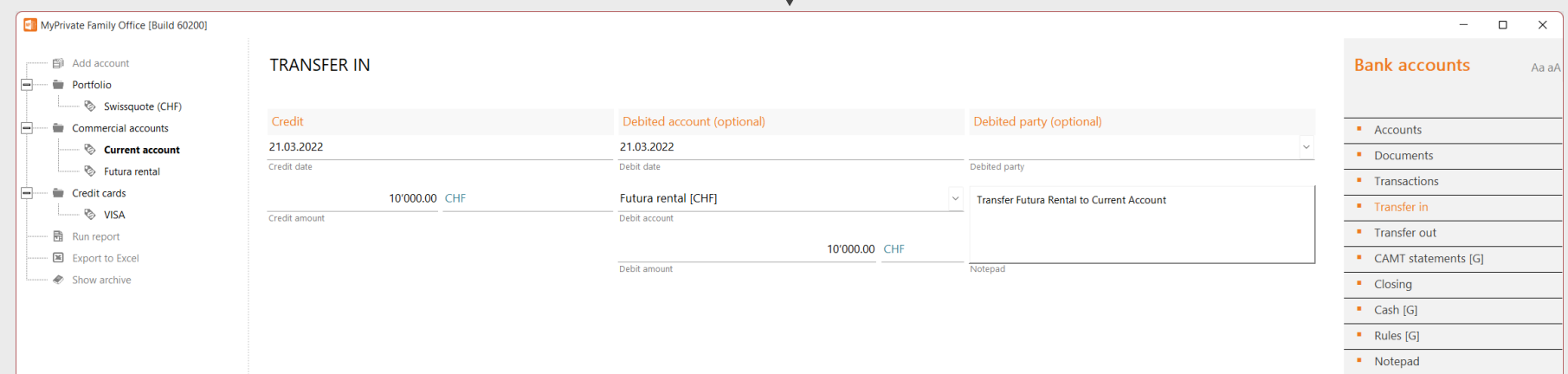

The **Transfer In** tab is used to track incoming movements into an account as follows :

- credited amount and credit date are provided – these are always mandatory
- **a** counter account with debit date and debit amount are provided in addition ; this is useful to keep track of account -to account transfers
- a 3-rd party may be provided; this is for informational purposes and complements the notepad information .

The **Transfer Out** tab is used to track outgoing movements and provides the same functionality .

For account-to-account transfers, either **Transfer In** or **Transfer Out** can be used ; the result will be the same as MyPrivate will create the mirroring entry for the counter account .

 $\times$ 

Note that most incoming and outgoing movements are managed in their respective modules – rent income, salaries, invoice payments etc ; the **Transfer** tabs will be needed in a limited number of cases only .

### **Payments deep dive**

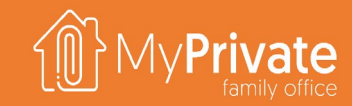

**01 02 03 04 Tabs** Tabs of the Payments module **Recurring** Identifying recurring payments, setting periodicities, and generation of payments **To pay** Selecting invoices to be paid, and generation of the eBanking instructions

### **To reconcile**

View and reconcile payments and debit/credit card spend

### **05 Non-EU/CH banking**

Paying invoices through eBanking in the UK and the US

# **Tabs of the Payments module**

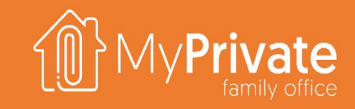

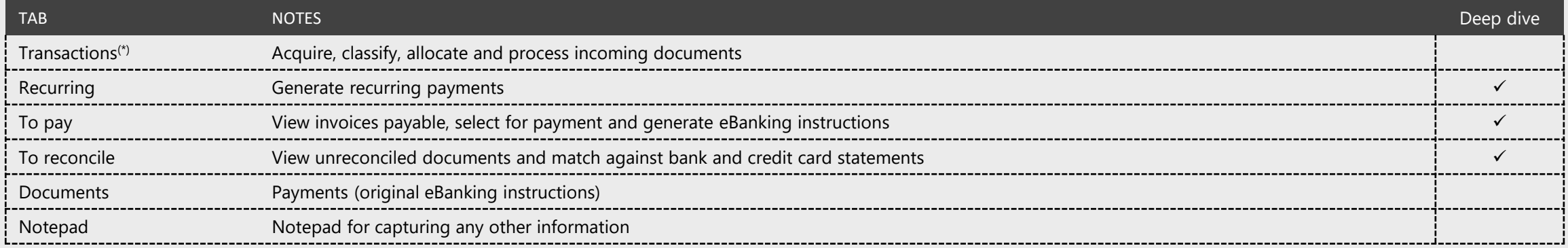

(\*) Please refer to the Getting Started section

### **Recurring payments**

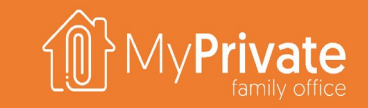

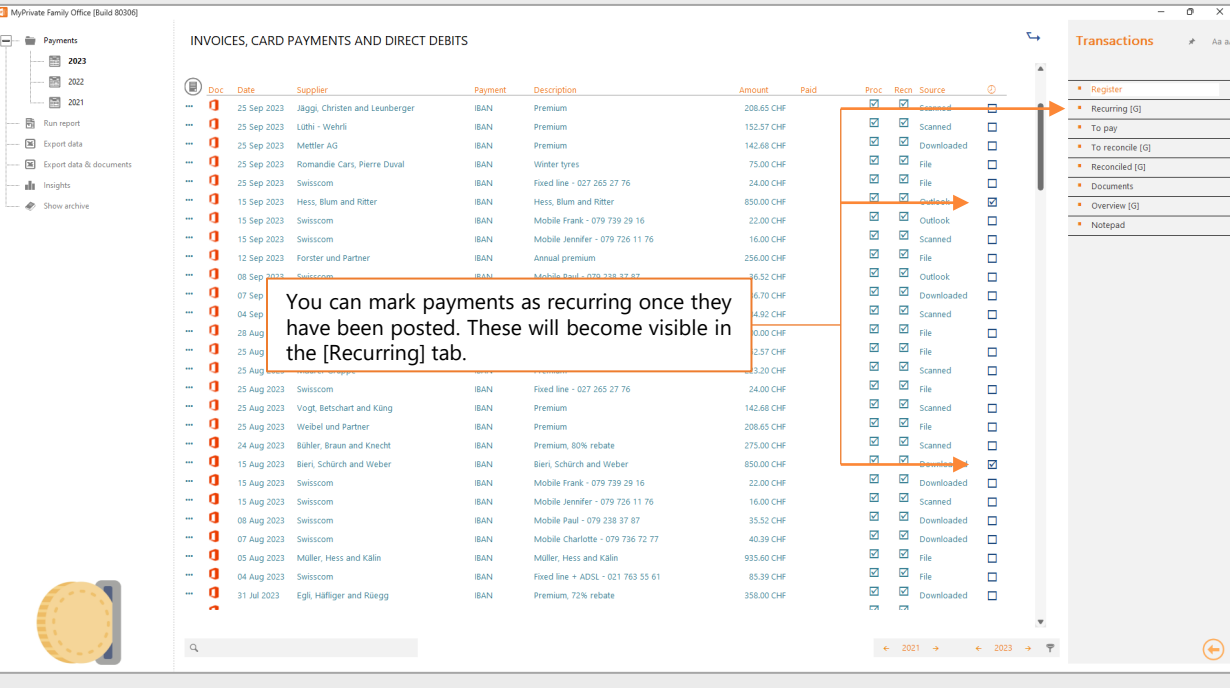

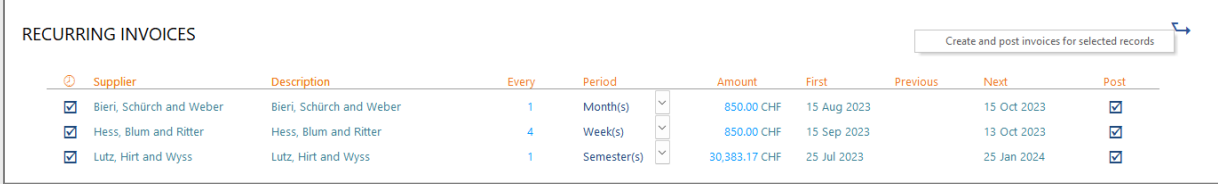

### [Recurring] Tab

- **Before payments can be generated, the periodity must be entered**
- The next payment date will be calculated using the previous payment date, or the first payment date if not set, and the periodicity parameters
- **Prior to generate payments, you can make adjustments to the amount and the dates as** needed
- To generate payments, check the entries in the [Post] column and activate the drop-down menu
- To stop a recurring payment, uncheck the leftmost checkbox

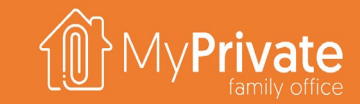

### **To pay**

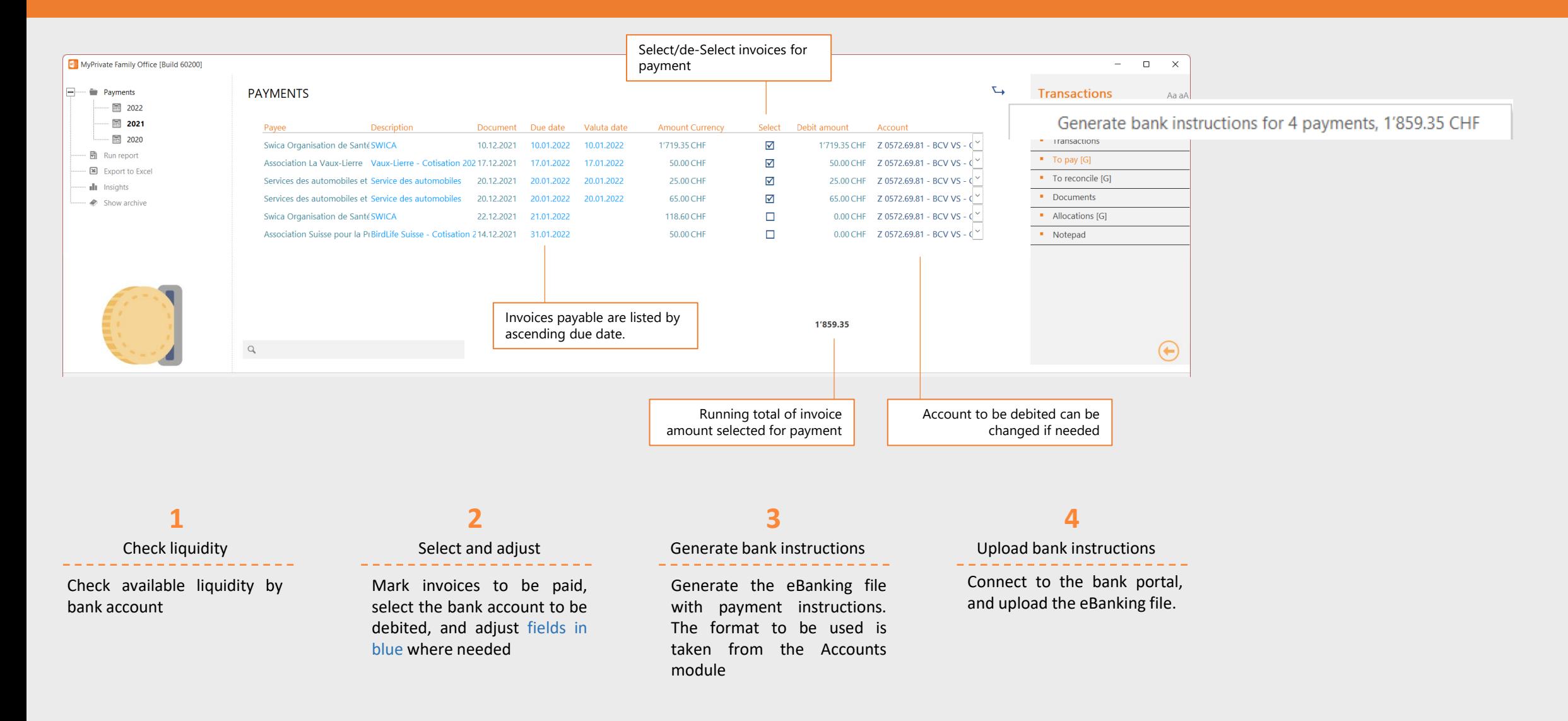

### **To reconcile**

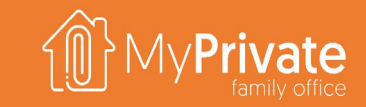

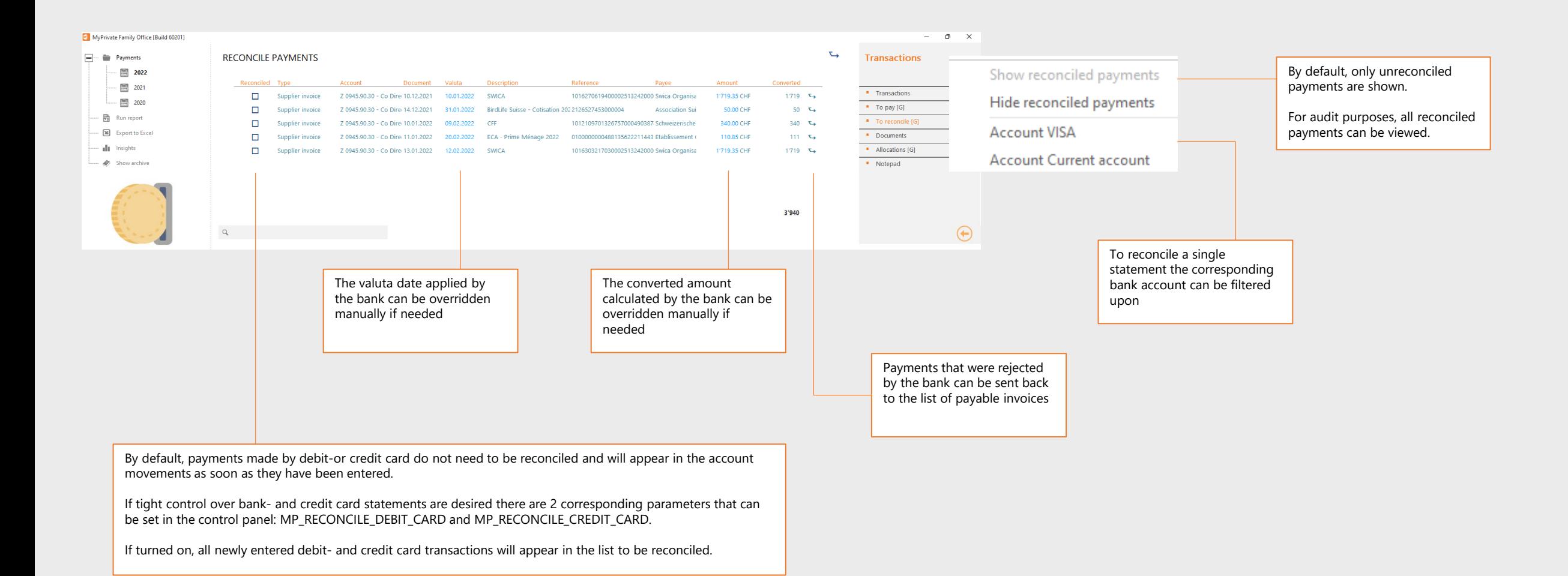

144
### **Non-EU/CH Banking**

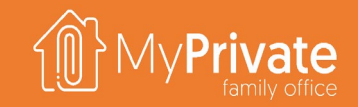

#### **UNITED KINGDOM**

For holders of UK bank accounts, the account configuration "United Kingdom – BACS" must be selected.

During invoice processing, MyPrivate will replace the IBAN and BIC checks by the respective Account Number (8 digits) and Sort code (6 digits).

eBanking instructions will be generated in the UK BACS format. By default, a .txt extension is used, but this can be changed in the Control Panel.

Automatic account reconciliation is not supported.

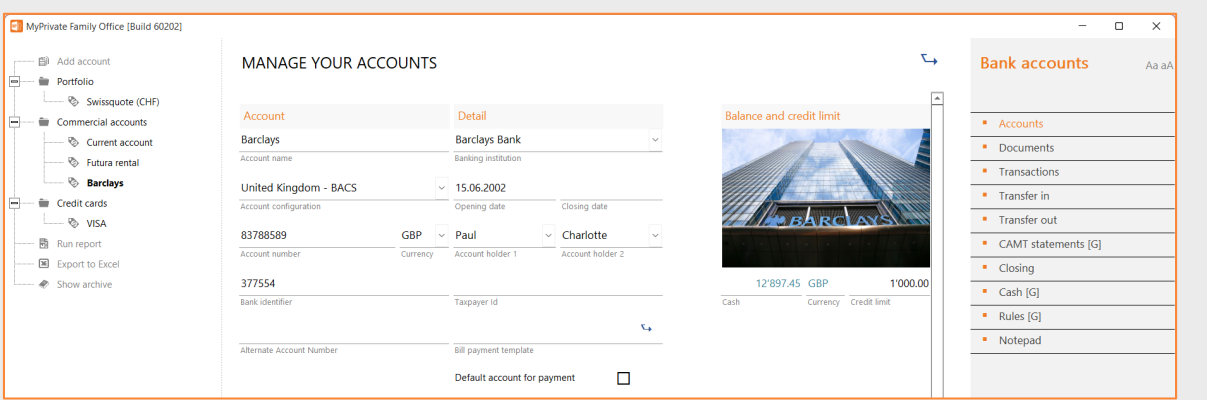

#### **UNITED STATES**

For holders of US bank accounts, the account configuration "United States – Bill Pay" must be selected. In addition, a Bill Pay template must be created that must be compatible with a 3-rd party Bill Pay program. A sample template called MyPrivateBillPayEN.xlsx is available in the MyPrivate installation folder.

During invoice processing, MyPrivate will not perform checks against the account number or bank identifier.

eBanking instructions will be generated as follows:

- raw data from MyPrivate is added to the Data tab
- the Vendor Map and Payment Map convert individual input fields into output fields using Excel formulas and headers corresponding to the 3-rd party Bill Pay import file specifications
- the tabs Vendor CSV and Payment CSV are generated using the Maps, and can subsequently be imported into the Bill Pay portal or software

Automatic account reconciliation is not supported.

### **Statements deep dive**

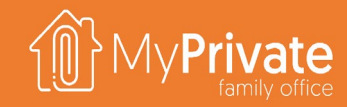

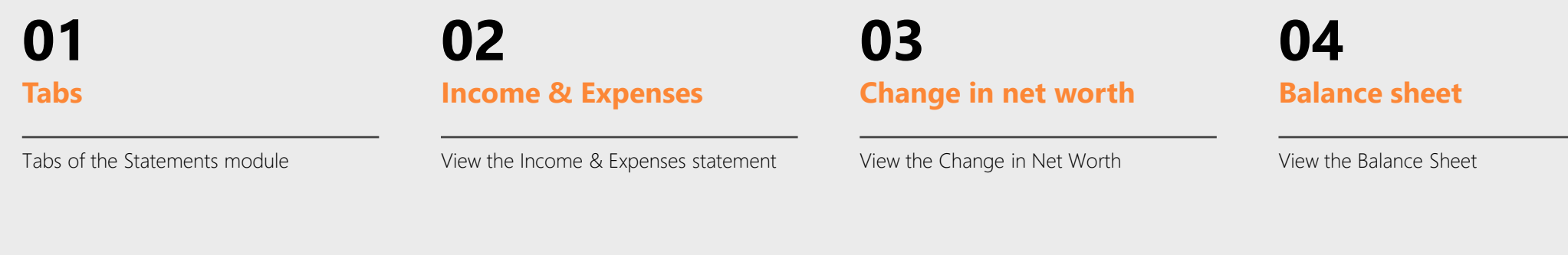

**Ratio analysis**

View the Griffith Household Ratios

**05 06 07 Annual Family Book**

> Preparation and layout of the Annual Family Book

**Insights**

Analytical insights in the data from the Statements module

146

### **Tabs of the Statements module**

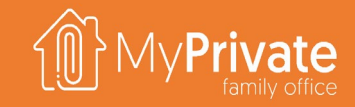

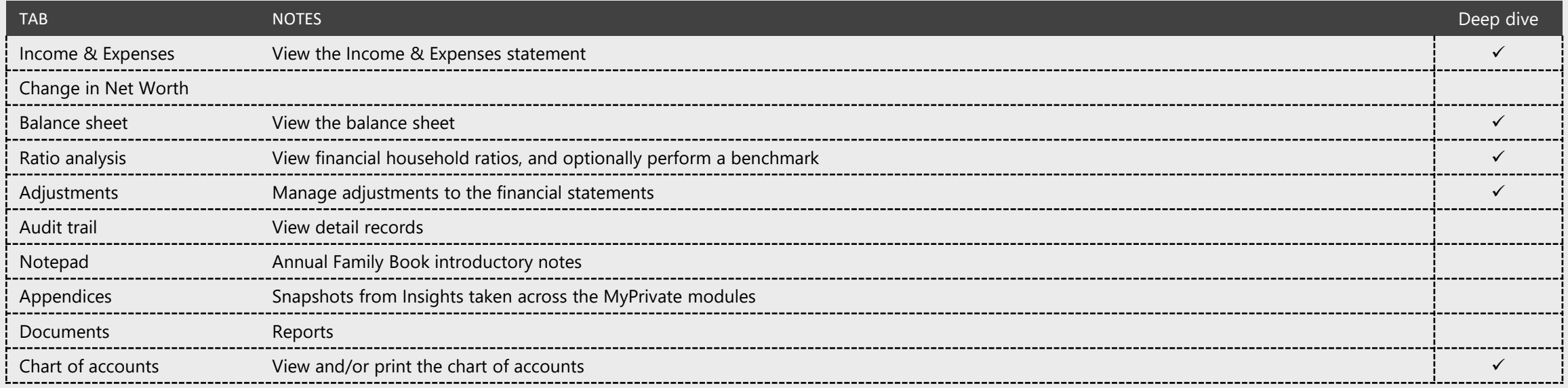

### **Income & Expenses**

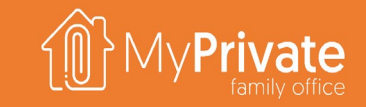

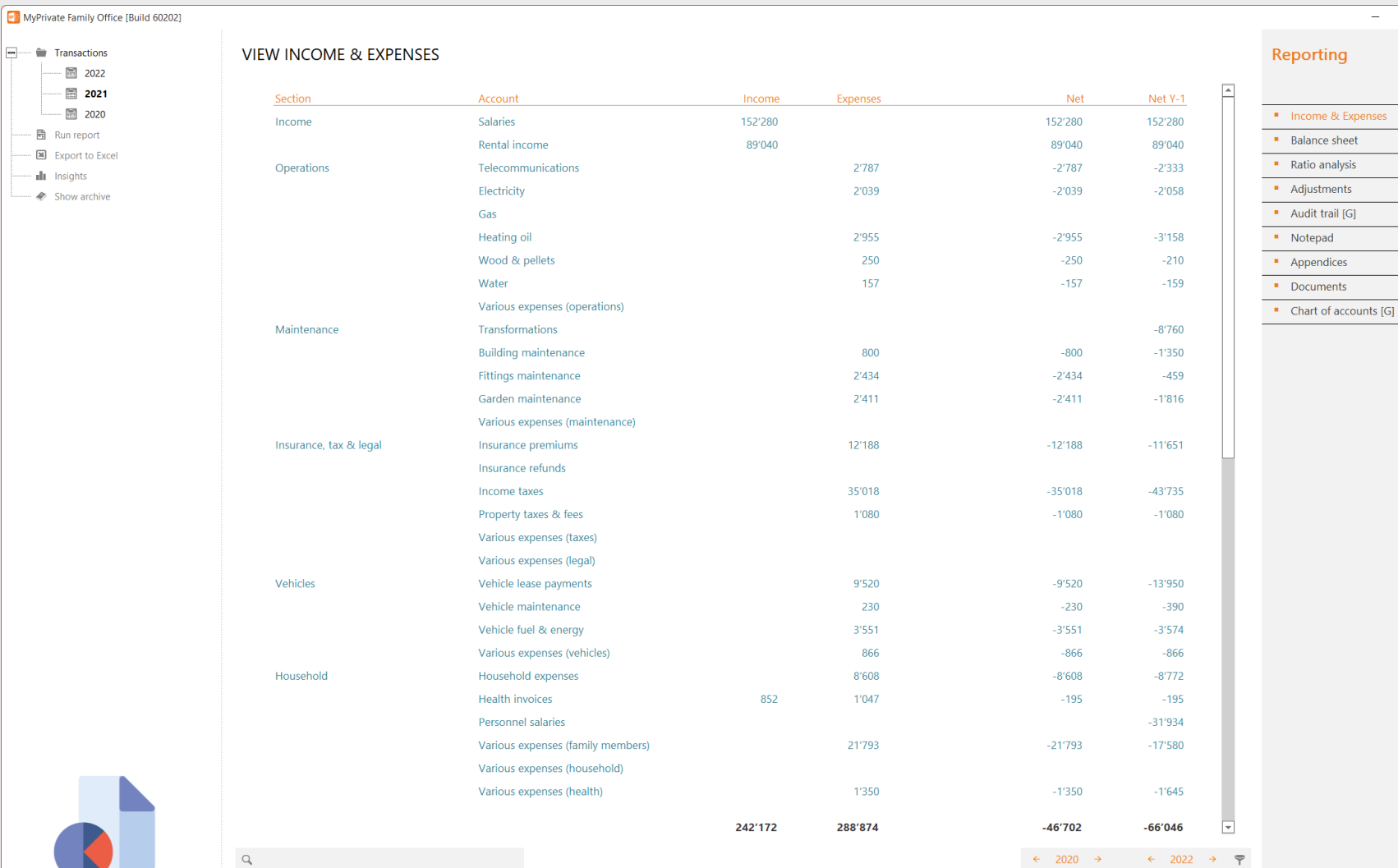

#### **INCOME & EXPENSES**

 $\Box$  $\times$ Aa aA

 $\bigoplus$ 

The **Income & Expenses statement** summarizes the incoming and outgoing cashflows for the year with prior year comparison.

Sections are **Income**, **Operations**, **Maintenance**, **Insurance, Tax & Legal**, **Vehicles**, **Household**, **Leisure**, **Goods Purchases** and **Financial**.

MyPrivate does not include cashflows related to Portfolio investments to keep annual values comparable.

The **total at the bottom** represents **the liquidity position** of the family and is **not representative of the evolution in net worth**. For instance, liquidity used to repay mortgage principal has no impact on net worth.

# **Change in Net Worth**

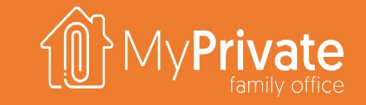

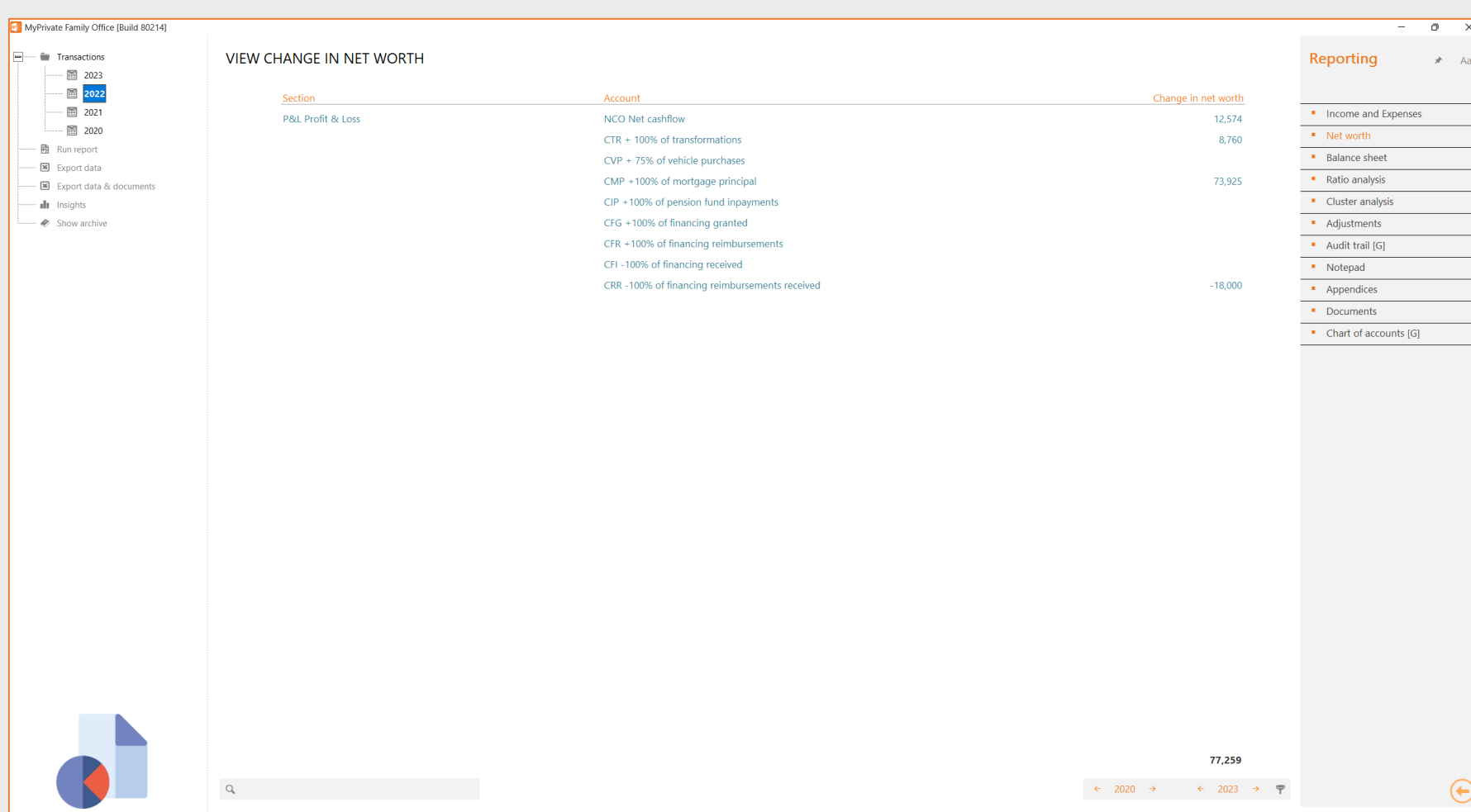

#### **CHANGE IN NET WORTH**

The **Change in Net Worth** is determined by taking the net cashflow from bottom of the screen of the [Income and Expense] tab, and subsequently adjusting for cash used for investment/divestment purposes.

In this analysis, MyPrivate does not take into account cash variations for property sale, sale of vehicles, or cash variations related to portfolio transactions.

The **total at the bottom** represents **the change in net worth** of the family.

#### **Balance sheet**

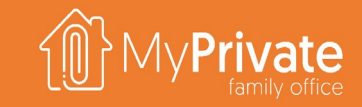

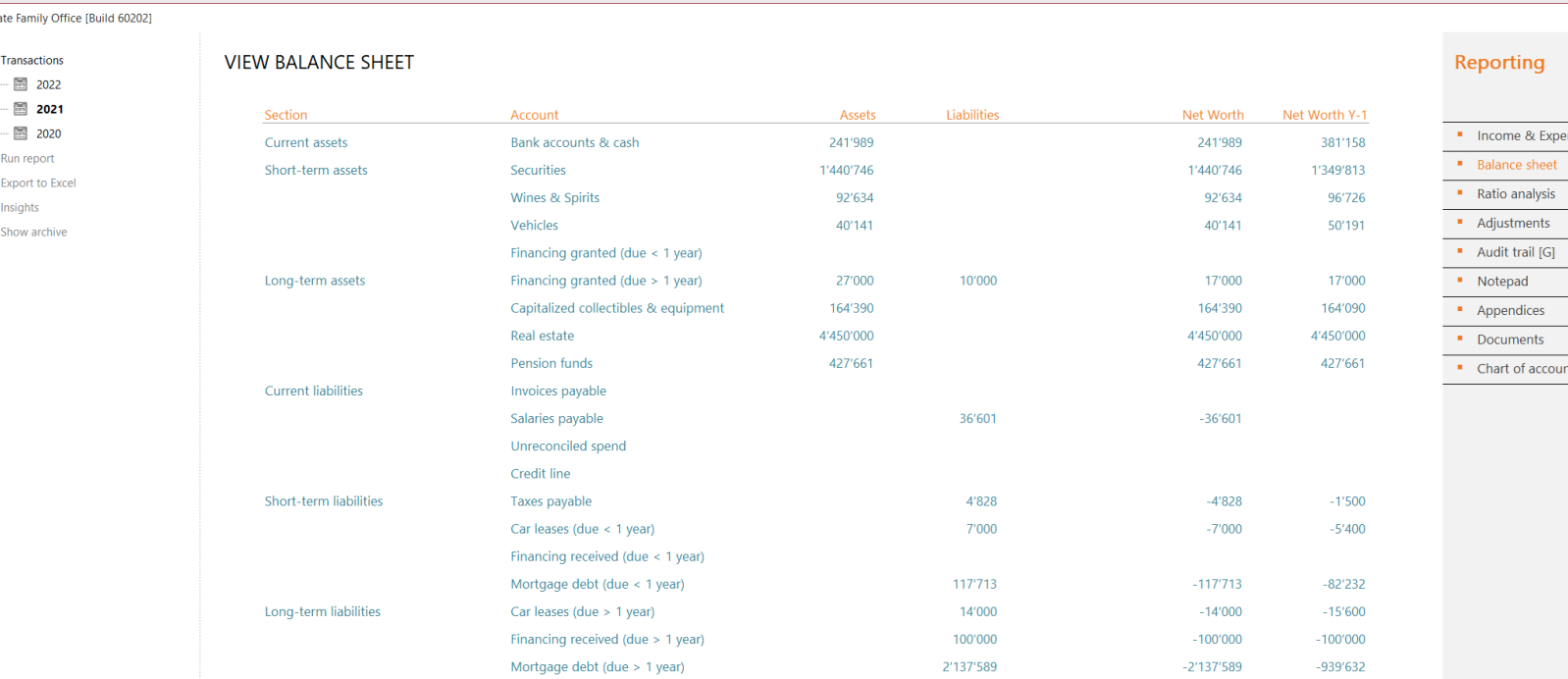

#### **BALANCE SHEET**

 $\Box$  $\times$ 

nses

its [G]

Aa aA

The **Balance Sheet** statement summarizes the assets & liabilities for the year with prior year comparison.

Sections are **Current Assets**, **Short-term Assets**, **Long-term Assets**, **Current Liabilities**, **Short-term Liabilities and Long-term Liabilities**.

The **total at the bottom** represents **the net worth** of the family.

Note that **Goods purchased do not appear on the Balance Sheet** unless an explicit estimated value is entered on an object.

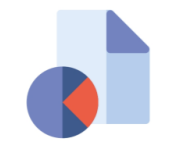

MyPrivate Family

- El Transactio

- 聞 Run repo  $\mathbb{E}$  Export to di Insights  $\Rightarrow$  Show arch

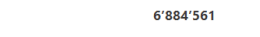

2'427'731

4'456'830 5'792'275

 $\bigoplus$ 

## **Griffith's Household Ratios**

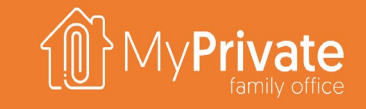

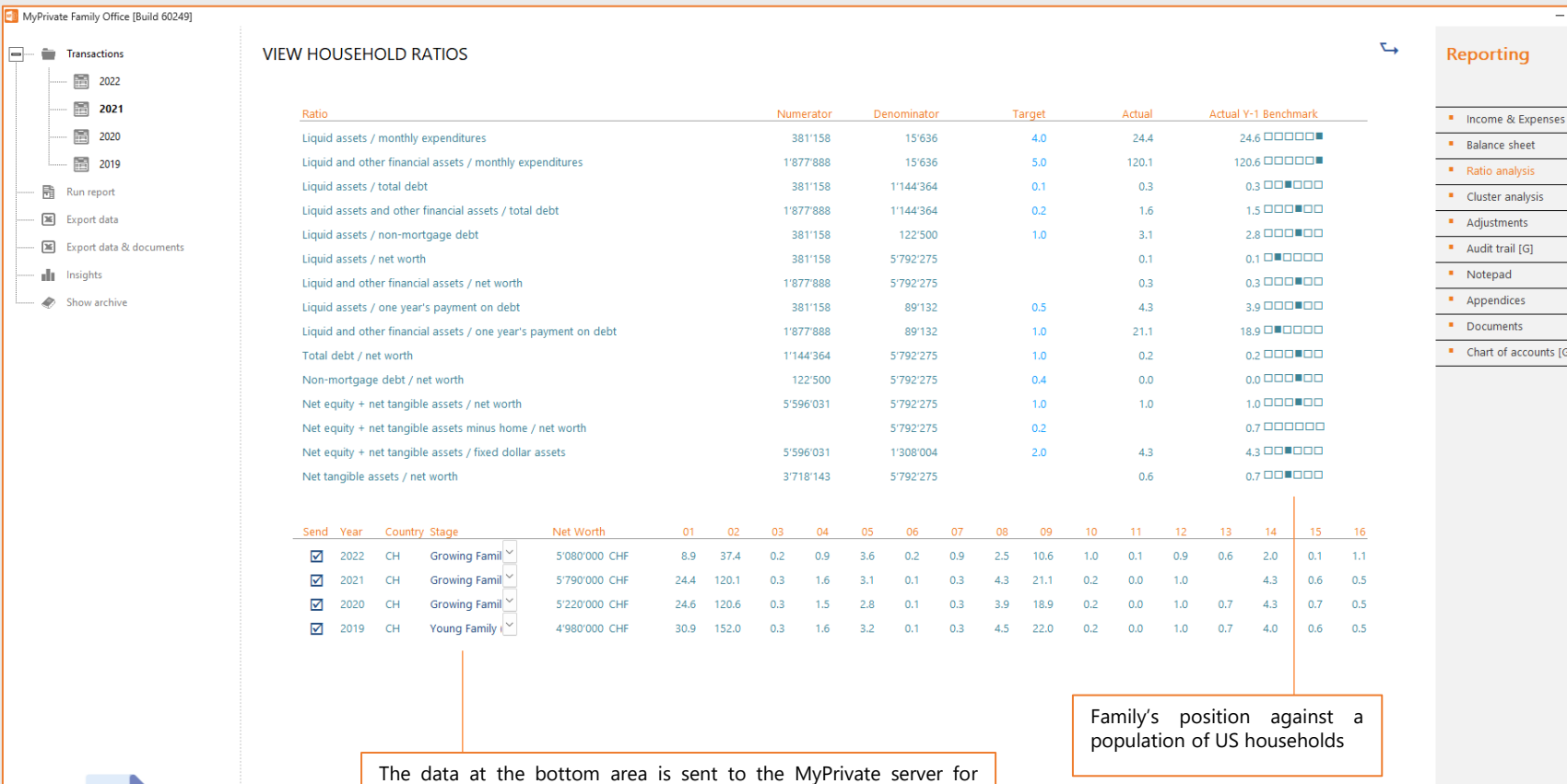

benchmarking. Years can be unticked and will be excluded from the transmission. The Household Stage is entered manually, and helps

improve the understanding of household dynamics

#### **HOUSEHOLD RATIOS**

To our knowledge the **Griffith Household Ratios** are one of the few works done **specifically focusing on private families** rather than enterprises.

MyPrivate calculates the ratios automatically and **the targets can be adjusted as needed**.

On the next page, a short description of each ratio is provided.

It is possible to **send the calculated ratios anonymously to the MyPrivate Server** and **benchmark** against the population researched by Carol G. Prather.

 $\bigoplus$ 

 $\Box$  $\times$ 

accounts [G]

Aa aA

## **Griffiths Household Ratios**

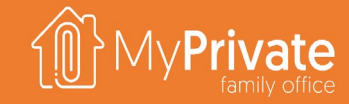

**The technique of ratio analysis applied to personal financial reports** Development of household norms Carole G. Prather

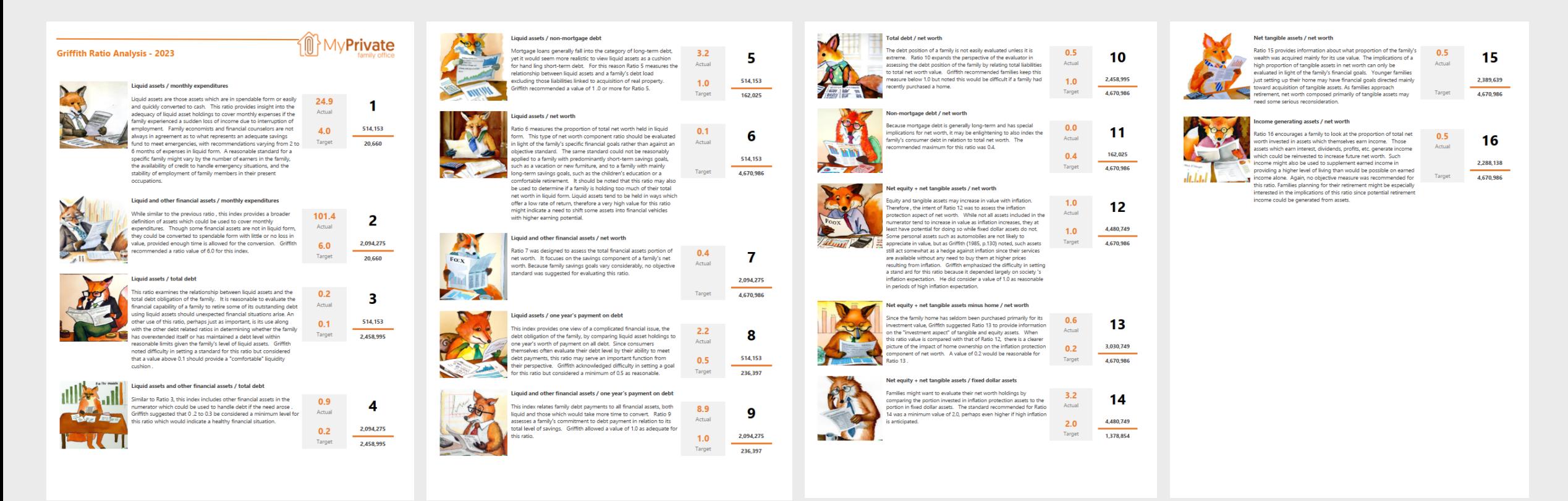

# **Annual Family Book - Appendices**

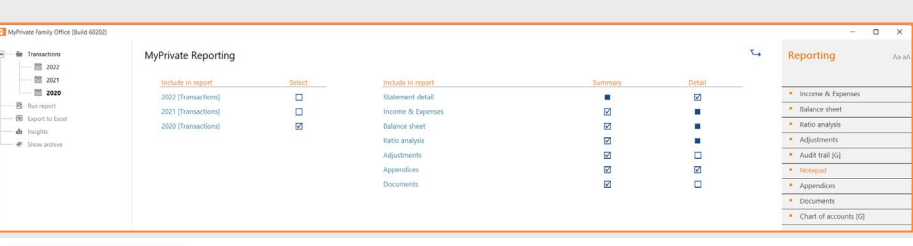

#### **ANNUAL REPORT 2021**

This year was a good year for our family. It appears we keep good control over our lives, our family, and our finances.

#### A few highlights:

- We did burn more than 66K of cash, however the family's net worth increased by approx 550K
- Although health wise we are doing fine, Paul's body mass index does show a slow upward trend
- We had a good yearly evaluation with both our 2 main employees Gina and Gianni. They are motivated and we believe we have established a good and open relationship with them
- We decided that any new car purchase from now on will be electric
- The Family's CO2 footprint is still very high. We do purchase offsets but we all agree this is a bit of "cheating"
- The 2021 budget will allow us to save substantially, however we expect net liquidity to be again negative, perhaps around 50K
- One would expect to have higher yields on stocks and lower yields on bonds. For us this year it was the opposite.

#### **THE ANNUAL FAMILY BOOK**

Early January is the optimal moment to produce the year book. In the notepad section, a short summary of the past year can be entered; this will be printed at the entry section of the annual family book.

The second section is composed by the financial statements: profit & loss, balance sheet and ratio analysis.

After the second section, the appendices are printed. Generally, appendices are created from within the Insights in each module, and completed with additional comments where needed.

The Family Book is in our opinion an invaluable contribution for the Family History, and as it is produced in PDF format it should stand the test of time.

#### **Annual Family Book**

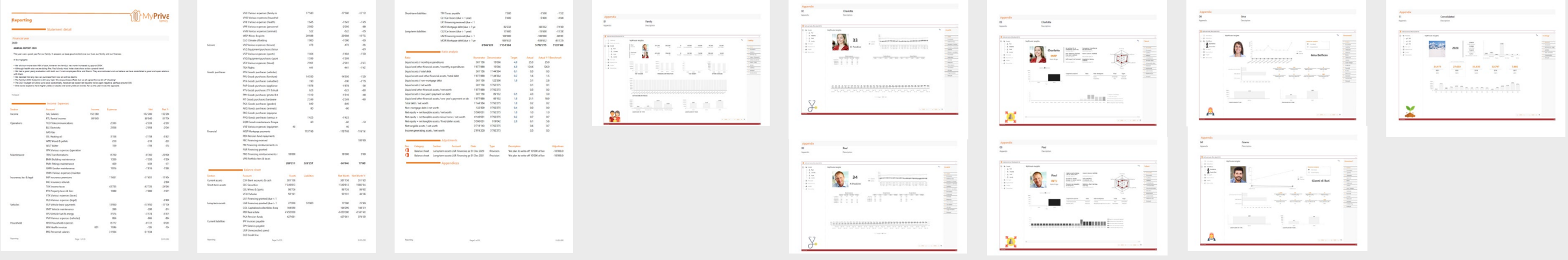

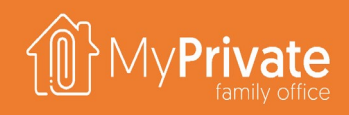

## **Financial statements insights**

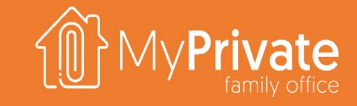

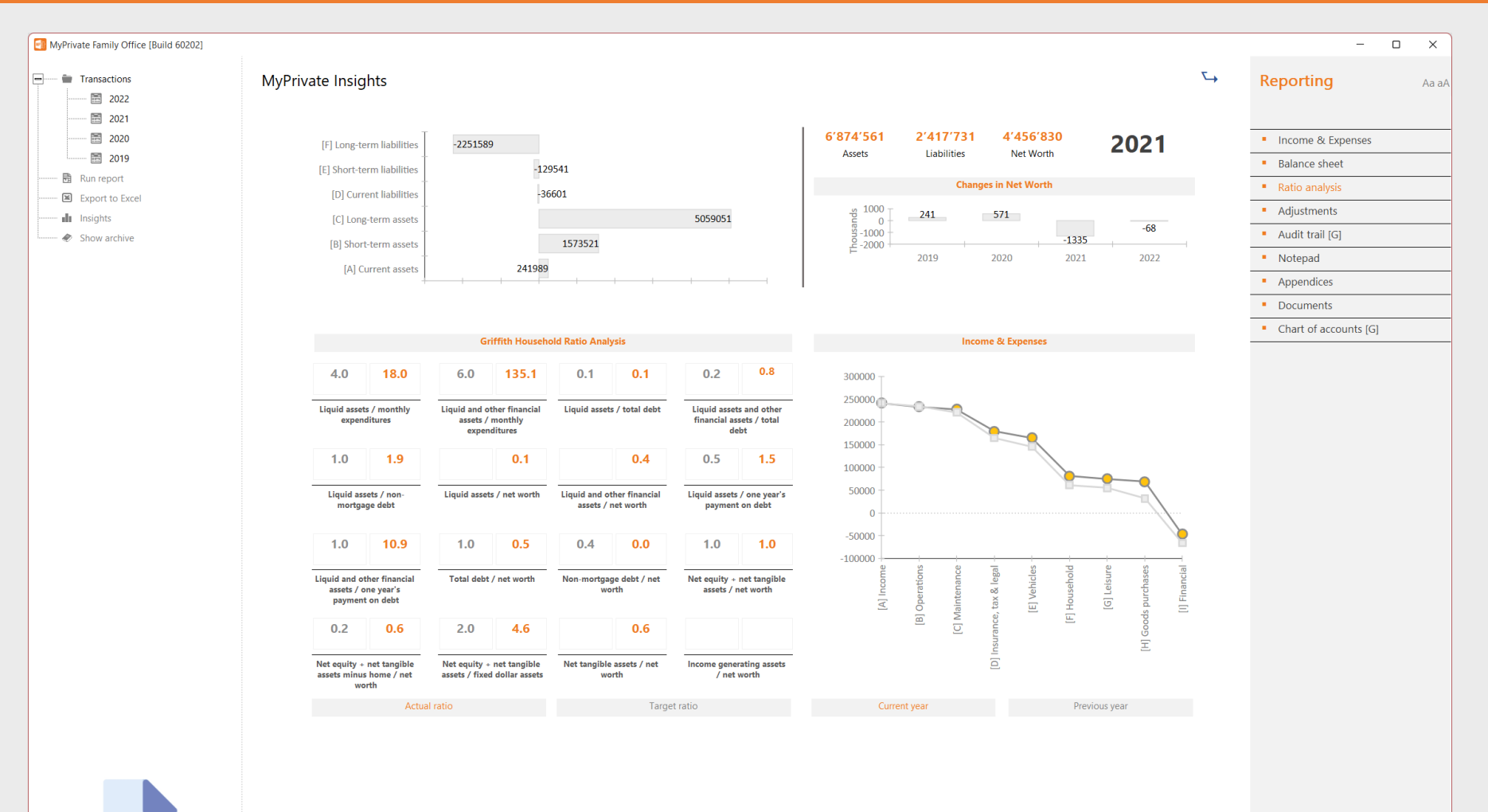

The Financial Insights summarizes the family's financials.

The upper-left quadrant shows the breakdown of Assets & Liabilities.

The top-right quadrant shows the actual Total Assets, Total Liabilities, and Net Worth of the Family. In addition, the evolution of Net Worth over the years is shown.

Bottom-left the Griffith Ratios are shown, both as target (in grey) and actual value (in orange).

Bottom right, the Income & Expenses are shown by category for the current year (in orange) and for the previous year (in grey). Whenever the line crosses the zero-axis the family liquidity position deteriorates.

 $\bigoplus$ 

 $\leftarrow$  2019  $\rightarrow$   $\leftarrow$  2022  $\rightarrow$   $\rightarrow$ 

# **Budget deep dive**

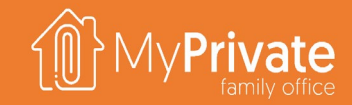

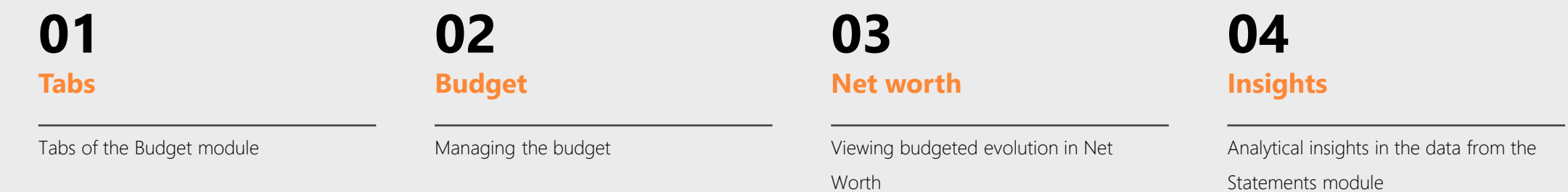

## **Tabs of the Budget module**

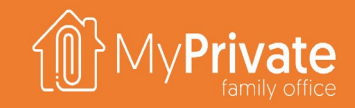

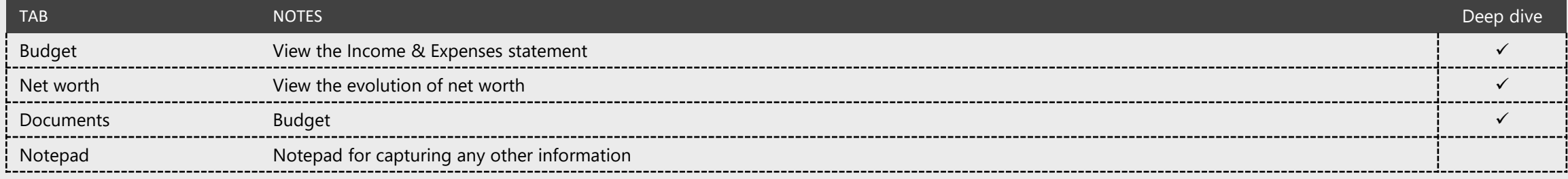

## **Budget setup and tracking**

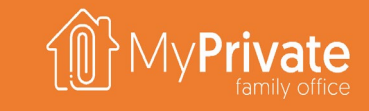

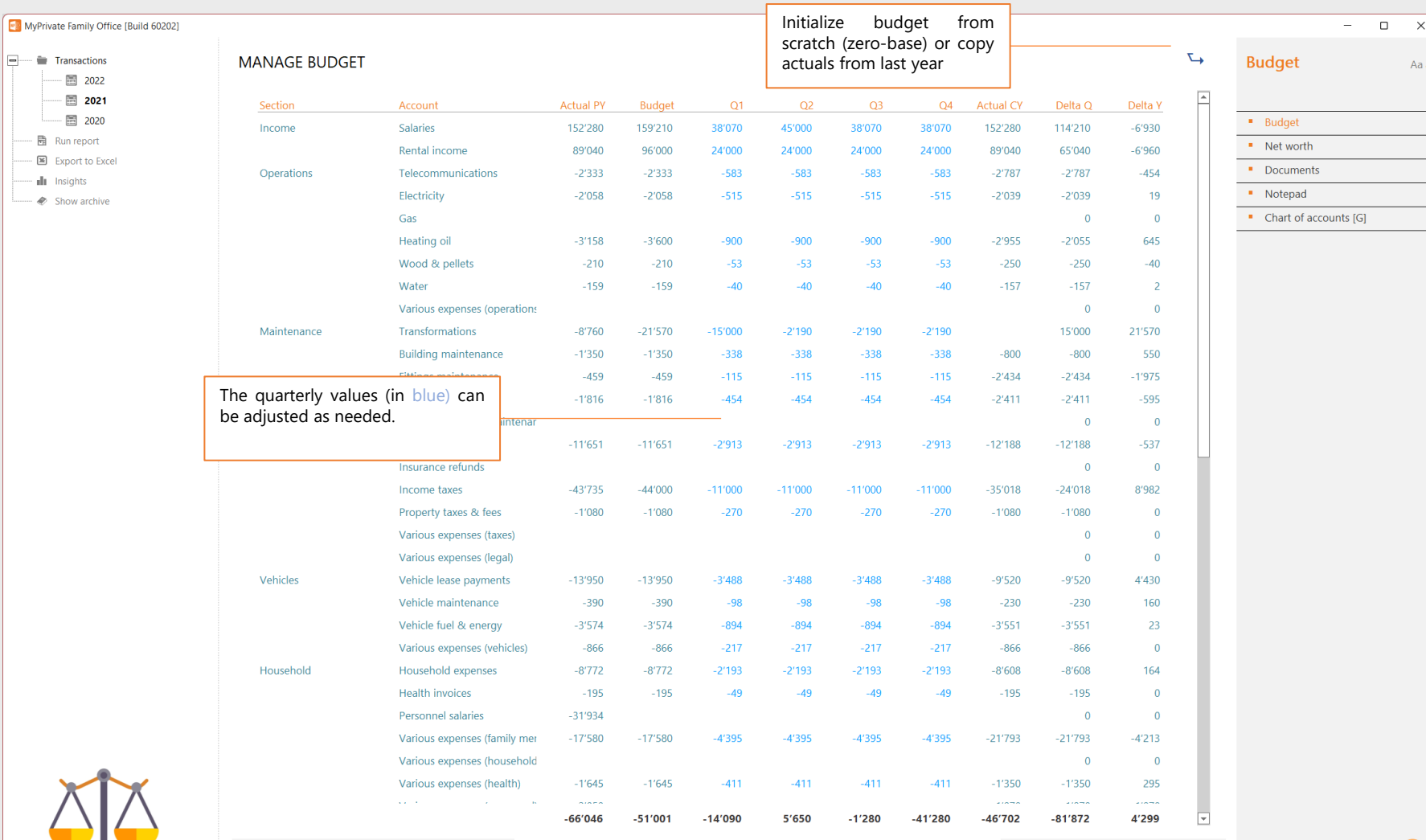

The budget is best prepared early January when all previous year's spend has been processed.

It is possible to start with an empty budget (zerobase budget) or to copy the actuals from last year into the current year's budget.

Note that MyPrivate only supports quarterly budgets.

Aa aA

 $\bigoplus$ 

The **Actual CY** field displays the current year-todate spend.

The **Delta Q** field shows the amount remaining to be spent up to the end of the current quarter.

The **Delta Y** shows the amount remaining to be spent during the remainder of the year.

 $\leftarrow$  2020  $\rightarrow$   $\leftarrow$  2022  $\rightarrow$   $\neq$ 

## **Budgeted Change in Net Worth**

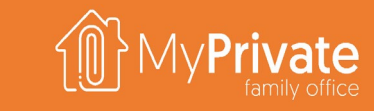

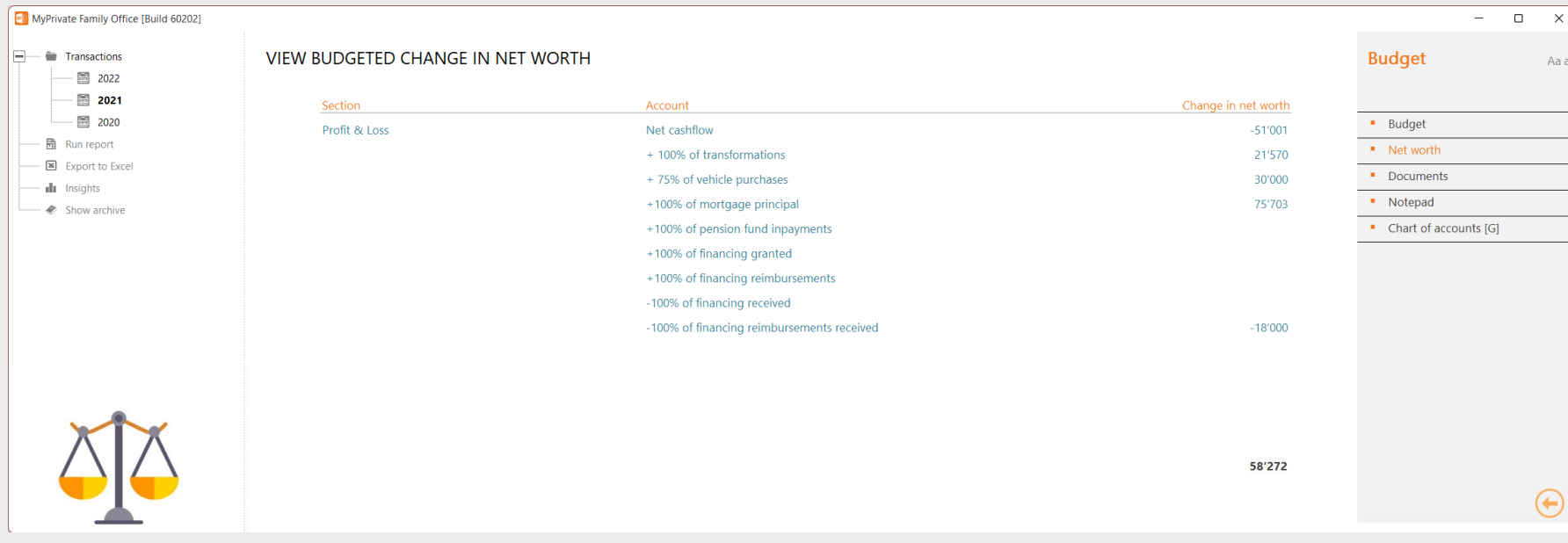

Once the budget has been entered, the Budgeted Change in Net Worth can be viewed.

#### It is calculated by taking **the cash balance of incoming/outgoing flows**, and

- **adding cash** used for investments (transformations, vehicles, mortgage, pension contribution, financing granted/reimbursements)
- **deducting cash** obtained from liabilities (financing received/reimbursements).

# **Budget Insights**

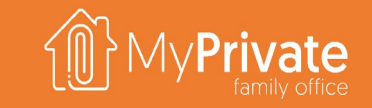

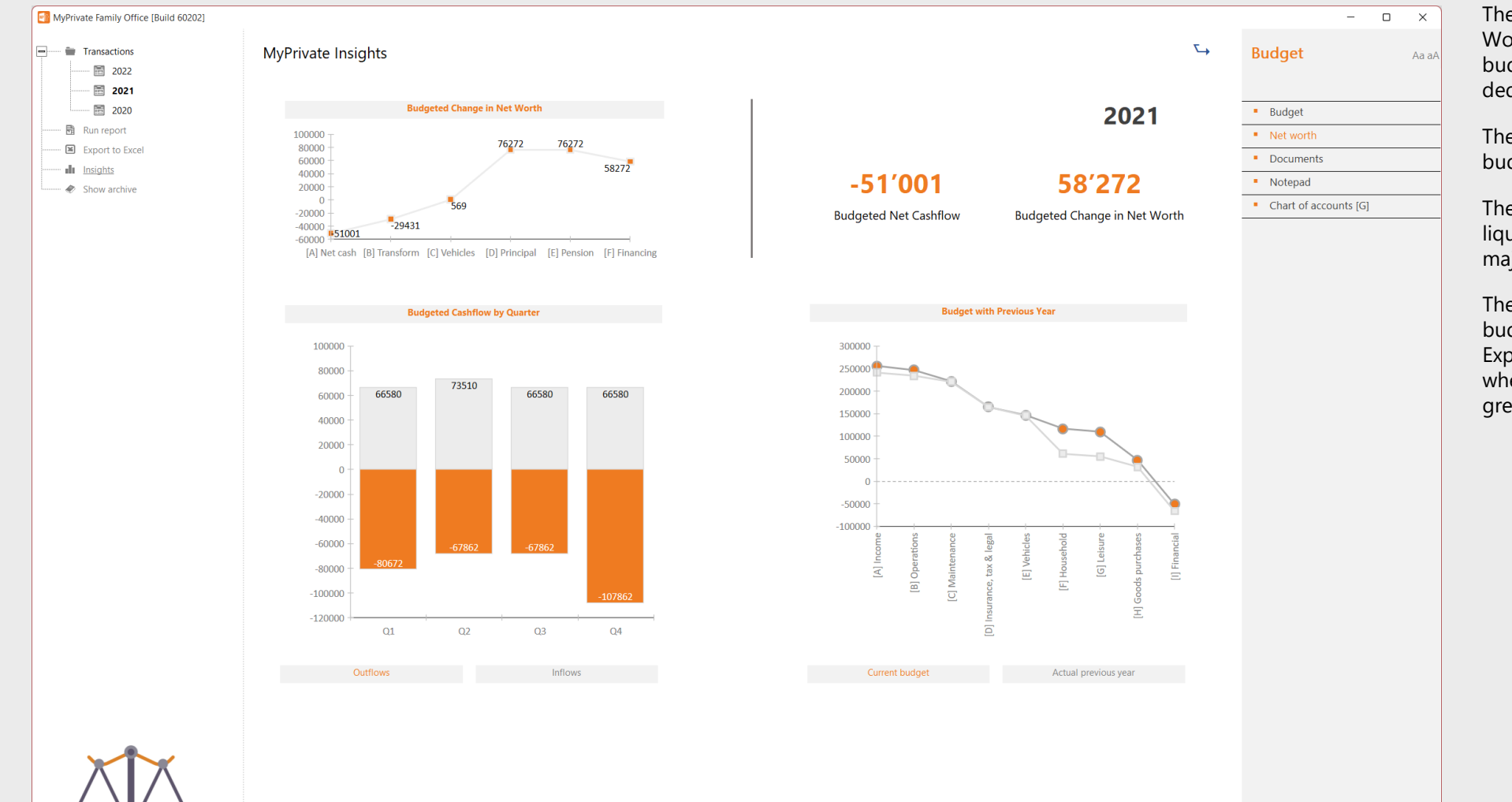

The upper-left quadrant shows the evolution in Net Worth, starting with the net cash balance from the budget, adding cash used for investments, and deducting cash obtained from divestments.

The upper-right quadrant summarizes the budgeted change both in Liquidity as in Net Worth.

The bottom-left compares incoming and outgoing liquidity by quarter, highlighting any potential major imbalances.

The bottom right quadrant breaks down the budget in a similar manner as the Income & Expense statement. The budget is shown in orange, whereas comparable last year actuals are show in grey.

 $\bigoplus$ 

 $\leftarrow$  2020  $\rightarrow$   $\leftarrow$  2022  $\rightarrow$   $\overline{P}$ 

### **Taxes deep dive**

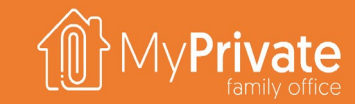

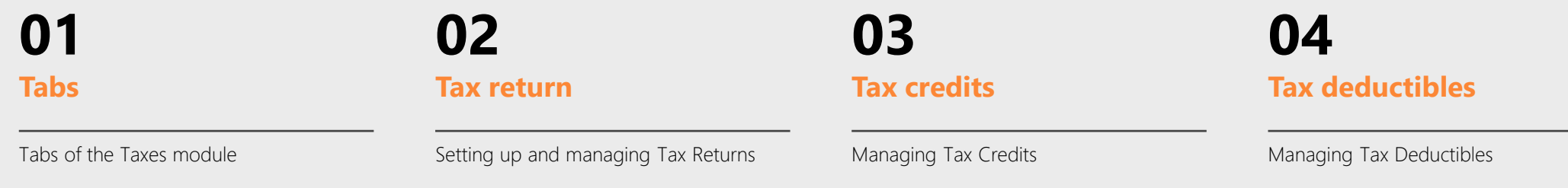

#### **05 06 Withholding tax**

Viewing Withholding Tax from Salaries and Security Transactions

#### **Insights**

Analytical insights in the data from the Taxes module

### **Tabs of the Taxes module**

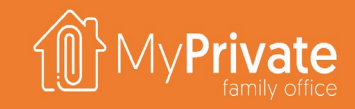

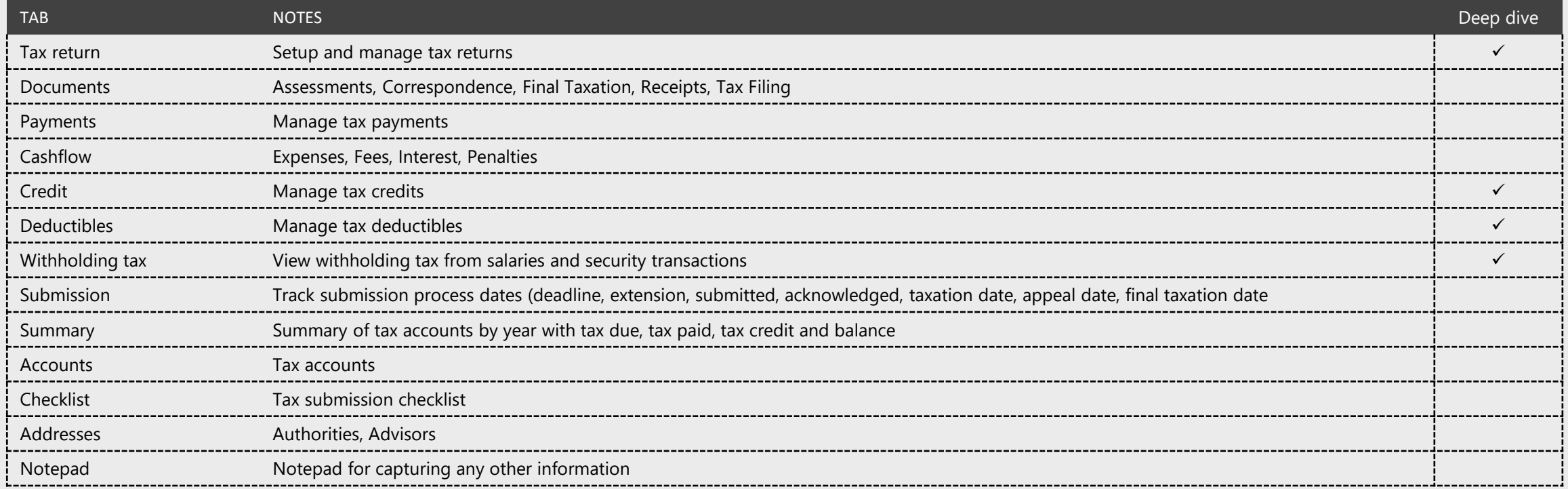

#### **Taxes**

- **Tax accounts** are used to register payments and credits. A typical swiss family may have a combined tax CHF account for federal, cantonal and communal taxes, as well as a CHF account to track social charges for its personnel. An American citizen may need a separate USD account to manage US taxes
- As many **Tax Returns** can be created as needed. Each Tax Return can have multiple lines, to register the calculation base and the taxes due. Every tax return is linked to exactly 1 tax account. From one year to another, existing tax returns can be copied and adjusted.
- MyPrivate provides an always-up-to-date view on taxes due through the total of taxes due from the tax returns, and the total payments made into the tax accounts

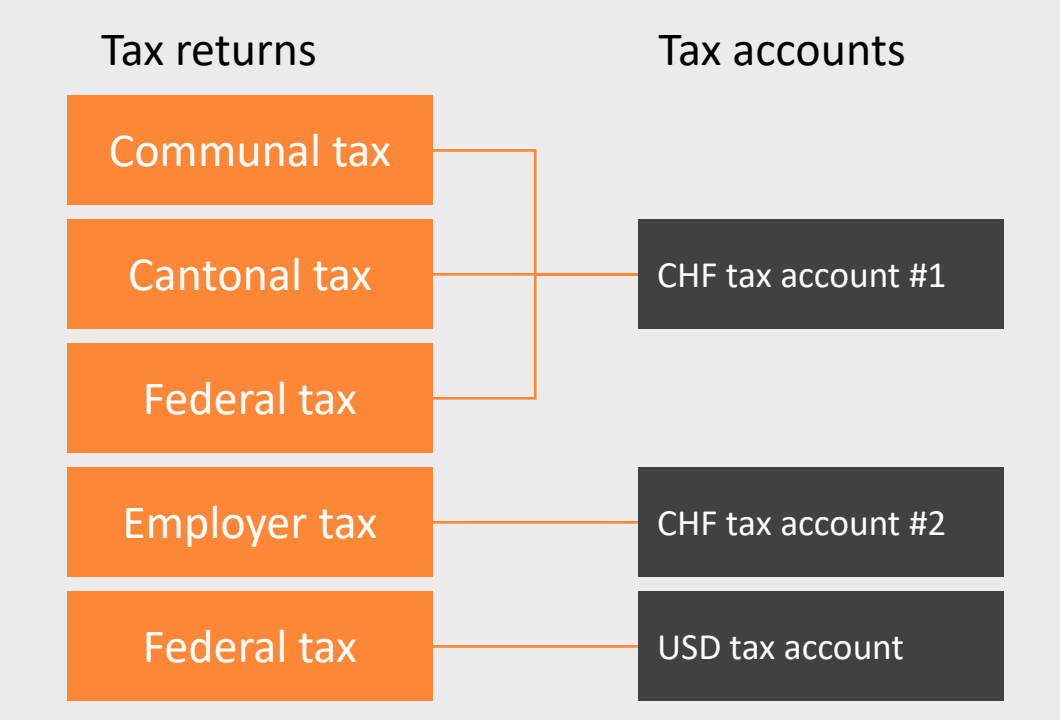

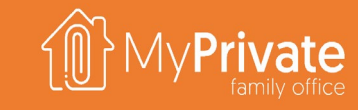

# **Setting up and managing tax returns**

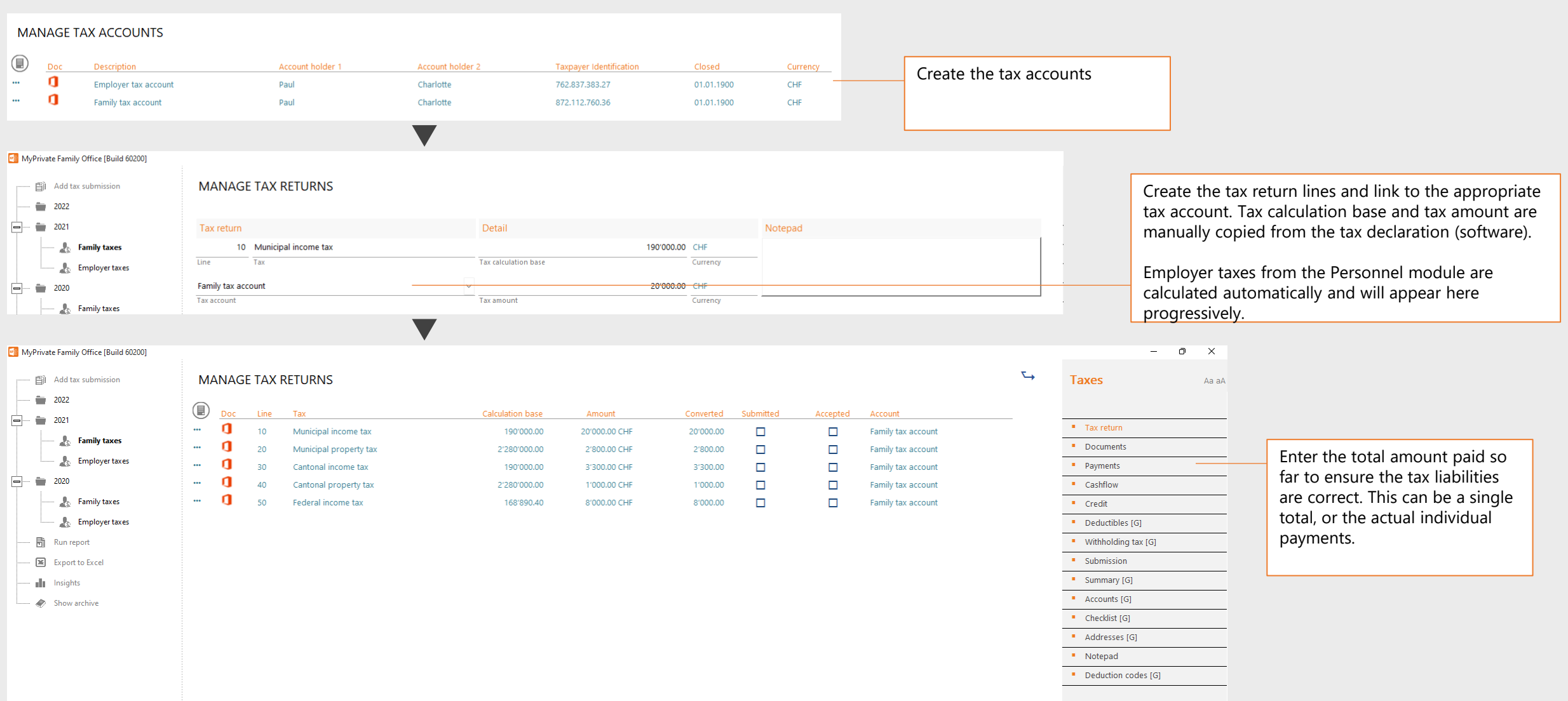

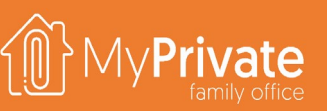

#### **Tax credits**

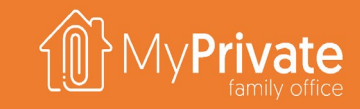

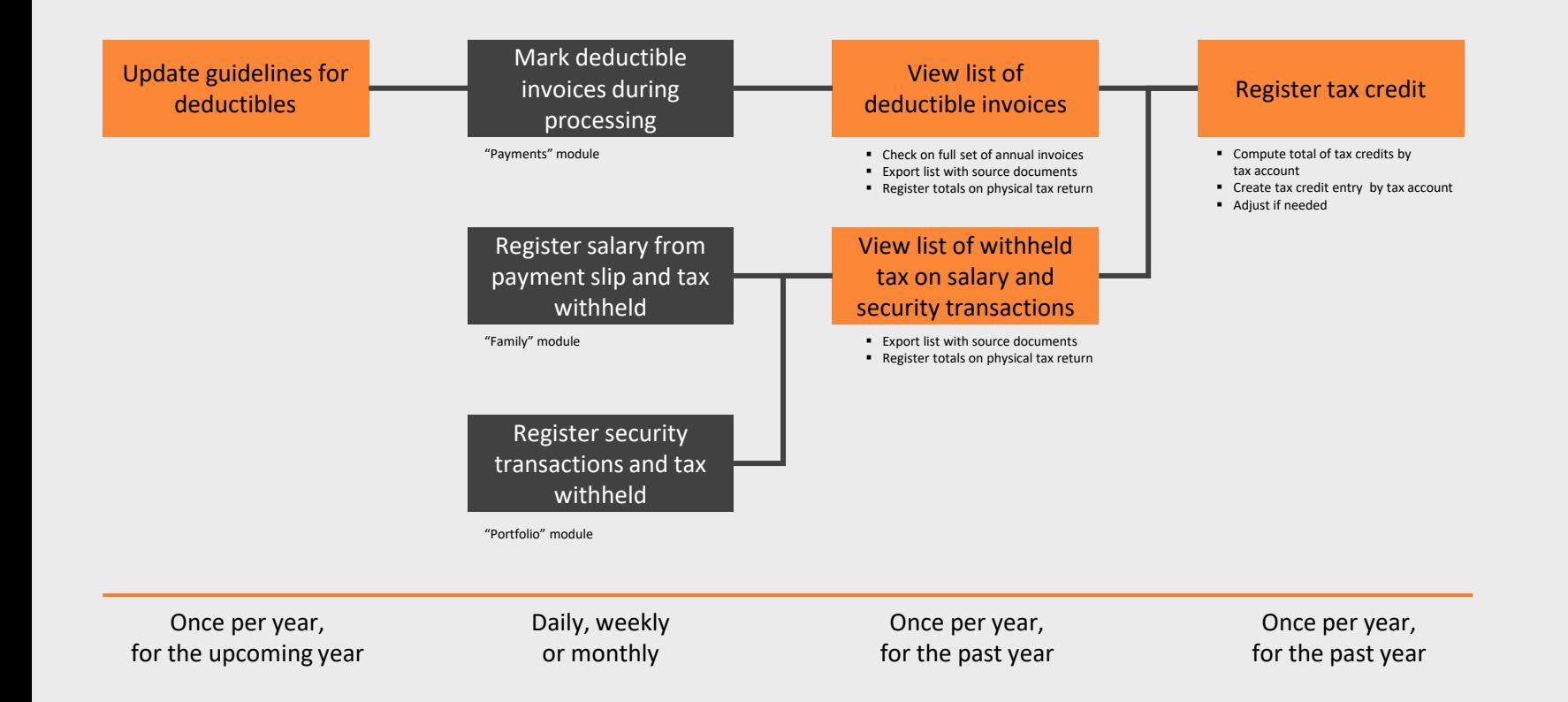

The guidelines for deductibles is a document attached in the [Documents] tab summarizing what to look for to determine if an invoice is potentially deductible, and is generally reviewed annually with a tax advisor taking into account the current and upcoming situation of the family.

During invoice entry, the invoice can directly be marked as deductible. However, during tax return preparation the full list of invoices paid can be viewed and sorted by amount to mark any missing additional deductibles.

In the Family and Portfolio module withholding tax is captured at entry of the respective salary statement and security transactions.

When viewing the list of deductible invoices and/or withholding tax the original source documents can be exported with a single click. These may then be attached to the tax return as supporting proof.

Any entries created in the Register Tax Credit will reduce the balance of the tax due, similar to any payments made. If during final taxation the actual values differ this can always be corrected.

## **Tax insights**

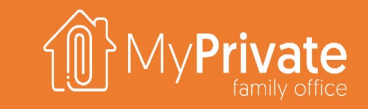

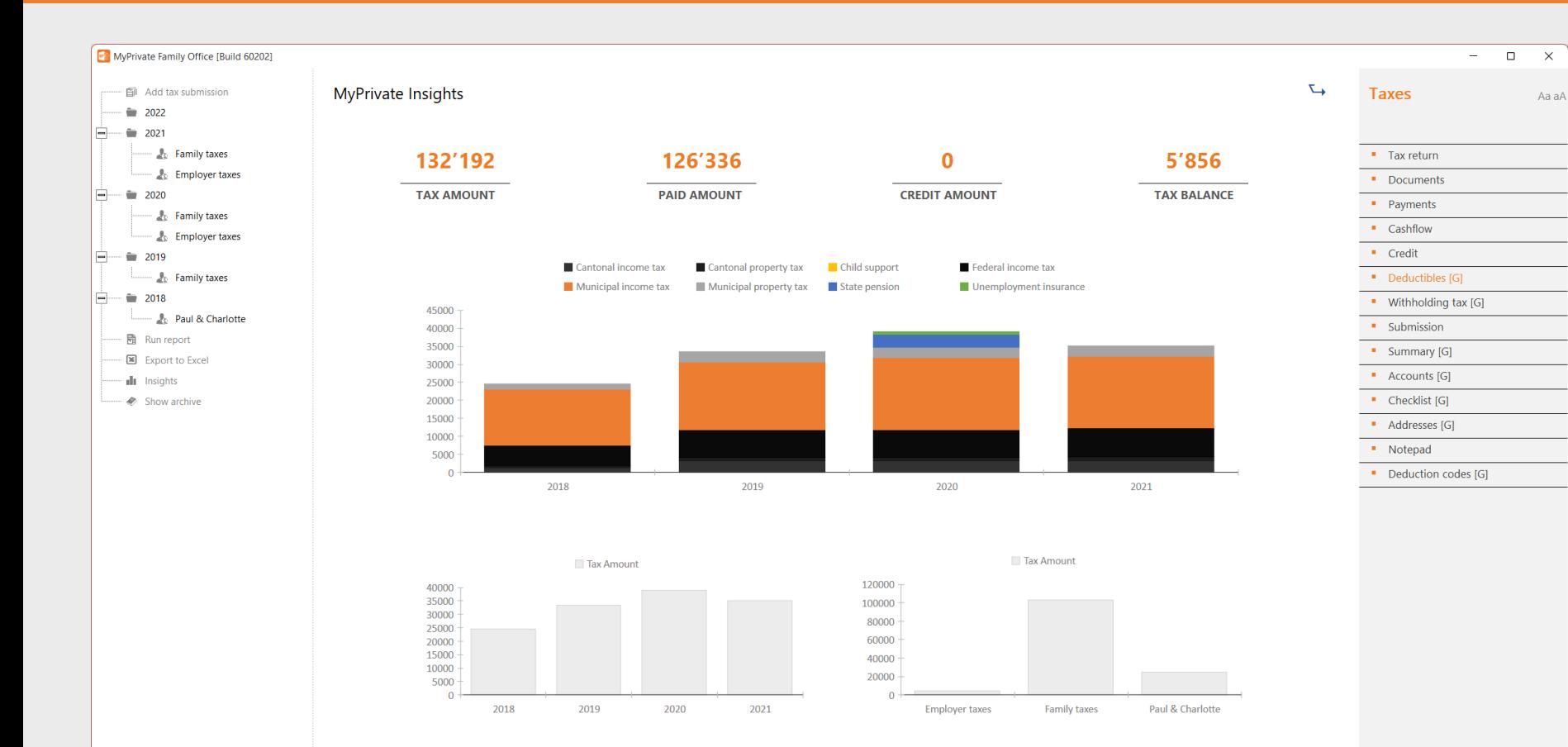

The top section cumulates all taxes in all currencies and provides an overview of cumulated taxes due, taxes paid, tax credits and tax balance. This analysis covers the full history of the Family, and hence provides immediate insight in the tax position of the Family.

 $\times$ 

 $\bigoplus$ 

 $\leftarrow$  2018  $\rightarrow$   $\leftarrow$  2022  $\rightarrow$   $\rightarrow$ 

Note that tax liabilities for the current year are calculated pro rata as time progresses; any taxes entered in future years is ignored.

The middle section breaks down the taxes by year and by type.

The bottom section breaks down taxes by year, as well as by type.

## **Mortgages deep dive**

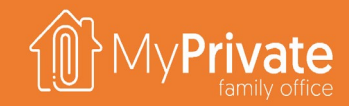

**01 02 03 04 Tabs** Tabs of the Mortgages module **Mortgages** Setting up and managing Mortgages **Mortgage summary** Viewing and analyzing the detail of mortgages **Insights** Analytical insights in the data from the Mortgages module

#### 166

# **Tabs of the Mortgages module**

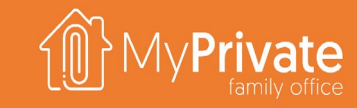

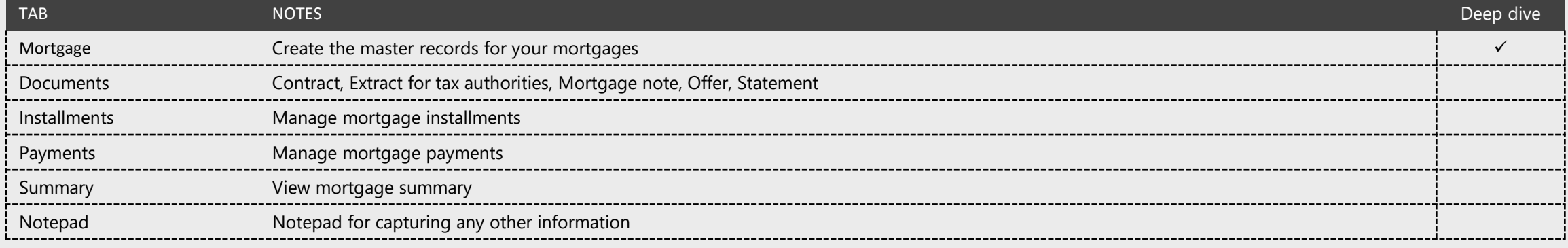

# **Managing mortgages and payments**

Please refer to "Getting Started" section for an overview on how to setup a mortgage and manage payments.

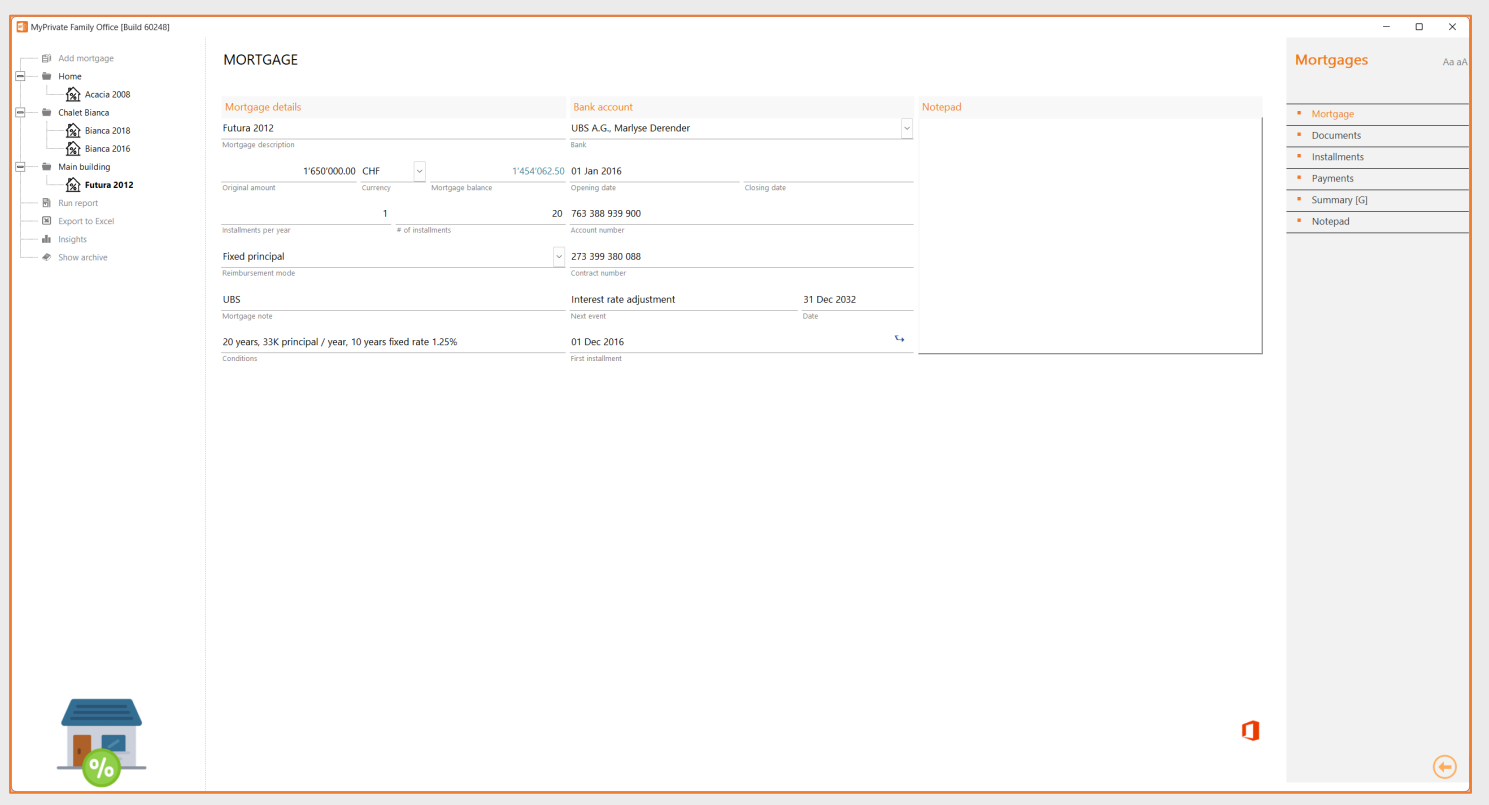

MyPrivate keeps an updated view of mortgage schedules and associated payments. Apart from regular reimbursements, MyPrivate offers 2 additional fields needed for correct management of a mortgage:

- The **adjustment** field will adjust the balance of a mortgage, without requiring a payment entry. This field is useful during refinancing of an existing mortgage. With the adjustment the old mortgage balance is cleared, and a new mortgage with the new conditions can be setup
- The **Other cost** field absorbs payments, but does not alter the mortgage balance. This is useful to manage for example small variances in the balance, fees or penalties

## **Mortgage insights**

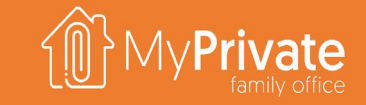

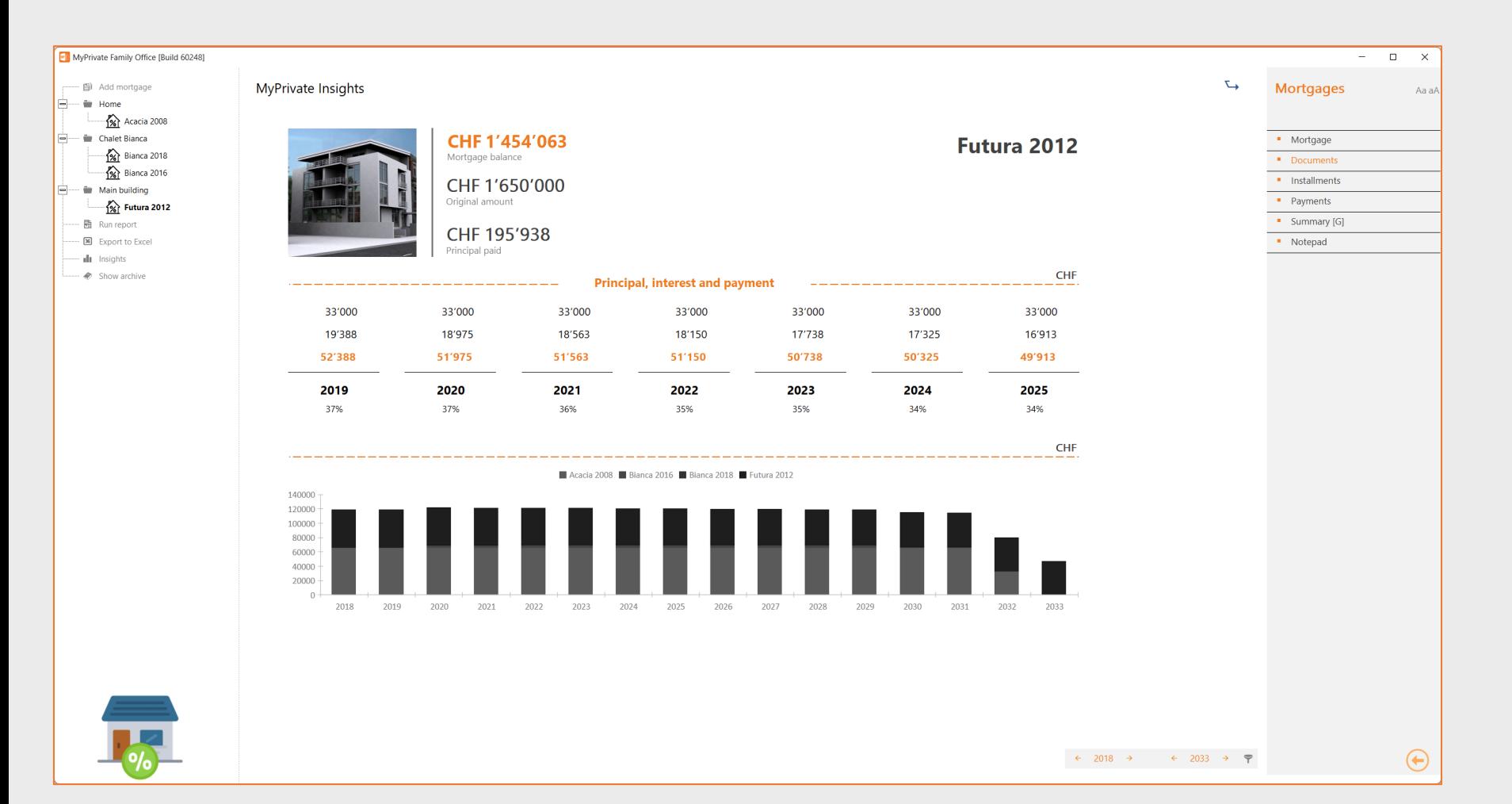

The top section summarizes the status of the selected mortgage.

The middle section shows the evolution over a 7 year period (previous 3 years, current year, next 3 years) in terms of principal, interest and total payment. The % expresses the percentage of the payment used to pay off interest charges.

The bottom part of the screen summarizes the evolution of payments over a selected period of time for all mortgages.

169

# **Financing deep dive**

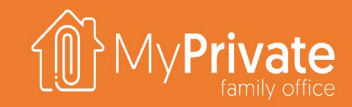

**01 02 03 04 Tabs** Tabs of the Financing module **Use cases** Use cases for the Financing module **Tracking** Management of disbursements, reimbursements, donations and write-**Insights** Analytical insights in the data from the Financing module

off's

170

# **Tabs of the Financing module**

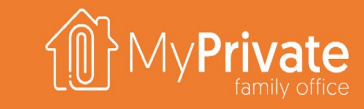

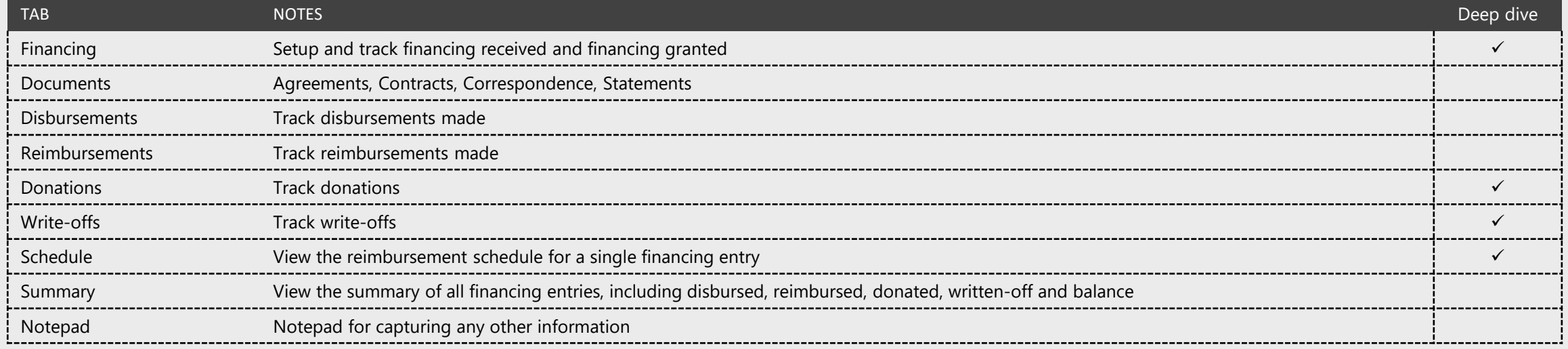

# **Setup and tracking of Financing entries**

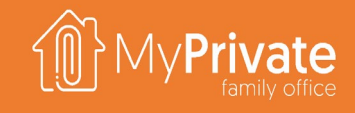

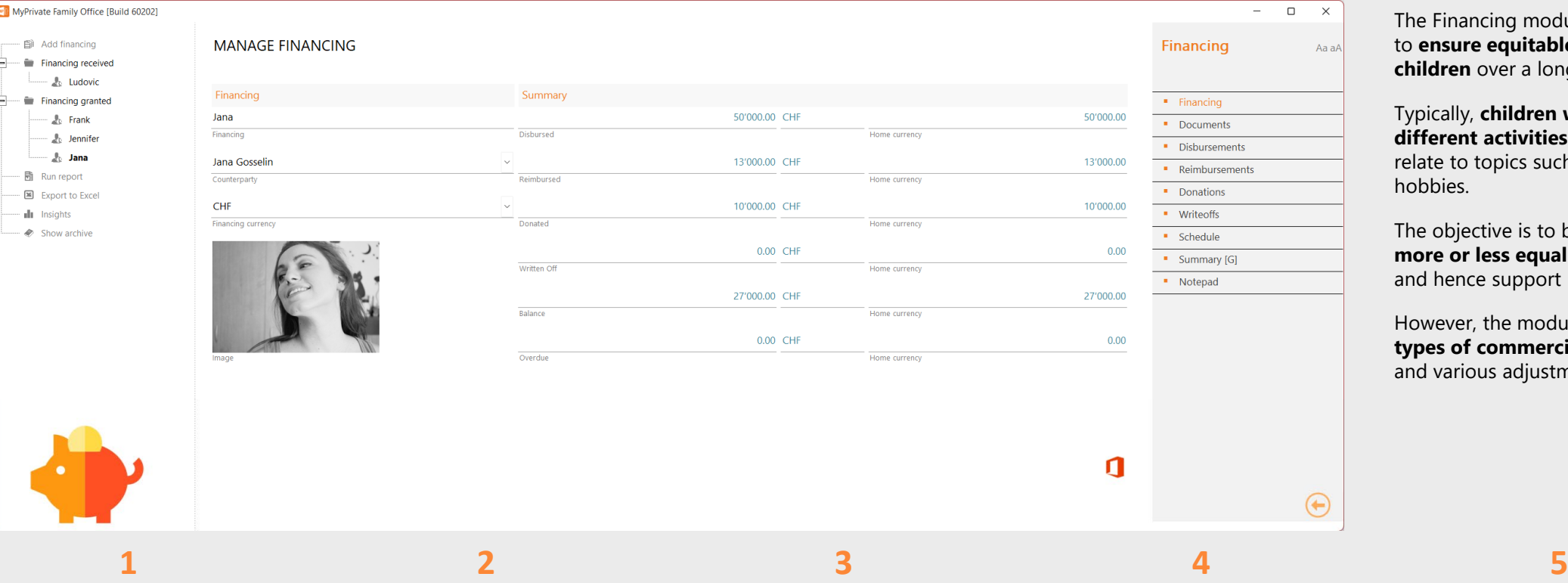

A financing record is created for every concerned individual person/party and currency.

Tracks all disbursements made against a specific financing record. Optionally the reimbursement plan is defined as well.

#### Financing **Example 20 The Disput Construction Construction** Reimbursements **Constructions** Donations Write-offs

Tracks all reimbursements made to a financing record. Reimbursements are applied in chronological order to the respective reimbursements schedule.

Tracks donations made against a financing record. Donations are applied in reverse chronological order to the respective reimbursement schedule.

The Financing module has primarily been designed to **ensure equitable disbursements to the children** over a longer period of time.

Typically, **children will receive different help for different activities and preferences**. This may relate to topics such as different schools, sports, hobbies.

The objective is to be able at any time to **ensure a more or less equal treatment of one's offspring**  and hence support harmony in the family.

However, the module is also able **to support many types of commercial credit**, repayment schedules and various adjustments.

Write-offs provide the same functionality as donations, with the exception that the reduced balance is not communicated to the debtor.

# **Financing insights**

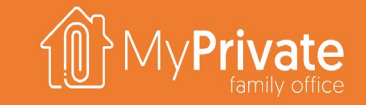

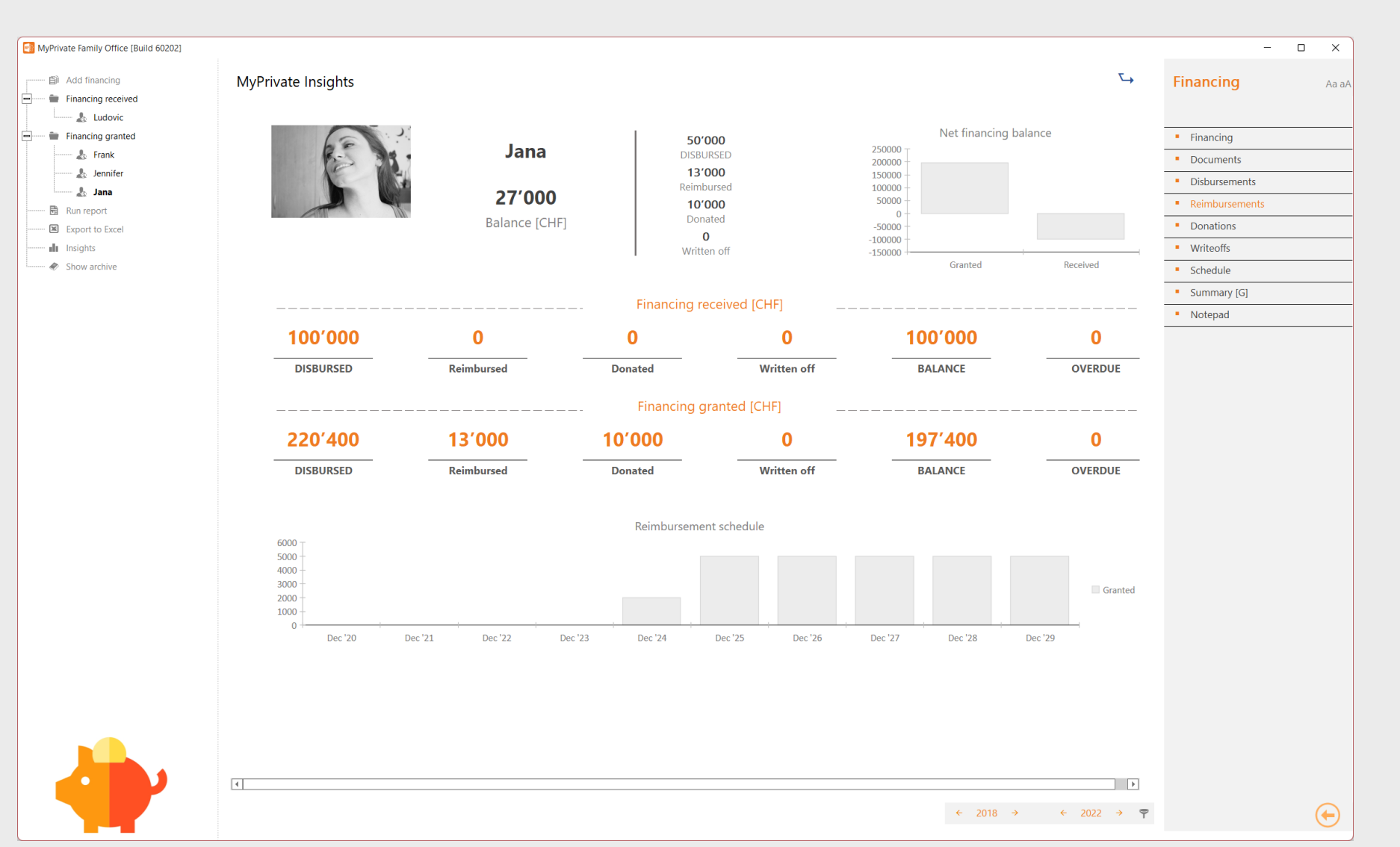

The top left quadrant shows a summary of the currently selected financing record.

The top right quadrant shows the total of financing granted vs financing received.

The center table breaks down financing received and financing granted by component.

The bottom graph shows the time-phased cashflows related to financing records that have a reimbursement schedule attached.

# **Portfolio deep dive**

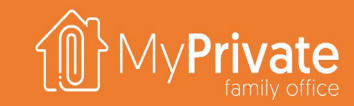

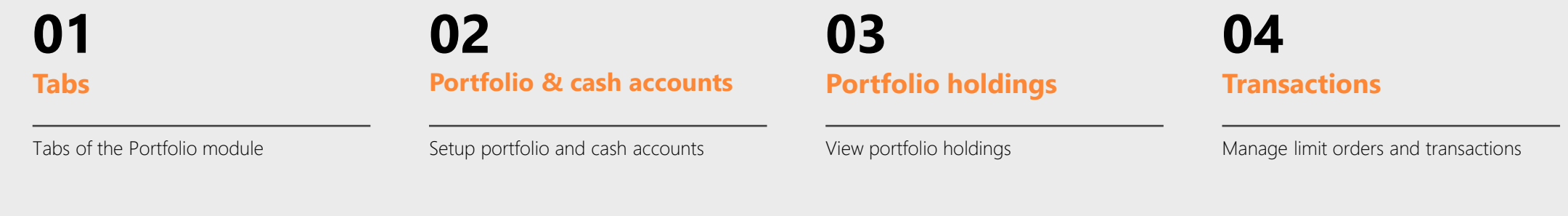

**Stocks**

Setup and maintain stocks master data; update latest prices

**05 06 07 Profitability**

> Analyze profitability over one or more years with different breakdowns

**Insights**

Analytical insights in the data from the Portfolio module

## **Tabs of the Portfolio module**

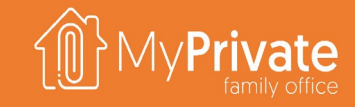

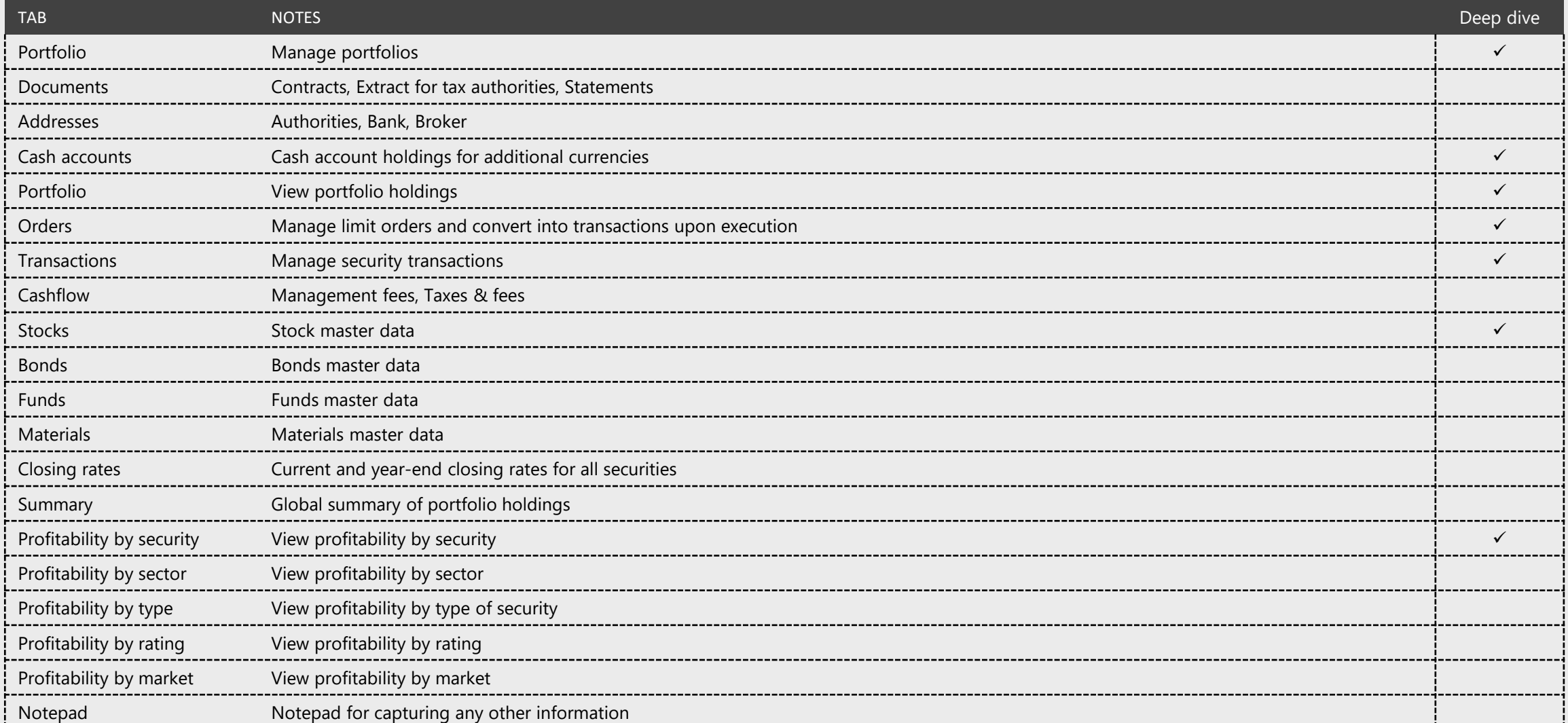

### **Portfolio and cash accounts**

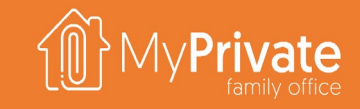

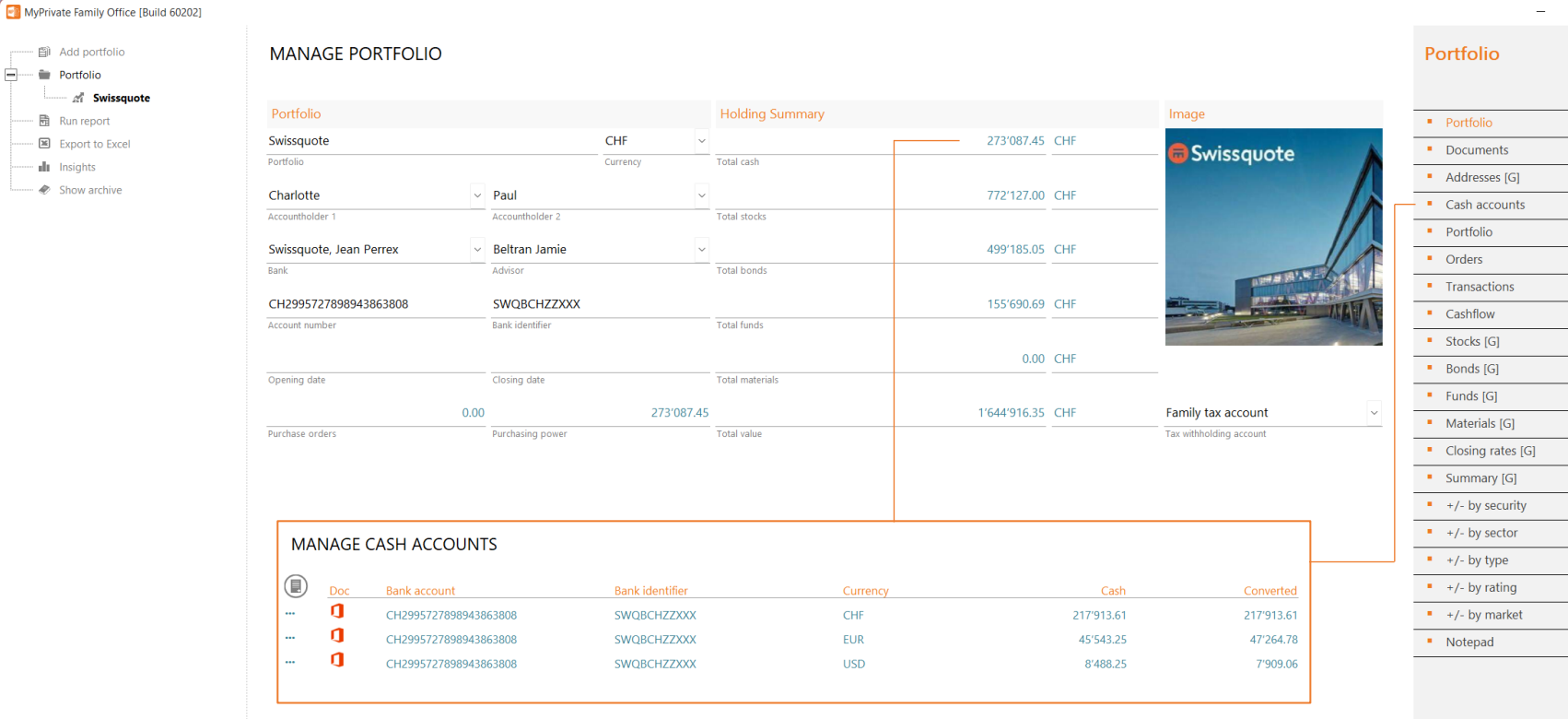

The Portfolio module is primarily designed to keep track of long-term investments, not necessarily for heavy day trading.

 $\hfill \square$   $\hfill \times$ Aa aA

 $\Theta$ 

 $\blacksquare$ 

At any time, the value of the portfolios and profitability can be updated as MyPrivate is connected to most of the stock exchanges as well as the European Central Bank.

Besides a mandatory primary currency, additional cash currencies can be defined to represent cash holdings in foreign currencies.

The purchasing power is calculated as total cash minus the sum of open purchase limit orders.

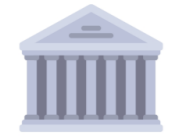

## **Portfolio holdings**

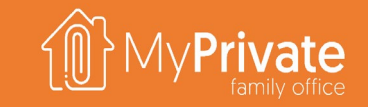

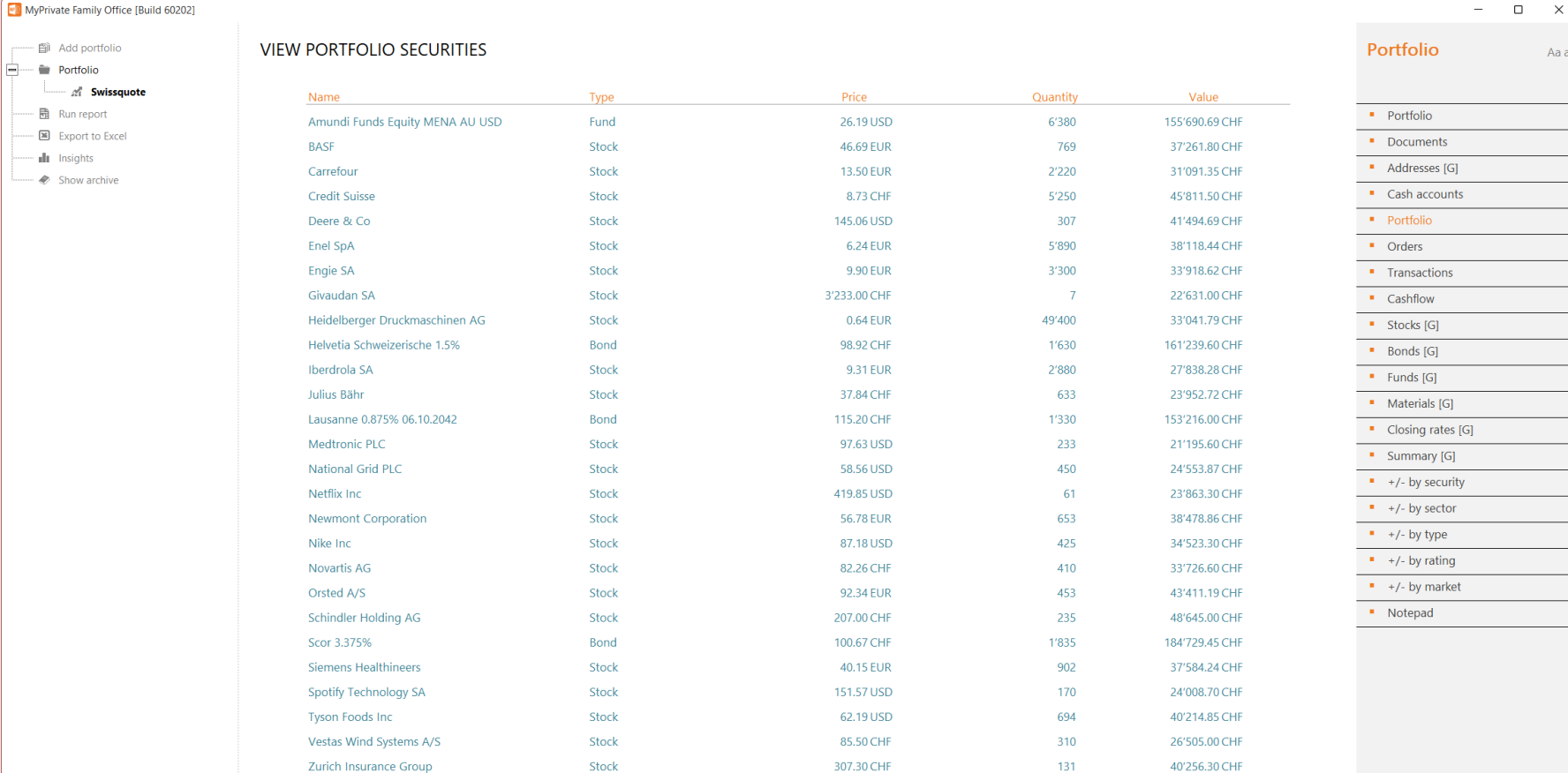

The total value of the securities in the portfolio can be viewed at all time.

The current values for bonds, funds and materials must be kept up to date manually, whereas the stock prices are mostly updated automatically.

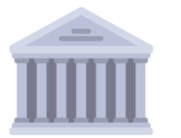

 $\mathsf Q$ 

- 图 Add portfolio

- 2 Swissquote - 聞 Run report Export to Excel - all Insights  $\therefore$  Show archive

 $\Box$  Portfolio

 $\bigoplus$ 

 $\Box$  $\mathsf{X}% _{0}$ 

Aa aA

### **Limit orders and transactions**

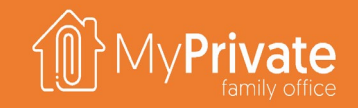

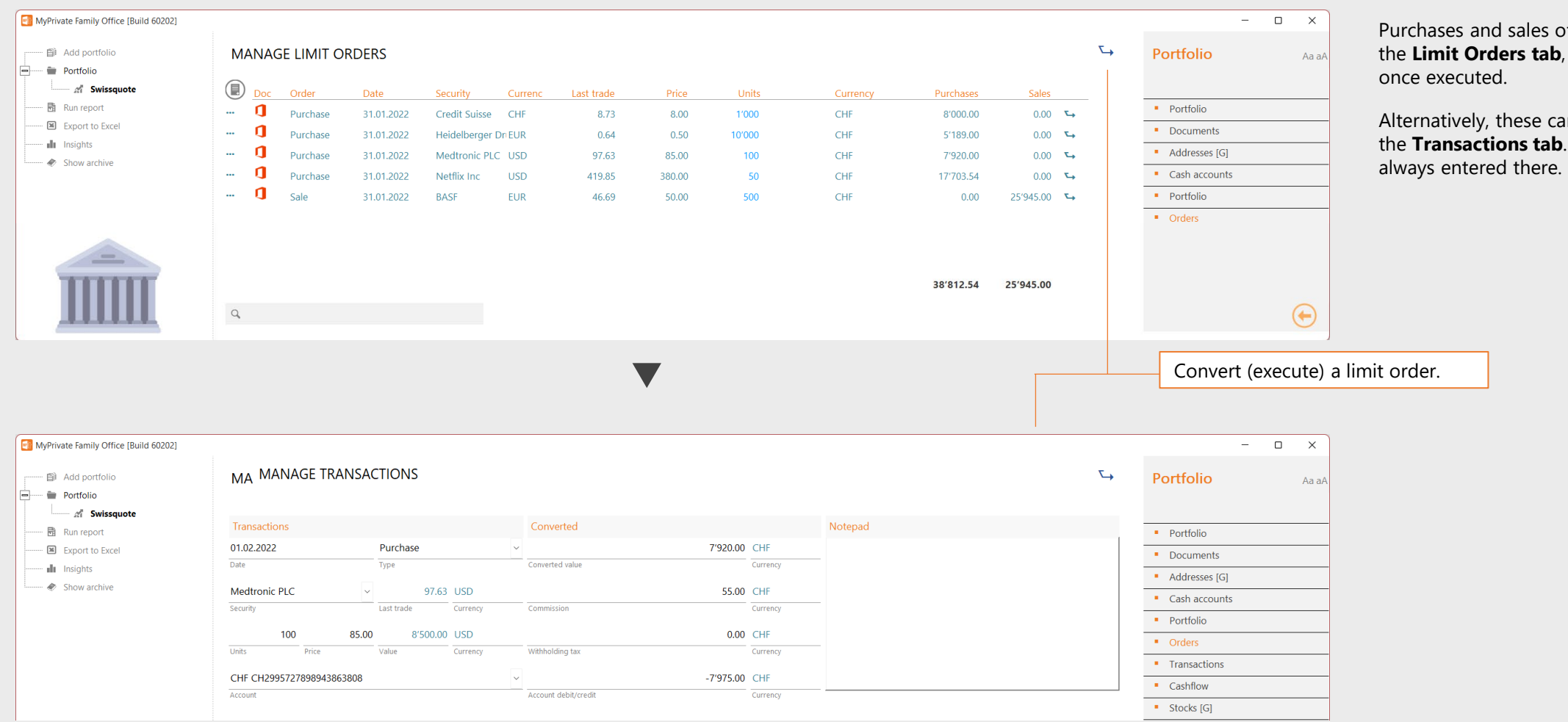

Purchases and sales of securities can be entered in the **Limit Orders tab**, and subsequently converted

Alternatively, these can also directly be entered in the **Transactions tab**. Dividends and interest are

#### **Stocks**

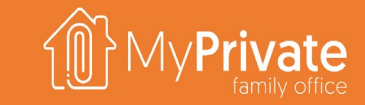

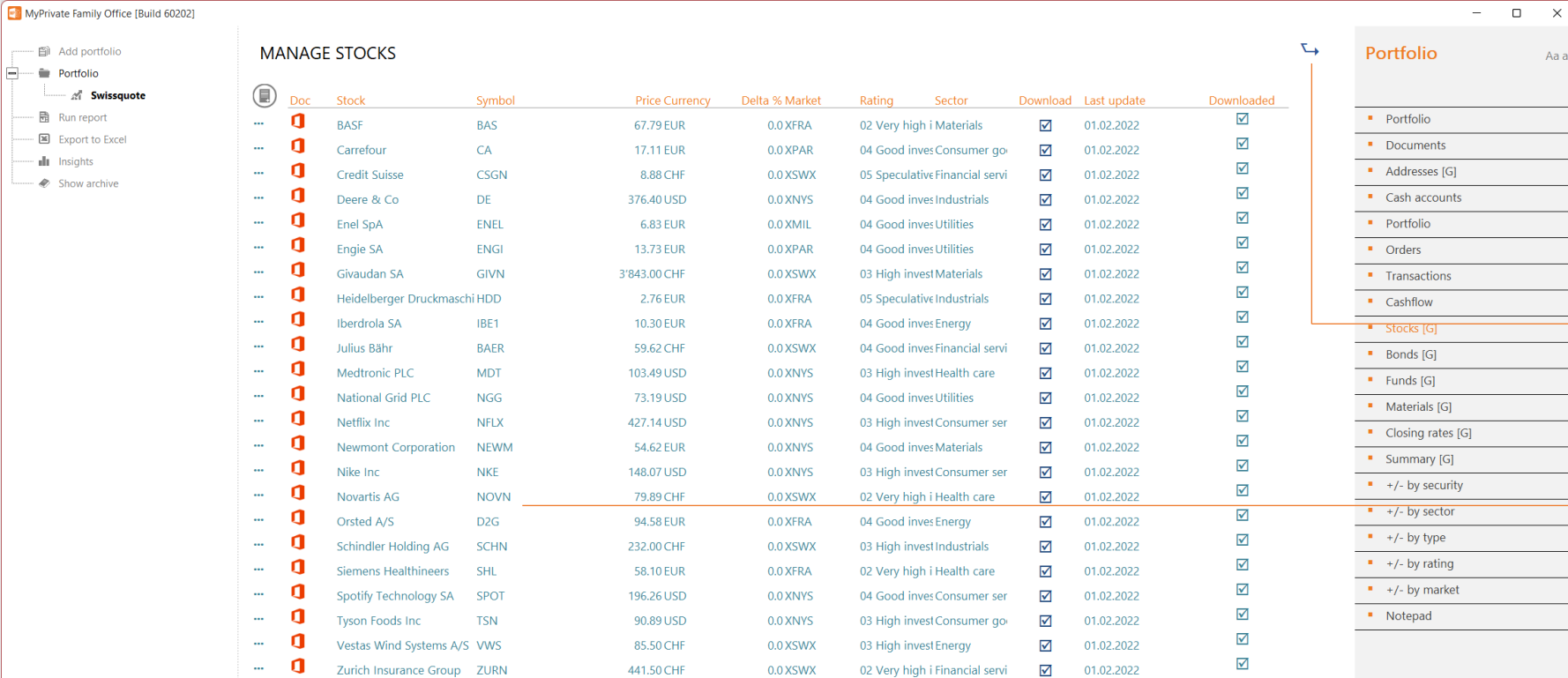

The total value of the securities in the portfolio can be viewed at all time.

The current values for bonds, funds and materials must be kept up to date manually, whereas the stock prices are mostly updated automatically.

This is also valid for the Closing Rates; these are used for annual profitability calculations.

Download [delayed] stock prices from Refinitiv

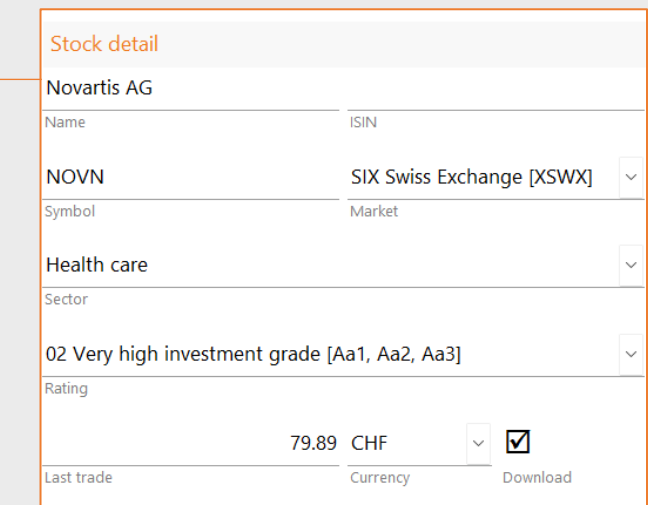

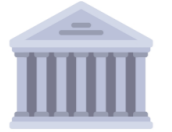

 $\begin{array}{c} \n\mathbf{C} \n\end{array}$ 

 $\bigoplus$ 

 $\square$   $\quad$   $\times$ 

Aa aA

# **Security profitability**

 $\Rightarrow$  Portfolio  $\mathscr{A}$  Swisse - 围 Run report

> di Insights  $\clubsuit$  Show archive

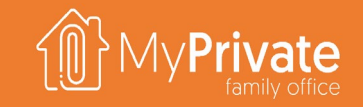

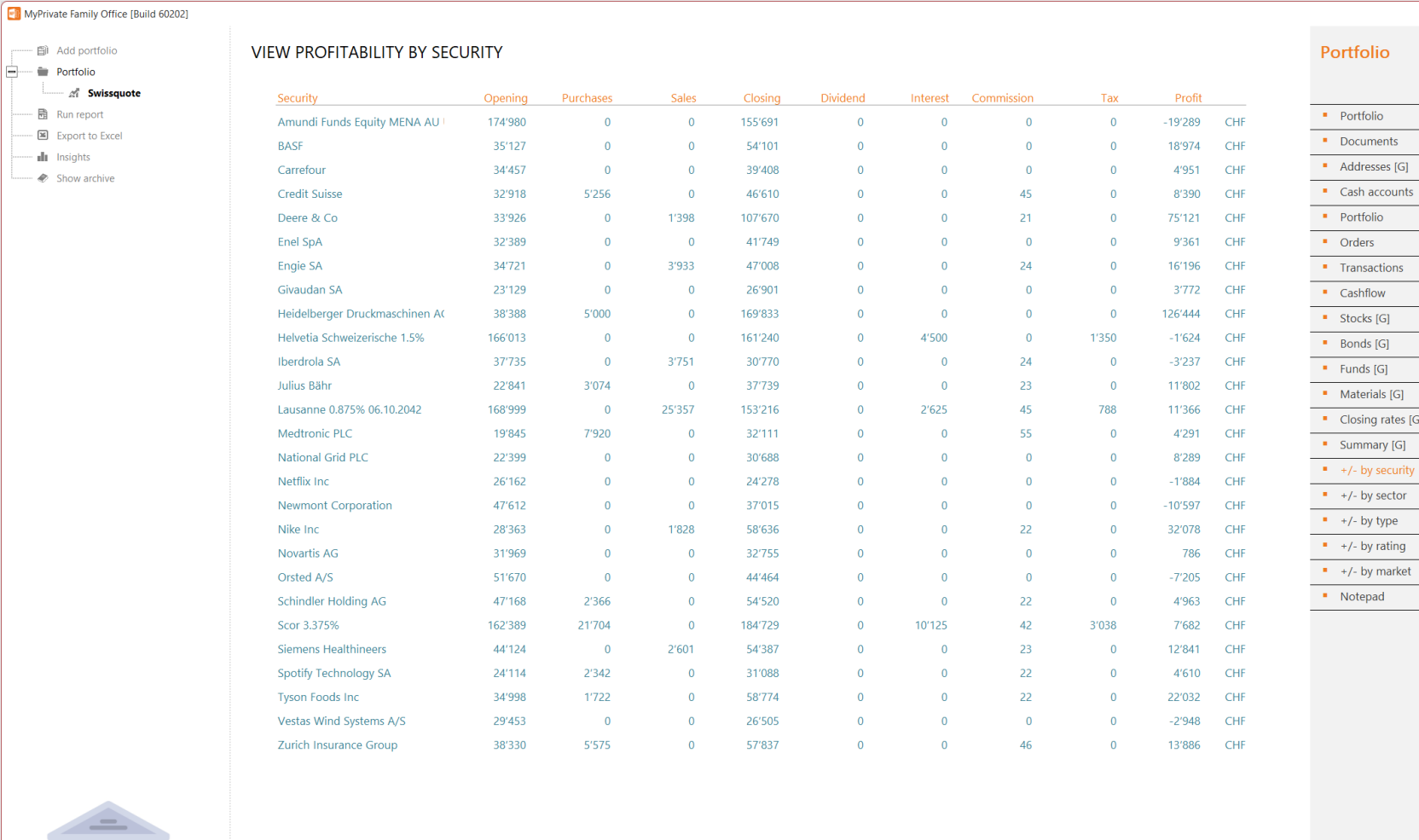

Profitability is shown **by security, by sector, type, rating or market**.

 $\Box$  $\overline{\phantom{a}}$ 

 $\times$ 

Aa aA

 $\bigoplus$ 

Using **the year selector** at the bottom a single year or a range of contingent years can be analyzed.

For the calculations to be correct, it is important that **the closing rates of the securities** are set.

Note that the pro**fitability includes all components that relate to a security transaction**  – purchase, sale, dividend, interest and commission – but **excludes general costs**, such as portfolio management fees.

1'444'218

38'868

54'960

1'799'722

17'250

0

436

5'175

351'051

 $\leftarrow$  2020  $\rightarrow$   $\leftarrow$  2022  $\rightarrow$   $\neq$
# **Portfolio insights**

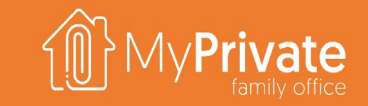

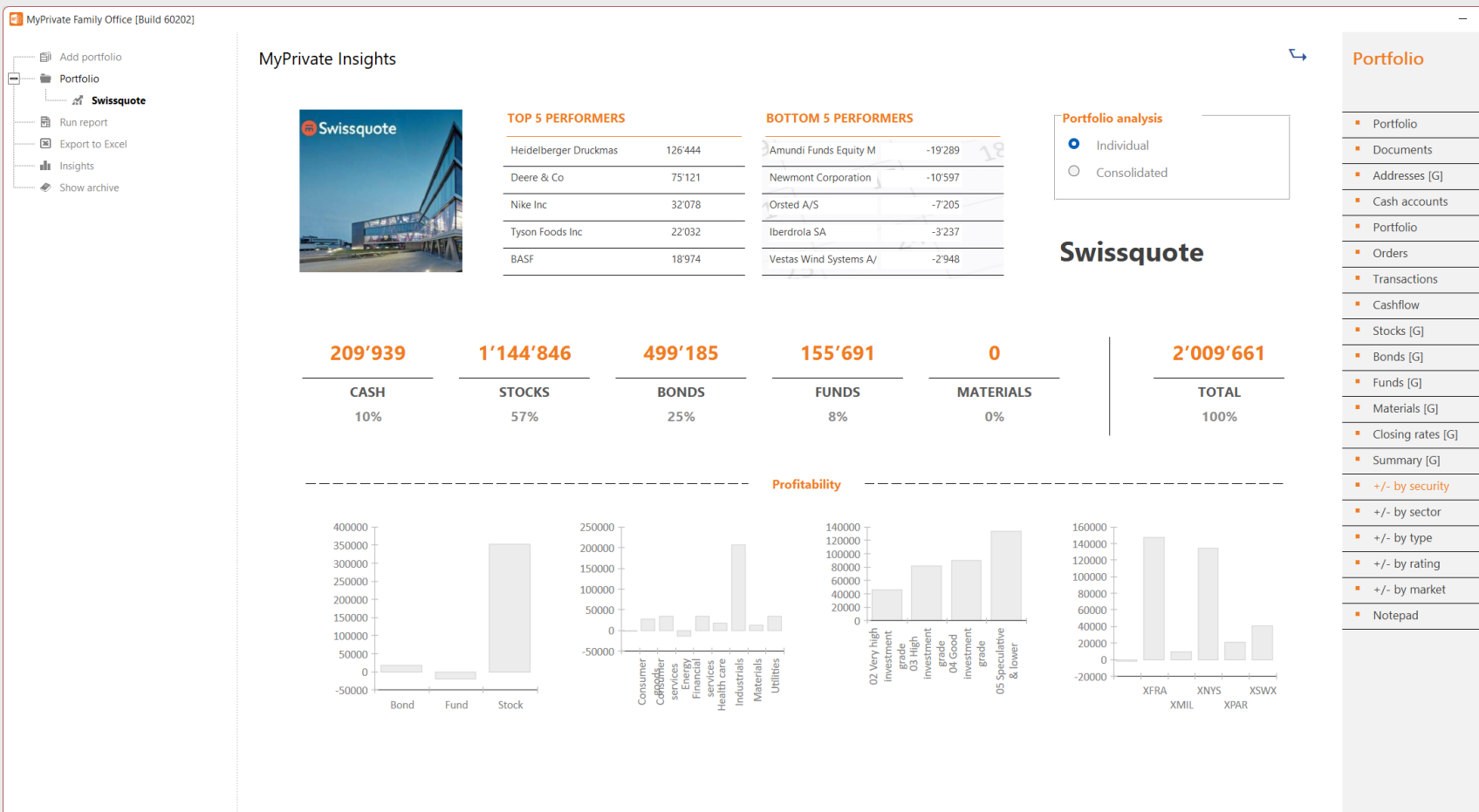

Analysis can be done on a single portfolio, or on a consolidated view of all portfolios.

The top and bottom 5 performers in terms of profitability are listed.

 $\Box$  $\mathsf{X}$ Aa aA

 $\bigoplus$ 

 $\leftarrow$  2020  $\rightarrow$   $\leftarrow$  2022  $\rightarrow$   $\overline{P}$ 

The composition of the portfolio in both value and percentage ate shown in the middle section. This table is normally used to check if rebalancing is needed in line with the investment strategy.

The bottom section analyzes profitability by type of security, by industry sector, by investment grade and by stock market.

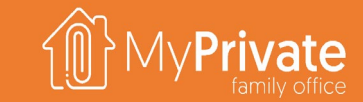

#### **VOLUME 5**

MyPrivate Leisure Deep Dive

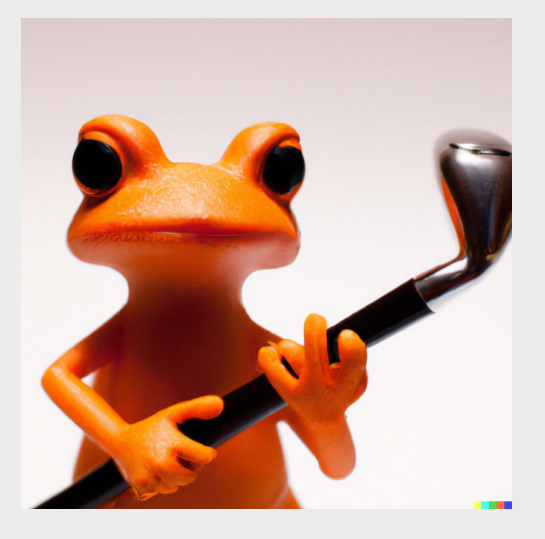

# **Module deep dives**

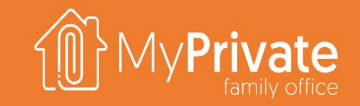

183

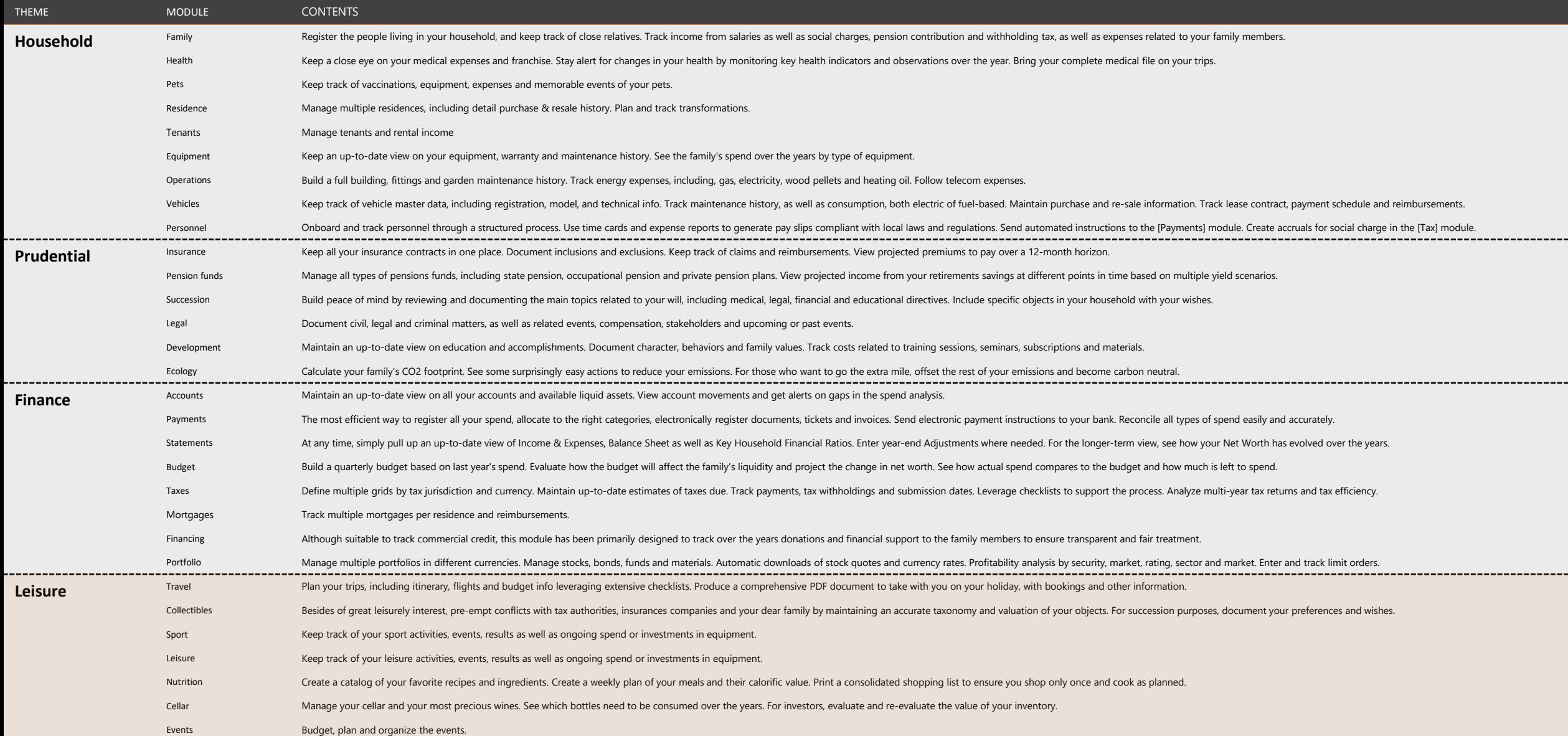

# **Travel deep dive**

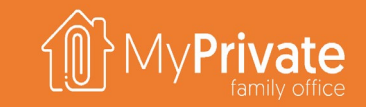

**01 02 Tabs** Tabs of the Travel module

**Insights**

Analytical insights in the data from the Travel module

### **Tabs of the Travel module**

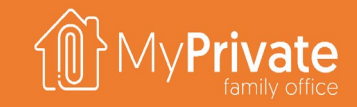

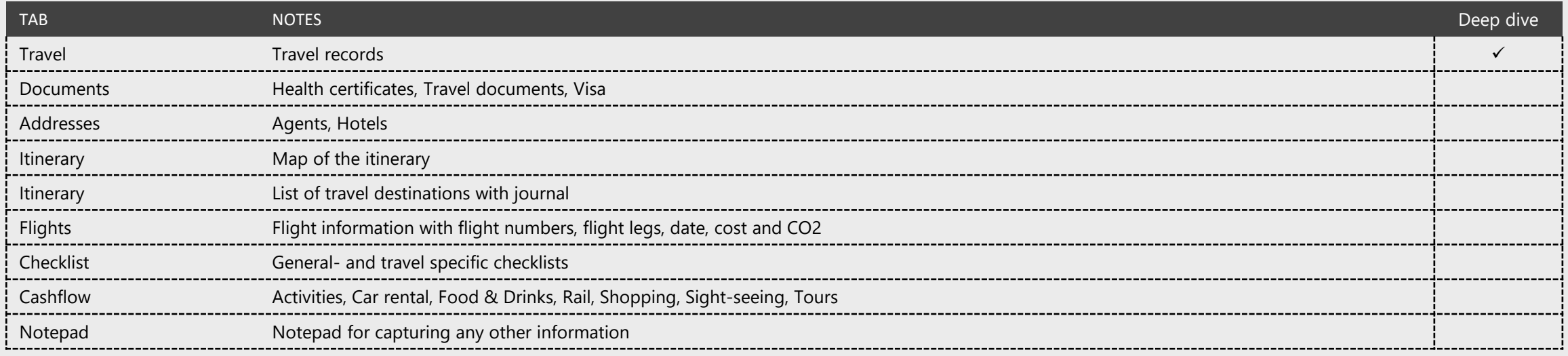

## **Tabs of the Travel module**

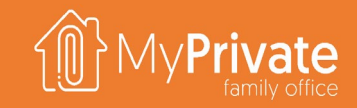

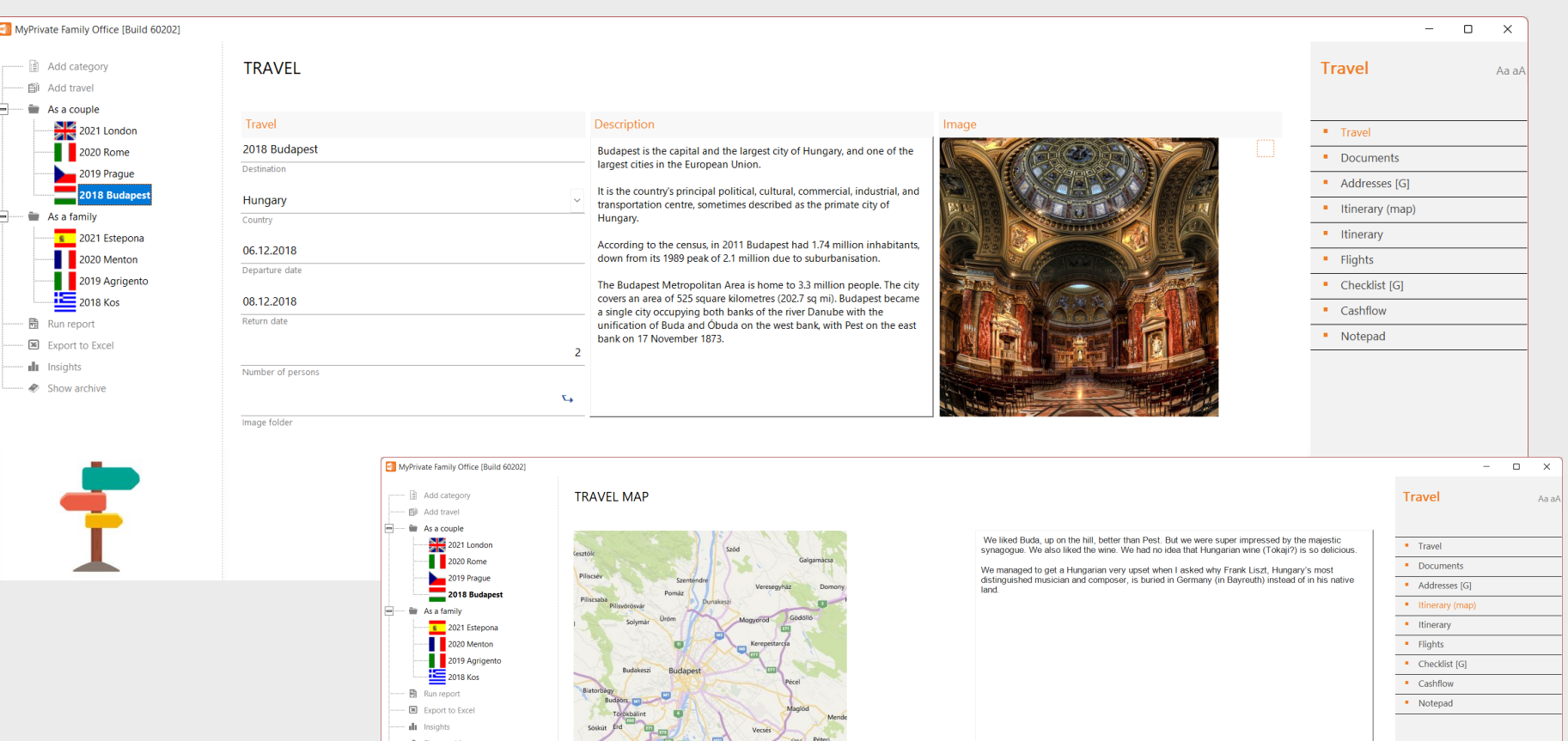

Travel memories are in our view an important pillar of the Family's history. Within the Travel module, key information for each travel can be kept:

- Dates and description
- Memorable addresses
- Itineraries
- Flights with cost and CO2 emissions
- Cashflow

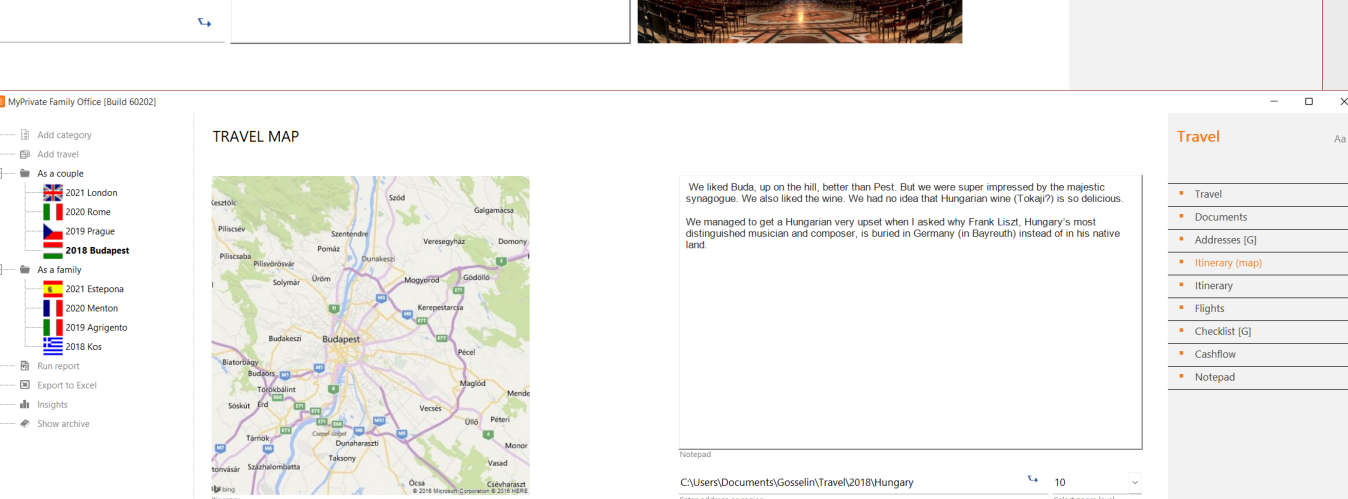

## **Travel Insights**

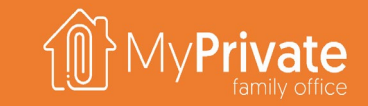

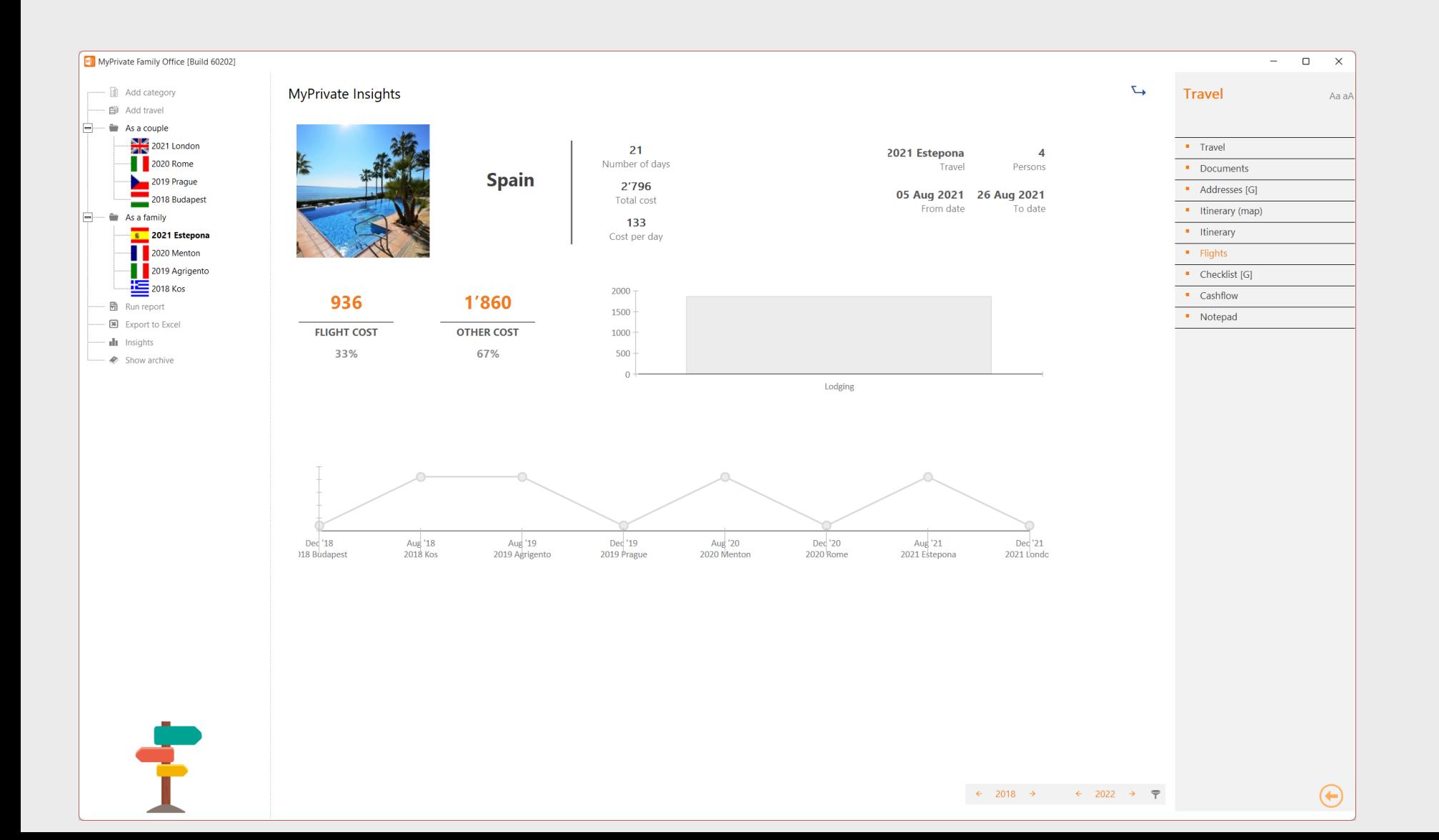

# **Collectibles deep dive**

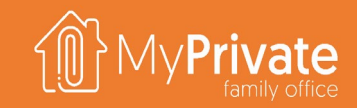

#### **01 02 03 Rationale**

#### Managing the taxonomy and attributes of Collectibles

**Taxonomy and benchmark**

Documentation des caractéristiques de l'objet et établissement d'un rapport de référence à des fins de comparaison

#### **Appraisal Report**

Sample appraisal report

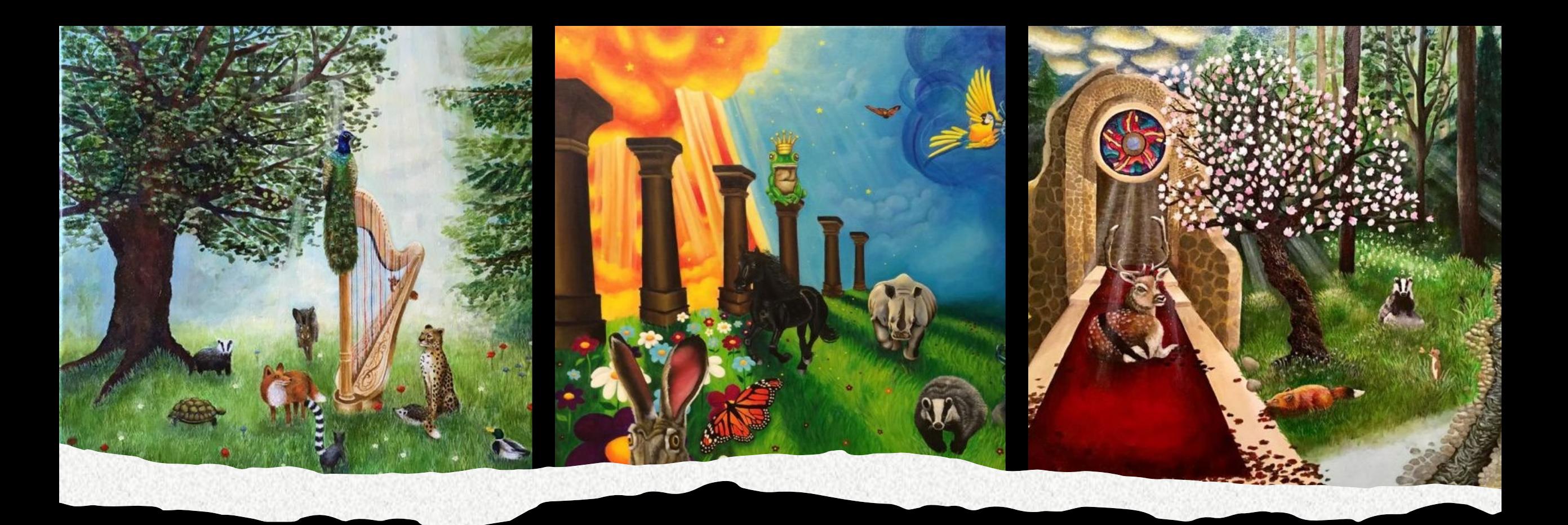

Over time a Family may acquire valuable objects that are unique in nature and conservation state, such as paintings, watches and books.

History shows us that tax audits, family successions and household insurance are key reasons to keep a close grip on the inventory of collectibles.

The Collectibles module provides a catalog of 28 main categories (art, furniture, jewelry, …) with 230+ attributes (material, punch, origin, …) that normally is captured during evaluation by a professional evaluator.

Any objects that have been marked as Collectibles in the Equipment module will automatically appear in its respective tab in the Collectibles module.

The reporting section provides the following capabilities:

- Print the taxonomy sheet with categories and attributes to be captured
- Print a worksheet to capture required attributes by collectible
- Print a benchmarking worksheet (without value) to benchmark valuations with a 3-rd party
- **Print insurance appraisal report**
- **Print succession appraisal report**
- **Print tax appraisal report**
- Generate a binder with collectibles and attached documents (certificates, invoices)

# **Taxonomy & benchmarking**

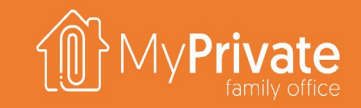

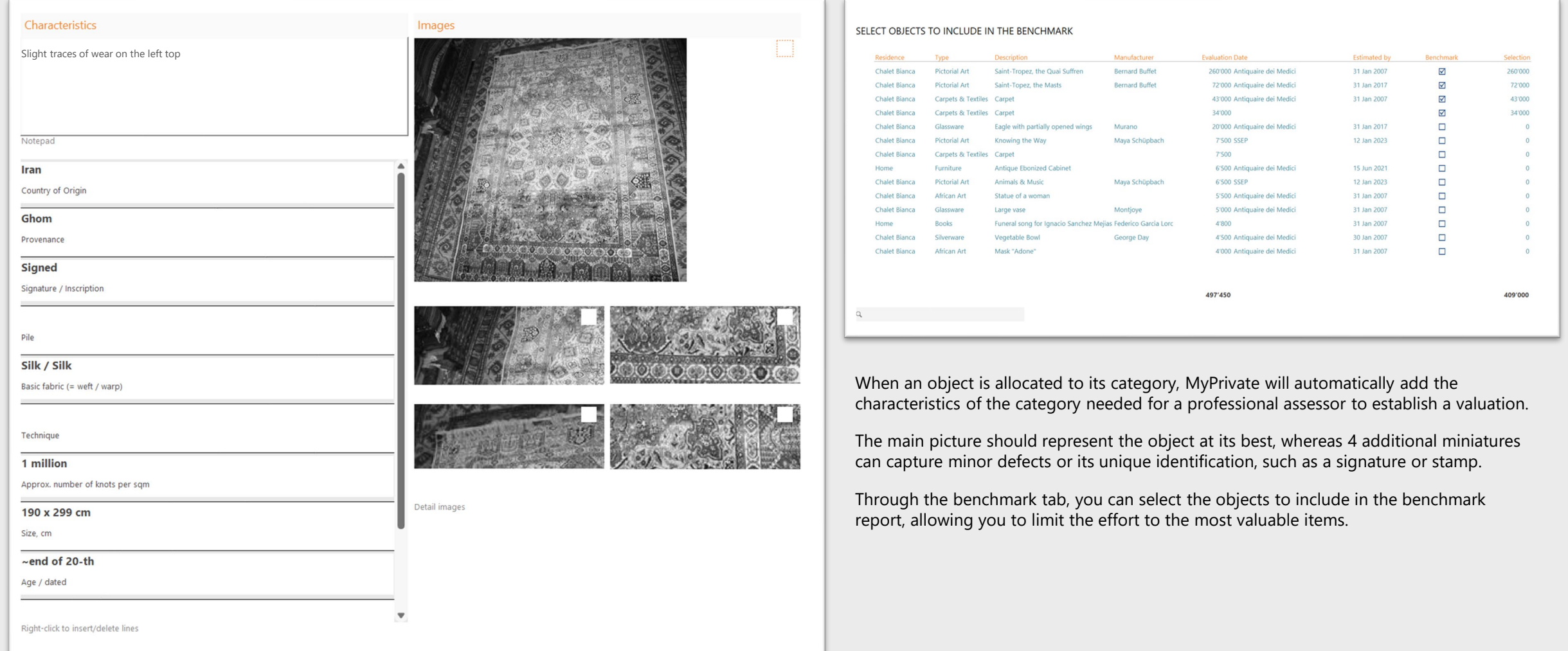

## **Sample appraisal report**

Furniture 382'500 424'000

Telephone 027 2

 $\sim 10^{-10}$ 

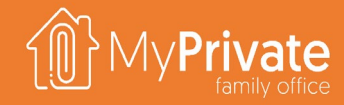

#### **COLLECTIBLES APPRAISAL REPORT**

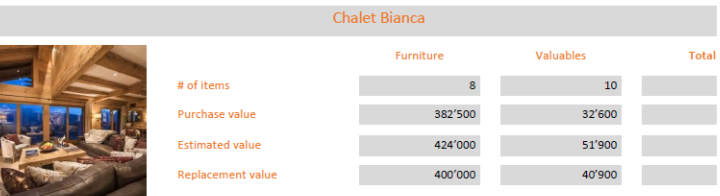

Chemin des Ecureils 6 3963, Crans-Montana (CH)

This report is for insurance purposes. In case of missing values, such as a purchase price, MyPrivate uses an alternative evaluation method. When alternative evaluations are applied t corresponding values are printed in gray.

#### **Furniture**

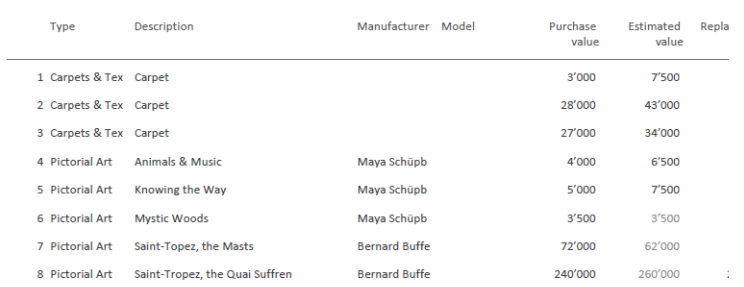

#### Valuables

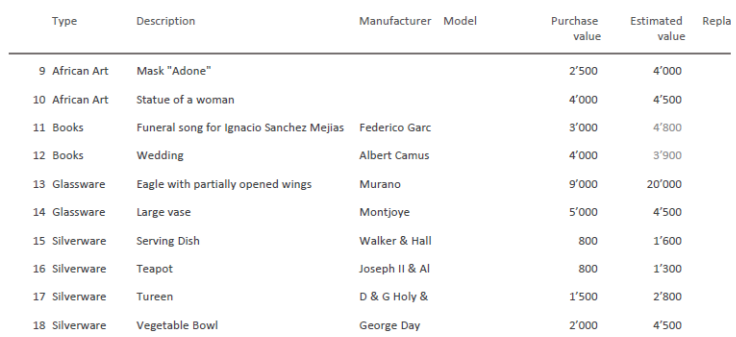

#### Carpet

#### Country of Origin Iran Kashan Provenance Signature / Inscription Wool / cotton Basic fabric (= weft / warp) 500'000 Size, cm 131 x 200 cm Age / dated 1950 - 1960

 $\overline{1}$ 

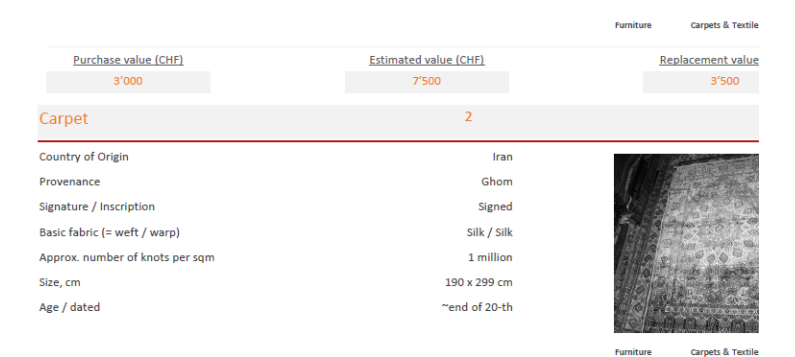

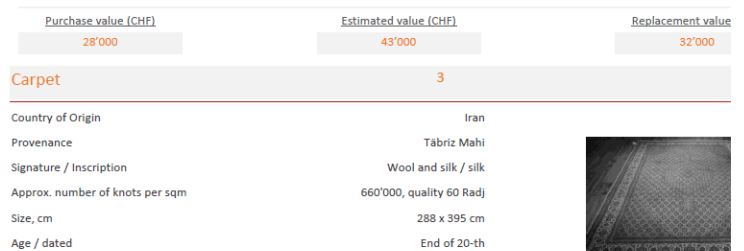

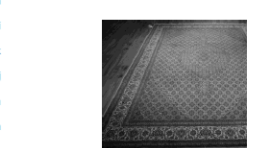

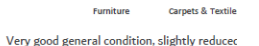

Purchase value (CHF)

 $\overline{\phantom{a}}$  3'500

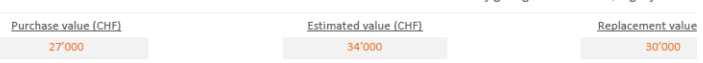

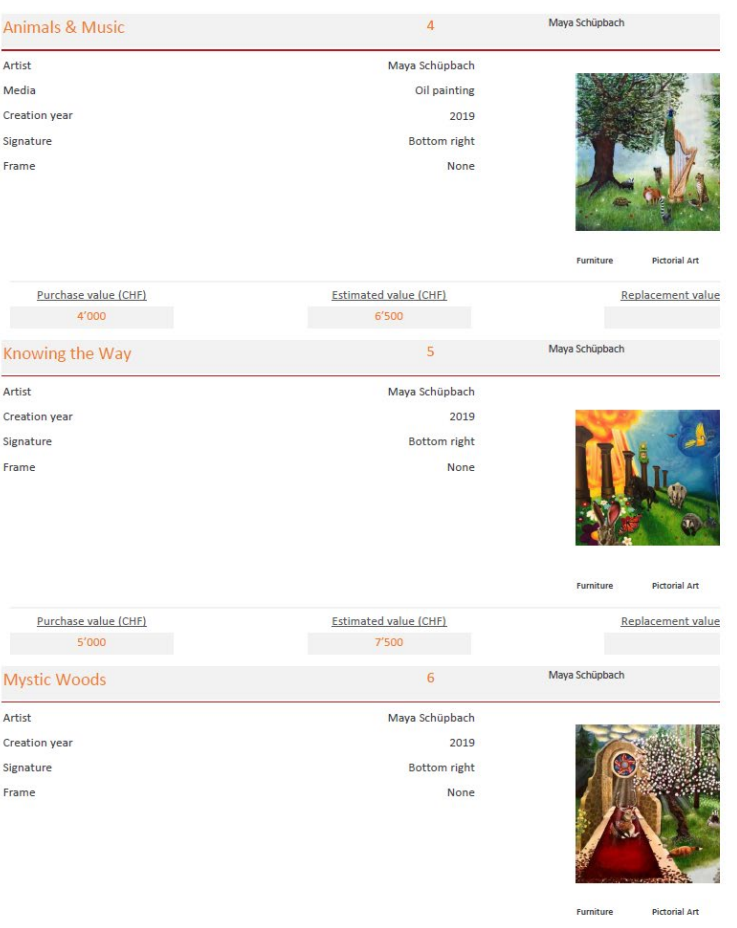

**Estimated value (CHF)** 

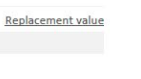

### **Sport & Leisure deep dive**

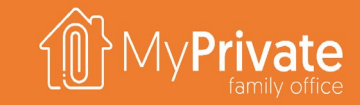

**01 02 Tabs**

**Insights**

Tabs of the Sport & Leisure modules

Analytical insights in the data from the Sport & Leisure modules

## **Tabs of the Sports & Leisure module**

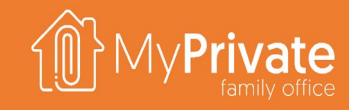

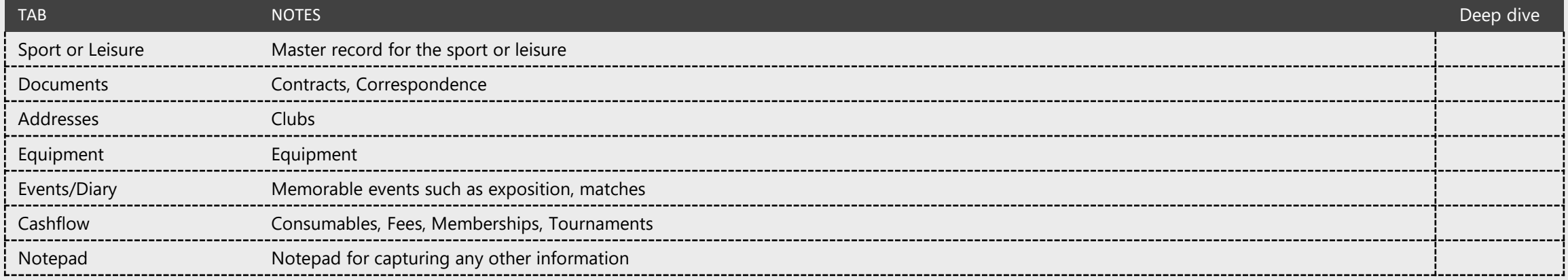

### **Sport & Leisure Insights**

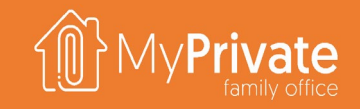

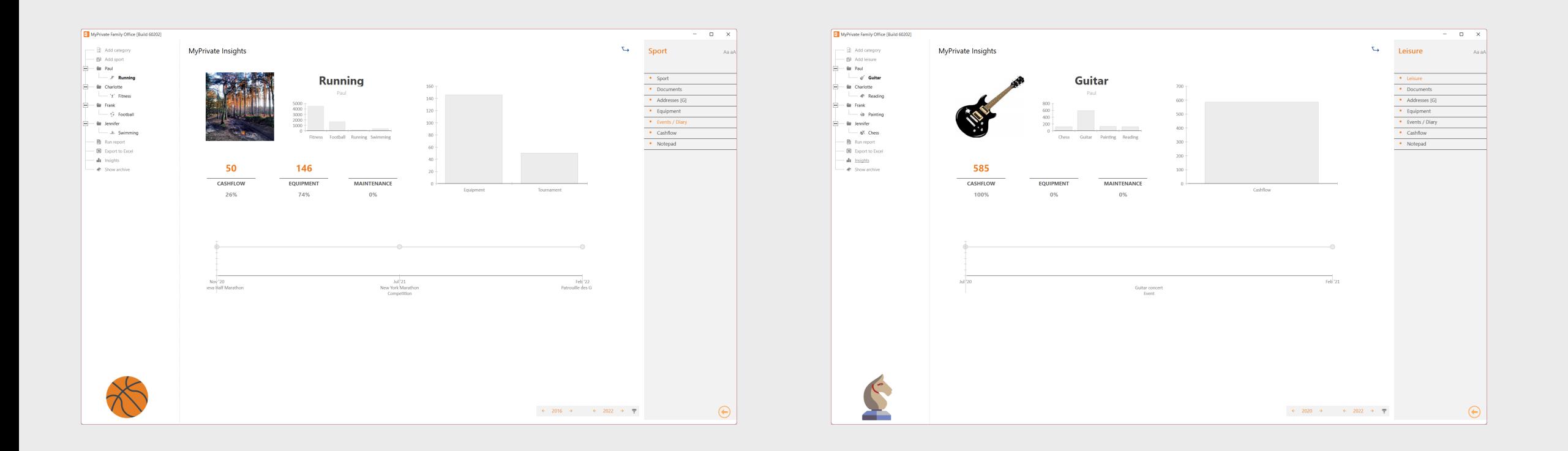

The Sport and Leisure modules are designed to track the corresponding activities, investments made in equipment & maintenance, register spend and keep track of memorable events, such as expositions, matches and so on. Besides the practicality of having this information at hand, at MyPrivate we see 2 additional benefits from these modules. First, collecting this information over the years is an important part of the Family History, and we do recommend to add the insights as an appendix to the annual Family Book. Secondly, there are many instances where a Family Member gradually reduces leisurely activities and sport, often due to an overarching focus on professional life. We see these insights as a good "wake-up" moment when realizing that less activity and less events take place, perhaps as a complement to the evaluation of Bill Hettler's tenets described in the Development module.

### **Nutrition deep dive**

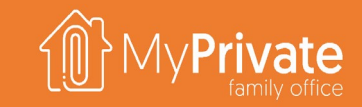

**01 02 Tabs**

Tabs of the nutrition module

**Rationale**

Rationale for using the nutrition module for managing recipes and meal planning

# **Tabs of the Nutrition module**

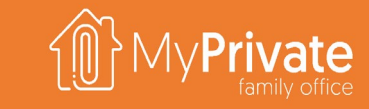

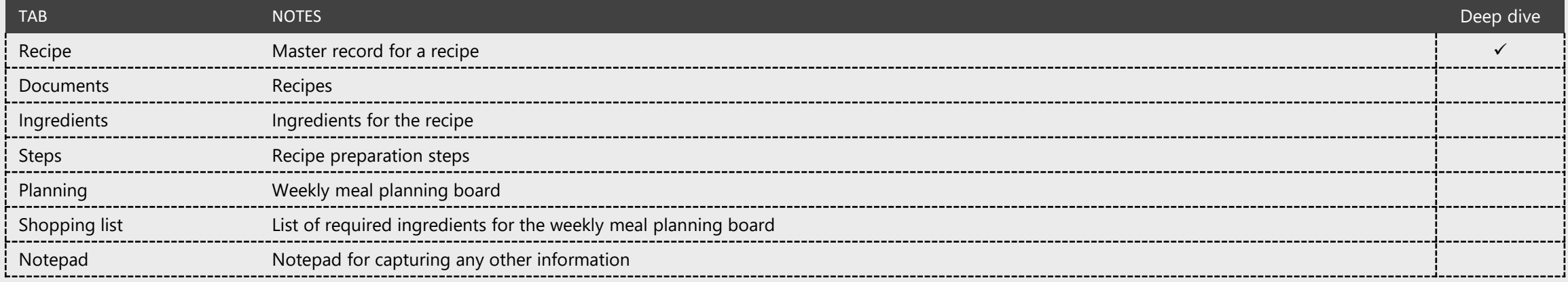

# **Recipe**

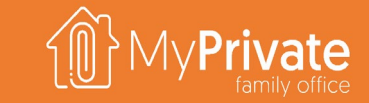

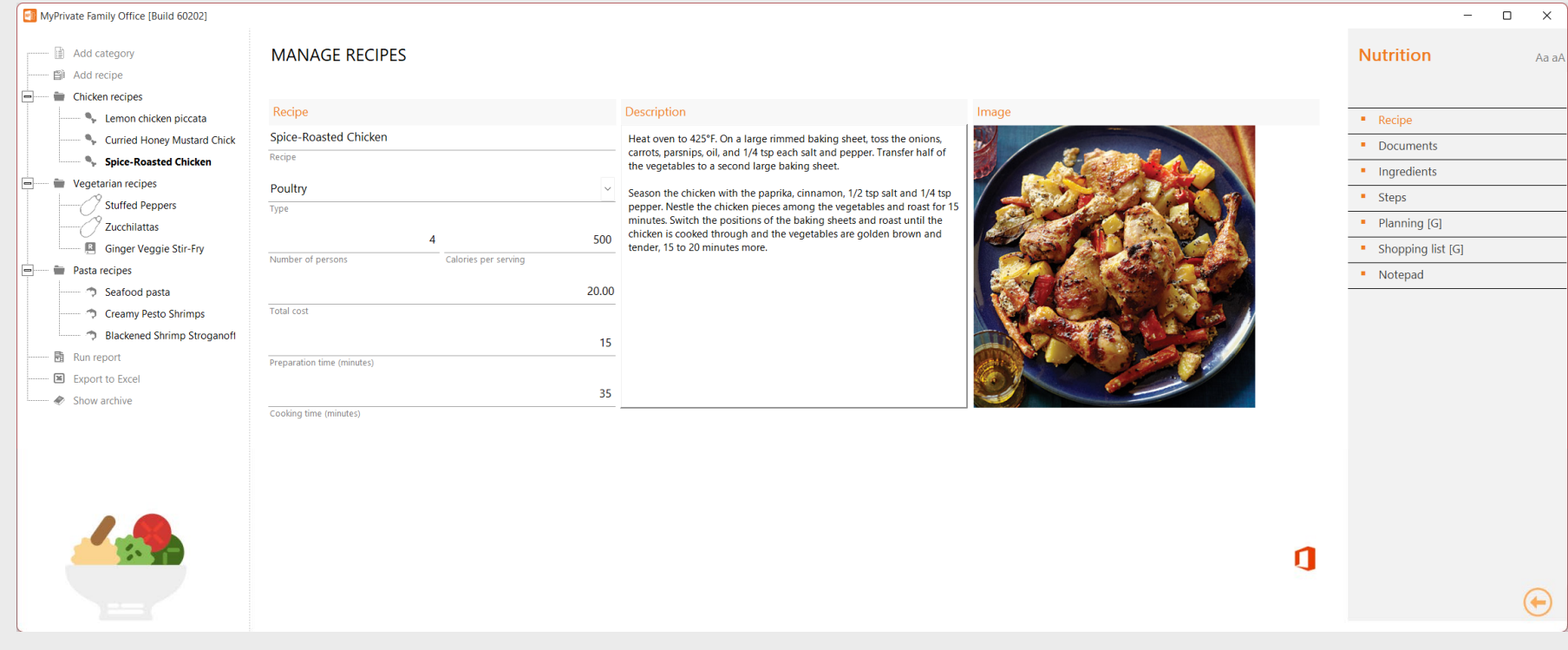

**MANAGE INGREDIENTS** ◉ **Quantity Unit** Ingredient Do  $\mathbf{u}$ 2.00 piece(s) Red onions  $\mathbf{q}$ 750.00 gram Carrots  $\mathbf{q}$ 750.00 gram Parsnips  $\mathbf 0$ Olive oil 2.00 teaspoon(s)  $\mathbf{d}$ 4.00 piece(s) Chicken legs  $\mathbf{d}$ 2.00 teaspoon(s) Paprika  $\mathbf{q}$ 1.00 teaspoon(s) Cinnamon

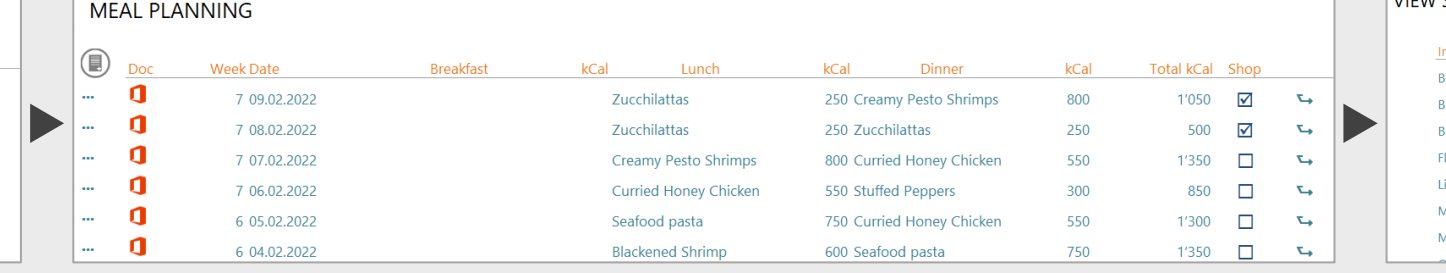

We see healthy nutrition habits as one of the key pillars of a good life quality.

However, in our opinion, despite the fact that many great and healthy recipes exist, it frequently happens that the required ingredients are not at hand and one reverts to a quick and easy plate such as pasta, or worse, precooked frozen food.

Ξ

MyPrivate offers the capability to build up over time a catalog of recipes and required ingredients; this catalog can be used subsequently for meal planning, for checking the calory value of the plan, and finally to print a weekly shopping list to ensure the healthy plan can be actually implemented.

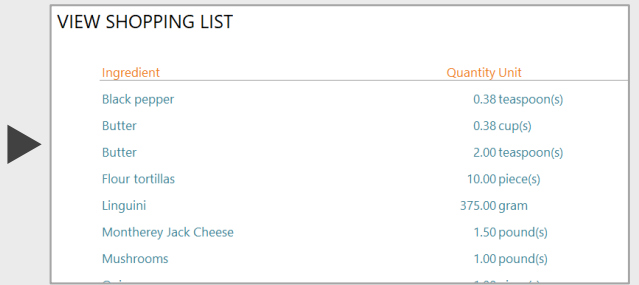

## **Cellar deep dive**

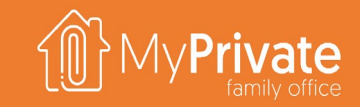

**Tabs**

Tabs of the Cellar module

#### **01 02 03 Cellar**

Creating the Cellar master record, entering cellar transactions, and perform evaluations

#### **Insights**

Analytical insights in the data from the Cellar module

### **Tabs of the Cellar module**

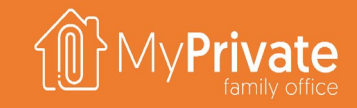

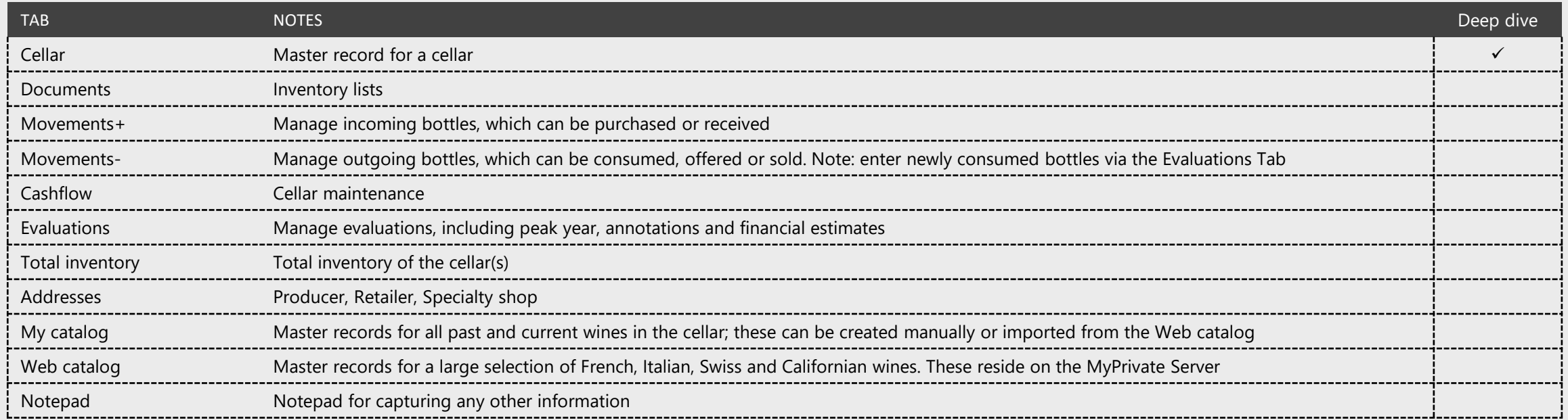

#### **Cellar**

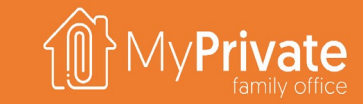

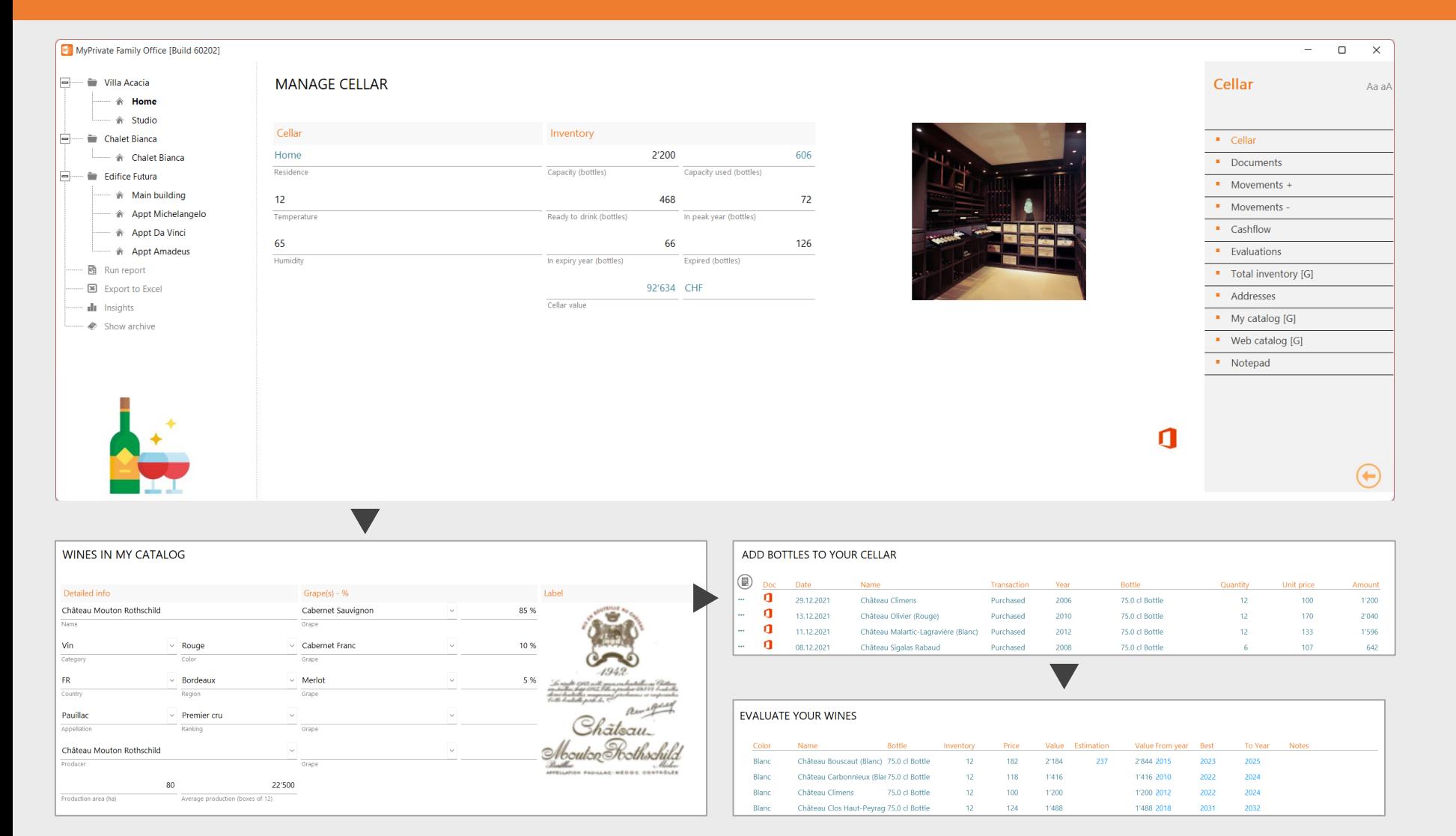

The Cellar module is meant for higher-quality wines that will be kept for some time.

For table wines, there is probably less interest for this module.

Once the cellar has been added the master records for the wines need to be added. This can be done manually, or these can be imported from the web catalog.

Subsequently, cellar transactions can be entered, and cover the five main activities of purchasing, receiving, offering, drinking or selling.

Once a wine has entered the cellar, it is possible to evaluate the wine. This includes best before/after year, peak year, financial valuation and annotations.

# **Cellar insights**

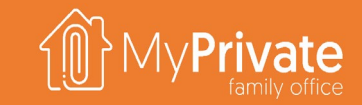

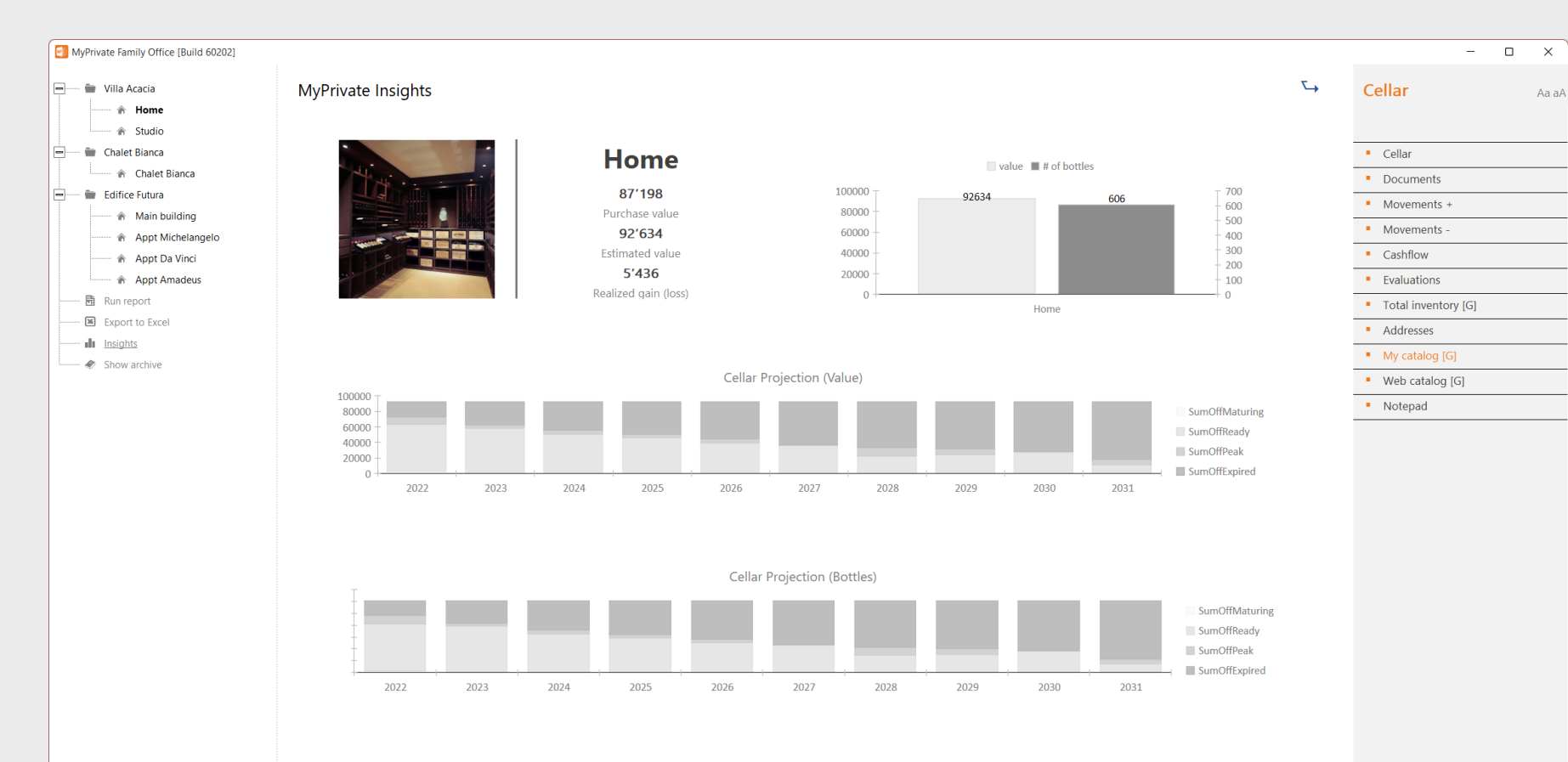

#### The Cellar insights provides analytics as follows:

#### Investment view

- **Total purchase value**
- Total estimated value estimated value overrides the purchased value
- **Unrealized gain on the cellar inventory**

#### Inventory view

- Number of bottles
- Total value

 $\bigoplus$ 

 $\leftarrow$  2020  $\rightarrow$   $\leftarrow$  2022  $\rightarrow$   $\neq$ 

#### Time-phased view

- Number of bottles maturing (drink after not reached), bottles ready for consumption (between drink after and drink before, excluding peak year, bottles in their peak year, and bottles beyond the drink before year
- The same for the value of bottles

These insights ensure that bottles are offered, sold or consumed prior to their expiry date, and are typically also used to provide an updated inventory value to the insurance companies.

#### **Events deep dive**

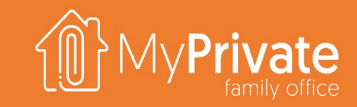

**01 02 03 Tabs** Tabs of the Events module **Events** Managing and tracking invitations

#### **Insights**

Analytical insights in the data from the Events module

### **Tabs of the Events module**

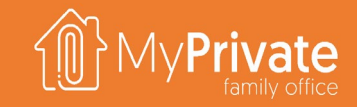

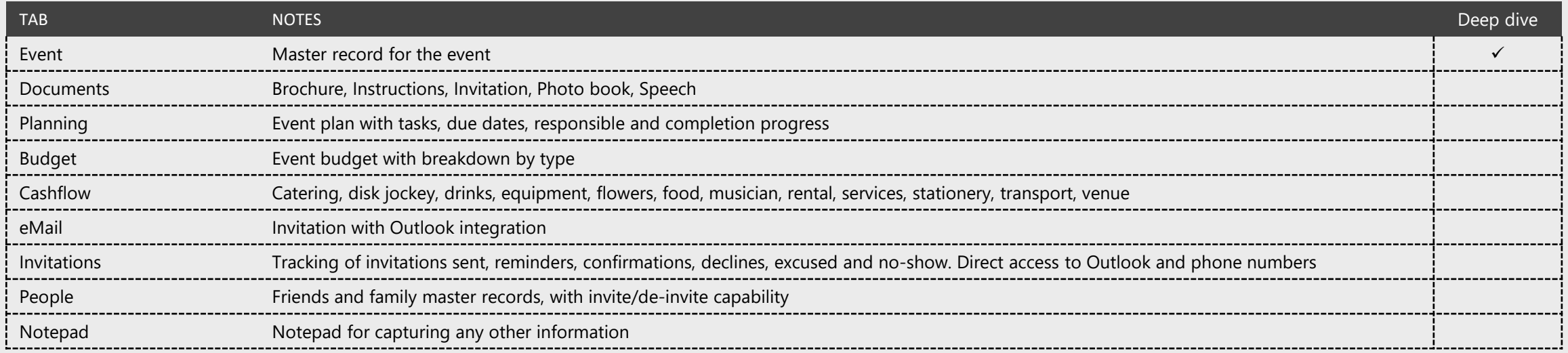

#### **Events workflow**

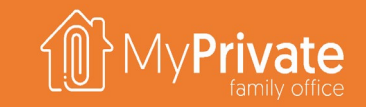

 $\qquad \qquad =\qquad \qquad \Box \qquad \times$ 

 $-$  0  $\times$ 

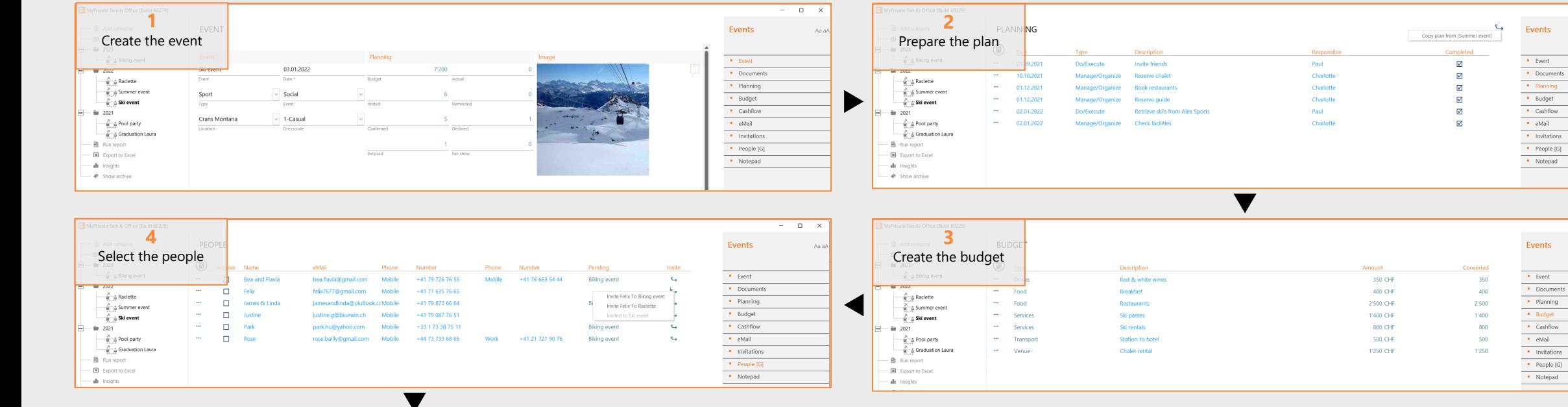

 $\Box$ 

Aa al

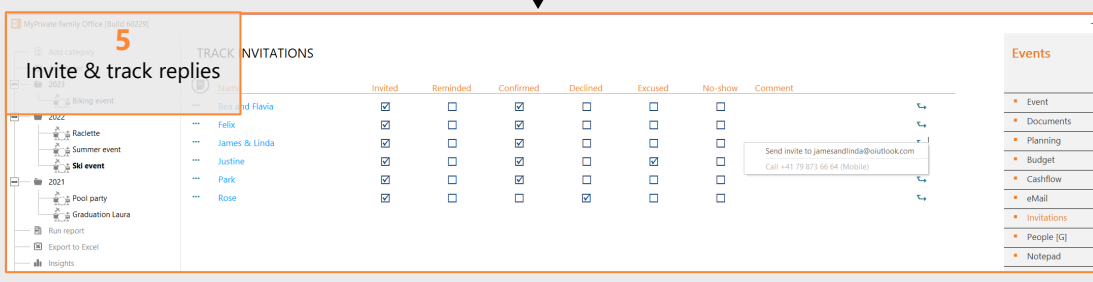

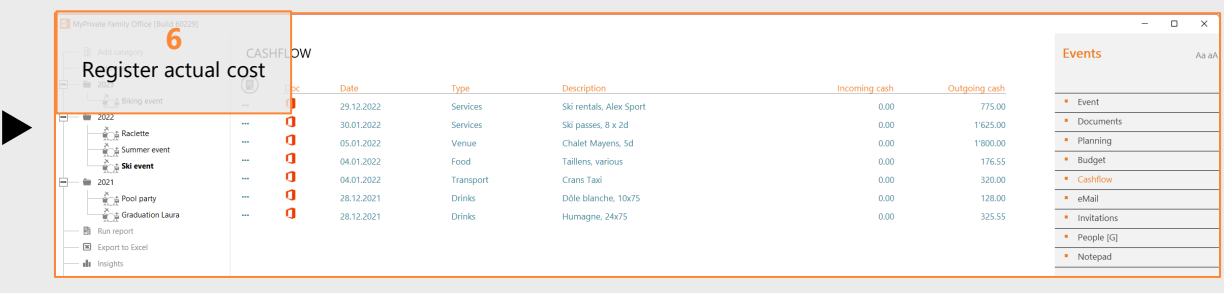

### **Events insights**

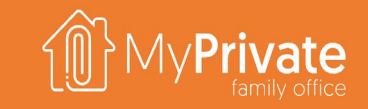

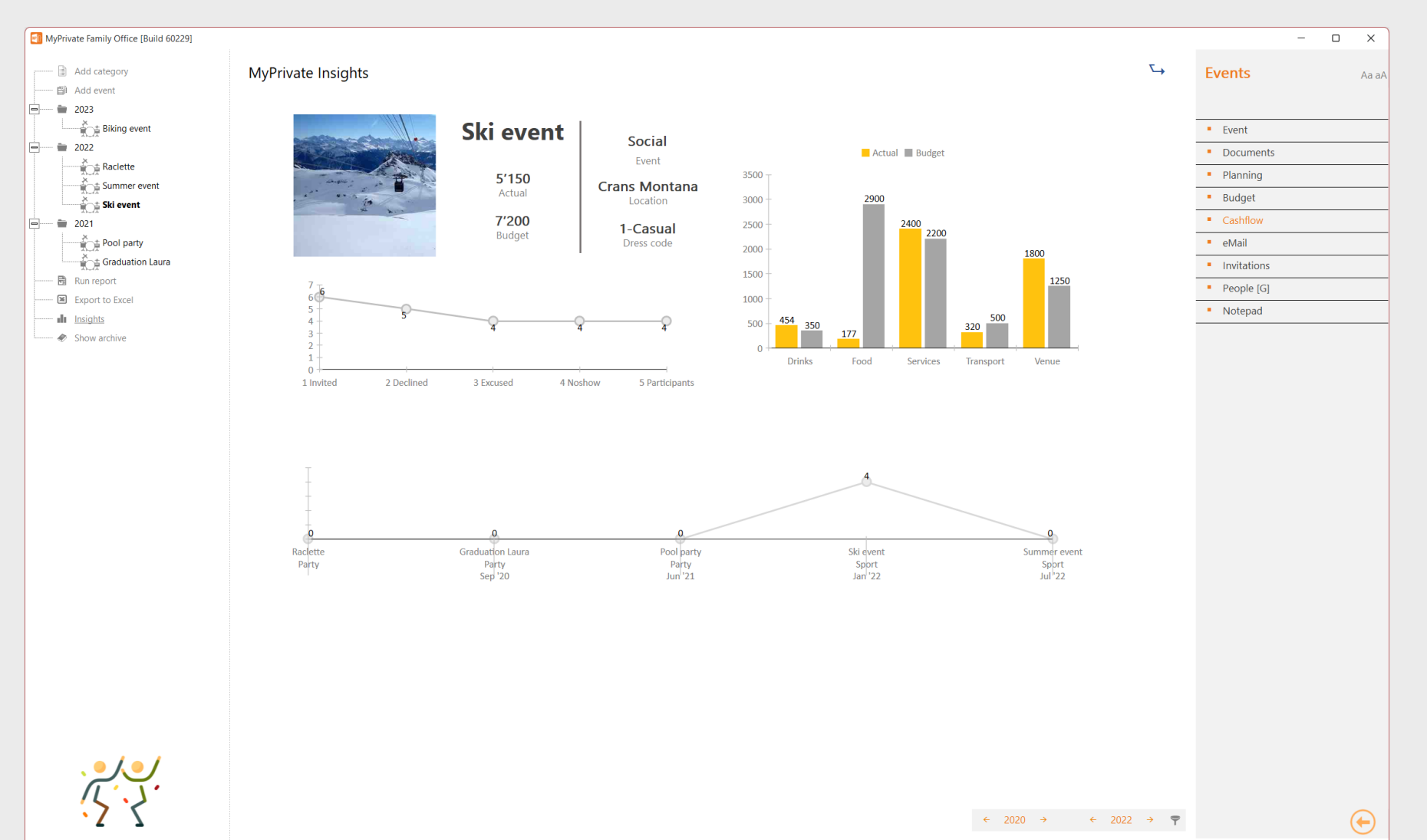

For many a person the hosting of an event represents a stressful job. With the help of the MyPrivate Insights, it will be possible to gain understanding on the various metrics and hence facilitate and improve future events.

The Events insights provides analytics as follows:

#### Spend

- Budget cost (total and by type)
- Actual cost (total and by type)

#### Attendance

- Invited
- Declined
- Excused (declined afterwards)
- No-show (accepted but not showing up)
- Participants

#### Time-phases view

• Events in time with number of participants